УДК УДК 621.438:621.517.2:621.547 УКПП № держреєстрації 0116U004040 Інв. №

#### **Міністерство освіти і науки України**

Сумський держаний університет 40007, м. Суми, вул. Римського-Корсакова, 2 тел/факс (0542) 33 40 49, email: s.vaneev@kttf.sumdu.edu.ua

> ЗАТВЕРДЖУЮ Проректор з наукової роботи д-р ф.-м. наук, професор \_\_\_\_\_\_\_\_\_\_\_А. М. Чорноус

ЗВІТ ПРО НАУКОВО-ДОСЛІДНУ РОБОТУ

#### **ВДОСКОНАЛЕННЯ МЕТОДІВ РОЗРАХУНКУ ТА ДОСЛІДЖЕННЯ ЕНЕРГЕТИЧНИХ МАШИН (остаточний)**

науковий керівник НДР, канд. техн. наук, доцент С. М. Ванеев

2020

Рукопис закінчено 15 грудня 2020 р.

Результати роботи розглянуто науковою радою СумДУ, протокол від 17.12.2020 р. №4

### **СПИСОК АВТОРІВ**

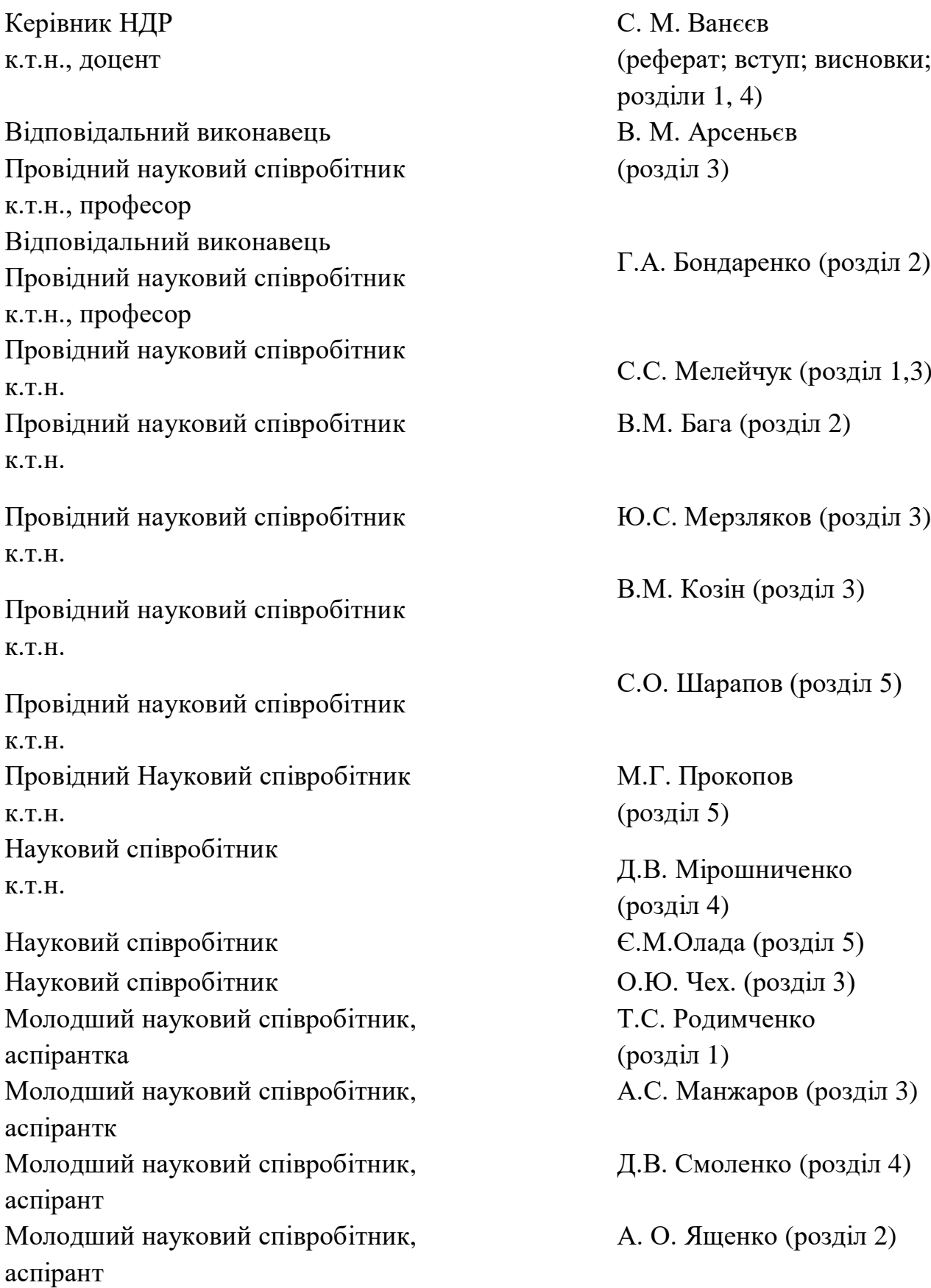

#### **РЕФЕРАТ**

Звіт про НДР: 203 с., 106 рис., 25 табл., 70 джерел.

ВИХРОВА РОЗШИРЮВАЛЬНА ТУРБОМАШИНА, ЕЖЕКТОРНО-ОЧИСНА УСТАНОВКА, РІДИННО-ПАРОВИЙ ЕЖЕКТОР, РІДИННО-ПАРОВИЙ СТРУМИННИЙ АПАРАТ ВИХРОВОГО ТИПУ, СТРУМИННО-РЕАКТИВНА РОЗШИРЮВАЛЬНА МАШИНА.

Об'єкт дослідження – енергетичні машини.

Мета роботи – вдосконалення методів розрахунку та дослідження енергозберігаючих машин. Методи дослідження - аналіз, обчислювальний експеримент, фізичний експеримент.

Оцінений вплив степені нерозрахунковості тяги тягового сопла на параметри ефективності струминно-реактивної машини, та виявлено, що при збільшенні тиску на вході в підвідне сопло ККД турбіни збільшується та оптимум по ККД зміщується в сторону збільшення наведеної колової швидкості робочого колеса як на розрахунковому, так і на нерозрахунковому режимі роботи.

Встановлено, що зменшення довжини сопла в ежекторно-очисній установці (до 4 мм) призвело до підвищення швидкості більше ніж вдвічі, що в свою чергу збільшило значення масової витрати суміші та коефіцієнта витрати сопла. Це створило умови до підвищення ефективності роботи ежекторно-очисної установки, а саме: час обробки квадратного метра металу зменшився в 4,5 рази і складає 2 хвилини.

Виявлено, що на кут відхилення потоку рідинно-парового струминного апарату вихрового типу  $\delta$  недогрітої до насичення рідини у косому зрізі сопла активного потоку впливають: гранично досяжне розширення у косому зрізі сопла, яким є відношення тисків рідини в критичному перетині сопла до граничного мінімального тиску потоку за косим зрізом  $p_{\text{kn}}/p_{a\text{ min}}$ , початковий тиск рідини перед соплом  $p_{01}$ , діаметр критичного перерізу сопла  $d_{r}$ , кут косого зрізу сопла  $\alpha_c$ , а також кут конусності сопла  $\alpha_{\kappa}$ .

Виконаний аналіз досліджень в області струминно-реактивних, вихрових розширювальних турбомашин, ежекторно-очисних установок, рідинно-парового струминного апарату вихрового типу, рідинно-парового ежектора. Найбільш перспективним є використання вихрових розширювальних турбомашин для створення турбогенераторів і трубопроводів з частотою обертання 3000 об/хв потужністю до 500 кВт.

Аналіз циклів із використанням вакуумного агрегата, до складу якого входить рідинно-паровий ежектор, свідчить про перспективність розроблюваних установок, оскільки за помірних початкових параметрів робочої пари і значного спрощення конструкції та вартості основного устаткування досягається зниження витрати палива, підвищується рівень енергоефективності установки й екологічної чистоти виробництва.

### **ЗМІСТ**

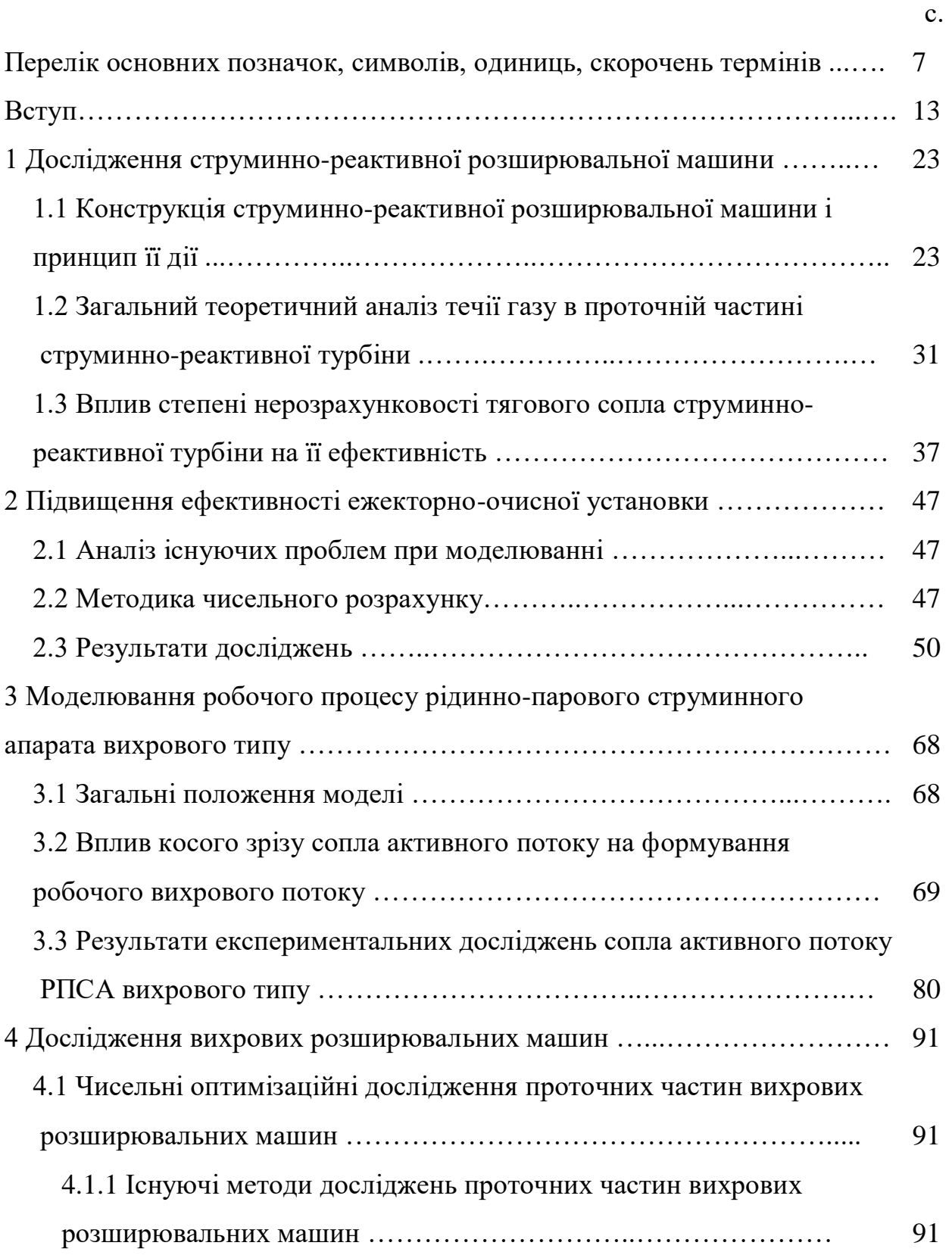

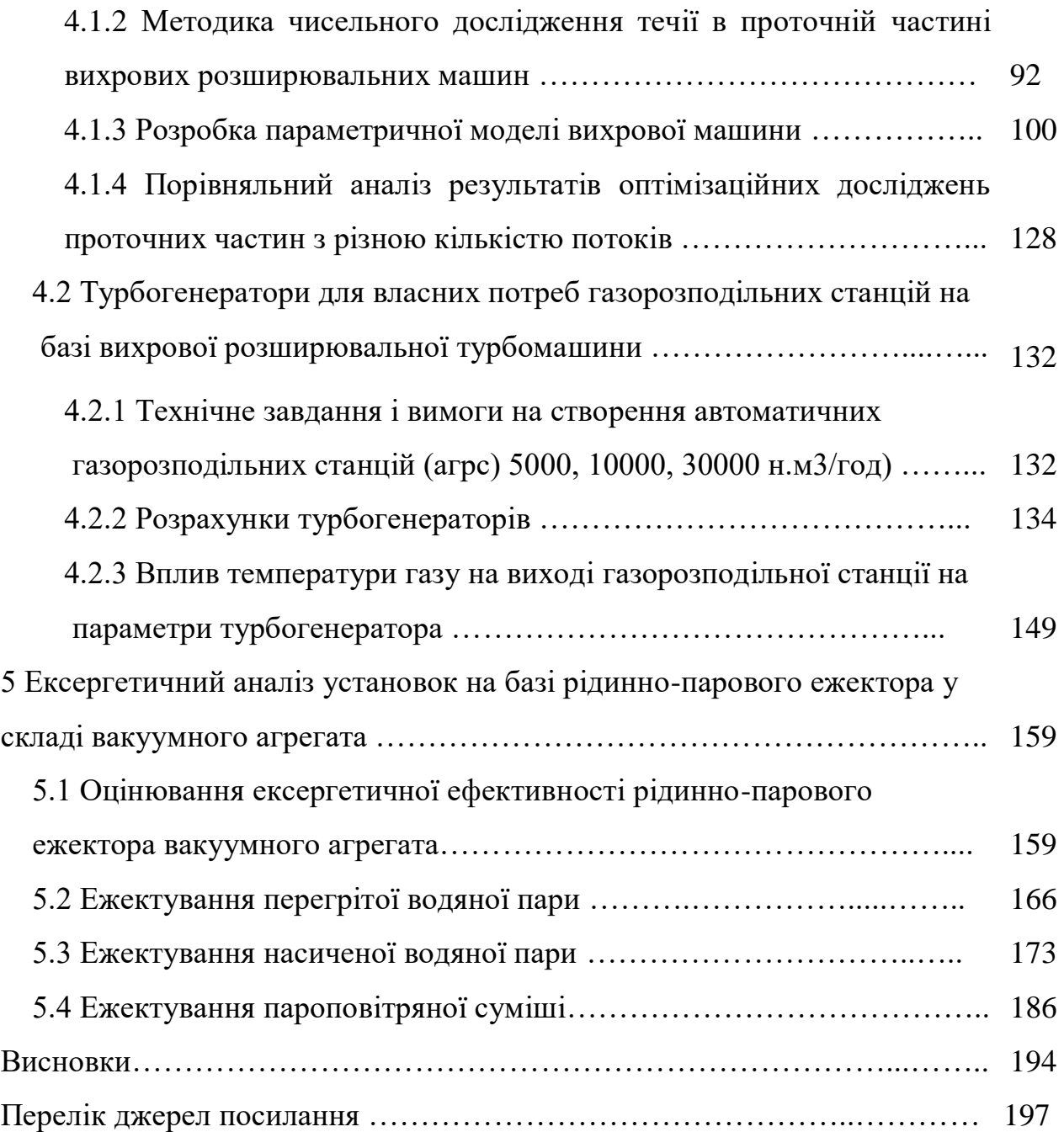

## **ПЕРЕЛІК ОСНОВНИХ ПОЗНАЧОК, СИМВОЛІВ, ОДИНИЦЬ, СКОРОЧЕНЬ І ТЕРМІНІВ**

\* ${p}_{\scriptscriptstyle (\!\varsigma\!\!\!\!\!\!\times\!\!\!\!\!\times\!\!\!\!\times\$  $p^*_{\scriptscriptstyle (\rm ex.m.n=0}$  - повний тиск на вході в тягове сопло (TC);  $T^*_{{\scriptscriptstyle \rm ex.} n}$  <sub>- ПОВНа</sub> температура на вході в підвідне сопло;  $T^*_{\scriptscriptstyle{\alpha\alpha.m.n=0}}$  - повна температура на вході в тягове сопло для пускового режиму;  $v_{\tau}$  =  $u$  =  $r\omega$  <sub>-</sub> окружна швидкість робочого тіла (газу); *r dr*  $v_r = w = \frac{dv}{dt}$  - радіальна швидкість в відносному русі; *<sup>G</sup>вх* - витрата робочого тіла через вхідний переріз каналу ротора СРТ; *<sup>G</sup><sup>т</sup>* - витрата робочого тіла через тягове сопло;  $f_{\scriptscriptstyle{\text{ex}}}$  <sub>-</sub> площа каналу на вході в ротор струминно-реативної турбіни (СРТ); *зр т*. *f* - площа зрізу ТС; *зр т*. *p* - тиск на зрізі ТС;  $P_{^{u.c}}$  - тиск навколишнього середовища; L- відстань від осі обертання ротора до осі тягового сопла (плече дії сили тяги на ТС щодо осі ротора); *<sup>w</sup>зp <sup>т</sup>*. - швидкість газу на зрізі тягового сопла в відносному русі;

 $\omega$  - кутова швидкість ротора;

*<sup>K</sup>оо*. - коефіцієнт опору обертанню;

*<sup>P</sup><sup>т</sup>* - сила тяги (в данному випадку сила, що розвивається в ТС);

 $p_{\scriptscriptstyle ex.m}^*$ <sub>- П</sub>овний тиск на вході в ротор СРТ;

 $\lambda_{\tiny w. 3p. m}$  <sub>-</sub> приведена (наведена) швидкість газу на зрізі тягового сопла; k – показник ізоентропи газу;

 $\pi\big(\lambda_{\tiny w.3p.m}\big)$  <sub>- Г</sub>азодинамічна функція;

 $\beta_{\scriptscriptstyle\rm \scriptscriptstyle \rm \scriptscriptstyle \rm \$ 

 $P_{m,n=0}$  – тяга тягового сопла для пускового режиму;

 $\Delta G$  - втрата масової витрати газу через витоки в зазорі між ПС і ротором СРТ, яка характеризується коефіцієнтом витоків газу  $\alpha_{\textit{sum}} = \Delta G / G_n$ ;

*<sup>r</sup>* - радіус-вектор сил, що діють на масу рідини (газу), що протікає через об'єм dV;

*<sup>P</sup>* - результуюча сила, що діє на тіло всередині контрольного об'єму V;

 $\vec{P}_s$  - поверхневі сили, що діють на поверхню S;

- $f$  <sub>-</sub> вектор напруги масової сили;
- *<sup>v</sup>* швидкість рідини (газу), що протікає через об'єм V;
- $\rho$  густина рідини в об'ємі V;

 $M_U$  – рухомий момент;

 $N_U$  - потужність, яка відповідає моменту  $M_U$ ;

Mr.r – момент опору обертання;

Nr.r. – потужність яка відповідає моменту Mr.r;

Gп – масова витрата газу через підвідне сопло;

Gt – масова витрата газу через тягове сопло;

 $\alpha_{\text{BMT}}$  – коефіцієнт витрати;

h<sub>U</sub>- робота 1 кг газу, який проходить через тягове сопло (робота Ейлера);

 $\eta_U$  – коловий ККД;

 $\bar{c}_{\text{out}}$  – абсолютна швидкість газу на зрізі тягового сопла;

Рa.p – тиск навколишнього середовища;

– коефіцієнт відновлення повного тиску в проточній частині СРТ від входу

в підвідне сопло до виходу з тягового сопла;

*h<sup>s</sup>* – питомий ізоентропний перепад ентальпії (питома наявна робота розширювальної машини), Дж/кг;

*С<sup>S</sup>* – ізоентропна швидкість витікання, що характеризує наявну питому роботу розширювальної машини;

 $\pi$ <sup>-</sup> ступінь зниження тиску в турбіні;

*р* – тиск;

*n* – частота обертання робочого колеса, об/хв;

*m* – масова витрата, кг/с;

 $R$  – питома газова стала,  $\frac{A}{K}$ (кг·К);

 $\lambda$  – безрозмірна швидкість;

 $\mu$  – коефіцієнт витрати; коефіцієнт звуження внаслідок стискання і властивостей робочого тіла;

ω – кутова швидкість обертання ротора, рад/с;

 *<sup>T</sup>вх* – температура гальмування потоку газу (повна температура) на вході в машину;

 $\overline{U}$  – наведена колова швидкість робочого колеса;

*N<sup>B</sup>* – потужність на валу турбіни;

*N<sup>s</sup>* – наявна потужність;

*Е*4*''* – ексергія рідини на виході із сепаратора;

*Е*<sup>02</sup> – ексергія пасивного потоку на вході до РПЕ;

*N<sup>H</sup>* – потужність насоса циркуляційного контура;

*ЕQТ* – ексергія потоку теплоносія в теплообміннику;

*NКН* – потужність конденсатного насосу для схеми з термокомпресією;

*N<sup>X</sup>* – потужність насоса холодоносія;

*<sup>N</sup>НЦ* – потужність насоса циркуляційного контуру для схеми з термокомпресією;

*NBH* – потужність вакуум-насоса;

 $N_{BT}$  – потужність вентилятора градирні;

*rк.п.* – питома теплота пароутворення (конденсації) котельної пари за температури *Тк.п.*;

- *Тк.п.* температура котельної пари на вході до ежектора;
- *То.с.* температура оточуючого середовища;
- *s''к.п.* питома ексергія котельної пари у стані сухої насиченої пари;
- *s'к.п.* питома ексергія котельної пари у стані рідини;
- *Е* пароструминний ежектор;
- *РВН* рідинно-кільцевий вакуум-насос;
- *ВА1*, *ВА2* випарні апарати;
- *БУ* бризковловлювач;
- *КД*  конденсатор;
- $H_{K1}$ ,  $H_{K2}$ ,  $H_{K3}$  конденсаційні насоси;
- *ВВ* водовіддільник;
- *Н<sup>Х</sup>* насос холодоносія;
- *ГР* градирня;
- *ВТ* вентилятор градирні
- *NBH* споживана потужність привода вакуум-насоса
- *NBТ* споживана потужність привода вентилятора градирні,;
- $E_D + E_L$  сума деструкції ексергії та втрат ексергії у цій системі.
- *РПЕ* рідинно-паровий ежектор,
- *С* сепаратор,
- *НЦ* циркуляційний насос,
- *П* теплообмінник-підігрівач
- *Е*1*<sup>В</sup>* (*е*1*В*) ексергія (питома ексергія) повітря на вході до ежектора;

*Е*4*<sup>В</sup>* (*е*4*В*) – ексергія (питома ексергія) повітря на виході з пароструминного ежектора;

- $E_{1n}$  ( $e_{1n}$ ) ексергія (питома ексергія) котельної пари на вході до ежектора;
- *Е*4*<sup>п</sup>* (*е*4*п*) ексергія (питома ексергія) котельної пари на виході з ежектора;
- $E_{5B}$  ( $e_{5B}$ ) ексергія (питома ексергія) повітря на виході з РПЕ;
- $\dot{m}_B$  масова витрата повітря;
- $\dot{m}_n$  масова витрата котельної пари;

 $\dot{m}_{\text{IRC}}$  – масова витрата пароповітряної суміші;

*Е*1*ПВС* (*е*1*ПВС*) – ексергія (питома ексергія) пароповітряної суміші на вході до пароструминного ежектора;

*Е*4*ПВС* (*е*4*ПВС*) – ексергія (питома ексергія) пароповітряної суміші на виході з ежектора;

*Е*5*ПВС* (*е*5*ПВС*) – ексергія (питома ексергія) пароповітряної суміші на виході з РПЕ;

 $\dot{m}_{\tau}$  – масова витрата котельної пари через теплообмінник-підігрівач;

*Е*1*<sup>Т</sup>* (*е*1*Т*) – ексергія (питома ексергія) котельної пари на вході до теплообмінника- підігрівача;

*Е*2*<sup>Т</sup>* (*е*2*Т*) – ексергія (питома ексергія) котельної пари на виході з теплообмінника- підігрівача;

*N<sup>H</sup>* – споживана потужність циркуляційного насоса;

*P <sup>c</sup>* – питома теплоємність повітря за середньої температури;

*Т*1*<sup>В</sup>* – температура повітря на вході до пароструминного ежектора;

*Т*4*<sup>В</sup>* – температура повітря на виході з пароструминного ежектора;

*р*1*<sup>В</sup>* – тиск повітря на вході до пароструминного ежектора;

*р*4*<sup>В</sup>* – тиск повітря на виході з пароструминного ежектора;

*R* – газова стала повітря (пароповітряної суміші) за середньої температури;

 $h_{1n}$  – ентальпія котельної пари на вході до пароструминного ежектора;

*h*4*<sup>n</sup>* – ентальпія котельної пари на виході з пароструминного ежектора;

*s*1*<sup>n</sup>* – ентропія котельної пари на вході до пароструминного ежектора;

*s*4*<sup>n</sup>* – ентропія котельної пари на виході з пароструминного ежектора;

*Т*1*ПВС* – температура пароповітряної суміші на вході до пароструминного ежектора;

*Т*4*ПВС* – температура пароповітряної суміші на виході з пароструминного ежектора;

*р*1*ПВС* – тиск пароповітряної суміші на вході до пароструминного ежектора; *р*4*ПВС* – тиск пароповітряної суміші на виході з пароструминного ежектора;

*Т*5*<sup>В</sup>* – температура повітря на виході з РПЕ;

*р*5*<sup>В</sup>* – тиск повітря на виході з РПЕ;

 $\tilde{c}_{_{T}}$  — питома теплоємність котельної пари за середньої температури;

*Т*1*<sup>Т</sup>* – температура котельної пари на вході до теплообмінника-підігрівача;

*Т*2*<sup>Т</sup>* – температура котельної пари на виході з теплообмінника-підігрівача;

*р*1*<sup>Т</sup>* – тиск котельної пари на вході до теплообмінника-підігрівача;

*р*2*<sup>Т</sup>* – тиск котельної пари на виході з теплообмінника-підігрівача;

 $\rho_T$  – густина котельної пари за середньої температури у теплообмінникупідігрівачі;

*Т*5*ПВС* – температура пароповітряної суміші на виході з РПЕ;

*р*5*ПВС* – тиск пароповітряної суміші на виході з РПЕ;

 $M_z$  – крутний момент на валу розширювальної машини, Н∙м;

 $\omega$  – кутова швидкість обертання ротора, рад/с;

 $m$  – витрата газу, кг/с;

(c<sub>p</sub>)<sub>cp</sub> - середня ізобарна масова теплоємність повітря для діапазону температур  $T_{\text{bx}}^* \div T_{\text{bux}}^*$ ;

 $p_0$  – робочий тиск рідини;

 $p_{s0}$  – тиск рідини у стані насичення;

 $v_{s0}$  – питомий об'єм рідини у стані насичення;

 $h_0$  – ентальпія пари у вихідному перерізі сопла у стані насичення;

 $h'_a$  – ентальпія рідини у вихідному перерізі сопла у стані насичення;

 $S_0$  – ентропія пари у вихідному перерізі сопла у стані насичення;

 $s'_a$  – ентропія рідини у вихідному перерізі сопла у стані насичення;

 $T_a$  – абсолютна температура потоку на виході із сопла;

 $p_r$ , бар – тиск потоку у горлі сопла;

 $p_{o,c}$ , мм рт ст – тиск навколишнього середовища у лабораторії;

*tо.с* – температура навколишнього середовища у лабораторії;

*t<sup>01</sup>* – температура води на вході у сопло активного потоку;

*R<sup>a</sup>* – сила реакції струменя.

#### **ВСТУП**

Проблема енергозбереження в даний час є однією з найважливіших проблем у світі, тому що потрібно задовольняти зростаючі енергетичні потреби людства.

Україну можна назвати країною з однією з найбільш енерговитратних економік у світі, для якої питання енергозбереження важливе також і для національної безпеки. Незважаючи на велику кількість паливноенергетичних ресурсів у надрах, наша країна не задовольняє внутрішні потреби. Підвищення внутрішніх цін на енергоносії останнім часом змушує переглядати відношення до їх витрачання. Економія енергоресурсів дозволяє підприємствам зменшити собівартість продукції, що призводить до збільшення одержуваного прибутку. Одним із способів часткового вирішення цієї проблеми є утилізація вторинних енергетичних ресурсів.

Відомо, що велика кількість ексергії стиснутих газів і парів втрачається на редукторах і регуляторах на газорозподільних станціях (ГРС), газорозподільних пунктах (ГРП) і при подачі паливного газу на газотурбінні двигуни у газовій промисловості, у різних технологічних процесах у хімічній та інших галузях промисловості, у комунально-побутовому господарстві [1].

Наприклад, у 1988 році на території країн СНД було більше 3500 ГРС на яких можна було б виробити енергії  $10^9$  кВт $\cdot$ год/рік електроенергії при розширенні газу не в дросельному пристрої, а в турбіні. При цьому 65% ГРС мали корисну потужністю менше 1 МВт кожна і майже половину загальної енергії, яка могла бути утилізована [2]. В Україні у 1994 році було 1100 ГРС і можна припустити, що можна було б виробити енергії приблизно 3,1410<sup>8</sup> кВтгод/рік. Тільки на 30-ти з цих 1100 ГРС можливо одержати корисної потужності більше 2,5 МВт. Для інших ГРС потрібні ТДА малої потужності [3].

Хоча загальна кількість ГРС з тих пір збільшилася (зараз в Україні більше 1450 ГРС), але ці співвідношення потенціалів надлишкового тиску природного газу на ГРС дійсні і в даний час.

За даними роботи [4] першочергова потреба в утилізаційних турбодетандерних установках на ГРС і ГРП в Україні становить: потужністю

до 1 МВт – 2000 шт., потужністю 1 МВт – 30 шт., потужністю 2 МВт – 14 шт., потужністю 6 МВт – 42 шт. У планах НАК «Нафтогаз України» визначено впровадження енергогенеруючих установок, які використовують скидний (вторинний) енергетичний ресурс технологічних процесів для виробництва електричної та теплової енергії [5].

В інших галузях народного господарства також є безліч технологічних процесів, в яких дроселюються різні гази і пари. При цьому корисна потужність, яку можна отримати за допомогою турбогенератора зазвичай не перевищує 1 МВт.

Попередній аналіз енергоспоживання великих хімічних підприємств показує, що за рахунок утилізації потенційної енергії пари, яка в даний час безповоротно втрачається на редукторах і регуляторах тиску в технологічних процесах, може бути отримано (тобто зекономлено) 10-20% електроенергії від величини, яка споживається цими підприємствами [6].

Знизити втрати і підвищити коефіцієнт корисного використання енергоресурсів можна шляхом використання енергозберігаючих турбогенераторних установок замість звичайного спрацьовування перепаду тиску на дросельному органі. Проблема при цьому, полягає в турбіні, тому що зазвичай для потужностей до 500 кВт необхідні високооборотні класичні (доцентрові або осьові) турбіни і часто – з парціальним підведенням газу або пари до робочого колеса. Для зниження числа обертів необхідно застосовувати редуктор, що ускладнює і здорожчує конструкцію й експлуатацію установки, а парціальне підведення робочого тіла призводить до зниження ККД. Габарити такої установки виходять великими, а термін окупності не менше 2 років [7, 8].

Більш перспективним є створення турбогенераторних агрегатів на базі вихрових турбін (вихрових розширювальних турбомашин) або струминно реактивних розширювальних машин (СРТ) [9-12].

Перспективним напрямком в енергетиці в останні роки стало створення мікро-енергетичних комплексів [13-16] малих потужностей для автономних індивідуальних енергоспоживачів.

Перспективним напрямком у наш час є децентралізація енергопостачання і створення автономних енергоустановок відносно невеликої потужності [17].

Енергопостачання в Україні та у світі здійснюється за допомогою централізованих електричних систем через великі теплові електростанції з потужними паровими турбінами, енергія від яких розподіляється по складній системі мереж, що має певні переваги, так як при будівництві великих станцій знижується вартість кіловата встановленої потужності.

У теперішній час зношення обладнання перевищує 60 %, в результаті надійність і якість постачання як електричної, так і теплової енергії знижується до критичного рівня. Доля втрат у мережах в різних регіонах досягає 25-32 %. Зростає собівартість і тарифи на вироблену енергію. Коштів для кардинального оновлення обладнання немає.

Вихід із ситуації, що виникла, полягає у прискоренні розвитку малої розподіленої енергетики (МРЕ): системи, яка складається з великої кількості, переважно малих, джерел енергії, які знаходяться безпосередньо у споживача (рис. 1.1). Така система забезпечує доповнення і резервування централізованих систем. При цьому споживач, який володіє власним джерелом енергії, по-перше, отримує її по собівартості, яка в рази нижча за тарифи; по-друге, збільшує надійність енергопостачання; по-третє, може отримувати додаткові вигоди від продажі електроенергії сусідам; в четвертих, знижує пікове навантаження, що призводе до збільшення терміна служби основного обладнання. Збільшується серійність випускаємих промисловістю малих енергоустановок, внаслідок чого знижується їх собівартість.

Рішення проблеми розвитку МРЕ потребує наявності енергетичних комплексів малої і надмалої одиничної потужності, які можно встановлювати на окремих об'єктах енергоспоживання, навіть у індивідуальному або автономному застосуванні.

Насичення економіки незалежними розподіленими енергоджерелами, як показує міжнародний досвід, веде до зниження вартості енергії, збільшення конкурентоздатності підприємств і енергетичної безпеки країни.

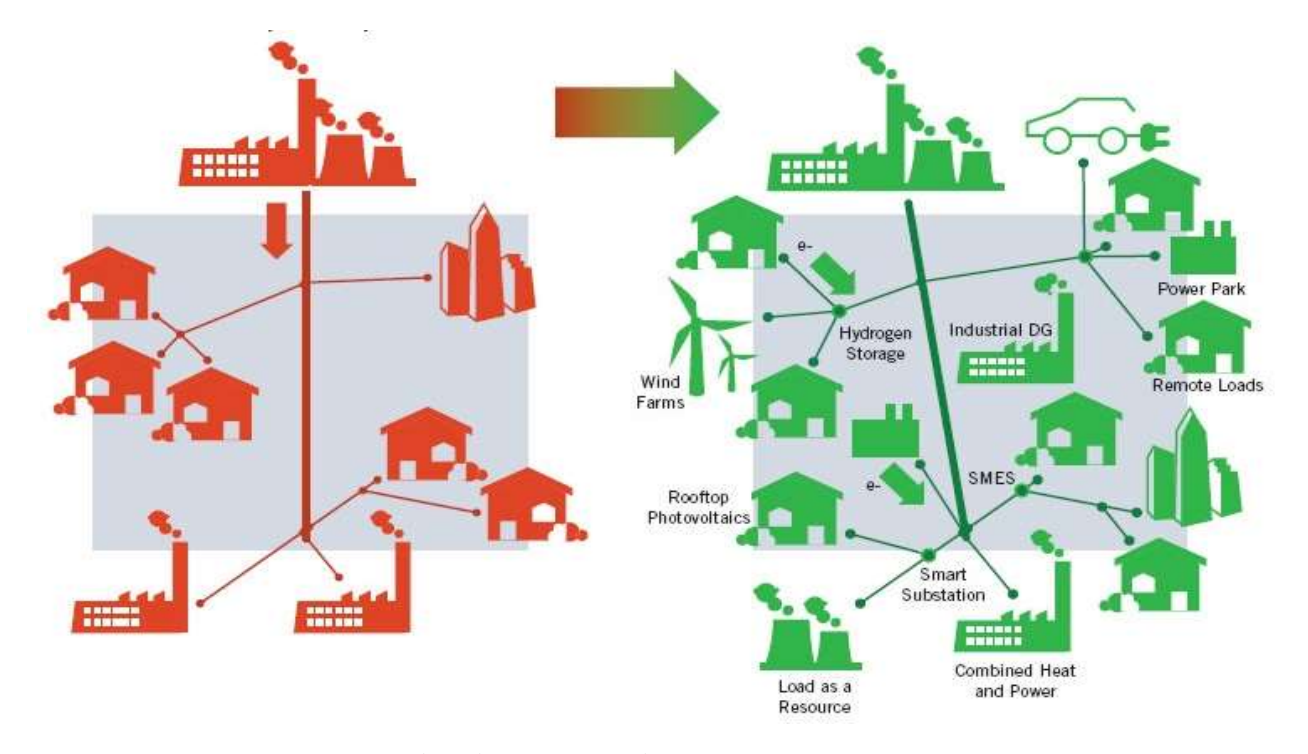

Рисунок В.1 – Перехід від централізованої схеми енергопостачання до розподіленої

Слід відмітити, що розширення децентралізації енергопостачання потребує рішення, принаймні, двох основних проблем:

– суттєвого збільшення ефективності (коефіцієнта використання енергії палива) енергоустановок за рахунок реалізації нових схем (технологій) перетворення енергії, принципів когенерації і утилізації ексергії, яка втрачається на вузлах редукування і викидним теплом;

– раціонального використання в малих енергоустановках різних місцевих, більш дешевих палив і теплоносіїв, у тому числі і нетрадиційних.

Часто, з різних причин, виникає необхідність забезпечення автономного енергозабезпечення, що обумовлює застосування автономних джерел електроенергії різних типів, які не залежать від надійності повітряних ліній електропередач.

Існує два напрямки застосування автономних джерел: власне автономне енергозабезпечення і використання їх поряд з великою енергетикою як засобів для зменшення витрат.

Основні вимоги до автономних джерел електроенергії:

– висока надійність;

- стійка робота у великому діапазоні навантаження;
- мінімальні обсяги технічного обслуговування;
- висока ремонтопридатність;
- вандалозахищеність;
- можливість розміщення в єдиному блок-боксі зі споживачами;

– низька вартість.

Основними вимогами до автономних джерел енергії є надійність, тривалість автономної роботи і зручність експлуатації. Вартість енергії, яка виробляється, може не являтися основним показником. Для використання автономних джерел в якості основного енергопостачання основним фактором є економічність. Окрім того, установки повинні бути довговічними, використовувати природне паливо і простими в експлуатації.

Основними критеріями вибору автономних джерел електроенергії є: вид палива; потужність установки; довготривалість автономної роботи; режим обслуговування (інтервал профілактичного огляду); можливість роботи паралельно з мережею та іншими джерелами; можливість дистанційного управління; зовнішнє антивандальне виконання; можливість роботи в суворих кліматичних умовах; екологічні характеристики.

Допоміжними критеріями є: габарити; ККД.

Для систем малої розподіленої енергетики, для автономних джерел живлення перспективним напрямком також є створення турбогенераторів і турбоприводів потужністю до 500 кВт на базі вихрових розширювальних турбомашин.

Широке впровадження турбоустановок для автономного энергозабезпечення вимагає широких всебічних теоретичних і

експериментальних досліджень і випробувань модельних і натурних розширювальних турбомашин та турбогенераторів у цілому. Для виконання таких досліджень необхідно створення матеріально-технічної бази, що включає нові і модернізовані стенди, експериментальні модельні та натурні установки, об'єкти дослідження, виробниче та технологічне обладнання, обчислювальні і програмні комплекси. Необхідно розробити комплекс методик та програм проведення і обробки результатів експериментальних модельних досліджень і натурних випробувань, що дозволить отримати достовірні характеристики розширювальних турбомашин, інших елементів турбогенераторів та турбогенераторів в цілому. Отримані дослідні характеристики повинні підтвердити правочинність і достовірність розроблених принципів проектування розширювальних турбомашин та утилізаційних турбогенераторів на їх основі, що використовують енергію стисненого газу.

Ежектор (франц. Éjecteur, від éjecter - викидати) - пристрій, в якому відбувається передача кінетичної енергії від одного середовища, що рухається з більшою швидкістю, до іншої. Передача енергії відбувається в процесі змішування середовищ. Ежектор використовується в струменевих насосах і вакуумних насосах. Широко застосовується в хімічній і нафтопереробній промисловості як змішувач. Розрізняють єжектори низького та високого тиску.

Ежекторне обладнання знайшло своє широке застосування в ежекційних системах охолодження двигунів, в паротурбінних установках, в кондиціонерах і навіть в простих пульверизаторах.

Ежектори використовуються для вентиляції приміщень, для відкачування гарячих газів, для виведення з численних установок відпрацьованих газів, для всмоктування атмосферного повітря через радіатор, для розпилення масел і мазуту в форсунках. Ежекторні пристрої застосовуються для вентилювання приміщень рухомих об'єктів, якими є вагони поїздів, салони автомобілів, каюти кораблів.

Уперше метод піскоструминної обробки запатентований американцем Бенджамином Чу Тилгманом в 1870 р. Відтоді змінилося багато що: був вдосконалений піскоструминний апарат, винайдена піскоструминна камера, модернізовано інше піскоструминне устаткування. Незмінним залишився лише принцип роботи, який полягає в обробці поверхні того або іншого матеріалу піском або іншим абразивним матеріалом.

Пікоструменева чистка використовується для очищення поверхонь різних матеріалів. Причому, тенденція застосування піскоструминних апаратів і піскоструминних камер за останні роки збільшуються. Цьому сприяє поява нових видів абразивів, вдосконалення самих піскоструминних установок, пошерення застосування хімічних покриттів перед нанесенням яких оброблювану поверхню потрібно якісно очистити.

Сьогодні піскоструминна обробка використовується для очищення поверхонь металу, не ушкоджуючи структури поверхні. Поява нових матеріалів спричиняє за собою і розширення можливостей піскоструминних робіт.

Необхідність в застосуванні піскоструминної обробки металу обумовлена різними причинами: наявністю на поверхні іржі, вторинної окалини, пригару, залишків формувальної суміші, різних плям, старого покриття і так далі. Як свідчить практика, антикорозійний захист обходиться дешевше чим заміна уражених іржею елементів конструкції. З цієї причини нині все більше застосування знаходить використання замість дешевих лакофарбних покриттів антикорозійних покриттів які хоч і дорожче, але набагато довговічніше. Перед тим, як приступити до фарбування або нанесення на метал інших покриттів, його необхідно очистити. Ця вимога передбачено ГОСТом 9.402-80 "Покриття лакофарбні. Підготовка металевих поверхонь перед фарбуванням". Найкращим рішенням в даному випадку вважається піскоструминна обробка металу. Перечислимо переваги:

1. Глибока піскоструминна обробка металу дозволяє досягти таких результатів, що навіть при шестикратному збільшенні не будуть помітні окалина і ржвачина.

2. Можливість регулювання глубини очистки. Можливо виконати очищення, при якому метал виглядає чистим при поверхневому огляді.

3. Поверхневе очищення металу. Після неї залишається видні неозброєним оком плями і смуги окалини, але вони займають не більше п'яти відсотків усієї поверхні, що є прийнятним в багатьох випадках.

4. При легкій мірі очищення з металевої поверхні віддаляється іржа і окалина, що відшаровується.

Піскоструминна обробка металу дозволяє не лише очистити його від фарби, іржі і інших забруднень, але також зробити знежирення поверхні, що особливо важливо перед фарбуванням, гальванотехнічними операціями і газотермічним напиленням.

Процес піскоструминної обробки є зіткненням потоку абразивного матеріалу, що має високу кінетичну енергію, з оброблюваною поверхнею.

Піскоструминна обробка поверхонь застосовується у разі потреби В деяких випадках в процесі піскоструйки спостерігається руйнування частини поверхні, це не страшно, цей факт говорить про те, що на цій ділянці поверхні корозія була занадто глибокою і ця ділянка все одно підлягає ремонту.

Піскоструминній обробці можна піддавати будь-які поверхні: метал, бетон, цегляна кладка, природний камінь, скло, дерево і так далі. Сфера застосування методу піскоструминного очищення досить велика. За допомогою піскоструйки можливе промислове прибирання, очищення фасадів і будівель, автотранспорту, різних ємкостей, промислових і побутових металоконструкцій і споруд, різних механізмів і деталей.

Усі сучасні лакофарбні матеріали вимагають обов'язкової піскоструминної обробки поверхні для надання їй шорсткості і зняття забруднень. Піскоструминний спосіб є найбільш ефективним з усіх існуючих способів очищення і підготовки поверхні. В порівнянні із звичайною обробкою шліфувальною машиною швидкість обробки за допомогою піскоструминного устаткування в десятки разів вище.

Вимоги до підготовки сталевої поверхні включають два важливі параметри: профіль поверхні і міра очищення. В результаті досліджень, що проводяться виробниками лакофарбних матеріалів, виявлено, що для гарантованої адгезії і абсолютного захисту субстрату перед нанесенням покриття вимагається забезпечити відповідний профіль. Насічка забезпечує щільне однорідне зчеплення між поверхнею і покриттям. При піскоструминному очищенні непотрібні матеріали віддаляються, поверхня, що очищається, зміцнюється, частки абразиву надають шорсткість поверхні і створюють профіль або насічку. Процес піскоструминної обробки металевих поверхонь виконує подвійну функцію: він очищає поверхню і надає їй шорсткість. Очищена і шорстка поверхня є бездоганною основою для зчеплення із захисним покриттям. Таким чином, попередня обробка поверхні за допомогою піскоструминного устаткування є економічним методом, що забезпечує необхідну основу грунтовки для нанесення покриття. Довговічність і ефективність покриття по сталевих поверхнях значною мірою залежать від підготовки поверхні для нанесення захисного покриття. Піскоструминна обробка поверхні подовжує термін служби покриттів, що наносяться, до 6 разів, що дозволяє значно заощадити на капітальному і поточному ремонті металоконструкцій.

При піскоструменевому чищенні алюмінію, титану, магнію і інших металів видаляють корозію і, залежно від вибраного абразиву і тиску, наносять профіль. Нові, м'якші види абразиву (включаючи пластик і пшеничний крохмаль), а також спеціальне абразивострумінне устаткування з низьким тиском використовуються для сухого способу видалення покриттів з сучасних композиційних матеріалів. Це дозволяє компаніям очищати літаки, вертольоти, автомобілі, вантажівки і човни без використання абразивоструйной обробки, яка може порушити структуру поверхні. Крім

того, перехід на сухий спосіб очищення верхніх шарів унеможливлює дію робочих токсичних хімічних речовин, використовуваних при очищенні, і виключає витрати, пов'язані з утилізацією небезпечних відходів. Перелік можливостей чищення піскоструєм здається нескінченним. Щодня сотні компаній прибігають до допомоги абразивострумінного очищення для того, щоб вирішити проблеми довготривалого очищення і підготовки поверхні. Оскільки в промисловості регулярно винаходяться нові матеріали і виникає потреба в обробці нових поверхонь, виробникам абразивоструминной техніки і матеріалів доводиться безперервно удосконалювати свої технології і устаткування.

Піскоструй застосовується в галузях промисловості України, що використовують підвищену температуру для загартування металів. Високі температури можуть знебарвлювати вироби. Обробка піскоструєм дозволяє видаляти вицвілі ділянки і окалину з виробів, що піддалися дії високих температур. Крім того, піскоструменеве очищення може поліпшити зовнішній вигляд продукції завдяки видаленню різних плям, відкладень, корозії і слідів інструменту. При цьому деякі абразивні матеріали дозволяють робити зовнішній вигляд поверхні одноріднішим. При високій температурі утворюється і агар і відкладення відпрацьованої олії на багатьох автомобільних деталях. Електродвигуни часто засмічуються перегрітими ізоляційними матеріалами і розплавленими шарами статора. У більшості випадків збереження початкових розмірів цих деталей є критичним. Обробка за допомогою пластикових абразивних матеріалів, скляних кульок або натурального абразиву видаляє забруднюючі речовини і забезпечує бажаний результат.

# **1 ДОСЛІДЖЕННЯ СТРУМИННО-РЕАКТИВНОЇ РОЗШИРЮВАЛЬНОЇ МАШИНИ**

### **1.1 Конструкція струминно-реактивної розширювальної машини і принцип її дії**

Основним вузлом вищезгаданого струминного пневмодвигуна є струминно-реактивна розширювальна машина, принцип дії якої відомий вже дуже давно. Ще в першому столітті до нашої ери, одним з великих вчених давньої Греції, Героном Олександрійським був написаний трактат «Пневматика». У ньому, серед інших, під номером 50 описується пристрій під назвою «еоліпіл» - шар Еола (давньогрецького володара повітряної стихії). Цей пристрій являв собою бронзовий казан, встановлений на опори. Від кришки котла вгору піднімалися дві трубки, на яких кріпилася сфера. Трубки з'єднувалися зі сферою таким чином, що вона могла вільно обертатися в місці з'єднання. Зі сфери виходили дві трубки вигнуті так, що пар, що виходив з них, обертав сферу. Фактично, еоліпіл був першою відомою нам паровою турбіною і прообразом струминно-реактивної розширювальної машини.

У середині 18-го століття німецький механік і математик Йоган Сегнер (Йоганн Андреас фон Сегнер) створив двигун, заснований на реактивній дії витікання води, який вважається першою гідравлічною турбіною. Принцип дії цього двигуна увійшов в історію техніки під назвою «колесо Сегнерово».

Струминно-реактивна розширювальна машина (СРРМ) або часто зустрічається в літературних джерелах струминно-реактивна турбіна (СРТ) являє собою розвиток класичного «сегнерового колеса»[18-20].

Варіанти конструктивного виконання.

СРРМ можна віднести до нового класу розширювальних машин, тому що в порівнянні з класичним «сегнеровим колесом» вона відрізняється по термодинамічному процесу, а її ефективність (характеристика ККД) зросла в

кілька разів і, в міру відпрацювання, її характеристики постійно поліпшуються і наближаються до характеристик лопаткових турбін. За конструкцією вона відноситься до безлопаткових турбін з одиночним підвідним (живильним) соплом, а з кінематики потоку - до відцентрових реактивних.

Конструктивно СРРМ дуже проста (рис. 1.1, 1.2). Вона містить ротор, що складається з порожнього вала і робочого колеса (РК), виконаного у вигляді однієї, двох або більше радіальних соплових трубок, консольно закріплених (приварених) на валу, на вільному кінці яких тангенціально спрямовані є тягові сопла (ТС). Порожнини вала і соплових трубок з'єднані і утворюють безперервний газовий тракт від торцевого входу в осьовий канал (порожнина) вала до ТС. Робоче колесо може бути виконано також у вигляді порожнього диска - барабана з соплами на периферії.

Принцип дії СРТ полягає в перетворенні потенційної енергії стисненого газу в кінетичну енергію надзвукового струменя, що витікає з тягового сопла. В результаті утворюється реактивна сила тяги на ТС і відповідно крутний момент на валу турбіни, а при обертанні вала здійснюється механічна робота. Процес перетворення потенційної енергії робочого тіла в кінетичну енергію протікаючого струменя є основним і відбувається в тяговому соплі. При цьому ефективність процесу перетворення і, отже, ефективність турбіни в цілому зростає з ростом тиску і температури газу перед ТС.

Струминно-реактивні розширювальні машини в даному виконанні (рис. 1.1, 1.2), на відміну від лопаткових, не мають швидкозношуваних будьяких контактних або малозазорних лабіринтових ущільнень. Газ підводиться по осі вала за допомогою підвідного сопла (ПС), яке може бути регульованим, розташованим з необхідним осьовим зазором по відношенню до вхідного торця вала.

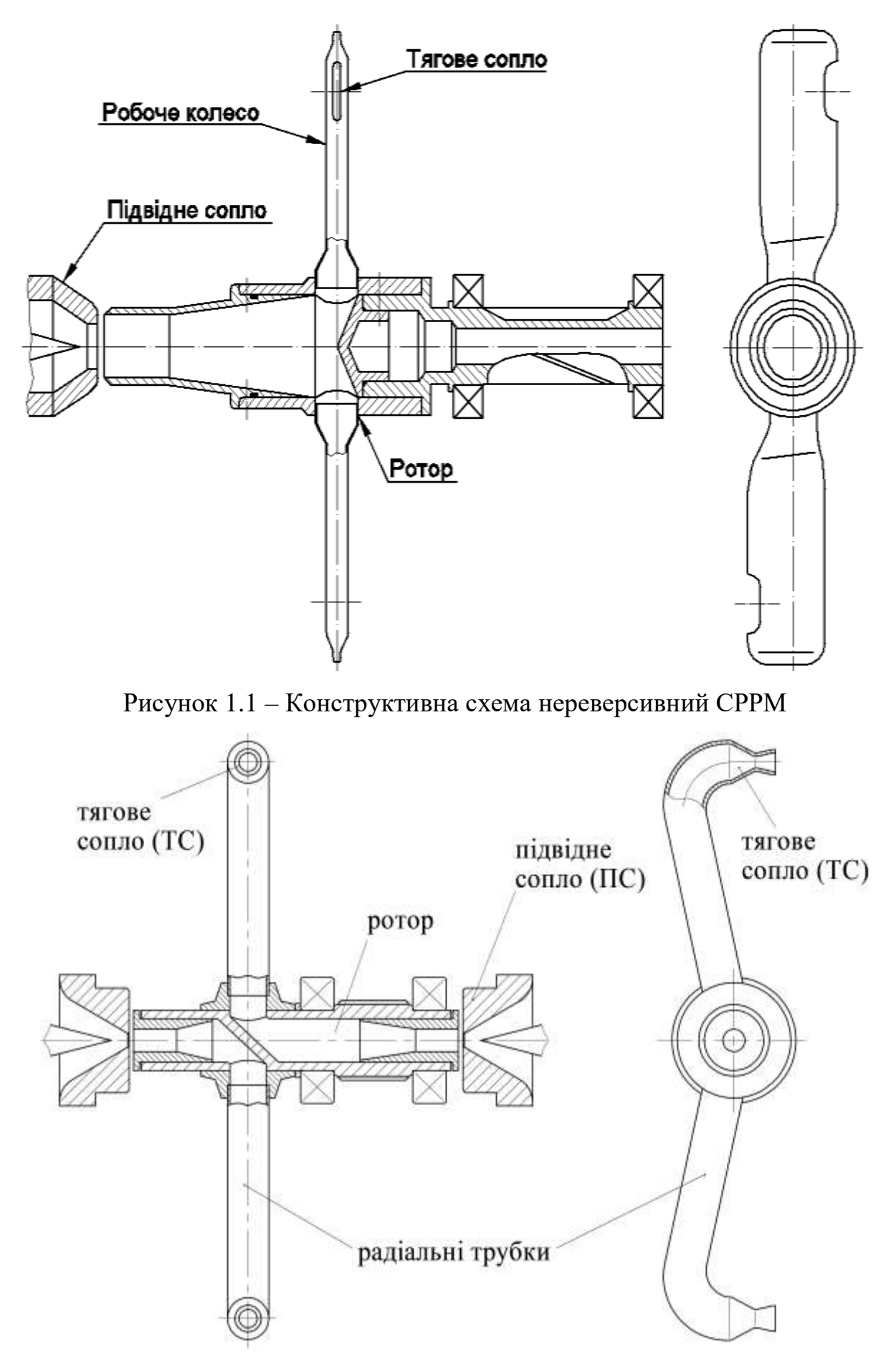

Рисунок 1.2 – Конструктивна схема реверсивної СРРМ

Усунення витоку з порожнини вала через осьовий зазор забезпечується за допомогою надзвукового струменя, що втікає в вал з ПС через осьовий зазор (слабкі обурення (слабкі хвилі тиску) поширюються зі швидкістю звуку і, отже, не можуть проникнути назустріч надзвуковому струменю). У дифузорі, розташованому у вхідній ділянці вала, потік гальмується, переходячи через стрибок ущільнення на дозвукову швидкість, і далі рухається по тракту з відносно невеликою швидкістю і малими втратами енергії до ТС, з якого витікає з надзвуковою швидкістю, утворюючи реактивну силу тяги і крутний момент на валу турбіни.

Класичні «сегнерові колеса» не набули широкого поширення як розширювальні машини по ряду причин, основними з яких є:

- конструктивна проблема підведення газу в тракт швидкообертового ротора (звичайні контактні або лабіринтові ущільнення схильні до швидкого зносу і забруднення та / або допускають великий витік газу, значно знижуючи ККД турбіни);

- своєрідність кінематики потоку, яка обумовлює ефективну роботу машини (досить високий ККД) тільки на відносно великих окружних швидкостях (частотах обертання ротора), де в свою чергу різко зростають втрати на зовнішній аеродинамічний опір ротора (в основному соплових трубок), що виключає досягнення прийнятних величин ККД;

- відсутність досліджень і методик розрахунку всього газового тракту: від входу в ПС до виходу з ТС.

У пневмоагрегатах на основі СРРМ проблема підведення газу, як вже згадувалося, вирішена газодинамічним надзвуковим замиканням і забезпеченням режиму течії по всьому тракту з малими втратами енергії за рахунок правильного узгодження прохідних (критичних) перетинів ПС, ТС і дифузора. У той же час зовнішній аеродинамічний опір знижено застосуванням соплових трубок удобообтекаемого поперечного перерізу, одержуваного технологічно просто - шляхом сплющення трубок, а також оптимізацією діаметра РК і частоти обертання ротора. Проведені

дослідження з метою оптимізації геометричних параметрів газового тракту дозволили підняти ефективність класичного сегнерового колеса в декілька разів і розробити методику розрахунку параметрів і характеристик СРРМ.

Наведені на рисунках 1.1 і 1.2 конструктивні виконання СРРМ далеко не єдині. В останні роки ведеться активне патентування та впровадження (на жаль, перше перевалює) всіляких конструкцій розширювальних машин (турбін), заснованих на принципі текучого реактивного струменя. Серед вітчизняних наукових центрів варто виділити Інститут геотехнічної механіки ім. Н.С. Полякова НАН України (м.Дніпропетровськ), представники якого активно займаються вивченням принципово нових схем СРРМ. Серед них є

як традиційні виконання (досить близькі до рис. 1.1 і 1.2), так і досить екзотичні, які в свою чергу не позбавлені можливості практичного застосування. Серед російських аналогів струминно-реактивних розширювальних машин виділяються винаходи вчених Державної освітньої установи вищої професійної освіти Військово-морської академії ім. Адмірала Флоту Н.Г. Кузнєцова. Запропоновані ними схеми є новими для інженерної думки і можуть бути використані в подальших дослідженнях струминнореактивних розширювальних машин.

Окремо варто відзначити патентні розробки пневматичного приводу на основі СРРМ професора Саяпина В.В. (МАІ). Його характерною особливістю є конструктивне виконання підвідного сопла (рис. 1.3), яке «потопає» у робочому колесі, тим самим формуючи щілинне ущільнення, яке перешкоджає витоку робочого середовища. Недоліком такої схеми можуть бути підвищені вимоги до виготовлення вузлів і деталей СРРМ для досягнення необхідної величини зазору.

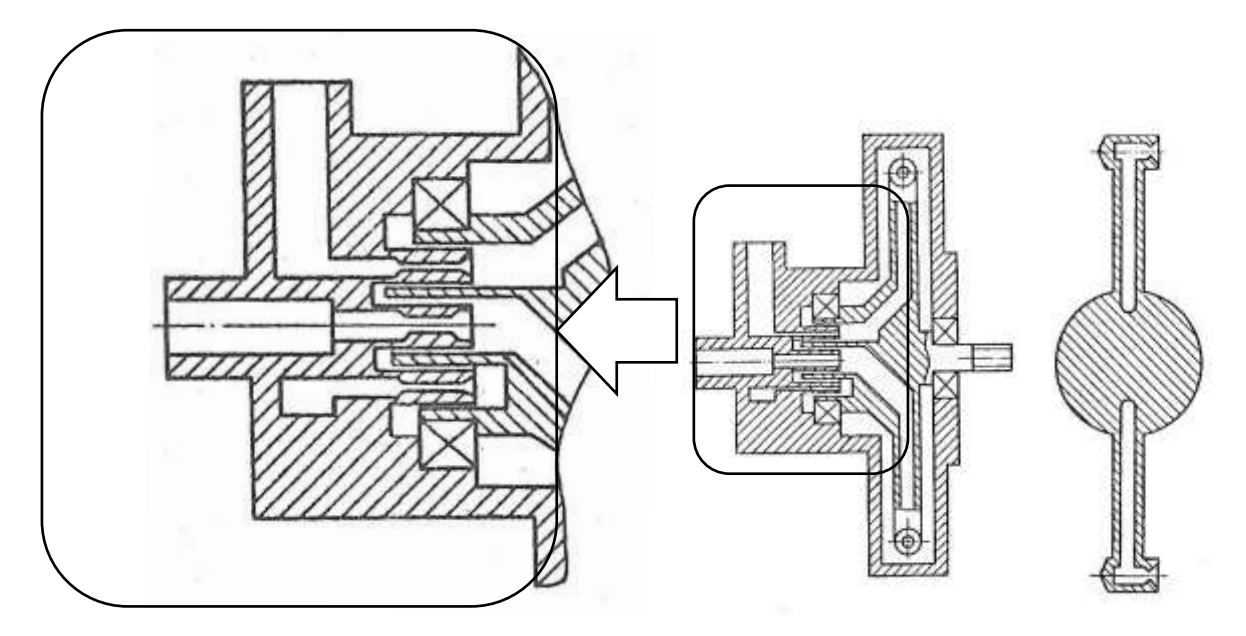

Рисунок 1.3 – Конструктивне виконання ПС СРМ проф. Саяпіна В.В.[21]

Ще однією особливістю струминно-реактивних пневмоприводів, розроблених в МАІ, є конструктивне розташування відразу двох каналів в одній (рис. 1.4) або кожної консолі робочого колеса.

Струминно-реактивний двигун може бути і функціональною частиною більш складної системи. Така система може бути використана в системах дистанційного керування, зокрема в системах дистанційного керування регулюючої арматури на об'єктах нафтової та газової промисловості.

Наведені вище варіанти конструктивних виконань СРРМ мають як свої переваги, так і недоліки, проте в даній роботі досліджуються струминнореактивні розширювальні машини, конструкції яких близькі до наведених на рисунках 1.1 і 1.2.

Стосовно до розглянутої проблеми, СРРМ має низку переваг, аж до унікальних:

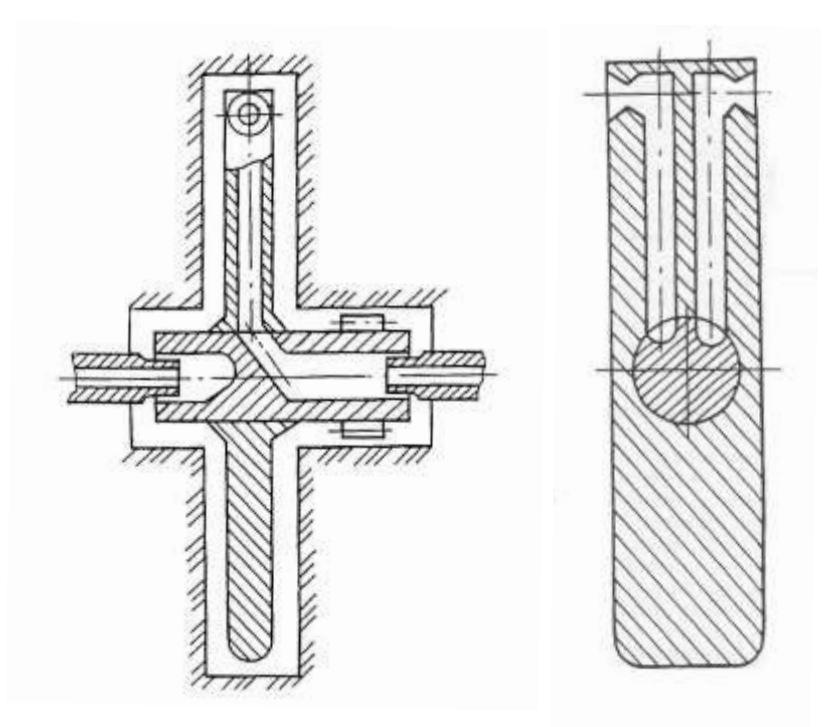

Рисунок 1.4 – Конструктивне виконання СРРМ з двоканальною консоллю

- Простота конструкції в порівнянні з класичними турбінами (особливо в реверсивному виконанні), що забезпечує освоєння звичайним виробництвом, при низькій собівартості виготовлення;

- Високий рівень уніфікації. На базі одного ротора можуть виконуватися СРРМ декількох типорозмірів по потужності. Замінюються тільки сопла і дифузор. Можливо навіть використання одного ротора для всього діапазону потужностей від 50 до 500 кВт;

- Висока надійність роботи навіть в екстремальних умовах на забрудненому, вологому газі при температурі до - 60°С. Це обумовлено відсутністю лопаткових апаратів і малозазорних ущільнень, чутливих до ерозійного зносу і обмерзання. Значне зниження температури потоку і випадання конденсату відбувається місцево на коротких ділянках критичних перерізів ПС і МС, де товщина прикордонного шару мала і краплі конденсату здуваються зі стінок високошвидкісним потоком, що виключає обмерзання;

- Стабільність вихідних характеристик в широкому діапазоні тиску, температури і навантажень, а також слабкий вплив на них виробничо технологічних відхилень при виготовленні;

- Мала маса і момент інерції ротора, що обумовлює:

а) хороші динамічні характеристики і, отже, ефективну роботу в системі регулювання, особливо в найпростішої - прямої дії, яка найдешевша;

б) стійку і надійну роботу на великих частотах обертання;

в) малі навантаження на опори вала ротора при знижених вимогах статичного та динамічного балансування ротора;

- Конструктивно просто реалізується регулювання по частоті обертання ротора, що дешево і найбільш функціонально підходить;

- Простота конструкції і низька вартість струминно-реактивних пневмоагрегатів, так як в переважній більшості випадків відпадає необхідність у складних допоміжних системах: масляних системах змащення ущільнення вала; системах автоматичного регулювання та керування, ефективної підготовки газу перед СРРМ (очищення, осушення, підігріву);

- Досить високий ККД і можливість його підвищення. ККД СРРМ вже зараз при певних умовах досягає близько 60% (не поступається лопатковим турбінам з парціальним впусканням).

З урахуванням вищевикладених переваг це забезпечує, крайньою мірою, не менший економічний ефект, ніж при використанні пневмоагрегатів малої і середньої потужності на основі лопаткових турбін. Досягається це, в першу чергу, за рахунок значно менших термінів окупності та, головне, при малих початкових капіталовкладеннях. Крім того, порівняння необхідно вести по ефективному експлуатаційному ККД (по коефіцієнту корисного перетворення всієї наявної енергії в діапазоні тисків від тиску на вході ГРС до тиску на виході ГРС), який для лопаткових турбін з повним впусканням значно знижується при істотному відхиленні режиму від номінального. Це пов'язано з необхідністю регулювання шляхом дроселювання потоку газу перед турбіною або байпасуванням частини газу в обхід турбіни.

Регулювання режиму роботи СРРМ проводиться по витраті газу за допомогою регульованого ПС, тобто без дроселювання (без втрати його наявної енергії).

## **1.2. Загальний теоретичний аналіз течії газу в проточній частині струминно-реактивної турбіни**

Відповідно до прийнятої схеми СРТ (див. рис. 1.2, 1.3) рушійний момент на валу ротора СРТ визначається з рівняння моменту кількості руху (рівняння моменту імпульсу):

$$
\frac{\partial}{\partial t} \int_{V} \vec{r} \times \rho \vec{v} dV = \int_{V} \vec{r} \times \rho \vec{f} dV + \int_{S} \vec{r} \times \vec{P}_{S} dS + \vec{r} \times \vec{P}, \qquad (1.1)
$$

де  $\vec{r}$  - радіус-вектор сил, що діють на масу рідини (газу), що протікає через об'єм dV;

*<sup>P</sup>* - результуюча сила, що діє на тіло всередині контрольного об'єму V;  $\vec{P}_s$  - поверхневі сили, що діють на поверхню S;  $f$  <sub>-</sub> вектор напруги масової сили;  $\vec{v}$  - швидкість рідини (газу), що протікає через об'єм V;  $\rho$ - густина рідини в об'ємі V.

З урахуванням того, що при механічному русі протікаюча маса не

$$
\frac{\partial m}{\partial t} = 0
$$

залежить від швидкості і  $\partial t$ , для маси рідини (газу), що протікає через плече ротора СРТ, для ізоентропної течії загальне рівняння моменту імпульсу в джерелі [21] наводиться у вигляді:

$$
M = \frac{d}{dt} \left[ \int\limits_V (\vec{v}_r + \vec{v}_r) r \rho dV \right] + \int\limits_{f_{\text{ex}}} (\vec{v}_r + \vec{v}_r) \vec{r} dG_{\text{ex}} - \int\limits_{f_{\text{sp.m}}} (\vec{v}_r + \vec{v}_r) \vec{r} dG_m + f_{\text{sp.m}} \left( p_{\text{sp.m}} - p_{\text{ac}} \right) \tag{1.2}
$$

де  $v_r = u = r\omega$  <sub>-</sub> окружна швидкість робочого тіла (газу); *r dr*  $v_r = w = \frac{dv}{dt}$  - радіальна швидкість в відносному русі; *<sup>G</sup>вх* - витрата робочого тіла через вхідний переріз каналу ротора СРТ; *<sup>G</sup><sup>т</sup>* - витрата робочого тіла через тягове сопло (переріз зрізу ТС);  $f_{\scriptscriptstyle{\text{ex}}}$  <sub>-</sub> площа каналу на вході в ротор СРТ; *зр <sup>т</sup>*. *f* - площа зрізу ТС; *зр т*. *p* - тиск на зрізі ТС;

 $P_{^{n.c}}$  - тиск навколишнього середовища.

У сталому режимі  $\omega$  = const та при  $G_{\scriptscriptstyle{ex}} = G_{\scriptscriptstyle{m}}$  це рівняння з урахуванням опору навколишнього в'язкого газу обертанню ротора набуває вигляду:

$$
M = \left[ G_m w_{\nu p.m} + f_{\nu p.m} \left( p_{\nu p.m} - p_{\mu c} \right) \right] \cdot L - G_m L^2 \omega - K_{o.o} \omega^2,
$$
 (1.3)

де L- відстань від осі обертання ротора до осі тягового сопла (плече дії сили тяги на ТС щодо осі ротора);

*<sup>w</sup>зp т*. - швидкість газу на зрізі тягового сопла в відносному русі;

 $\omega$  - кутова швидкість ротора;

*<sup>K</sup>оо*. - коефіцієнт опору обертанню.

Перший член виразу (1.3) є моментом від сили тяги тягового сопла, яка визначається за формулою для тяги звичайного ракетного двигуна:

$$
P_{m} = G_{m} \cdot w_{\text{sp.m}} + f_{\text{sp.m}} \left( p_{\text{sp.m}} - p_{\text{n.c}} \right), \tag{1.4}
$$

де *<sup>P</sup><sup>т</sup>* - сила тяги (в данному випадку сила, що розвивається в ТС).

З урахуванням рівнянь для витрати газу через тягове сопло, швидкості потоку газу на зрізі тягового сопла в відносному русі і статичного тиску на зрізі тягового сопла, приймаючи  $T_{^{w.\textit{kp.m}}}^* = T_{^{w.\textit{sp.m}}}^*$  $\Gamma^*_{\scriptscriptstyle(w, xp.m.}, \ {\rm plB}$ няння для тяги тягового сопла (2.4) можна записати у вигляді:

$$
P_m = p_{\alpha x.m}^* \cdot f_{\kappa p.m} \cdot \lambda_{w.sp.m} \cdot k \cdot \beta_{\kappa p} + f_{sp.m} \cdot \left[ p_{\alpha x.m}^* \cdot \pi \left( \lambda_{w.sp.m} \right) - p_{\kappa.c} \right]_{\text{, (1.5)}}
$$

де  $p_{\scriptscriptstyle\rm ex.m}^*$ <sub>- П</sub>овний тиск на вході в ротор СРТ;  $\lambda_{w. 3p. m}$  - приведена (наведена) швидкість газу на зрізі тягового сопла; k – показник ізоентропи газу;  $\pi\big(\lambda_{\tiny w.3p.m}\big)$  <sub>- Г</sub>азодинамічна функція;  $\beta_{_{\kappa p}}$ <sub>- К</sub>ритичне відношення тисків: 2  $\lambda^{k-1}$ *k*  $\beta_{\kappa n} = \left(\frac{2}{1-\lambda}\right)^{\overline{k-1}}$ 

$$
\beta_{\kappa p} = \left(\frac{-}{k+1}\right)
$$
\n(1.6)  
\nToчність і достовірність розрахункового визначення вихідних  
\nMeханічних характеристик СРТ за рівнянням 1.4, 1.5 найбільшою мірою  
\nВереккит віл гошості розрахичколого, ризиачици, дици тати і моконти ио

залежить від точності розрахункового визначення сили тяги і моменту на пусковому режимі, тобто при  $\omega$ =0 (n=0):

$$
M_{n} = L \cdot P_{m,n=0} = L \cdot \Big[ G_{m} \cdot c_{\text{sp.m.n=0}} + f_{\text{sp.m}} \cdot \Big( p_{\text{sp.m}} - p_{\text{n.c}} \Big) \Big]_{\text{,}}
$$
(1.7)

де *<sup>P</sup>тn*. 0 - тяга тягового сопла для пускового режиму, аналогічно рівнянню (2.5), вона дорівнює:

$$
P_{m.n=0} = p_{\text{ex.}m.n=0}^* \cdot f_{\text{xp.}m} \cdot \lambda_{\text{sp.}m.n=0} \cdot k \cdot \beta_{\text{kp}} + f_{\text{sp.}m} \cdot \left[ p_{\text{ex.}m.n=0}^* \cdot \pi \left( \lambda_{\text{sp.}m.n=0} \right) - p_{\text{n.c}} \right] \tag{1.8}
$$

Видно, що точність визначення тяги ТС, а, отже, і пускового моменту повністю залежить від точності визначення повного тиску перед ТС.

Газодинамічна ефективність СРТ підвищується з підвищенням повного тиску перед ТС. Це можна показати, використовуючи питомі показники (параметри) ефективності, що застосовуються для ракетних двигунів (РД).

Як в РД, так і в СРТ відбувається пряме перетворення потенційної енергії робочого тіла (РТ) високого тиску в кінетичну енергію протікаючого струменя в процесі ізоентропного розширення робочого тіла в соплі двигуна. Найбільш ефективним процес буде при розширенні робочого тіла (газу) до тиску навколишнього середовища  $\left( p_{\tiny 3p.m} = p_{\tiny \textit{n.c}} \right)$  при розрахунковому розширенні надзвукової частини сопла.

Ефективність струминно-реактивної турбіни також визначається ефективною спільною роботою тягового і підвідного сопел. Для досягнення такої роботи необхідно правильно підібрати співвідношення критичних діаметрів цих сопел на етапі загального проектування. Проаналізуємо масові витрати через ПС і ТС (при рівних коефіцієнтах витрати цих сопел і  $n=0$ ):

$$
G_n = \frac{p_{\text{ex}}^* B f_{\text{xp},n}}{\sqrt{RT_{\text{ex}}^*}} = G_m + \Delta G = \frac{p_{\text{ex}}^* m n = 0} \frac{B f_{\text{xp},m}}{\sqrt{RT_{\text{ex}}^* m n} + \Delta G}
$$
\n(1.9)

де *<sup>G</sup>* - втрата масової витрати газу через витоки в зазорі між ПС і ротором СРТ, яка характеризується коефіцієнтом витоків газу $\alpha_{\sf\scriptscriptstyle sum} = \Delta G/G_n$ ;

 $p_{_{ex.n}}^*$  $p^*_{\scriptscriptstyle{\text{ex.m.n}}=0}$  - повні тиски на вході в живильне і тягове сопло відповідно;

 $T^*_{_{\mathit{ex.n}}},$  $T^*_{{\scriptscriptstyle \rm ax.m.n=0}}$  - повні температури на вході в живильне і тягове сопло відповідно;

$$
T_{\alpha x.n}^* = T_{\alpha x.m.n=0}^*
$$
для пускового режиму.

Аеродинамічну досконалість проточної частини можна оцінювати коефіцієнтом відновлення повного тиску:

$$
\sigma_{\alpha x.n-\alpha x.m.n=0} = \sigma_{n=0} = p_{\alpha x.m.n=0}^{*} / p_{\alpha x.n}^{*}, \qquad (1.10)
$$

з урахуванням якого вираз (1.9) дасть співвідношення для площ критичних перерізів ПС і ТС у вигляді:

$$
\frac{f_{\kappa p.m}}{f_{\kappa p.n}} = \frac{1 - \alpha_{\text{sum}}}{\sigma_{n=0}} \tag{1.11}
$$

Залежність тяги тягового сопла від коефіцієнта відновлення повного тиску визначається з рівнянь (1.8),(1.10)

$$
P_{m.n=0} = p_{\text{ex}}^* \cdot \sigma_{n=0} \cdot f_{\text{xp.m}} \cdot \lambda_{\text{sp.m.n=0}} \cdot k \cdot \beta_{\text{kp}} + f_{\text{sp.m}} \cdot \left[ p_{\text{ex.n}}^* \cdot \sigma_{n=0} \cdot \pi \left( \lambda_{\text{sp.m.n=0}} \right) - p_{\text{n.c}} \right] (1.12)
$$

Залежності тяги тягового сопла від коефіцієнта відновлення повного тиску при різних значеннях приведеної швидкості на виході з тягового сопла представлені на рис. 1.5.

Вихідні дані для розрахунку тяги тягового сопла:

$$
p_{\text{ex}}^{*} = 5 \text{ M} \text{Ia};
$$
\n
$$
f_{\text{xp.m.}} = 2,826*10-5 \text{ m}2;
$$
\n
$$
\lambda_{\text{sp.m.n=0}} = 1; 1,4; 1,8;
$$
\n
$$
k=1,4;
$$
\n
$$
\beta_{\text{xp.}} = 0,5283;
$$

$$
P_{\mu,c}=0,1 \text{ M}\Pi a.
$$

Залежності тяги тягового сопла від коефіцієнта відновлення повного тиску при різних значеннях тиску газу на вході в підвідне сопло представлені на рис. 1.7. Вихідні дані для розрахунку тяги тягового сопла:

$$
P_{\alpha x.n}^{*} = 1 \text{ M} \Pi a, 2 \text{ M} \Pi a, 5 \text{ M} \Pi a; f_{\kappa p.m.} = 2,826*10-5 \text{ m}2; \lambda_{sp.m.n=0} = 1;
$$
  
k=1,4;  $\beta_{\kappa p} = 0,5283; P_{\kappa} = 0,1 \text{ M} \Pi a.$ 

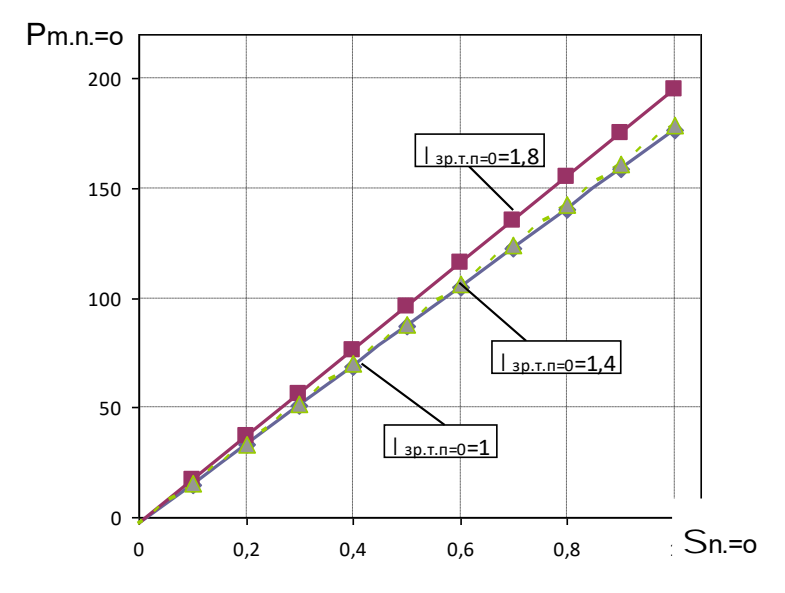

Рисунок 1.5 – Залежність тяги тягового сопла від коефіцієнта відновлення повного тиску при різних приведених швидкостях на виході з тягового сопла
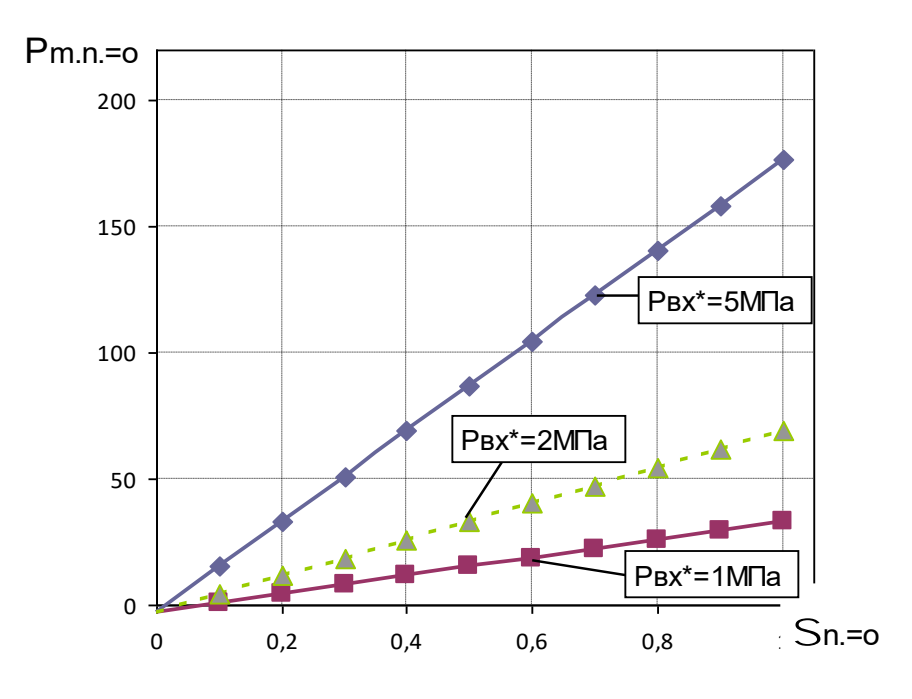

Рисунок 1.6 – Залежність тяги тягового сопла від коефіцієнта відновлення повного тиску при різних значеннях повного тиску на вході в підвідне сопло

З рисунків 1.5, 1.6 видно, що чим вище коефіцієнт відновлення повного тиску в проточній частині СРТ  $\sigma_{\scriptscriptstyle{n=0}}$ , тиск газу на вході в підвідне сопло і приведена швидкість на виході з тягового сопла тим більша тяга тягового сопла. При цьому приведена швидкість газу на зрізі тягового сопла незначно впливає на силу тяги тягового сопла.

## **1.3 Вплив степені нерозрахунковості тягового сопла струминнореактивної турбіни на її ефективність**

ККД струминно-реактивної турбіни на розрахунковому режимі через безрозмірні величини, які характеризують втрати енергії, визначається наступним чином:

$$
\eta_{T} = \frac{N_{T}}{N_{s}} = \frac{M_{T}\omega_{T}}{N_{s}} = \frac{(M_{U} - M_{r,r})\omega_{T}}{N_{s}} = \frac{N_{U} - N_{r,r}}{N_{s}} =
$$

$$
= \frac{G_{t}h_{U} - N_{r,r}}{G_{n}h_{s}} = \eta_{U}\frac{G_{t}}{G_{n}} - \frac{N_{r,r}}{N_{s}} = \eta_{U}(1 - \alpha_{\text{BHT}}) - \frac{N_{r,r}}{N_{s}} \tag{1.13}
$$

де  $M_U$  – рухомий момент;

NU - потужність, яка відповідає моменту MU;

Mr.r – момент опору обертання;

Nr.r. – потужність яка відповідає моменту Mr.r;

Gп – масова витрата газу через підвідне сопло;

Gt – масова витрата газу через тягове сопло;

а вит – коефіцієнт витрати;

h<sub>U</sub>- робота 1 кг газу, який проходить через тягове сопло (робота Ейлера);

 $\eta_U$  – коловий ККД:

$$
\eta_{\mathbf{U}} = \frac{h_{\mathbf{U}}}{h_{\mathbf{s}}} = \frac{C_{\text{out}t} U_{\text{out}t}}{h_{\mathbf{s}}} = \frac{2C_{\text{out}t} U_{\text{out}t}}{C_{\mathbf{s}}^2} = 2\overline{U}\overline{C}_{\text{out}t}
$$
(1.14)

де Cs- швидкість, яка відповідає ізоентропній роботі hs, тобто швидкість, яку мав би 1 кг газу при розширенні без будь-яких втрат енергії і теплообміну з навколишнім середовищем від параметрів гальмування на вході в турбіну до тиску навколишнього середовища:

$$
C_s = \sqrt{2h_s} \tag{1.15}
$$

- наведена колова швидкість робочого колеса

$$
\overline{U} = \frac{U_{\text{out.t}}}{C_{\text{s}}} \tag{1.16}
$$

 $\bar{c}_{\text{out}}$  – наведена абсолютна швидкість газу на зрізі тягового сопла

$$
\overline{C}_{\text{out.t}} = \frac{C_{\text{out.t}}}{C_s} \tag{1.17}
$$

Коловий ККД СРТ враховує втрати енергії на тертя по довжині газового тракту, хвильові втрати (втрата на стрибкі ущільнення) і втрати з вихідною швидкістю.

У результаті досліджень виявлено, що в розрахунках можна використовувати більш просте значення швидкості С d.t.s=0 замість Wout.t. (де Wout.t – відносна швидкість потоку на зрізі тягового сопла, а C d.t.s=0 – швидкість газу на зрізі тягового сопла на пусковому режимі).

Якщо нехтувати різницею між швидкостями Wout.t. та Сd.t.s=0, то формулу для ККД СРТ можна перетворити до виду:

$$
\eta_{T} = \frac{(C_{d,t,s=0} - U_{\text{out},t})U_{\text{out},t}}{h_{s}} (1 - \alpha_{\text{out}}) - \frac{K_{r,r} \cdot U_{\text{out},t}^{3}}{L^{3} G_{n} h_{s}} \n= \frac{2(C_{d,t,s=0} - U_{\text{out},t})U_{\text{out},t}}{C_{s}^{2}} * (1 - \alpha_{\text{out}}) - \frac{K_{r,r} \cdot U_{\text{out},t}^{3}}{L^{3} G_{n} h_{s}} = 2\overline{U} \left[ (1 - \alpha_{\text{out}}) \left( \frac{C_{d,t,s=0}}{C_{s}} - \overline{U} \right) - \frac{K_{r,r} \cdot \overline{U}^{2} C_{s}}{L^{3} G_{n}} \right] (1.18)
$$

На рис. 1.7 представлені залежності (робоче середовище – повітря) згідно формули (1.18). У порівнянні з залежностями, наведеними на рис. 1.8, максимальні значення ККД зменшуються для відповідних тисків на вході в СРТ в діапазоні 1,2-5,3 % і зміщуються в сторону менших значень наведеної колової швидкості.

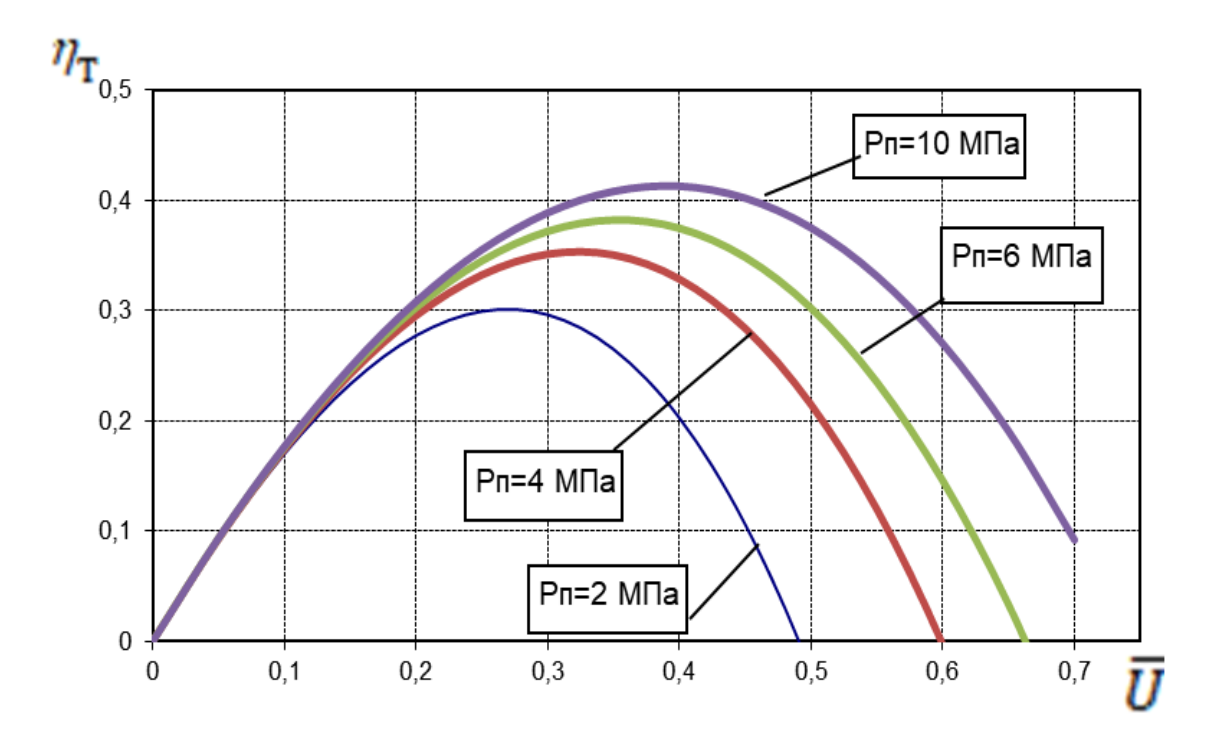

Рисунок 1.7 – Залежність зміни ККД на розрахунковому режимі від наведеної колової швидкості, при тиску на вході Рп = 2; 4; 6; 10 МПа

Одним із безрозмірних коефіцієнтів, характерних для струминнореактивних турбін, можна виділити степінь газодинамічної нерозрахунковості тягового сопла, яка оцінює величину статичного тиску на зрізі тягового сопла по відношенню до тиску навколишнього середовища і запозичена з теорії ракетних двигунів.

З урахуванням цього коефіцієнта рівняння для сили тяги тягового сопла має вигляд:

$$
S = \frac{P_{\text{sp}.\text{T}}}{P_{\text{H}.\text{c}}}
$$
  
\n
$$
P_{\text{m}} = P_{\text{W}} = G_{\text{m}} \cdot W_{\text{out}t} + P_{\text{a.p}}(S-1)
$$
 (1.19)  
\n
$$
P_{\text{source}} = P_{\text{sp}.\text{T}}
$$
  
\n
$$
P_{\text{non}0} (TC)
$$

Відомо, що сила тяги Рm має максимальне значення при S=1. Відповідно, і рухомий момент Mu при S=1 буде більшим, чим при інших значеннях S. Тому вибір режиму S=1 має суттєве значення: ним може бути обраний, наприклад, пусковий режим (при використанні СРТ в приводах шарових кранів) або режим максимального ККД СРТ (при використанні СРТ в турбогенераторах).

У формулі 1.19 степінь нерозрахунковості тягового сопла  $S = 1$ .

Формула для ККД струминно-реактивної турбіни для нерозрахункового режиму та без урахуванням різниці між швидкостями Wout.t =  $C$  d.t.s=0:

$$
\eta_T = 2\overline{U}\bigg[(1 - \alpha_{\text{BHT}}) \left(\frac{\lambda_{\text{out.t}} \cdot a_{\text{kr}}}{C_s} - \overline{U}\right) + \frac{p_n^* f_{\text{kr.f}}(1 - \alpha_{\text{BHT}})(S - 1)}{C_s G_n y (\lambda_{\text{out.t}}) S} - \frac{\overline{U}^2 C_s K_{r,r}}{L^3 G_n}\bigg](1.20)
$$

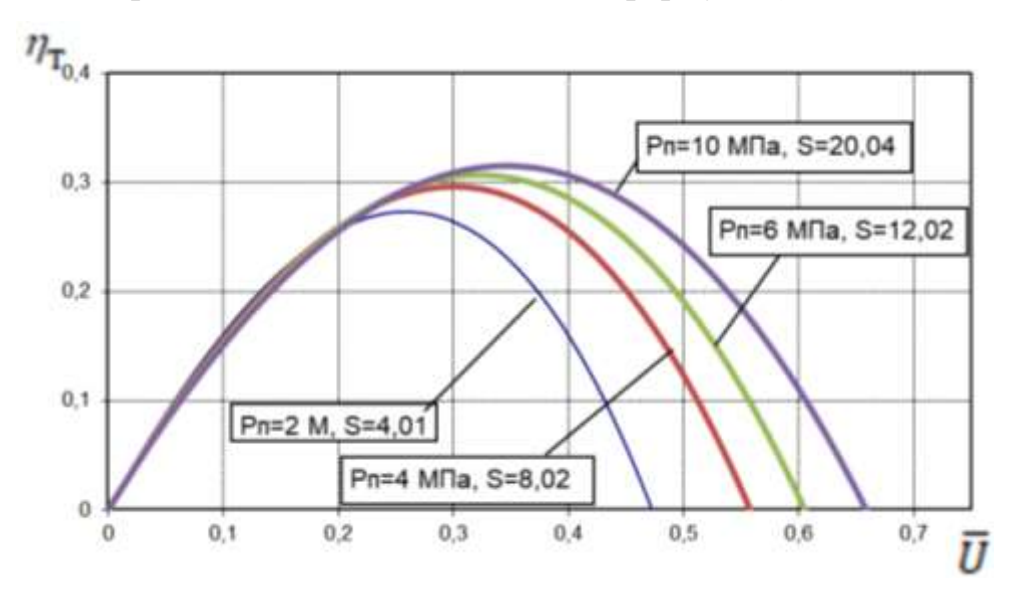

На рис. 1.8 представлені залежності згідно формули (1.20).

Рисунок 1.8 – Залежність зміни ККД на нерозрахунковому режимі від наведеної колової швидкості, при тиску на вході Рп= 2; 4; 6; 10 МПа

Порівнюючи рисунки 1.8 та 1.9 можна виявити як впливає степінь нерозрахунковості тягового сопла на КПД СРТ при Wout.t = C d.t.s=0.

Формула, яка показує зв'язок між відносною швидкістю потоку на зрізі тягового сопла та між швидкістю газу на зрізі тягового сопла на пусковому режимі:

$$
W_{\text{out.t}} = \lambda_{\text{d.t.s}=0} \sqrt{a_{\text{kr}}^2 + \frac{k-1}{k+1} U_{\text{out.t}}^2} = C_{\text{d.t.s}=0} \sqrt{1 + \frac{k-1}{2kRT_n^*} U_{\text{out.t}}^2}
$$
(1.21)

З формули (1.21) видно, що чим більша колова швидкість U тим більша різниця між відносною швидкістю потоку на зрізі тягового сопла та швидкістю газу на зрізі тягового сопла на пусковому режимі.

Формула для ККД струминно-реактивної турбіни при степені нерозрахунковості S = 1 із урахуванням різниці між швидкостями Wout.t та C  $d.t.s=0$ :

$$
\eta_T = 2\overline{U}\left[ (1 - \alpha_{\text{bht}}) \left( \lambda_{\text{out.t}} \sqrt{\frac{a_{\text{kr}}^2}{C_s^2} + z \frac{k-1}{k+1} \overline{U}^2} - \overline{U} \right) \right] - \frac{2\overline{U}^3 C_s K_{r,r}}{L^3 G_\pi} \tag{1.22}
$$

На рис. 1.10 представлені залежності згідно формули (1.22).

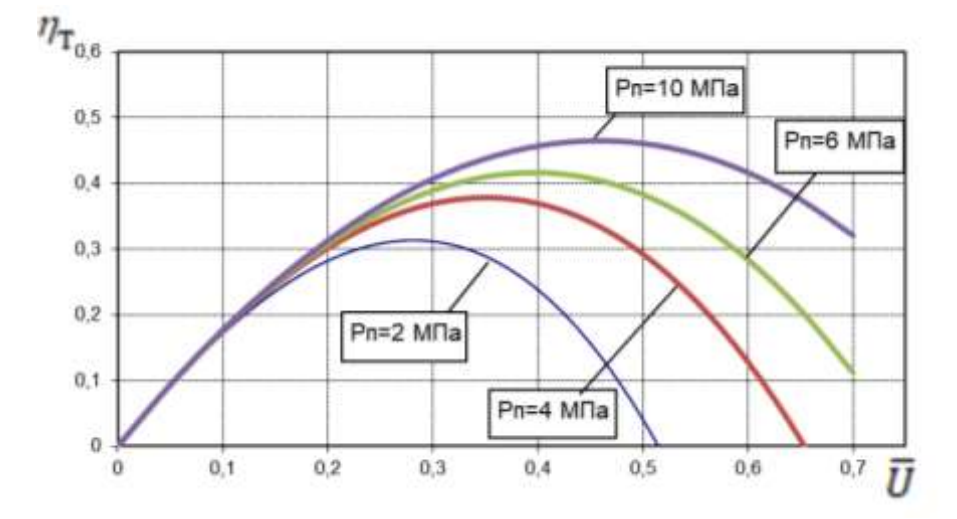

Рисунок 1.9 – Залежність зміни ККД на розрахунковому режимі від наведеної колової швидкості робочого колеса при різних тисках на вході в СРТ для степені нерозрахунковості S=1

Формула для ККД струминно-реактивної турбіни для нерозрахункового режиму (степінь нерозрахунковості S>1) та з урахуванням різниці між швидкостями Wout.t > C d.t.s=0

$$
\eta_T = 2\overline{U}\left[ (1-\alpha_{\text{init}})\left(\lambda_{\text{outt}}\sqrt{\frac{a_{\text{kr}}^2}{C_s^2} + \frac{k-1}{k+1}\overline{U}^2 - \overline{U}}\right) + \frac{p_n^*f_{\text{kr,f}}(1-\alpha_{\text{init}})(S-1)}{C_sG_\pi y(\lambda_{\text{outt}})S} - \frac{K_{\text{rr}}\overline{U}^2C_s}{L^3G_\pi}\right](1.23)
$$

На рисунку 1.10 представлена залежність зміни ККД на нерозрахунковому режимі від наведеної колової швидкості.

Порівнюючи рисунки 1.9 та 1.10 можна виявити як впливає степінь нерозрахунковості тягового сопла на КПД СРТ при Wout.t > C d.t.s=0.

Аналіз графіків, наведених на рис. 1.8 і 1.7 дозволяє оцінити вплив степені нерозрахунковості на ККД СРТ: видно, що при S=1 в досліджуваному діапазоні тисків на вході в СРТ максимальні значення ККД на 3-13 % вище, чим для залежностей, які представлені на рис.1.10, а максимум ККД зміщується в сторону більших значень наведеної окружної швидкості.

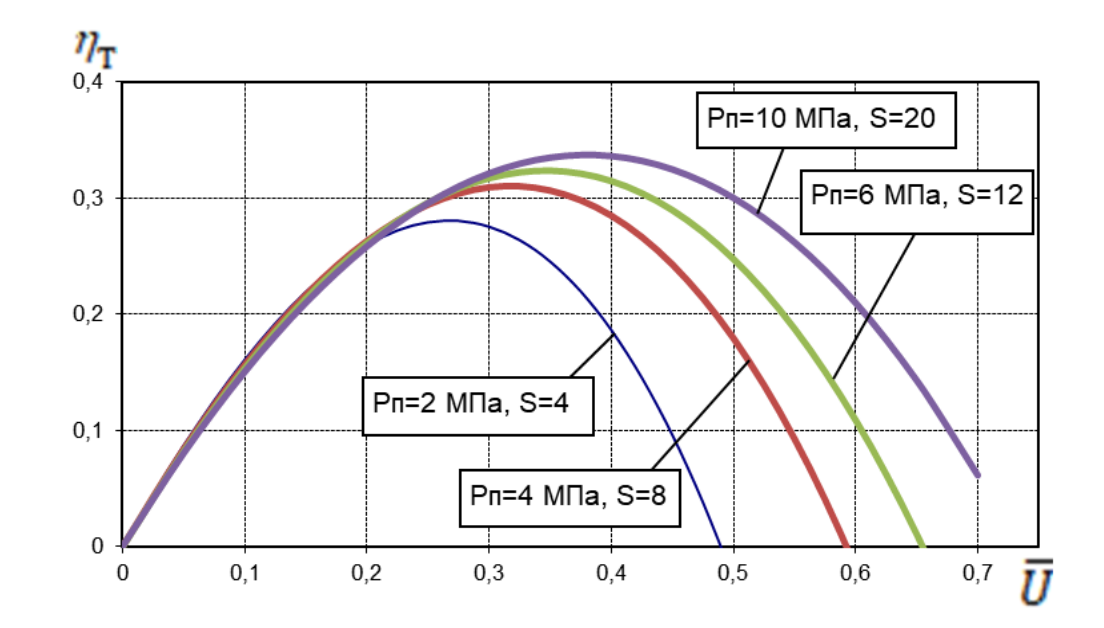

Рисунок 1.10 – Залежність зміни ККД на нерозрахунковому режимі від наведеної колової швидкості, при тиску на вході Рп= 2; 4; 6; 10 МПа

Аналіз графіків, наведених на рис. 1.10 і 1.8 дозволяє оцінити вплив різниці між швидкостями Wout.t і Cd.t.s=0, який виникає при обертанні робочого колеса за рахунок компресорного ефекту, на КПД СРТ. Видно, що цей вплив менш вагомий, чим вплив степені нерозрахунковості тягового сопла, не урахування компресорного ефекту призводить до зменшення ККД в діапазоні 0,7-2,2 % і незначному зміщенню їх в сторону менших значень наведеної окружної швидкості.

Формула, яка пов'язує між собою наведену швидкість у вихідному перерізі тягового сопла та степінь нерозрахунковості тягового сопла наведена нижче:

$$
\lambda_{\text{sp.r.n}} = \sqrt{\frac{k+1}{k-1} \left[ 1 - \left( \frac{P_{\text{a.p}} \cdot S}{P_{\text{n}} \cdot \sigma} \right)^{\frac{k-1}{k}} \right]}
$$
(1.24)

де k – коефіцієнт ізоентропи газу;

Рa.p – тиск навколишнього середовища;

 – коефіцієнт відновлення повного тиску в проточній частині СРТ від входу в підвідне сопло до виходу з тягового сопла.

На графіку 1.11 представлена залежність зміни безрозмірної швидкості потоку газу на зрізі ТС на нерозрахунковому режимі від степені нерозрахунковості тягового сопла, відповідно формулі 1.24, з графіка видно, що при  $\lambda$ out.t = 1 степінь нерозрахунковості для кожного тиску буде максимальна, та при збільшенні лямди степінь нерозрахунковості зменшується.

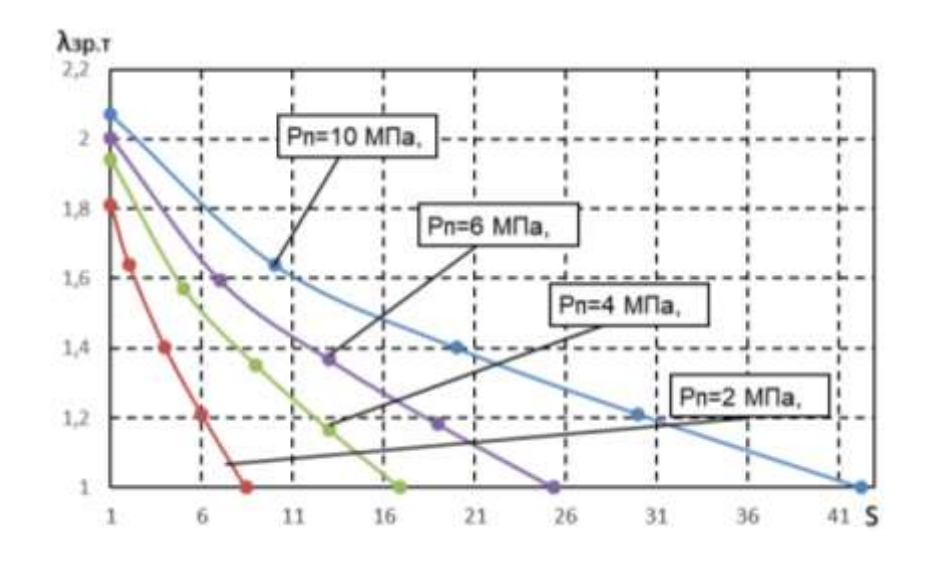

Рисунок 1.11 – Залежність зміни безрозмірної швидкості потоку газу на зрізі ТС на нерозрахунковому режимі від степені нерозрахунковості тягового сопла, при тиску на вході Рп= 2; 4; 6; 10 МПа

На рис. 1.12 представлені залежності зміни максимальних значень ККД на розрахунковому і нерозрахунковому режимі від степені нерозрахунковості тягового сопла, при тиску на вході для всього досліджуваного діапазону параметрів. З графіка зрозуміло, що при степені нерозрахунковості S=1 (тобто при розрахунковому режимі роботи) показник ККД має найбільші значення.

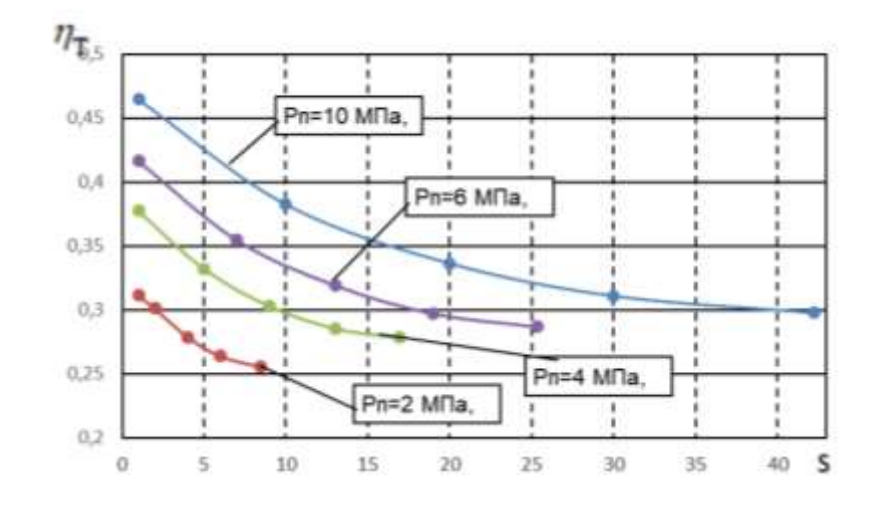

Рисунок 1.12 – Залежність зміни максимальних значень ККД на нерозрахунковому режимі від степені нерозрахунковості тягового сопла, при тиску на вході Рп = 2; 4; 6; 10 МПа

Висновки до розділу:

Отримані формули для ККД струминно-реактивної турбіни для: нерозрахункового режиму (степінь нерозрахунковості S>1) та з урахуванням різниці між швидкостями Wout.t > Cd.t.s=0; розрахункового режиму роботи  $(S=1)$  та при Wout.t = Cd.t.s=0; розрахункового режиму роботи і з урахуванням різниці між швидкостями: Wout.t та Cd.t.s=0; нерозрахункового режиму та без урахуванням різниці між швидкостями Wout.t = Cd.t.s=0.

За вище перерахованими залежностями побудовані та проаналізовані графіки.

Оцінений вплив степені нерозрахунковості тяги тягового сопла, та виявлено, що при збільшенні тиску на вході в підвідне сопло ККД турбіни збільшується та оптимум по ККД зміщується в сторону збільшення наведеної колової швидкості робочого колеса, як на розрахунковому так і на нерозрахунковому режимі роботи. Виявлено, що найбільшого значення ККД набуває при розрахунковому режимі роботи тягового сопла, тобто при  $S = 1$ .

# **2. ПІДВИЩЕННЯ ЕФЕКТИВНОСТІ ЕЖЕКТОРНО-ОЧИСНОЇ УСТАНОВКИ**

#### **2.1 Аналіз існуючих проблем при моделюванні**

Оскільки суворий аналітичний опис робочого процесу в соплі в даний час не представляється можливим, методи розрахунку і проектування базуються на експериментальних даних, узагальнених в тій чи іншій мірі. Широке дослідження ряду вітчизняних і зарубіжних організацій істотно розширили уявлення про характер і особливості робочого процесу.

Розвиток прикладної математики і обчислювальних комплексів надають нові можливості по моделюванню фізичних процесів. Крім того, використання гідродинамічних програмних комплексів при моделюванні складних явищ і процесів дозволяє, за допомогою візуалізацій, познайомитися з багатьма процесами які не можуть бути відтворені ніякими іншими способами. Однак при цьому зберігається визначальна роль натурного експерименту, оскільки, в кінцевому рахунку, тільки вони можуть служити показником коректності чисельного моделювання.

З урахуванням сказаного була поставлена задача більш детального експериментального і теоретичного дослідження процесів, що протікають в соплі з метою поліпшення їх ефективності.

#### **2.2 Методика чисельного розрахунку**

Програмний комплекс FlowVision - комплексне багатоцільове рішення для моделювання тривимірних течій рідини і газу, створений командою розробників компанії ТЕСИС в тісній співпраці з науково-дослідними організаціями та промисловими підприємствами в Росії і за кордоном.

FlowVision заснований на чисельному рішенні тривимірних стаціонарних і нестаціонарних рівнянь динаміки рідини і газу, які включають в себе закони збереження маси, імпульсу (рівняння Нав'є-Стокса), рівняння стану. Для розрахунку складних рухів рідини і газу, супроводжуваних додатковими фізичними явищами, такими, як, турбулентність, горіння, контактні кордону розділу, пористість середовища, теплоперенос і так далі, в математичну модель включаються додаткові рівняння, що описують ці явища.

FlowVision використовує звичайно-об'ємний підхід для апроксимації рівнянь математичної моделі. Рівняння Нав'є-Стокса розв'язуються методом розщеплення по фізичним процесам (проекційний метод MAC).

FlowVision заснований на наступних технологіях обчислювальної гідродинаміки і комп'ютерної графіки.

- прямокутна розрахункова сітка з локальним подрібненням розрахункових осередків;

- апроксимація криволінійних кордонів розрахункової області методом підсіткового дозволу геометрії;

- імпорт геометрії з систем САПР і звичайно-елементних систем через поверхневу сітку;

- ядро програми написано на мові  $C + j$ ;

- має клієнт-серверну архітектуру;

- призначений для користувача інтерфейс - для операційних систем MS Windows і Linux;

- система аналізу результатів розрахунків використовує високоякісну графіку на основі OpenGL.

Для рішення поставлених задач використовувались відповідні можливості программного комплексу.

### **Модель двухфазної течії**

Модель двухфазної течії рідини призначена для дослідження двофазних течій з вільною поверхнею. Ця модель використовується для визначення коефіцієнтів опору кораблів і підводних апаратів, заповнення форм розплавом металів і т.д. Модель використовує функцію VOF, приймаючу значення 0 (газ) і 1 (рідина). Вільна поверхня представляється набором фасеток, що відтинають розрахункову область. Розраховуються всі осередки, в яких присутня рідина.

## **Дисперсна фаза**

Частка - або крапля рідкого палива, або тверда кулька, що містить зумовлені масові частки води, летючих, коксу та золи.

Характеристики частинок задаються звичайним чином у вікні властивостей елемента Частинки.

Рідка крапля нагрівається і випаровується. До досягнення температури кипіння випаровування відбувається в конвективному режимі. Після досягнення температури кипіння - в режимі кипіння.

### **Частинки**

Модель призначена для моделювання двофазних течій з частинками. Несуча фаза може бути рідиною або газом. Частинки можуть бути твердими кульками, краплями, або бульбашками.

Модель Частинки працює спільно з усіма моделями течії. Завжди передбачається взаємний вплив фаз, тобто несуча фаза визначає траєкторії частинок, частинки в свою чергу впливають на перебіг через джерела маси, імпульсу (т. е. силу опору, що діє на несучу фазу) і енергії. Щоб запустити розрахунок часток, необхідно поставити маркер близько "рівняння" Частинки в вікні Вибір моделі (рис. 2.1)

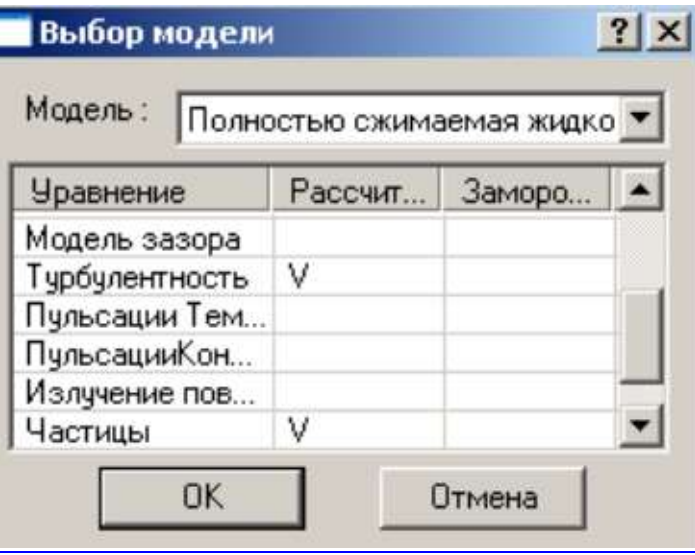

Рисунок 2.1 – Вибір Моделі

Для чисельного моделювання використовувався програмний комплекс Flow Vision, який ефективно вирішує ряд практичних завдань, серед яких моделювання течії в проточних частинах турбін, компресорів, насосів, азів і рідин по каналах трубопроводах і т.д.

### **2.3. Результати досліджень**

#### Дослідження циліндричного сопла

Виконано чисельне дослідження проточної частини циліндричного сопла з діаметром d, та довжиною l з використанням програмного комплексу FlowVision. На рисунку 2.2 представлена 3D модель проточної частини сопла, нижче розрахункову модель (рис. 2.3) та розрахункова сітка (рис. 2.4). Модель течії – повністю стискаєма рідина з активацією двухфазного середовища (опцією частинки). Абразивні частинки мають діаметри, що коливаються в діапазоні 0,0001–0,001м. Число розрахункових ячійок порядка N=20000, використовувалась неявна схема розрахунку. Перепад тиску  $p_2 / p_1 = 1,98$ що відповідає виходу очисної установки на робочий режим (табл. 2.1.).

Звичайне циліндричне сопло досліджувалося для встановлення особливостей протікання двухфазного середовища з метою пошуку резервів по підвищенню його ефективності.

| 腳                    | τ<br>Έ<br>π<br>보표<br>E | - 51<br>۰<br>- | 医前庭宫宫室下的<br>F.F | R<br>π                         |
|----------------------|------------------------|----------------|-----------------|--------------------------------|
| 陆<br>ltú             |                        |                |                 | 3d<br>аđ                       |
| Ital<br>m.           |                        |                |                 | $\vert\phi\vert\vert$<br>. att |
|                      |                        |                |                 | $-1011$<br>antif               |
|                      |                        |                |                 | $+101$                         |
|                      |                        |                |                 | out<br>matt                    |
|                      |                        |                |                 | 1100<br>1111                   |
|                      |                        |                |                 | 甲硼<br>中国                       |
|                      |                        |                |                 | <b>High</b><br><b>TRIB</b>     |
|                      |                        |                |                 | -aip                           |
|                      |                        |                |                 | 79<br>10                       |
| w<br>IS.             |                        |                |                 | 19                             |
| Þ<br><b>All Card</b> |                        |                |                 | <b>Side</b>                    |

Рисунок 2.2 – Розрахункова сітка

Головним параметром сопла є величина його внутрішнього діаметру d. Виконана серія чисельних розрахунків для встановлення значимості впливу параметру d на величину дійсної та теоретичної витрати.

Таблиця 2.1 – Геометричні та режимні параметри роботи циліндричного сопла

|                | r,      | d,  |    |       |        |              | p1,    | p2,    |          | m <sub>T</sub> , | $c2$ , |
|----------------|---------|-----|----|-------|--------|--------------|--------|--------|----------|------------------|--------|
| $N_2$          | M       | MM  | MM | $m$ д | $\rho$ | f, $\mu M^2$ | Пa     | Пa     | $\mu$    | $K\Gamma/C$      | M/C    |
| 1              | 0,0035  |     | 22 | 0,025 | 2,4    | 0,000038465  | 201000 | 101000 | 1,081738 | 0,023111         | 476    |
| $\overline{2}$ | 0,00375 | 7,5 | 22 | 0,03  | 2,4    | 4,41563E-05  | 201000 | 101000 | 1,130776 | 0,02653          | 479    |
| 3              | 0.004   | 8   | 22 | 0,034 | 2,4    | 0.00005024   | 201000 | 101000 | 1,126359 | 0.030186         | 482    |
| 4              | 0,0045  | 9   | 22 | 0,044 | 2,4    | 0,000063585  | 201000 | 101000 | 1,151717 | 0,038204         | 488    |
| 5              | 0,005   | 10  | 22 | 0,052 | 2,4    | 0,0000785    | 201000 | 101000 | 1,102507 | 0,047165         | 490    |
| 6              | 0,0055  | 11  | 22 | 0,065 | 2,4    | 0,000094985  | 201000 | 101000 | 1,138954 | 0,05707          | 495    |
| 7              | 0.006   | 12  | 22 | 0,073 | 2,4    | 0,00011304   | 201000 | 101000 | 1,074827 | 0,067918         | 500    |
| 8              | 0,0065  | 13  | 22 | 0,085 | 2,4    | 0,000132665  | 201000 | 101000 | 1,066376 | 0,079709         | 504    |
| 9              | 0,007   | 14  | 22 | 0,11  | 2,4    | 0,00015386   | 201000 | 101000 | 1,189911 | 0,092444         | 510    |
| 10             | 0,0075  | 15  | 22 | 0,13  | 2,4    | 0,000176625  | 201000 | 101000 | 1,225008 | 0,106122         | 516    |
| 11             | 0,009   | 18  | 22 | 0.19  | 2,4    | 0,00025434   | 201000 | 101000 | 1,243331 | 0,152815         | 525    |
| 12             | 0,01    | 20  | 22 | 0,24  | 2,4    | 0.000314     | 201000 | 101000 | 1,272123 | 0,188661         | 531    |

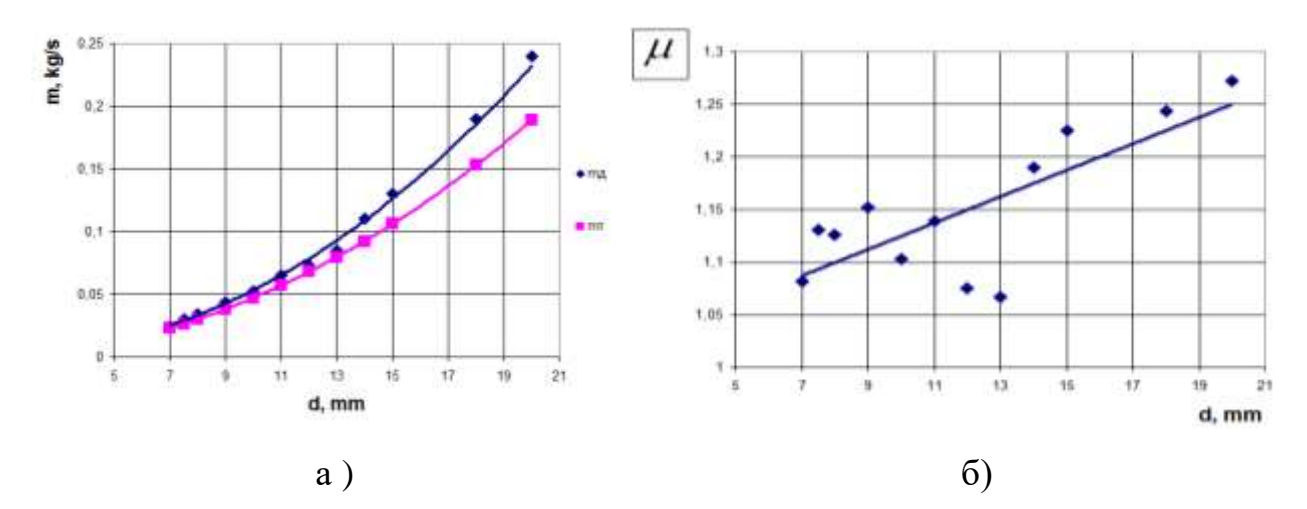

Рисунок 2.3 – Характеристики сопла: а)масова витрата суміші б) коефіцієнт витрати

З отриманих залежностей (рис. 2.2, 2.3) очевидна тенденція до збільшення значення коефіцієна витрати повітряно-абразивної суміші сопла та його витратної швидкості зі збільшенням його внутрішнього діаметру при сталих значеннях вхідних та вихідних параметрів р1, р2.

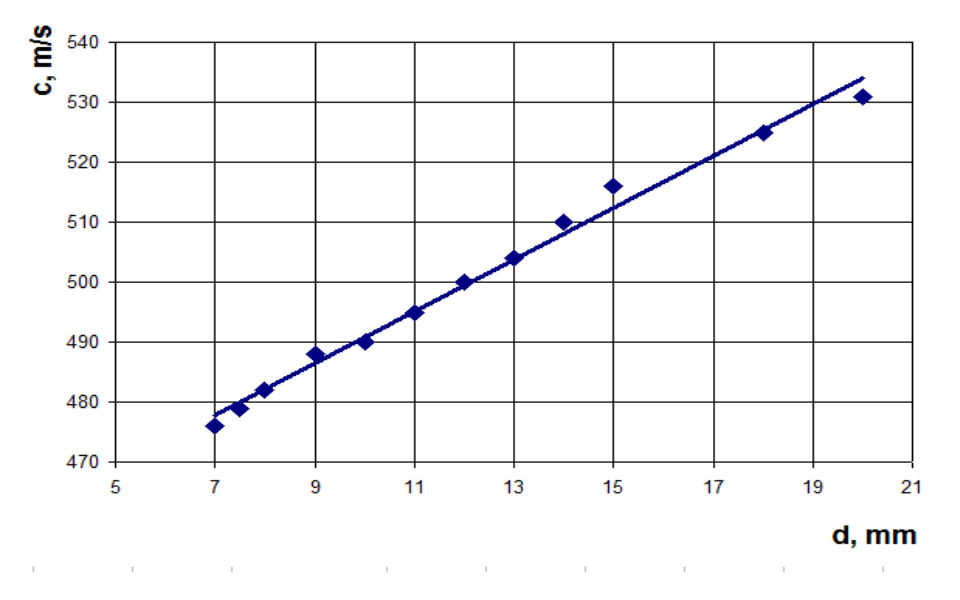

Рисунок 2.4 – Вплив діаметра сопла на значення витратної швидкості с

Слід зауважити, що при збільшенні прохідного перетину сопла в два рази, величина витрати через нього збільшується в 4,5 рази.

Нижче на рисунку 2.5, 2.6 наведені деякі візуалізації течії

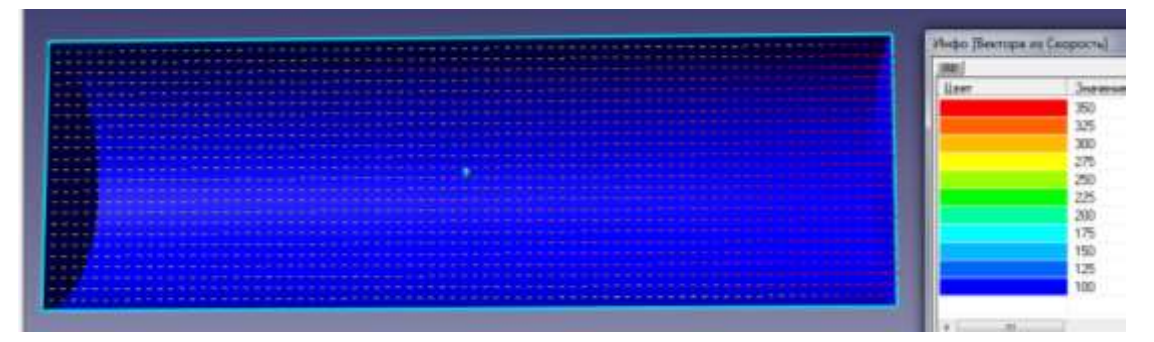

а)

б)

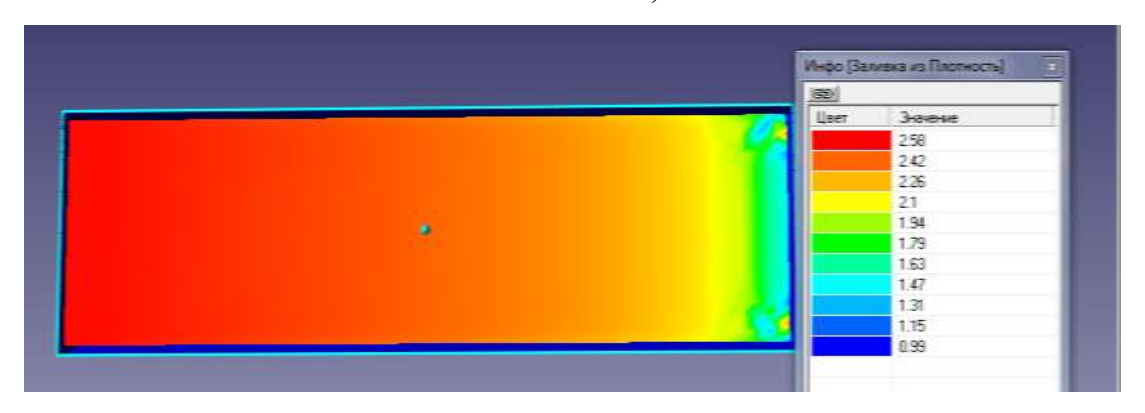

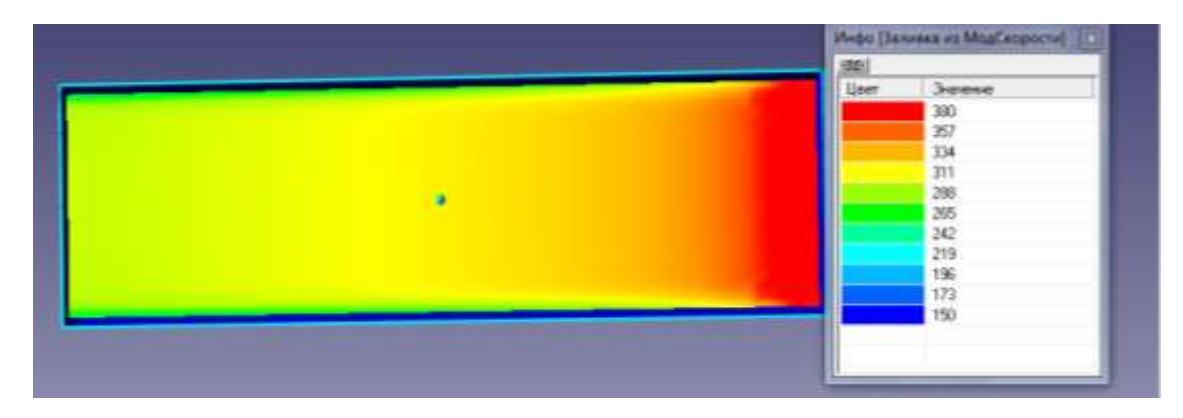

в)

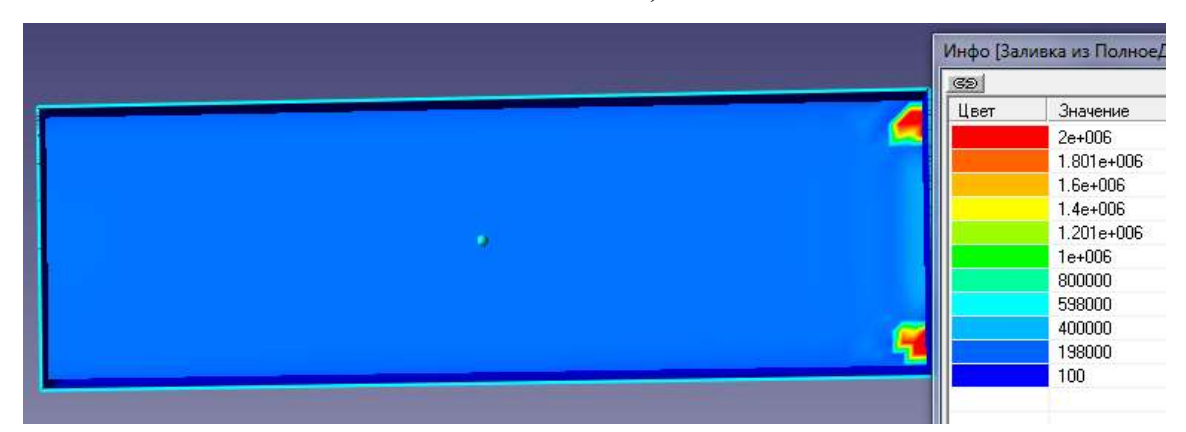

г)

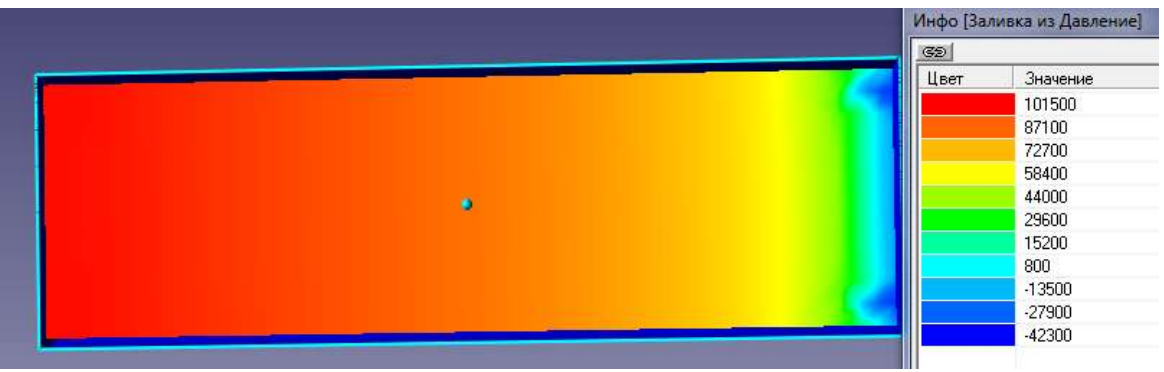

д)

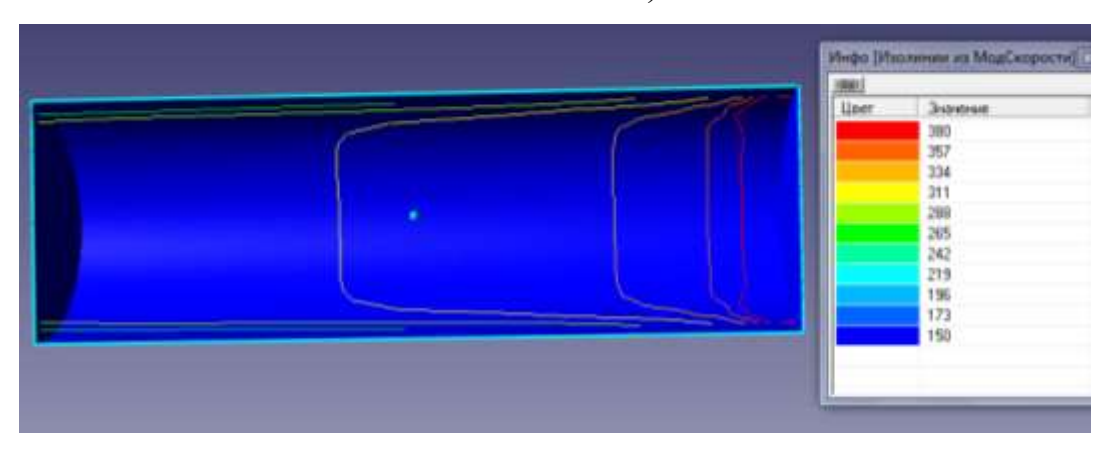

53

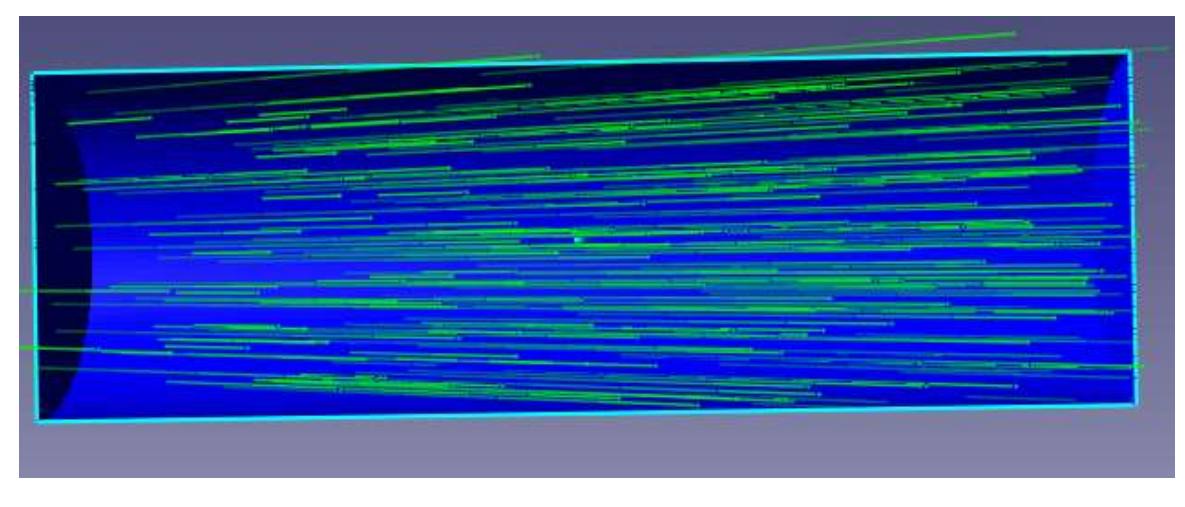

ж)

Рисунок 2.5 – Візуалізації течії (d=7мм, l=22мм, р1/р2=1,99): а) вектора із швидкості; б) густина потоку; в) модуль швидкості; г)повний тиск; д) статичний тиск; е) ізолінії з модуля швидкості; ж) спалах швидкості.

| ----                                                            | Инфо [Вектора из Скорость] |          |
|-----------------------------------------------------------------|----------------------------|----------|
|                                                                 |                            |          |
| <b>ALC: UNK 100</b>                                             | Uper                       | Эначение |
|                                                                 |                            | 560      |
|                                                                 |                            | 506      |
|                                                                 |                            | 452      |
|                                                                 |                            | 398      |
|                                                                 |                            | 344      |
|                                                                 |                            | 290      |
|                                                                 |                            | 236      |
|                                                                 |                            | 182      |
| the course were the property and the<br>--<br>-                 |                            | 128      |
|                                                                 |                            |          |
|                                                                 |                            | 74       |
|                                                                 |                            | 20       |
|                                                                 |                            |          |
| and at the gr<br>۰<br>one low low you<br>and said and after the |                            |          |

а)

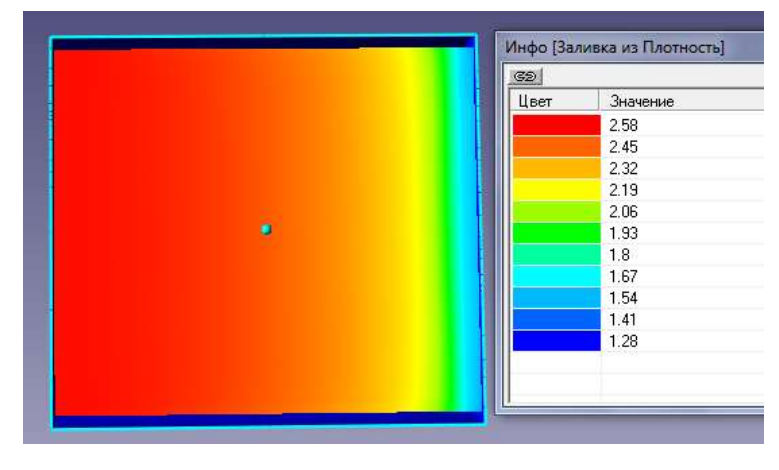

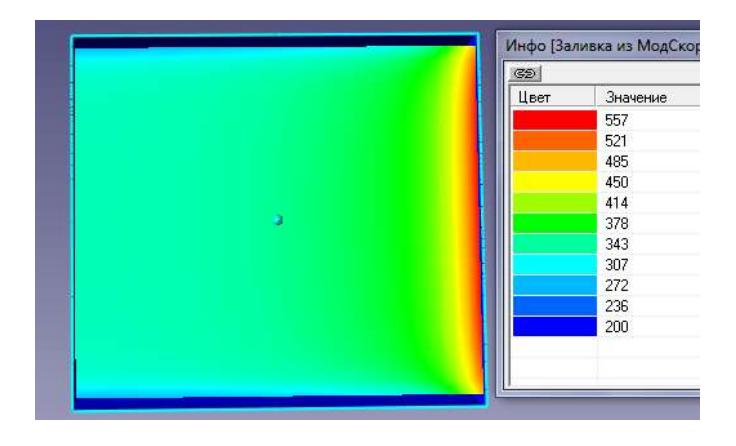

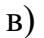

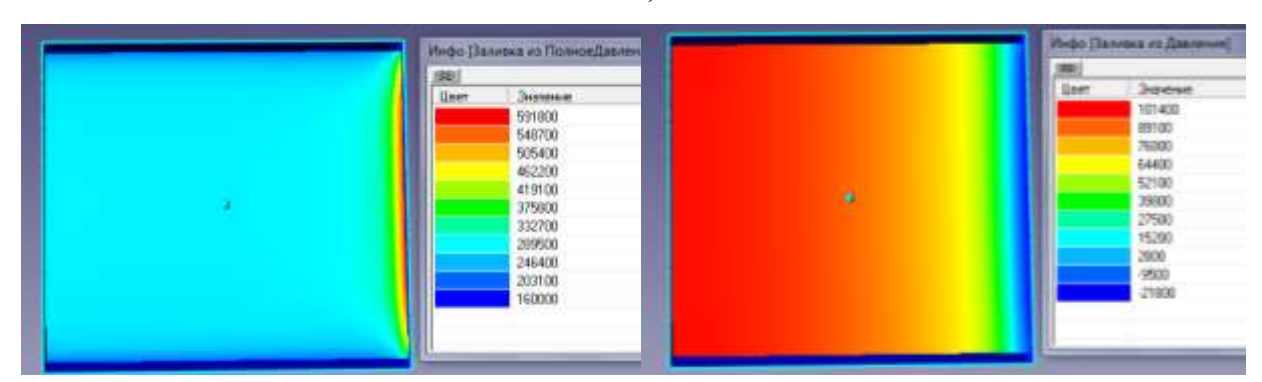

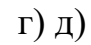

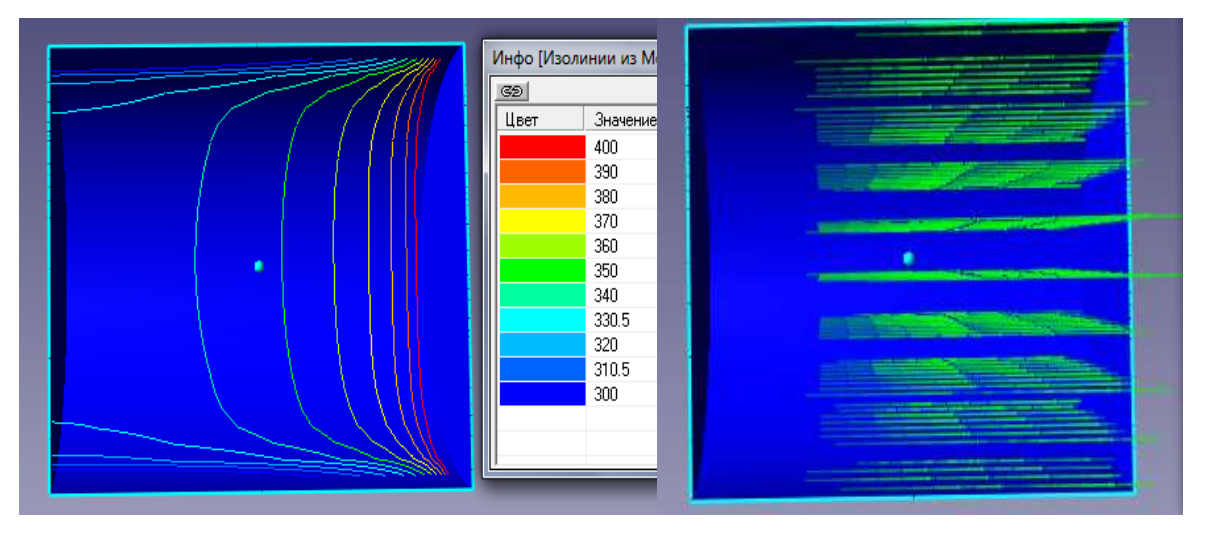

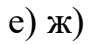

Рисунок 2.6 – Візуалізації течії (d=20мм, l=22мм, р1/р2=1,99): а) вектора із швидкості; б) густина потоку; в) модуль швидкості; г)повний тиск; д) статичний тиск; е) ізолінії з модуля швидкості; ж) спалах швидкості.

Звертає на себе увагу відмінність в структурі течії робочого потоку в соплах з різними значеннями внутрішнього діаметру d=7мм та d=20мм. При d=7мм маємо чітку нерівномірність параметрів потока на виході з сопла, чого немає на рисунку 2.6 в силу збільшення прохідного перетину d. Візуалізації течії показують різке підвищення параметрів течії в вихідному перетині сопла. Данне явище не має місця при витіканні однофазного середовища.

На (рис. 2.5, б-д) перед вихідним перетином сопла бачимо запірання частини течії, яке виражається у формі двух локалізованих осередків підвищення робочих параметрів течії, які зникають зі збільшенням параметру d.

Вибір оптимальної геометрії

З урахуваннях особливостей течії повітряно–абразивної суміші в соплах різних геометричних форм була проведена серія додаткових чисельних досліджень циліндричного сопла з метою визначення більш раціональної конструкції сопла (таблиця 2.2).

Таблиця 2.2 – Геометричні та режимні параметри роботи досліджуваних сопел

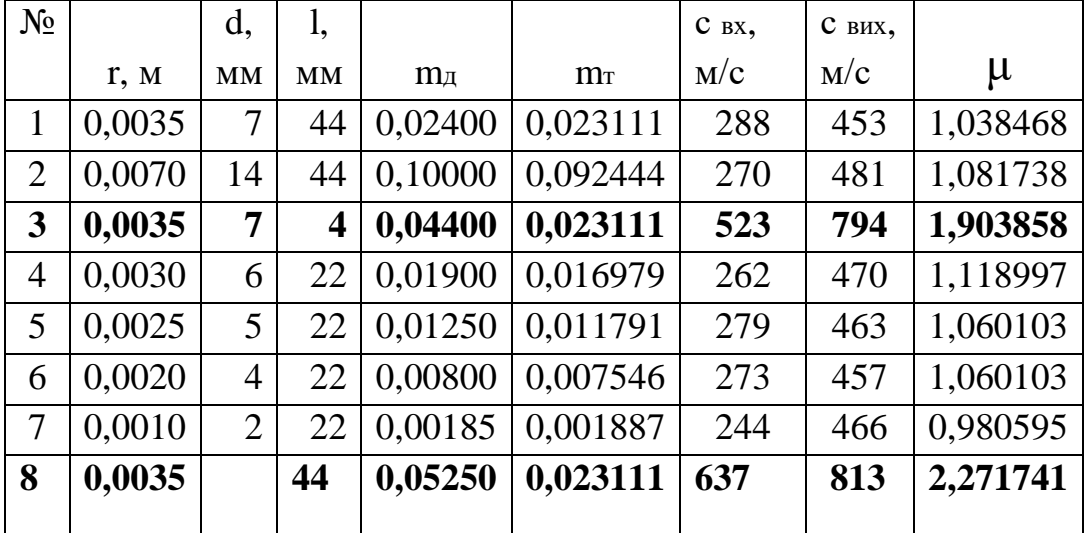

З таблиці 2.2 видно тенденцію до збільшення значення коефіцієнта витрати сопла зі збільшенням його внутрішнього діаметру. Середнє значення коефіцієнта μ знаходиться біля 1. Вар. 8 має вставку з пористою структурою та є найкращим.

Звертає на себе увагу вар. 3 з таблиці 2.2. Суттєве зменшення довжини сопла (до 4 мм) призвело до підвищення швидкості більше ніж вдвічі, що в свою чергу призвело до збільшення значень масової витрати суміші та коефіцієнта витрати сопла. Це призвело до підвищення ефективності роботи ежекторно-очисної установки, а саме час обробки квадратного метра металу зменшився в 4,5 рази і складає 2 хвилини.

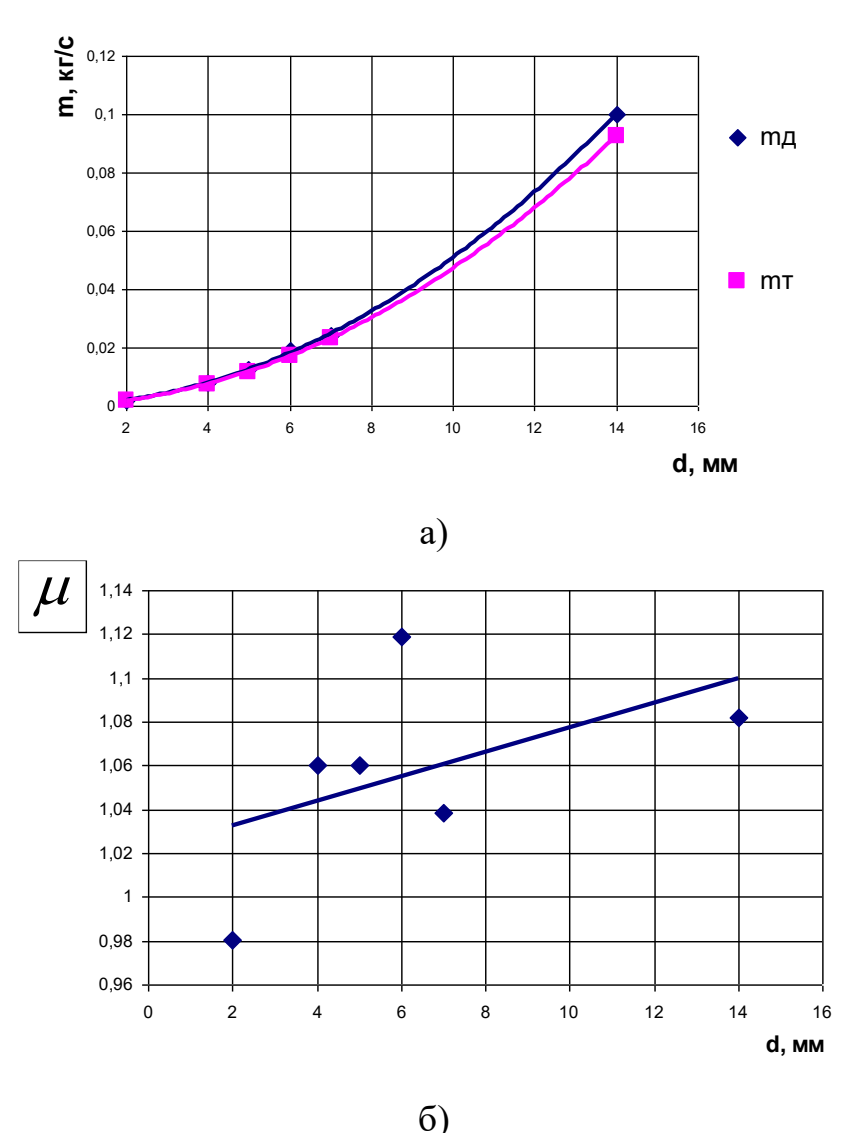

Рисунок 2.7 – Результати чисельного дослідження сопел: а) масова витрата робочого середовища; б) коефіцієнт витрати.

В якості прикладу був виконаний розрахунок конічного сопла при рівних умовах з геометрією, що відповідає рисунку 2.8

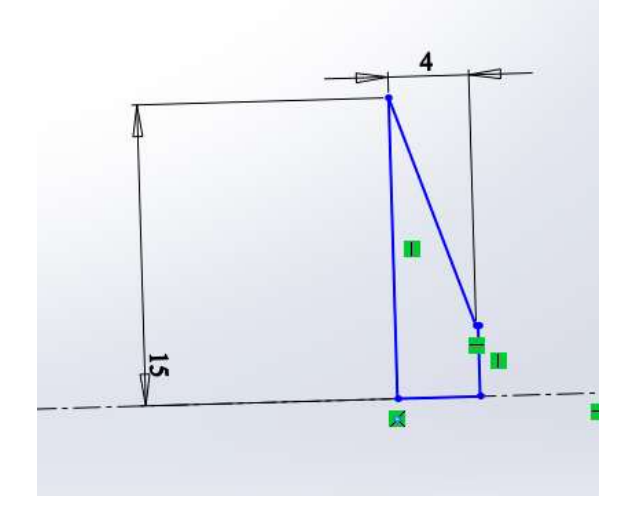

Рисунок 2.8 – Ескіз конічного сопла

На рисунку 2.9 наведені деякі візуалізації отримані в результаті чисельного розрахунку, з яких видно існування зворотнього потоку від вихідного перетину сопла до вхідного, що негативно впливає на його ефективність. Через невелику довжину сопла (l=4мм) коефіцієнт його витрати μ=1,57. Експериментально підтверджена ефективність данної конструкції, час обробки деталей суттєво скоротився.

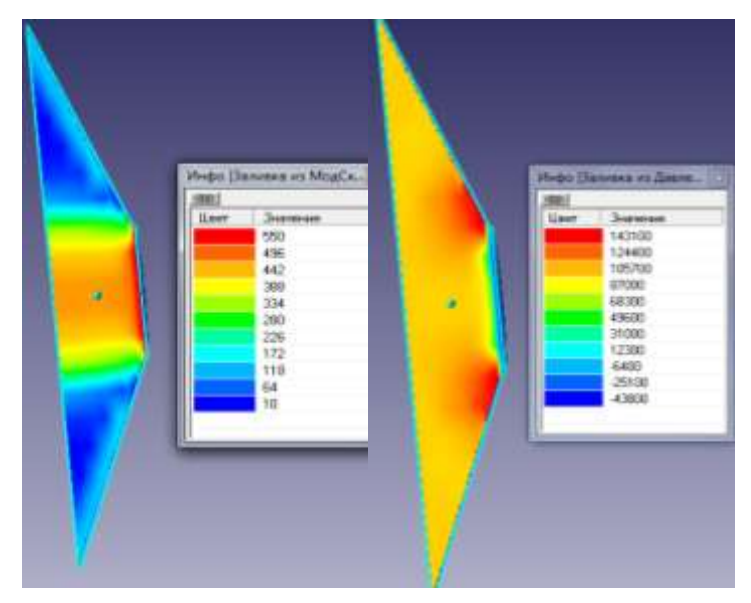

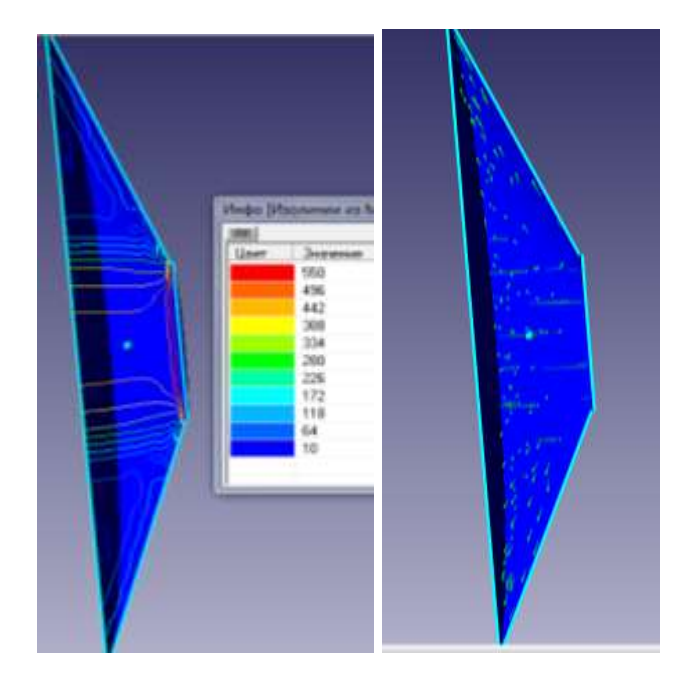

Рисунок 2.9 – Візуалізації течії конічного сопла

З аналізу існуючих видів сопел абразивоструменевих машин, що виготовляються вітчизняними та закордонними виробниками [22] випливає, що основна тенденція щодо удосконалення сопел – це використання нових, надтвердих і зносостійких матеріалів, таких як карбід бору, карбід вольфраму, карбід кремнію. Дані матеріали дозволяють дещо підвищити експлуатаційні характеристики сопла, а це відповідно продовжує довговічність його роботи. Але згадані нові матеріали є дуже вартісними, а отже і саме сопло також.

Необхідні нові підходи щодо підвищення ефективності роботи сопел абразивоструменевих машин, які полягають в удосконаленні їх конструкції та подальша розробка нової, відносно недорогої, проте ефективної технології їх отримання та експлуатації [23]. Нова технологія виготовлення та експлуатації сопел повинна забезпечити досягнення високої довговічності їх роботи і при цьому вона не повинна суттєво залежати від твердості чи зносостійкості матеріалу з якого вони виготовлені [24]. Суть принципу – сопло має бути проникним, щоб могло пропускати через себе в радіальному напрямку повітря, яке буде створювати повітряну подушку на внутрішній робочій поверхні сопла (рис. 2.10). Ця повітряна подушка буде відтісняти

основний потік повітря з абразивом від внутрішньої робочої поверхні сопла для зменшення контакту із абразивом. Це призведе до зміни умов зношування і забезпечить суттєве зниження зношення робочої поверхні сопла. В результаті це підвищить термін його ефективної експлуатації та забезпечить його відносно низьку собівартість.

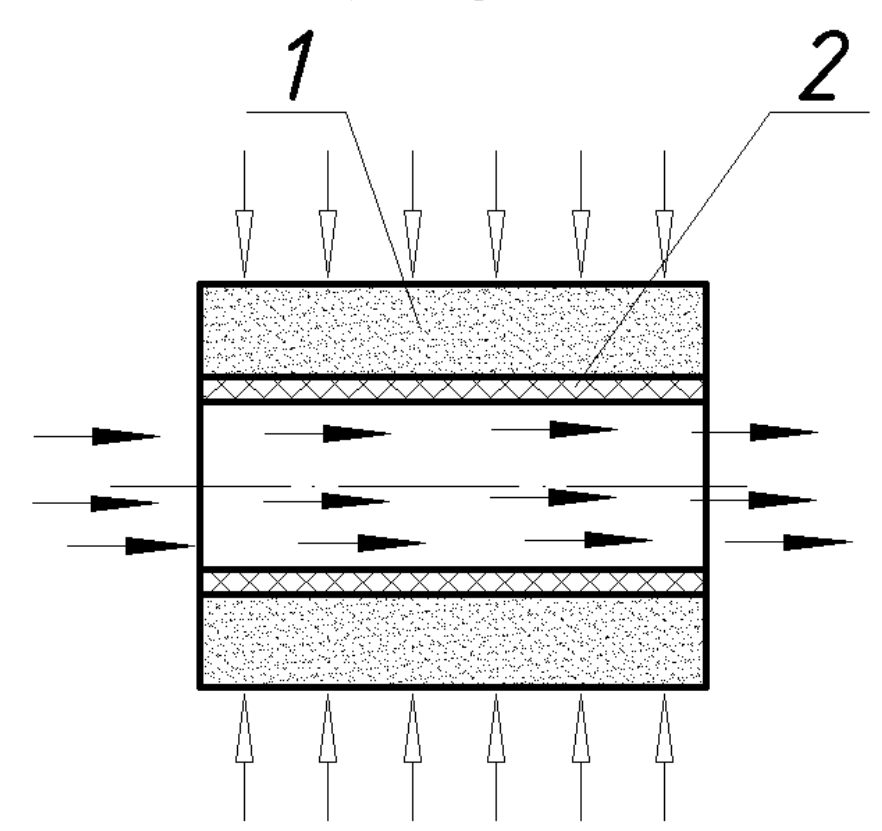

Рисунок 2.10 – Схема утворення повітряної подушки на внутрішній поверхні частини сопла:

1 - циліндрична пориста проникна вставка сопла; 2 - повітряна подушка; потік повітря з абразивом; - додатковий потік повітря.

Для дослідження тенденції спаду швидкості потоку повітря, що проходить через сопла, а отже і спаду його продуктивності при абразивоструменевому обробленні в таблицях (табл. 2.3-2.4) приведено швидкості потоку в різних частинах сопла, а саме на вході та на виході із сопла.

| $N_2$ п.п | $\prod$ epepis | Швидкість Ansys,<br>M/C | Швидкість<br>FlowVision,<br>M/C |
|-----------|----------------|-------------------------|---------------------------------|
|           | Вхід в сопло   | 29,3                    |                                 |
|           | Вихід з сопла  |                         | 310,2                           |

Таблиця 2.3 – Швидкості потоку в контрольних перерізах 6 мм

Таблиця 2.4 – Швидкості потоку в контрольних перерізах 9 мм

| $N$ о п.п | $\prod$ epepis | Швидкість Ansys, | Швидкість<br>FlowVision, |
|-----------|----------------|------------------|--------------------------|
|           |                | M/C              | M/C                      |
|           | Вхід в сопло   | 29,3             | 33,4                     |
|           | Вихід з сопла  |                  |                          |

Таблиця 2.5 – Швидкості потоку в контрольних перерізах 12 мм

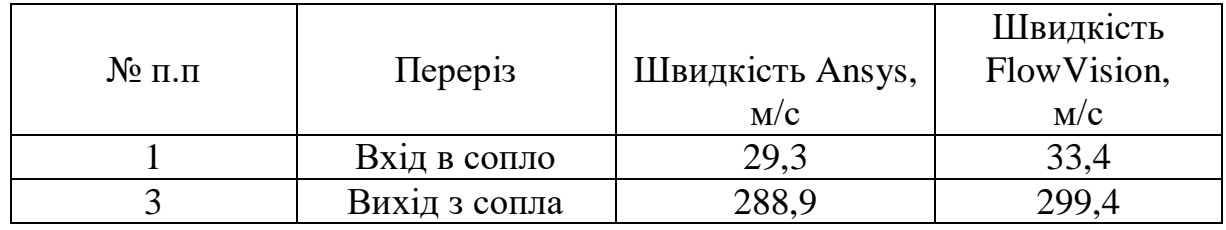

Таблиця 2.6 – Кількісні характеристики технологічних параметрів абразивоструменевого оброблення при застосуванні конічних сопел з певними прохідними перерізами отримані експериментальним шляхом

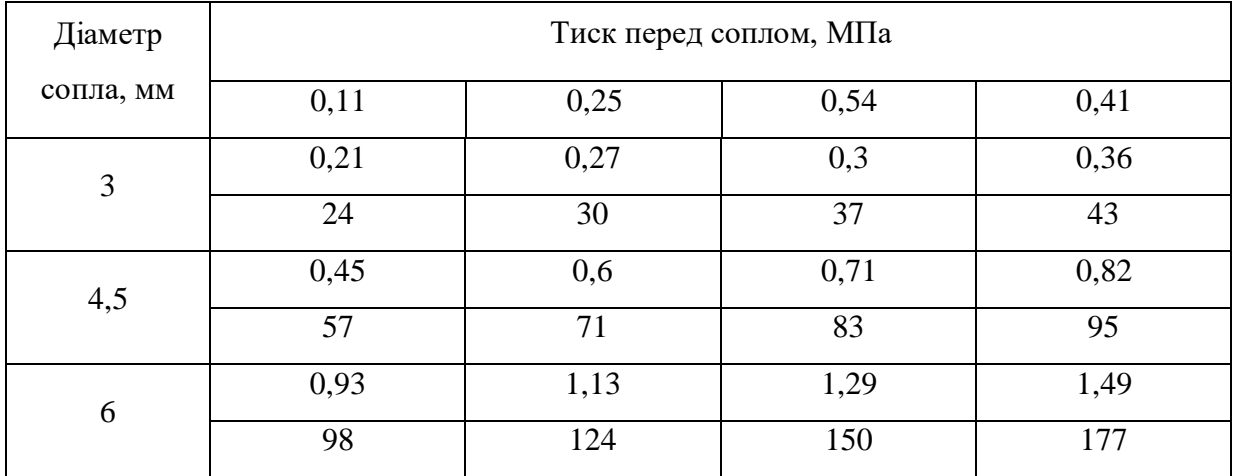

Необхідно визначити витрату повітря, яка виникає при проходженні потоку через проникний елемент з пористістю, яку ми прийняли за найбільш раціональну. Тобто пористий проникний елемент з пористістю 50%, виготовлений з пресованої металевої стружки з діапазоном щілин між витками від 0,5 мм до 1 мм. Для цього скористаємося способом розрахунку об'єму V витоку стисненого повітря з повітряного ресивера за визначений проміжок часу t за формулою:

$$
Q = \frac{V_{pec} \cdot (p_{nov} - p_{xing})}{t},\tag{2.1}
$$

де  $Q$  - об'єм витоку (витрата), м<sup>3</sup>/с; рес. V - місткість ресивера, м<sup>3</sup>; поч. p - тиск повітря в ресивері на час початку виміру, кгс/см. кв.; кінц. p - тиск повітря в ресивері на час закінчення виміру, кгс/см. кв;

t - тривалість періоду виміру, с.

Нам відомо об'єм ресивера, який рівний 0,27 м<sup>3</sup>, тиск повітря в ресивері 6 кгс/см. кв, довжиною повітропроводів можна знехтувати оскільки вони є короткими, а втрати тиску в них практично відсутні.

Для проведення даного дослідження потрібно пропускати повітря через пористий елемент, з характеристиками описаними вище, який знаходиться в установці для визначення перепаду тиску при повністю відкритому крані. Тобто фіксуємо час t при якому тиск повітря початковий поч. *p* впаде до тиску кінц. *p*. Для отримання більш достовірної залежності різницю між поч i p. та кінц i p. приймемо крок заміру з дискретністю рівною 0,2 кгс/см. кв. Всі виміряні та розраховані дані зведемо в табл. 2.7, у якій зведені дані по розрахунку витрати повітря з ресивера при проходженні через пористий дослідний зразок при різних показниках тиску на ресивері.

| $N$ о $\Pi/\Pi$ | Межа надлишкового тиску<br>повітря в ресивері,<br>кгс/см.кв. | Час витоку, с  | Витрата повітря,<br>м.куб/с |
|-----------------|--------------------------------------------------------------|----------------|-----------------------------|
| $\mathbf{1}$    | $6 - 5,8$                                                    | 6              | 0,0096                      |
| $\overline{2}$  | $5,8-5,6$                                                    | 6              | 0,0096                      |
| 3               | $5,6-5,4$                                                    | 6              | 0,00778                     |
| $\overline{4}$  | $5,4-5,2$                                                    | $\overline{7}$ | 0,00778                     |
| 5               | $\overline{5,2-5}$                                           | $\overline{7}$ | 0,00778                     |
| 6               | $5-4,8$                                                      | $\overline{7}$ | 0,00677                     |
| $\overline{7}$  | $4,8-4,6$                                                    | 8              | 0,00677                     |
| 8               | $4,6 - 4,4$                                                  | 8              | 0,0063                      |
| 9               | $4,4-4,2$                                                    | 9              | 0,0056                      |
| 10              | $4,2 - 4$                                                    | 10             | 0,00496                     |
| 11              | $4 - 3, 8$                                                   | 11             | 0,00496                     |
| 12              | $3,8-3,6$                                                    | 11             | 0,00457                     |
| 13              | $3,6-3,4$                                                    | 12             | 0,00457                     |
| 14              | $3,4-3,2$                                                    | 13             | 0,00431                     |
| 15              | $3,2-3$                                                      | 15             | 0,00365                     |
| 16              | $3-2,8$                                                      | 16             | 0,00344                     |
| 17              | $2,8-2,6$                                                    | 16             | 0,00339                     |
| 18              | $2,6-2,4$                                                    | 17             | 0,00319                     |
| 19              | $2,4-2,2$                                                    | 19             | 0,00285                     |
| 20              | $2,2-2$                                                      | 20             | 0,00278                     |
| 21              | $2-1,8$                                                      | 22             | 0,00246                     |
| 22              | $1, 8 - 1, 6$                                                | 25             | 0,00220                     |
| 23              | $1,6-1,4$                                                    | 27             | 0,00227                     |
| 24              | $1,4-1,2$                                                    | 30             | 0,00188                     |

Таблиця 2.7 – Результати експериментальних досліджень

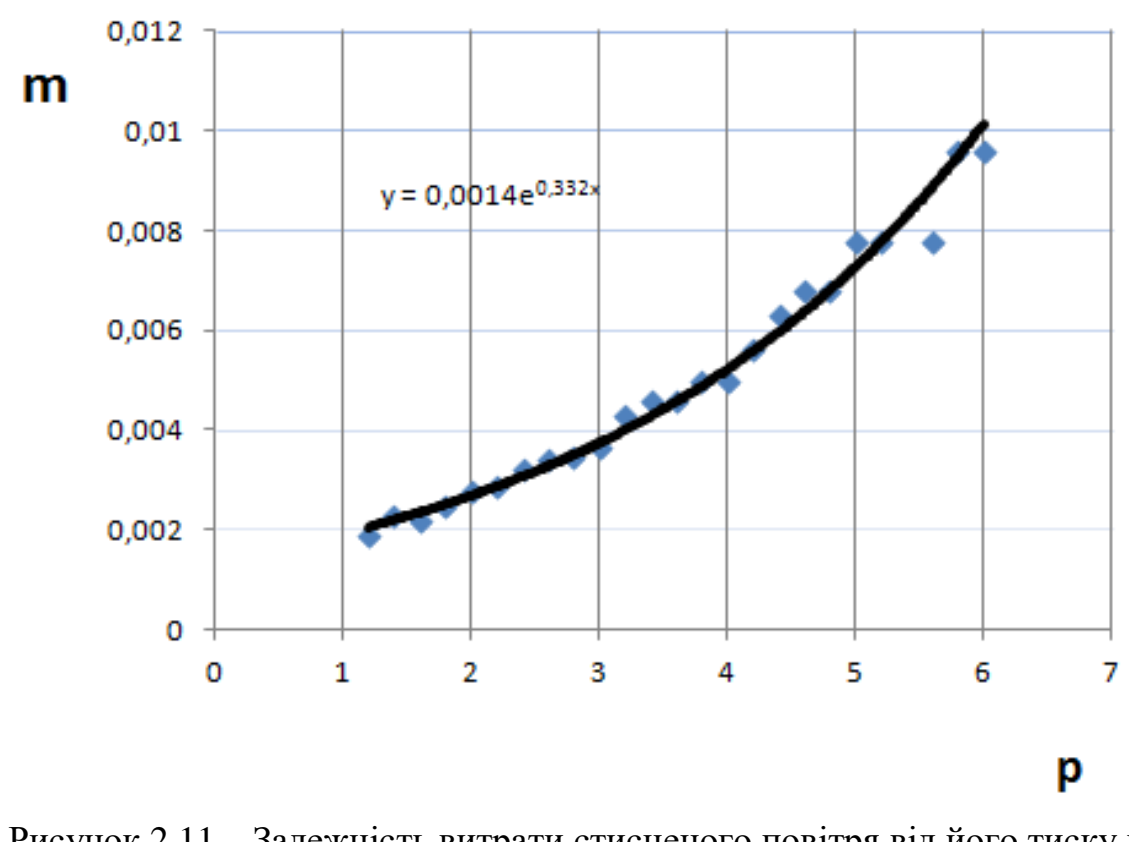

Враховуючи отримані дані побудуємо графічну залежність (рис. 2.11).

Рисунок 2.11 – Залежність витрати стисненого повітря від його тиску в ресивері

Апроксимуючи отримані точки на графіку в плавну лінію бачимо, що дана лінія є експоненціальною.

Залежність витрати повітря при його тиску

$$
y = 0.0014e0,332x.
$$

Усі роботи стосовно визначення перепаду тиску та обчислення витрати повітря були проведені для того, щоб описати властивості пористого проникного елементу в подальших автоматизованих розрахунках з пошуку умов при яких в проектованому збірному соплі буде утворюватися повітряний прошарок.

Нижче в таблиці 2.8 наведені отримані експериментальні характеристики технологічних параметрів абразивоструменевого оброблення при застосуванні конічних сопел з певними прохідними перерізами

Таблиця 2.8 – Кількісні характеристики технологічних параметрів абразивоструменевого оброблення при застосуванні конічних сопел з певними прохідними перерізами отримані експериментальним шляхом

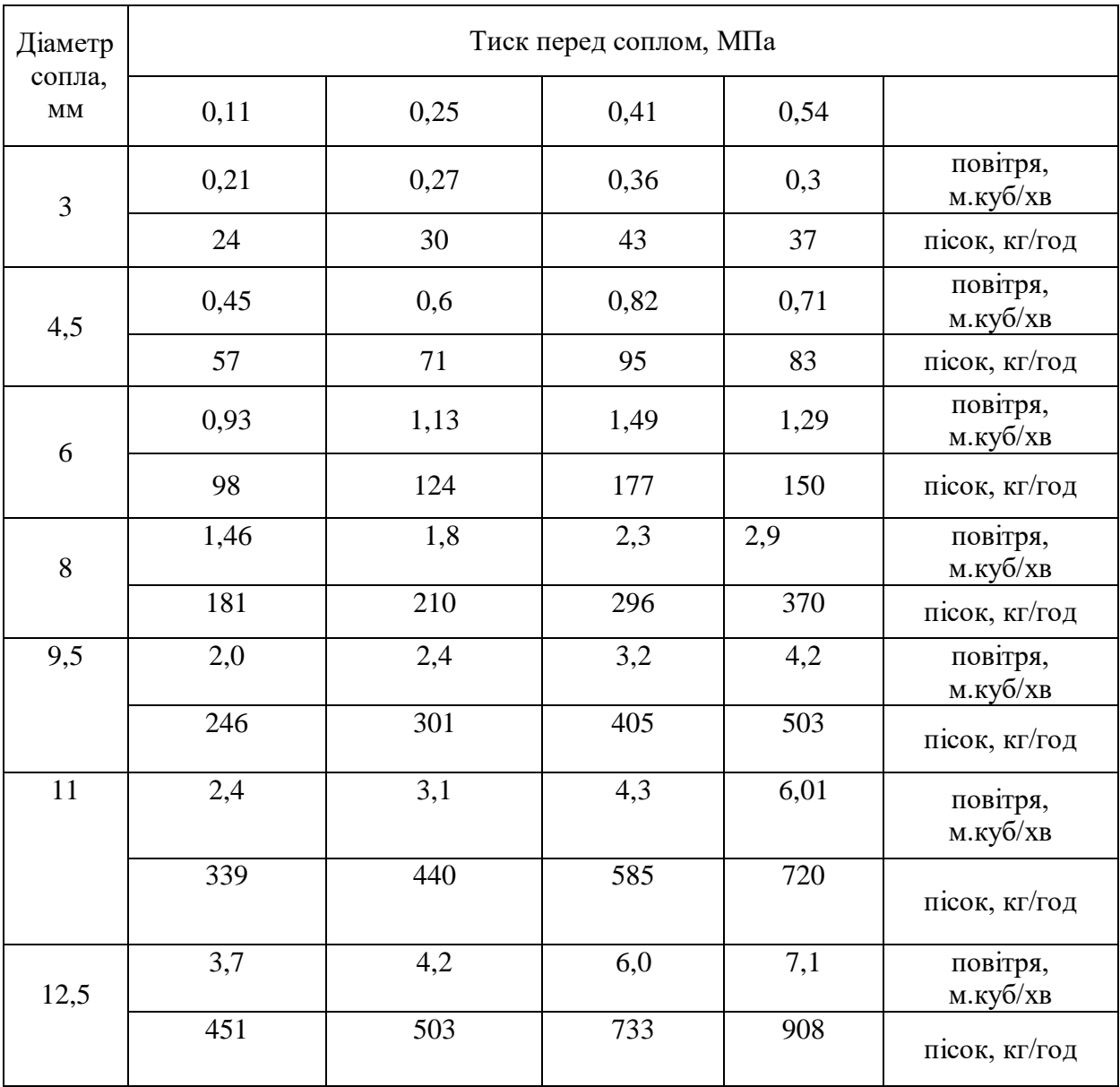

#### Висновки до розділу

1. Встановлена тенденція до збільшення значення коефіцієнта витрати повітряно-абразивної суміші сопла та його витратної швидкості зі збільшенням його внутрішнього діаметру при сталих значеннях вхідних та вихідних параметрів р1, р2.

2. Встановлено, що при збільшенні прохідного перетину сопла в два рази, величина витрати через нього збільшується в 4,5 рази.

3. Встановлена відмінність у структурі течії робочого потоку в соплах з різними значеннями внутрішнього діаметру d=7мм та d=20мм. При d=7мм маємо чітку нерівномірність параметрів течії на виході з сопла, чого не відбувається при збільшенні параметру d.

4. Встановлено, що зменшення довжини сопла (до 4 мм) призвело до підвищення швидкості більше ніж вдвічі, що в свою чергу збільшило значення масової витрати суміші та коефіцієнта витрати сопла. Це створило умови до підвищення ефективності роботи ежекторно-очисної установки, а саме час обробки квадратного метра металу зменшився в 4,5 рази і складає 2 хвилини. Експериментально підтверджена ефективність конічного сопла, час обробки деталей з його використанням скорочується вдвічі.

5. Застосування проникної вставки призводить до підвищення ефективності сопла.

6. Виконане зіставлення результатів чисельного дослідження виконаного в Ansys та Flow Vision.

# **3. МОДЕЛЮВАННЯ РОБОЧОГО ПРОЦЕСУ РІДИННО-ПАРОВОГО СТРУМИННОГО АПАРАТА ВИХРОВОГО ТИПУ**

#### **3.1. Загальні положення моделі**

У зв'язку із різноманітністю конструкцій вихрових камер і робочих середовищ, що застосовуються у них, а також складністю процесів, що відбуваються при вихровому русі, автори застосовують різні моделі вирішення цих завдань. З них можна виділити дві основні моделі, що характеризуються деякою спільністю: інтегральні моделі і моделі течії із тангенціальною швидкістю.

У інтегральних моделях [25-27] зазвичай розглядається тільки центральна область течії. Автори формулюють принципи максимуму витрати, мінімуму кінетичної енергії тощо. У той же час, у інтегральних моделях структура течії у вихрових камерах розглядається наближено, тому існують відмінності між теоретичними і експериментальними даними. Серед інших інтегральних моделей варто відзначити роботи, у яких робилися спроби визначення профілю тангенціальної швидкості на периферії вихрової камери за допомогою закону збереження моменту кількості руху [28] або рівняння Бернуллі [29].

Моделі течії із тангенціальною швидкістю знайшли більше застосування [30-52]. У таких моделях розглядають спільне розв'язання рівнянь Нав'є-Стокса і нерозривності, задаючись граничними умовами, які спільно із рівняннями обмежуючих поверхонь якісно описують рішення поставленої задачі. Складність даної моделі полягає у тому, що не всі граничні умови можуть бути враховані, тому автори прагнуть спростити її і звести до такої кількості граничних умов, які можна визначити виходячи із фізичного змісту задачі.

Моделювання розрахункової схеми течії потоку у рідинно-паровому струминному апараті вихрового типу відбувалося із урахуванням рекомендацій. За розрахункову прийнята прямоточна схема течії з циліндричною вихровою камерою, поєднаною з двома робочими соплами активного потоку із тангенціальним введенням, що мають форму недорозширеного сопла Лаваля, і ежектуванням пасивного потоку вздовж осі вихрової камери. Розрахункова схема представлена на рис. 3.1 (*I, II, III* – характерні розрахункові перерізи вихрової камери: *I-I* – вхід активного потоку до вихрової камери; *II-II* – переріз сталої вихрової течії; *III-III* – вихід змішаного активного і пасивного потоків до підвідного патрубка дифузора; *1, 2, 3* – напрямки течії активного, пасивного та змішаного потоків відповідно;  $c_u$ ,  $c_z$ ,  $c_r$  – колова, осьова і радіальна складові вектора абсолютної швидкості вихрового потоку;  $r_1$  - радіус вихрової камери;  $r_0$  – радіус перерізу пасивного потоку;  $r_{\rm c}$  – радіус вихрового шнура).

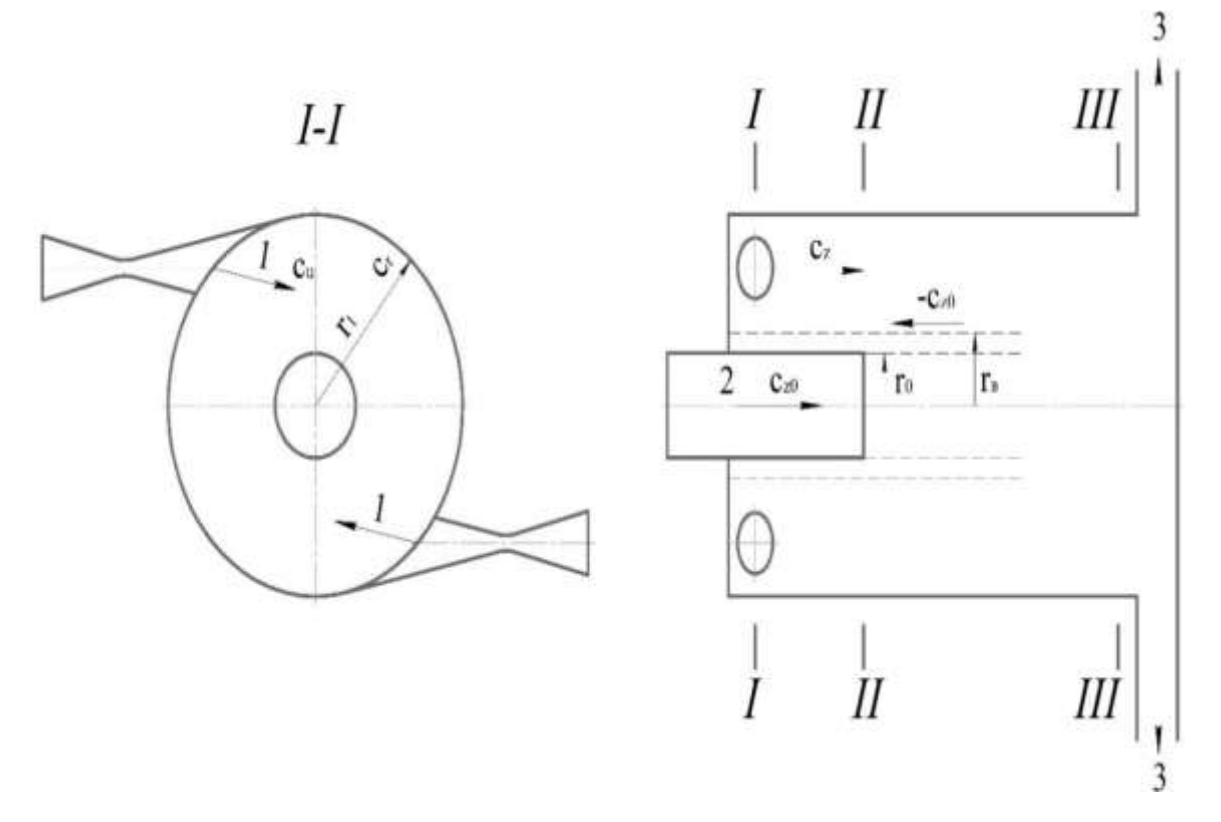

Рисунок 3.1 – Розрахункова схема РПСА вихрового типу

Основні припущення та обмеження:

 розглядається стаціонарна вісесиметрична течія потоку по всій довжині вихрової камери:  $\partial c_r/\partial t = 0$ ,  $\partial c_u/\partial t = 0$ ,  $\partial c_s/\partial t = 0$ ,  $\partial c_u/\partial u = 0$ ;

 шари у радіальному напрямку не перемішуються, а переріз вихрової камери у меридіональній площині являє собою концентричні кола:  $c_r = 0$ ;

 переміщення потоку в осьовому напрямку відбувається по всьому перерізу вихрової камери і дифузора;

 має місце утворення в потоці кільцевої області квазітвердого обертання потоку, так званого вихрового шнура;

 кінцева межа вихрового шнура розташована в області перерізів *II-II* і *III-III* вихрової камери;

 у приосьовій області присутня зона зворотних течій потоку між вільним і вимушеним вихровими потоками;

 вплив граничного шару на поверхні вихрової камери не враховується;

– колова складова швидкості  $c<sub>u</sub>$  при вході до вихрової камери дорівнює швидкості витікання із сопла активного потоку з косим зрізом  $c_a$ ;

 пасивний потік підводиться вздовж осі вихрової камери без закручування;

 вважаємо гравітаційні прояви незначними порівняно із силами інерції і в'язкості:  $F_r$ ,  $F_u$ ,  $F_z \rightarrow 0$ ;

 вважаємо процеси течії потоку у проточних частинах РПСА вихрового типу адіабатними.

## **3.2. Вплив косого зрізу сопла активного потоку на формування робочого вихрового потоку**

У рідинно-парових струминних апаратах прямотокового типу застосовуються осесиметричні сопла, у яких площина зрізу сопла активного потоку на виході перпендикулярна осі сопла. Однак у РПСА вихрового типу, що має циліндричну або конічну приймальну камеру, виникає конструктивна особливість у вигляді косого зрізу у вихідній частині сопла активного потоку. Косий зріз істотно впливає на формування робочого вихрового потоку, а його форма визначається радіусом вихрової камери.

У діапазоні дозвукових режимів течії косий зріз практично не впливає на гідродинаміку потоку. Значення параметрів потоку та швидкість його закінчення визначаються вузьким перерізом каналу. При виникненні критичного режиму течії у вузькому перерізі сопла косий зріз виконує роль розширюючої частини сопла Лаваля і забезпечує перехід потоку до надзвукового режиму течії, при чому процес розширення газу у косому зрізі та за його межами відбувається із зміною спектру потоку [53-58]. Ці зміни зумовлені впливом прикордонного шару на стінці косого зрізу *В-С* (рис. 3.2).

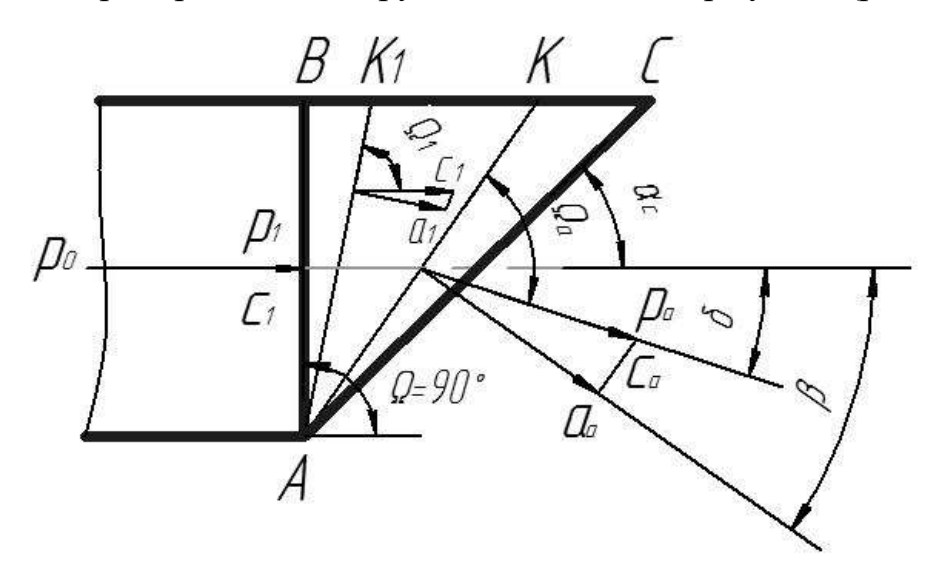

Рисунок 3.2 – Відхилення потоку у косому зрізі простого сопла при надзвукових режимах течії

У представлених роботах розширення потоку у косому зрізі сопла розглядається виходячи з уявлень про обтікання тупого кута надзвуковим потоком газу. Якщо тиск середовища *p<sup>a</sup>* менший від тиску перед косим зрізом *p1*, то в цьому випадку кромка сопла *А* є джерелом безперервних збурень потоку, у результаті яких виникають стаціонарні хвилі розрідження, так як в цій точці тиск різко падає від *p<sup>1</sup>* у вихідному перерізі сопла *A-В* до тиску середовища *pa*. За цієї причини порушується симетричність спектру витікання та в межах деякого кута *K1AК* відбувається відхилення потоку від осі сопла на кут δ, що відповідає розширенню газу від тиску *p<sup>1</sup>* до *pa*, а швидкість його зростає від *c<sup>1</sup>* до *ca*. При цьому, чим менший тиск *p<sup>a</sup>* за косим зрізом, тим більший кут відхилення потоку δ і тим вище швидкість потоку *c<sup>a</sup>* на кінцевій межі області звукових збурень.

Розрахунок надзвукової течії у косому зрізі був даний авторами методу характеристик Л. Прандтлем і А. Буземаном [59]. Метод характеристик заснований на використанні фізичних закономірностей поширення у надзвуковому потоці слабких хвиль розрідження і стиснення (хвиль Маха) [53]. Переріз *A-K<sup>1</sup>* є початковою характеристикою розповсюдження хвиль, переріз *A-К* – кінцевої характеристикою збурень. Розширювальна здатність косого зрізу обмежується таким тиском *pa*, при якому кінцева характеристика хвилі *A-К* збігається із перетином косого зрізу сопла *A-С*. Очевидно, що при цьому у повній мірі використовується розширювальна здатність косого зрізу. Додаткове розширення потоку може відбуватися як у косому зрізі, так і за його межами. Якщо кут початкової характеристики (кут  $Maxa)$  Ω<sub>1</sub> більше або дорівнює куту косого зрізу  $\alpha_c$ , то додаткове розширення потоку буде відбуватися у межах косого зрізу. Перестроювання потоку і зміни його термічних і кінетичних параметрів відбувається у межах кута збурення *K1AК*. До перерізу *A-K<sup>1</sup>* потік залишається незбуреним, а його стан характеризується параметрами у перерізі *А-В*. У прерізі *A-К* стан потоку відповідає приведеному тиску за косим зрізом  $\bar{p}_1 = p_a/p_0$ , де  $p_0$  – початковий тиск активного потоку.

Початкова характеристика *A-K<sup>1</sup>* нахилена до осі потоку під кутом Ω1. Оскільки потік рухається із надзвуковою швидкістю *c1*, тиск *p<sup>1</sup>* залишається постійним у перерізі *A-K1*, що складає такий кут Ω<sup>1</sup> із вектором *c1*, при якому нормальна складова швидкості *c<sup>1</sup>* до перерізу *A-K<sup>1</sup>* буде дорівнює швидкості звуку *a1.* Цій умові відповідає відомий з теорії обтікання зовнішнього тупого кута вираз:

$$
\Omega_1 = \arcsin \frac{a_1}{c_1}.\tag{3.1}
$$

За перерізом *A-K1*, у якому ще переважає тиск *p1*, починається розширення потоку і, відповідно, зростання його швидкості *c1*. Якщо кінцевий тиск *p<sup>a</sup>* досягається у перерізі *A-K*, тоді потік буде виходити з сопла зі швидкістю *ca*, що зумовлена розширенням до тиску *pa*, при цьому потік буде відхилятися від осі сопла на кут δ. Кут нахилу кінцевої характеристики визначиться з виразу  $\Omega_a = \arcsin a_a/c_a$ . Оскільки потік розширюється і його температура знижується, а швидкість збільшується до *c<sup>a</sup>* > *c1*, то *a<sup>a</sup>* < *a<sup>1</sup>* і, відповідно,  $\Omega_a < \Omega_1$ . Кут відхилення потоку у косому зрізі у цьому випадку буде дорівнювати  $\delta = \Omega_a + \beta - 90^\circ$ .

Якщо кінцевий тиск *p<sup>a</sup>* досягається у перерізі косого зрізу сопла *A-С*, тоді *p<sup>a</sup>* = *pmin* буде мінімальним тиском, який можна одержати на виході із сопла при даних умовах, а швидкість потоку на виході з косого зрізу – максимальною  $c_{max} > c_a$ . Кут розповсюдження збурень буде мінімальним  $\Omega_{min}$  <  $\Omega_a$ , а кут відхилення потоку у косому зрізі буде максимальним  $\delta_{max} = \Omega_{min} - \alpha_c.$ 

Для визначення розширювальної здатності косого зрізу, що характеризується граничним тиском, що може встановитися на виході із сопла з паралельними стінками, за умови, що на лінії *А-В* встановлюються критичні параметри ( $p_1 = p_{\text{kp}}$ ,  $c_1 = c_{\text{kp}} = a_{\text{kp}}$ ), використовується формула:

$$
p_{min} = p_{\rm kp} \cdot (\sin \alpha_c)^{\frac{2n}{n+1}} \cdot \left(\frac{2}{n+1}\right)^{\frac{n}{n-1}},\tag{3.2}
$$

де *n* – показник політропи.
Для визначення кута відхилення потоку у косому зрізі багато авторів використовують метод, заснований на рівнянні нерозривності стосовно каналу, що утворений тонкими плоскими вихідними кромками, у якому поле швидкостей і тисків можна вважати однорідними (рис. 3.3).

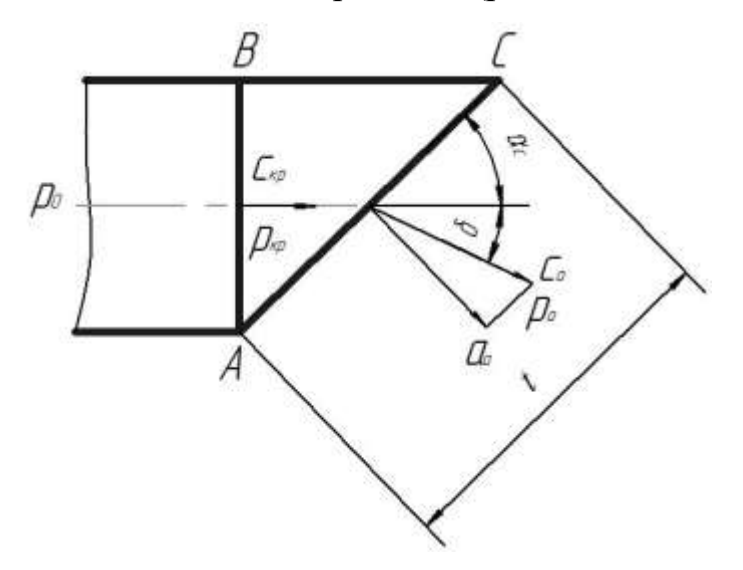

Рисунок 3.3 – Схема до визначення кута відхилення потоку простого сопла із косим зрізом при надзвукових режимах течії

Рівняння нерозривності при адіабатному процесі витікання через сопло із косим зрізом для перерізів *А-В* и *А-С* запишеться у такому вигляді:

$$
\frac{c_{\rm kp} \cdot t \cdot \sin \alpha_c}{\vartheta_{\rm kp}} = \frac{c_a \cdot t \cdot \sin(\alpha_c + \delta)}{\vartheta_a},\tag{3.3}
$$

де – довжина перерізу косого зрізу *А-С*;  $\vartheta_{\text{kp}}$ ,  $\vartheta_a$  – питомі об'єми потоку на вході і виході косого зрізу.

Рівняння (3.3) перетворюється на формулу Бера:

$$
\sin(\alpha_c + \delta) = \frac{c_{\rm kp} \cdot \vartheta_a}{c_a \cdot \vartheta_{\rm kp}} \cdot \sin \alpha_c,
$$
\n(3.4)

де  $\alpha_c$  – кут косого зрізу сопла.

Рівняння (3.4) можна записати в іншому вигляді:

$$
\sin(\alpha_c + \delta) = \sqrt{\frac{\frac{k-1}{2} \cdot \left(\frac{2}{k+1}\right)^{\frac{k+1}{k-1}}}{\beta_a^{2/k} - \beta_1^{(k+1)/k}}},\tag{3.5}
$$

де  $\beta_1 = p_1/p_0$  – початкове відношення тисків;  $\beta_a = p_a/p_0$  – кінцеве відношення тисків; *k* – показник адіабати.

Із рівняння (3.5) виразимо кут відхилення потоку у косому зрізі простого сопла:

$$
\delta = \arcsin\left(\sqrt{\frac{k-1}{\frac{2}{\beta_a^{2/k}} - \beta_1^{(k+1)/k}}}\right) - \alpha_c.
$$
\n(3.6)

Таким чином, кут відхилення потоку δ у косому зрізі простого сопла при надзвукових режимах течії залежить від початкового  $\beta_1$  і кінцевого  $\beta_a$ відношення тисків, кута косого зрізу  $\alpha_c$ , а також фізичних властивостей потоку.

У рідинно-паровому струминному апараті вихрового типу, як вже говорилося, сопло активного потоку має форму недорозширеного сопла Лаваля. За рахунок цього досягається зменшення впливу масштабного чинника на масогабаритні показники РПСА вихрового типу, а також дозволяє потоку частково скипати у межах частини сопла, що розширюється, що сприяє генерації парових бульбашок у вихровому потоці. Зменшення частини сопла, що розширюється активного потоку відбувалося із урахуванням розглянутої схеми течії скипаючої рідини у каналі, що розширюється. З метою реалізації вихрового принципу інжекції за рахунок циркуляції парокапельного потоку, що утворюється у профільованому каналі перед надходженням до вихрової камери, розглянемо область витратного перерізу *(f)*, що визначає мінімально допустимий випадок існування косого зрізу. На відміну від простого сопла, сопло, що розширюється, має кут конусності  $\alpha_k$ , переріз *A-C* приймає криволінійну форму, що відповідає радіусу вихрової камери *r1*, а у перерізі *А-В* встановлюються критичні параметри ( $p_1 = p_{kp}$ ,  $c_1 = c_{kp} = a_{kp}$ ). Однак для випадку, коли радіус вихрової камери набагато більше протяжності перерізу косого зрізу, можна зробити припущення, що цей переріз приймає плоску форму, а лінія *А-С* вироджується у пряму (рис. 3.4).

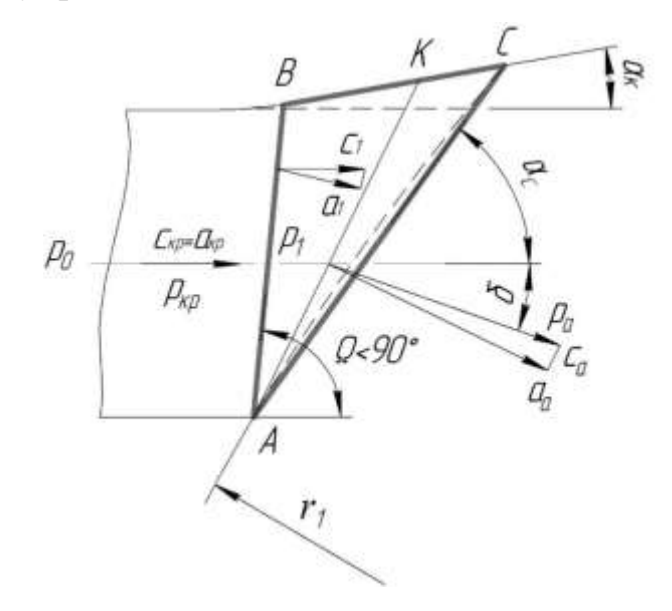

Рисунок 3.4 – Відхилення скипаючого потоку у косому зрізі сопла, що розширюється

Початкова характеристика поширення хвиль, у даному випадку, збігається із вихідним перерізом сопла *A-В*, початковий кут Маха буде  $\Omega$  < 90°, відповідно, розширення потоку від тиску у вузькому перерізі сопла *pкр* до тиску середовища *p<sup>a</sup>* почне відбуватися раніше, а потік буде відхилятися під кутом δ, який буде відрізнятися від кута відхилення потоку простого сопла.

Рівняння нерозривності при адіабатному процесі витікання із надзвукового сопла з косим зрізом для перерізів *А-В* і *А-С* запишеться у такому вигляді:

$$
\frac{c_{\kappa p} \cdot \sin \Omega \cdot t \cdot \sin(\alpha_c - \alpha_k)}{\vartheta_{\kappa p} \cdot \sin(\Omega - \alpha_k)} = \frac{c_a \cdot t \cdot \sin(\alpha_c + \delta)}{\vartheta_a}.
$$
\n(3.7)

Рівняння (3.7) перетворюється у модифіковану формулу Бера, яка враховує кут конусності сопла  $\alpha_k$ :

$$
\sin(\alpha_c + \delta) = \frac{c_{\kappa p} \cdot \vartheta_a}{c_a \cdot \vartheta_{\kappa p}} \cdot \frac{\sin(\alpha_c - \alpha_k)}{\sin(\Omega - \alpha_k)} \cdot \sin \Omega.
$$
\n(3.8)

Розкриваючи дужки рівняння (3.8) отримаємо:

$$
\sin(\alpha_c + \delta) = \frac{c_{\rm kp} \cdot \vartheta_a}{c_a \cdot \vartheta_{\rm kp}} \cdot \sin \alpha_c \cdot \frac{\sin \Omega \cdot \cos \alpha_k}{\sin(\Omega - \alpha_k)} - \frac{c_{\rm kp} \cdot \vartheta_a}{c_a \cdot \vartheta_{\rm kp}} \cdot \cos \alpha_c \cdot \frac{\sin \Omega \cdot \sin \alpha_k}{\sin(\Omega - \alpha_k)} . \tag{3.9}
$$

Позначимо через *X* праву частину рівняння (3.4):

$$
X = \frac{c_{\rm kp} \cdot \vartheta_a}{c_a \cdot \vartheta_{\rm kp}} \cdot \sin \alpha_c \,. \tag{3.10}
$$

Підставимо рівняння (3.10) до рівняння (3.9), тоді отримаємо:

$$
\sin(\alpha_c + \delta) = \frac{\sin \Omega}{\sin(\Omega - \alpha_k)} \cdot \left( X \cdot \cos \alpha_k - \sqrt{1 - X^2} \cdot \sin \alpha_k \right). \tag{3.11}
$$

Із рівняння (3.11) виразимо кут відхилення потоку у косому зрізі сопла, що розширюється:

$$
\delta = \arcsin\left(\frac{\sin\Omega}{\sin(\Omega - \alpha_k)} \cdot \left(X \cdot \cos\alpha_k - \sqrt{1 - X^2} \cdot \sin\alpha_k\right)\right) - \alpha_c. \tag{3.12}
$$

Таким чином, рівняння (3.12) враховує кут конусності сопла  $\alpha_k$ , який чинить додатковий вплив на кут відхилення потоку  $\delta$  у рідинно-паровому струминному апараті вихрового типу. При чому, при  $\alpha_k = 0$  рівняння (3.12) відповідає рівнянню (3.6), тому відхилення потоку у простому соплі є окремим випадком відхилення потоку у надзвуковому соплі. Із збільшенням  $\alpha_k$  кут відхилення потоку у косому зрізі  $\delta$  буде зменшуватись, у граничному випадку δ може стати таким, що дорівнює нулю.

Зробимо заміну у рівнянні (3.10):

$$
\frac{\vartheta_a}{\vartheta_{\rm kp}} = \left(\frac{p_{\rm kp}}{p_{a\,min}}\right)^{\frac{1}{k}}.\tag{3.13}
$$

Граничний мінімальний тиск, що встановиться на виході косого зрізу сопла, що розширюється, при адіабатному розширенні потоку:

$$
p_{a\,min} = p_{\rm kp} \cdot (\sin(\alpha_c - \alpha_k))^{\frac{2k}{k+1}} \cdot \left(\frac{2}{k+1}\right)^{\frac{k}{k-1}}.\tag{3.14}
$$

Швидкість потоку у критичному перерізі сопла при витіканні скипаючого потоку визначається за формулою:

$$
c_{\rm kp} = \mu_0 \cdot \nu_f \cdot \sqrt{2 \cdot 10^5 \cdot (p_0 - p_{s0}) \cdot v_{s0}},\tag{3.15}
$$

де  $\mu_0 = 0.97$  – коефіцієнт витрати вхідної частини сопла;

 $\nu_f = 1.03$  – коефіцієнт метастабільної витрати;

 $p_0$  – робочий тиск рідини;

 $p_{s0}$  – тиск рідини у стані насичення;

 $v_{s0}$  – питомий об'єм рідини у стані насичення.

Середня швидкість потоку у вихідному перерізі косого зрізу визначається за формулою:

$$
c_a = \varphi_a \cdot c_{as}, \tag{3.16}
$$

де  $\varphi_a$  – коефіцієнт швидкості сопла.

Середня швидкість рівноважного адіабатного витікання:

$$
c_{as} = \sqrt{2 \cdot (h_0 - h'_a - (s_0 - s'_a) \cdot T_a)},
$$
\n(3.17)

де  $h_0$  – ентальпія пари у вихідному перерізі сопла у стані насичення;  $h'_a$  – ентальпія рідини у вихідному перерізі сопла у стані насичення;  $s_0$  – ентропія пари у вихідному перерізі сопла у стані насичення;  $s'_a$  – ентропія рідини у вихідному перерізі сопла у стані насичення;  $T_a$  – абсолютна температура потоку на виході із сопла.

Показник адіабати потоку на виході із сопла:

$$
k = 1,34 - 0,00022 \cdot t_a. \tag{3.18}
$$

У роботі пропонується ще один метод визначення кута відхилення потоку. У ній наводиться припущення, що периферійна частина потоку підкоряється закону відхилення, що відповідає рівноважному потоку, а також пропонується розрахунок відхилення периферійної частини потоку за допомогою *i, S* – діаграми (рис. 3.5).

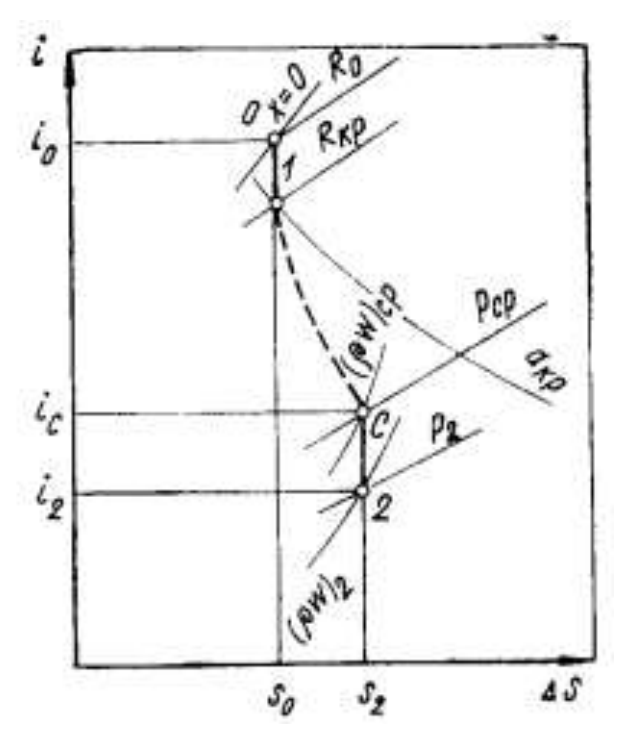

Рисунок 3.5 – Розрахунок відхилення периферійної частини скипаючого потоку у косому зрізі за допомогою *i, S* – діаграми за методикою Зисіна В. А.

Знаючи тиск на зрізі сопла і лінію дійсної зміни стану потоку, визначається точка *С*, що характеризує стан потоку у вихідному зрізі сопла. Звідси знаходиться відповідна питома витрата ( $\rho w_{\rm cp}$ ). Далі, опускаючи вертикаль до ізобари, що відповідає кінцевому тиску  $p_2$ , визначається точка 2 *і* відповідна їй питома витрата ( $\rho w_2$ ). Незважаючи на простоту використання даного методу, точка *С* характеризує середній стан потоку у вихідному зрізі сопла, крім того, даний метод не дозволяє враховувати вплив кута конусності сопла  $\alpha_k$  на відхилення потоку у косому зрізі  $\delta$ , проте може бути використаний у якості першого розрахункового наближення.

Таким чином, наявність у рідинно-парових струминних апаратах вихрового типу конструктивної особливості у вигляді косого зрізу сопла активного потоку при вході до вихрової камери призводить до відхилення потоку від осі сопла на кут  $\delta$ , що, з однієї сторони, порушує закручування потоку у початковому перерізі вихрової камери *I-I* (рис. 3.1) і впливає на формування робочого вихрового потоку, з іншого боку, дозволяє зменшити вплив масштабного чинника на масогабаритні показники РПСА вихрового типу, а також забезпечує перехід потоку через перший критичний переріз *(\*)*  вже у межах мінімально допустимого випадку існування косого зрізу. Тому при проектуванні РПСА вихрового типу рекомендується враховувати вплив косого зрізу сопла на формування робочого вихрового потоку.

## **3.3. Результати експериментальних досліджень сопла активного потоку рпса вихрового типу**

З метою підтвердження теплофізичної і математичної моделей витікання скипаючого потоку із сопла, що розширюється, з косим зрізом були проведені розрахунок і візуалізація течії з використанням програмного комплексу Ansys CFX, який використовується для моделювання багатофазних течій рідин і газів у технічних об'єктах. Залежно від підходу до моделювання, моделі багатофазних течій у Ansys CFX поділяються на два основні класи: моделі Лагранжа та Ейлера. В основі підходу Лагранжа лежить розгляд руху окремих частинок або груп частинок вторинної дисперсної фази. В основі підходу Ейлера лежить розгляд змін термічних і кінематичних параметрів течії у точках простору, а всі фази розглядаються як суцільні, незалежно від їх форми. Для багатофазних течій при цьому вводиться поняття ще одного додаткового параметра течії об'ємної частки фази. Проте у більшості випадків при розрахунку використовуються гібридні моделі, в яких чергуються підходи Лагранжа і Ейлера, де відбувається усереднення за простором і перехід від реального розподілу часток до об'ємної частки фази.

Результати розрахунку і візуалізації у програмному комплексі відхилення скипаючого потоку у косому зрізі простого сопла при діаметрі критичного перерізу сопла  $d_r = 4.1$  мм, куті косого зрізу сопла  $\alpha_c = 40^\circ$  і початковому тиску  $p_{01} = 5$  бар представлені на рис. 3.6 - 3.8.

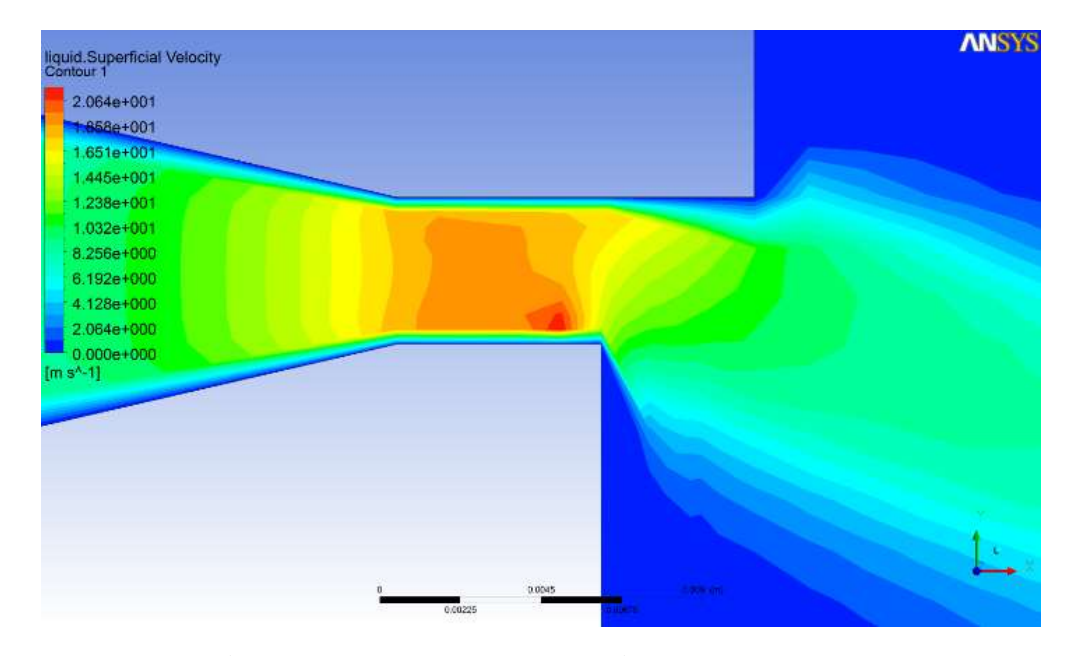

Рисунок 3.6 – Розподіл осередненої швидкості скипаючого потоку у косому зрізі простого сопла

Як видно із рис. 3.6, відхилення потоку у косому зрізі простого сопла починається на деякій відстані від вихідного перерізу сопла *A-В* (див. рис 3.2), що відповідає початковій характеристиці поширення хвиль *A-K1*. У вихідному перерізі косого зрізу швидкість потоку продовжує змінюватися, тому додаткове розширення відбувається вже за межами косого зрізу. У той же час, напрямок характеристик поширення хвиль, що виходять від нижньої кромки косого зрізу, збігається із теоретичним описом, що відповідає методу характеристик, описаного у пункті 3.2. Це говорить про достовірність обраної моделі розрахунку.

Моделювання витікання скипаючого потоку із сопла з косим зрізом проводилося за умови, що тиск середовища за косим зрізом менше від тиску перед косим зрізом. Як видно із рис. 3.7, мінімальний тиск на виході із сопла встановлюється за межами перерізу косого зрізу *A-С*, що говорить про неповне використання розширювальної можливості косого зрізу.

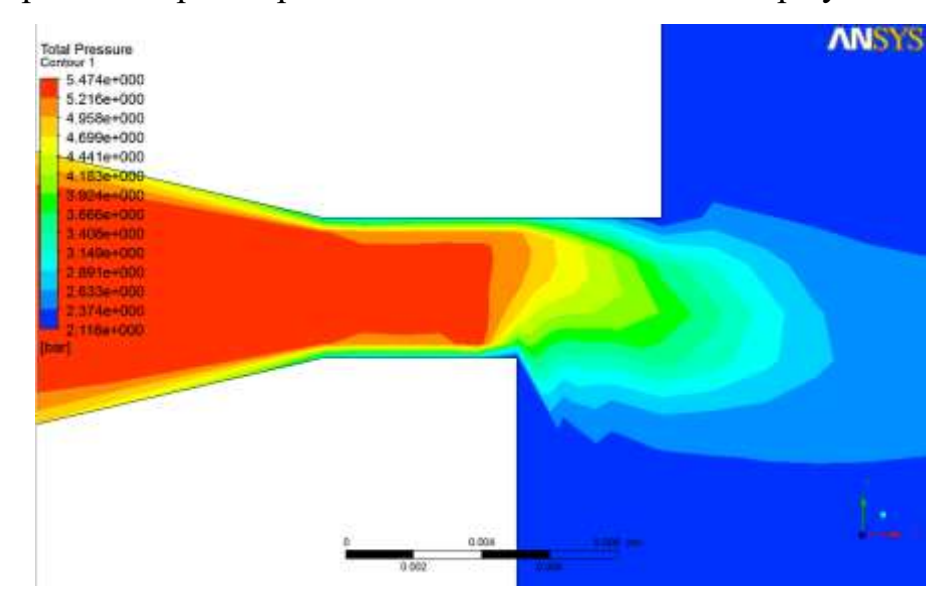

Рисунок 3.7 – Розподіл повного тиску скипаючого потоку у косому зрізі простого сопла

Аналізуючи рис. 3.8 можна зробити висновок про те, що скипання потоку у косому зрізі простого сопла відбувається на межі вихідного перерізу косого зрізу *A-С*, тому потік не встигає перейти через перший критичний переріз *(\*)* у межах косого зрізу, відповідно ділянка метастабільності рідини, що затримує початок скипання, буде зміщуватися углиб вихрової камери, за рахунок чого буде збільшуватись час релаксаційного пароутворення у вихровому потоці.

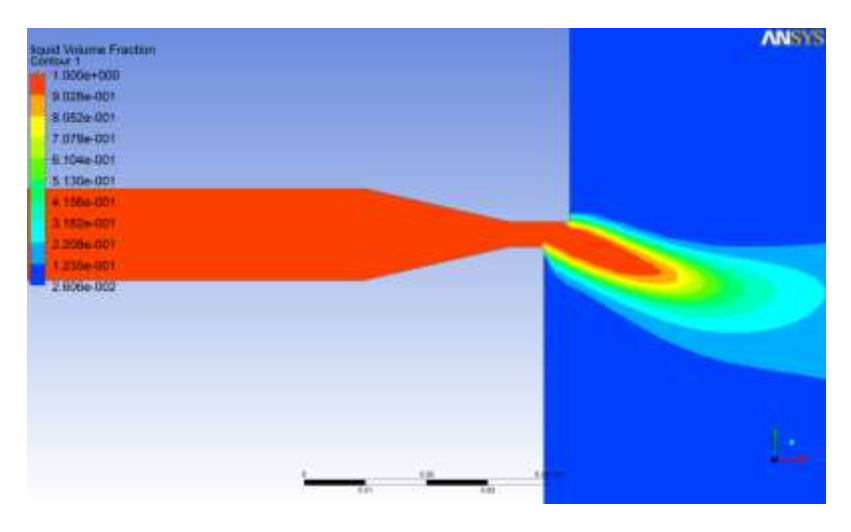

Рисунок 3.8 – Розподіл об'ємного паровмісту скипаючого потоку у косому зрізі простого сопла

Відповідно до результатів розрахунку скипаючого потоку у косому зрізі простого сопла був проведений розрахунок і візуалізація відхилення скипаючого потоку у косому зрізі сопла, що розширюється, при діаметрі критичного перерізу  $d_r = 4.1$  мм, куті конусності сопла  $\alpha_k = 16^{\circ}$ , кутах косого зрізу  $\alpha_c = 20,40,60^\circ$  і початковому тиску  $p_{01} = 5$  бар. Результати розрахунку представлені на рис. 3.9 а-в.

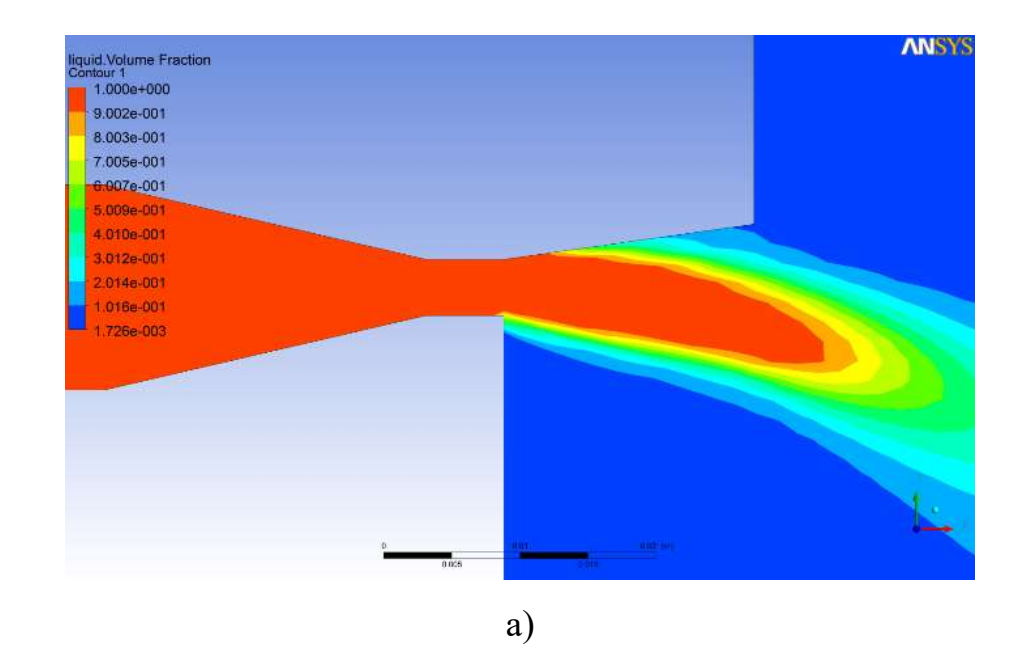

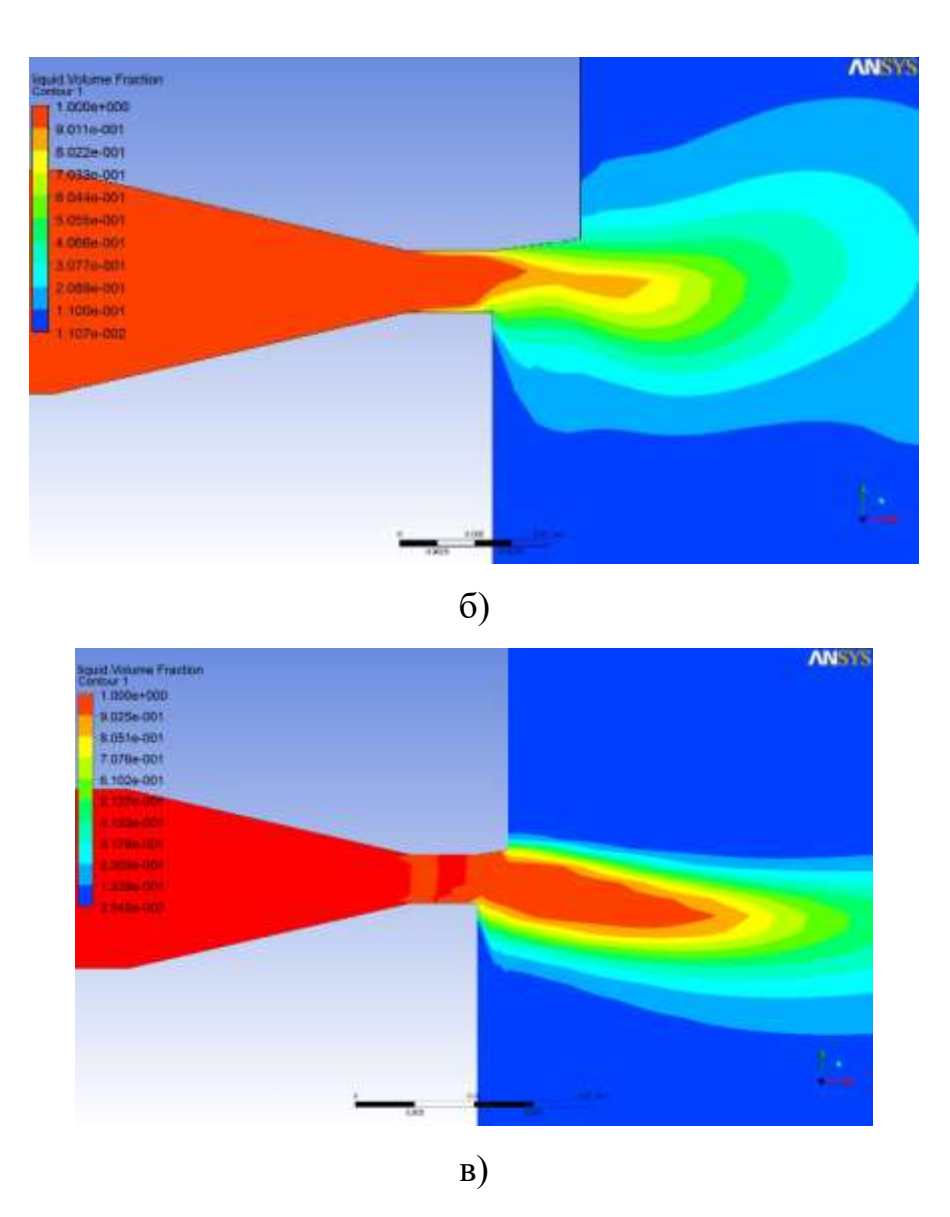

Рисунок 3.9 – Розподіл об'ємного паровмісту у косому зрізі сопла, що розширюється, із кутами косого зрізу: а)  $\alpha_c = 20^\circ$ ; б)  $\alpha_c = 40^\circ$ ; в)  $\alpha_c = 60^\circ$ 

Аналіз даних, отриманих за допомогою програмного комплексу Ansys CFX, показує, що, на відміну від простого сопла із косим зрізом, скипання рідини у соплі, що розширюється, відбувається вже у межах косого зрізу на ділянці пристінного бульбашкового кипіння, яке утворене стінкою косого зрізу *B-C* і кутом конусності  $\alpha_k$  при кутах косого зрізу  $\alpha_c = 20^\circ$  і  $\alpha_c = 40^\circ$ (рис. 3.9 а, б). Це забезпечує перехід потоку через перший критичний переріз  $(*)$  вже у межах косого зрізу, у той час як, при куті косого зрізу  $\alpha_c = 60^\circ$ рідина скипає на межі вихідного перерізу косого зрізу *A-С* (рис. 3.9 в), що відповідає скипанню рідини у простому соплі з косим зрізом.

У всіх випадках за межею косого зрізу у центральній частині потоку знаходиться ядро рідини, на периферії потоку – парорідинна суміш із залишковим вмістом рідини 1-2 %. При цьому із рисунків видно, що чим менший кут косого зрізу  $\alpha_c$ , тим більший кут відхилення потоку  $\delta$ . У результаті проведених розрахункових досліджень найбільш вірогідними кутами косого зрізу  $\epsilon \alpha_c = 35 - 45^{\circ}$ , що дозволить потоку скипати вже у межах косого зрізу і перейти через перший критичний переріз, але не призведе до його суттєвого відхилення.

Збільшення довжини частини сопла активного потоку, що розширюється, до косого зрізу, вочевидь, буде приводити до більш інтенсивної генерації парових бульбашок і руйнування центрального ядра рідини у перерізі (v) на відстані  $z_v$  від початкового перерізу скипання. При цьому буде збільшуватися час релаксаційного пароутворення і, відповідно, збільшуватися вплив масштабного чинника при збільшенні довжини частини сопла активного потоку, що розширюється.

З урахуванням результатів розрахунків, отриманих за допомогою програмного комплексу Ansys CFX, у даній роботі експериментально досліджувалося витікання недогрітої до насичення рідини із сопла з косим зрізом діаметром критичного перерізу  $d_r = 2.3$  мм і  $d_r = 4.1$  мм, кутом конусності сопла  $\alpha_k = 16^{\circ}$ , кутом косого зрізу в діапазоні початкових тисків  $p_{01} = 5 \div 20$  бар.

При випробуванні сопла активного потоку рідинно-парового струминного апарату вихрового типу вимірювалися такі параметри:

 $p_{01}$ , бар – тиск насичення рідини;

 $p_r$ , бар – тиск потоку у горлі сопла;

 $p_{o,c}$ , мм рт ст – тиск навколишнього середовища у лабораторії;

 $t_{o.c.}$ <sup>o</sup>C – температура навколишнього середовища у лабораторії;

 $t_{01}$ , <sup>o</sup>C – температура води на вході у сопло активного потоку;

 $R_a$ , кг – сила реакції струменя;

На рис. 3.10 і 3.11 представлені фотографії експериментального дослідження відхилення скипаючого потоку у косому зрізі сопла, що розширюється, при однакових початкових тисках рідини перед соплом  $p_{01} = 5.04$  бар, кутах косого зрізу  $\alpha_c = 40^\circ$  і кутах конусності сопла  $\alpha_k = 16^{\circ}$ . На рис. 3.10 представлена фотографія запирання потоку і формування бочкоподібної структури на виході із сопла при діаметрі критичного перерізу сопла  $d_r = 2.3$  мм у діапазоні початкових тисків  $p_{01} = 10 \div 20$  бар.

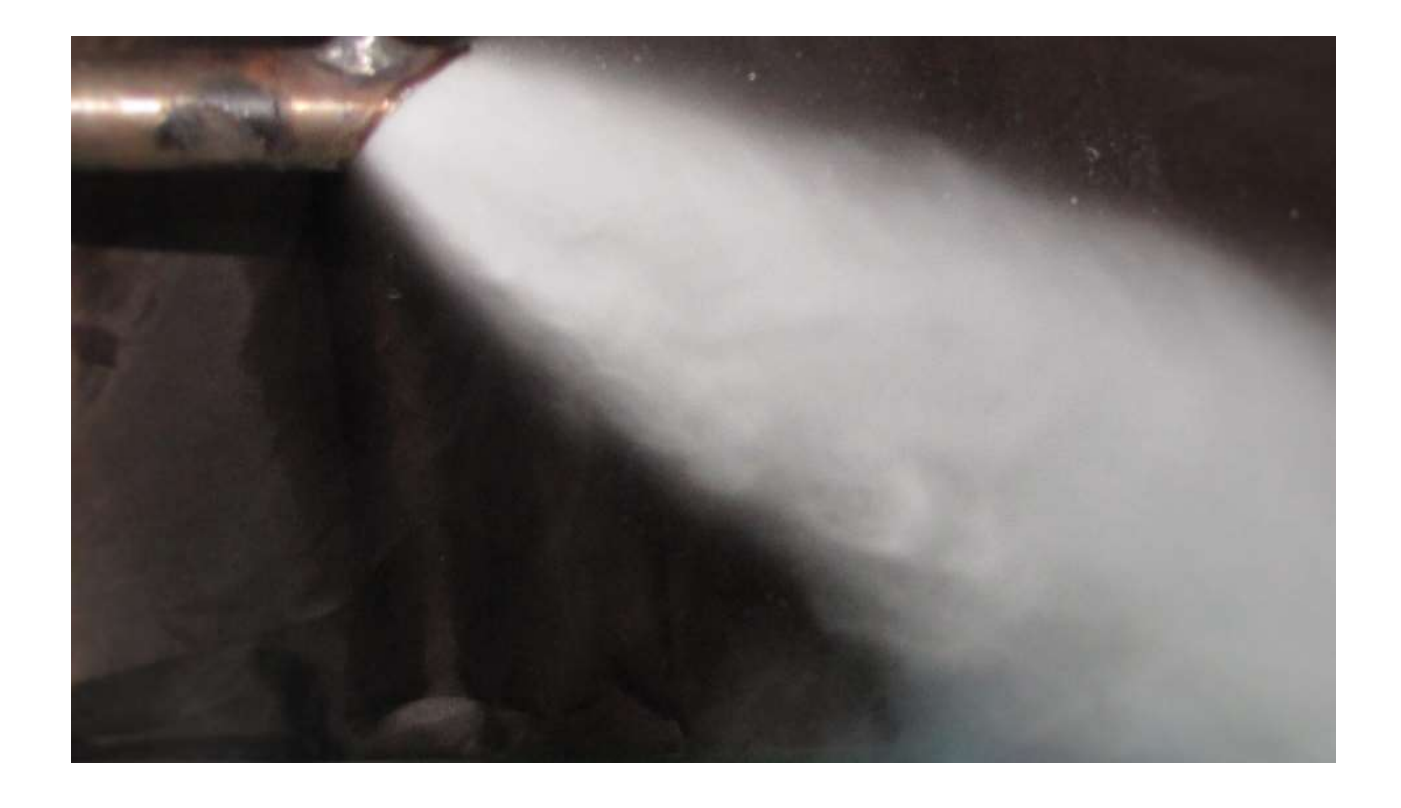

Рисунок 3.10 – Фотографія відхилення скипаючого потоку у косому зрізі сопла, що розширюється, при  $d_r = 4.1$  мм,  $p_{01} = 5.04$  бар, без недогріву

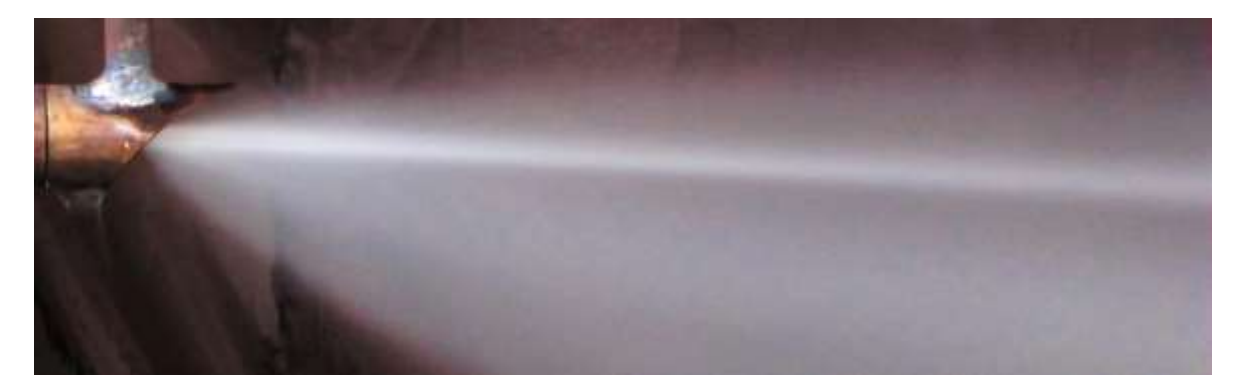

Рисунок 3.11 – Фотографія відхилення скипаючого потоку у косому зрізі сопла, що розширюється, при  $d_r = 2.3$  мм,  $p_{01} = 5.04$  бар, без недогріву

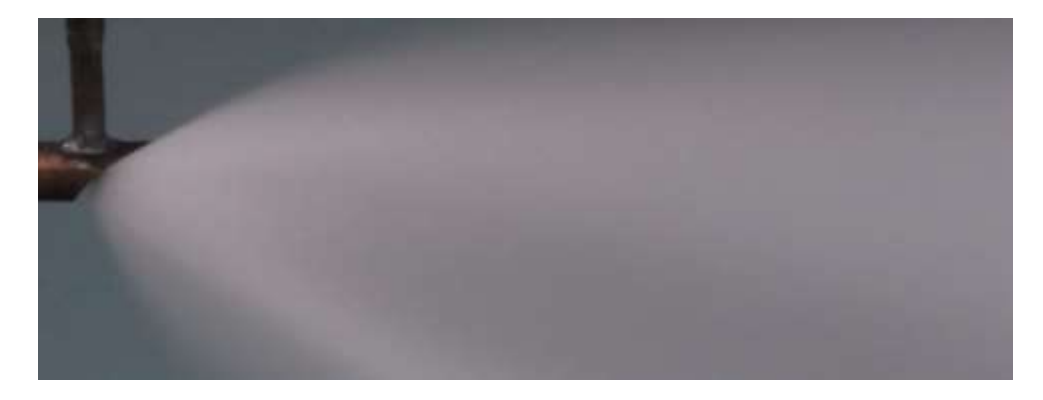

Рисунок 3.12 – Фотографія запирання потоку і формування бочкоподібної структури при  $d_r = 2.3$  мм у діапазоні початкових тисків  $p_{01} = 10 \div 20$  бар

Аналіз експериментального дослідження показує, що скипання потоку у соплі з діаметром критичного перерізу  $d_r = 2.3$  мм відбувається менш інтенсивно, ніж у соплі з  $d_r = 4.1$  мм при однакових початкових тисках  $p_{01}$  і конструктивних параметрах. Також помічено, що центральна частина метастабільно перегрітої рідини відхиляється під кутом, що відрізняється від кута відхилення периферійного потоку (рис. 3.11).

Згідно із запропонованою формулою (3.12) для визначення кута відхилення  $\delta$  скипаючого потоку у косому зрізі сопла, що розширюється, активного потоку РПСА вихрового типу, яка враховує наявність кута косого зрізу сопла  $\alpha_c$ , а також кут конусності сопла  $\alpha_{\kappa}$ , побудовані наступні залежності із урахуванням отриманих експериментальних даних (рис. 3.13 - 3.16).

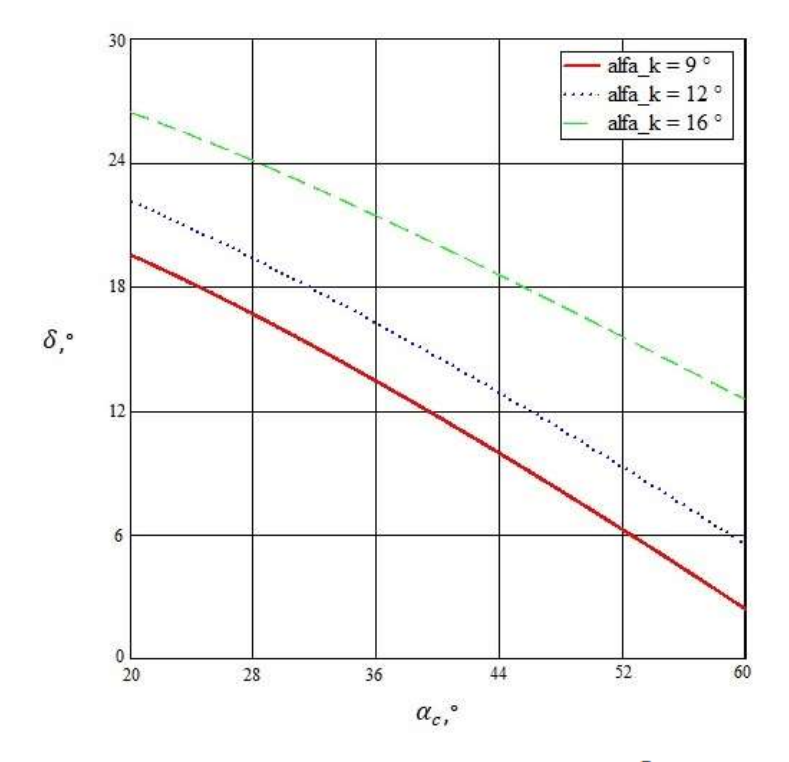

Рисунок 3.13 – Залежність кута відхилення потоку  $\delta$  від кута косого зрізу сопла  $\alpha_c$  при кутах конусності сопла:  $\alpha_{\kappa} = 9$ ; 12; 16°

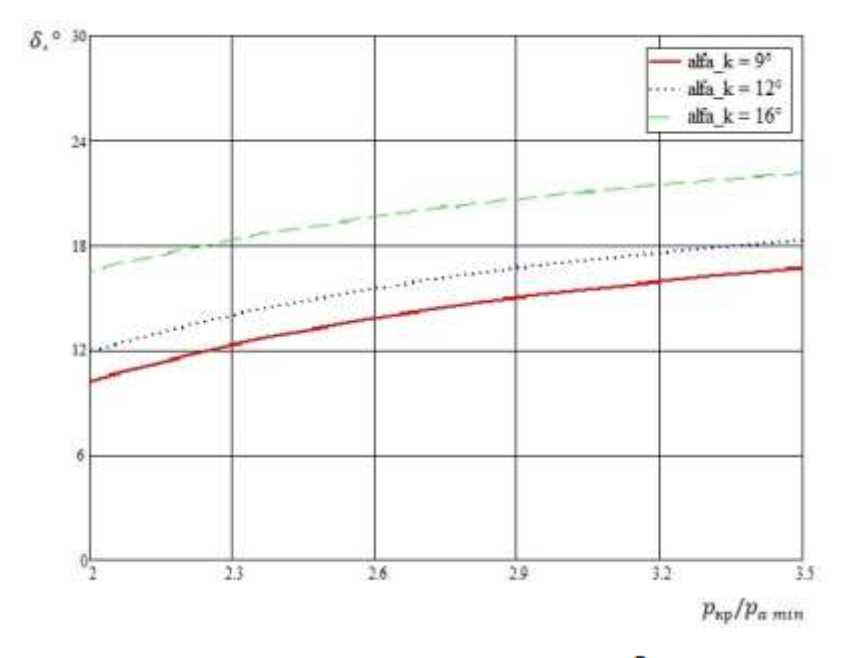

Рисунок 3.14 – Залежність кута відхилення потоку  $\delta$  від гранично досяжного розширення у косому зрізі сопла  $p_{\text{kp}}/p_{a\text{min}}$  при кутах конусності сопла:

$$
\alpha_{\rm K}=9;12;16^{\circ}
$$

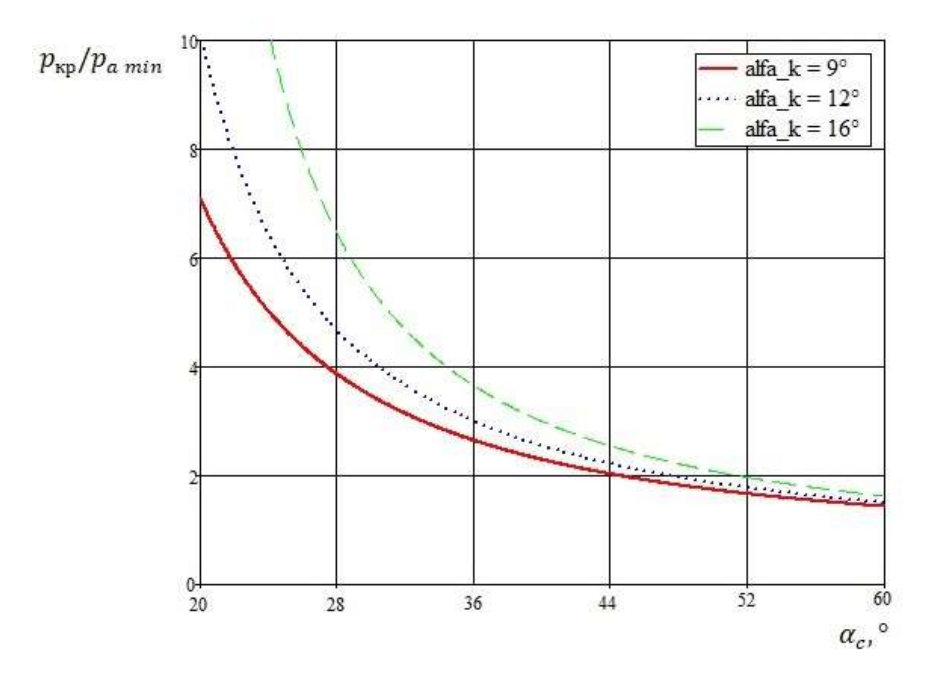

Рисунок 3.15 – Залежність гранично досяжного розширення у косому зрізі сопла  $p_{\text{kp}}/p_{a\text{ min}}$  від кута косого зрізу сопла  $\alpha_c$  при кутах конусності

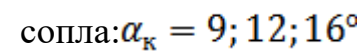

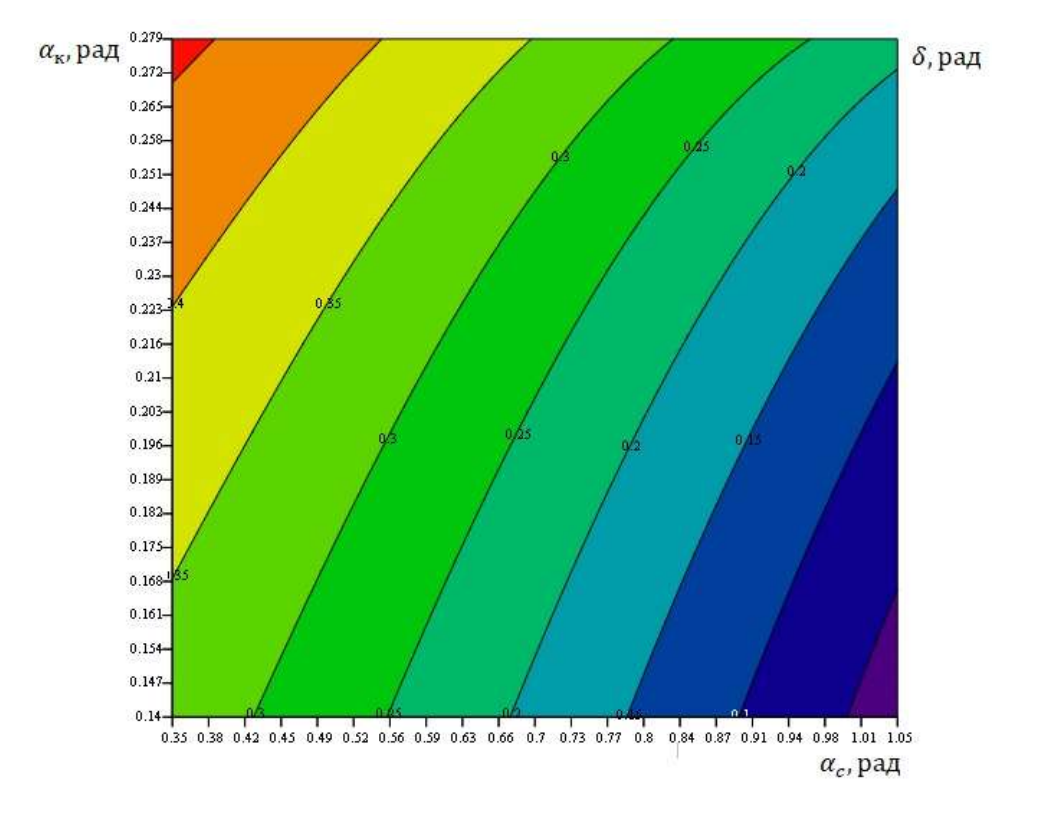

Рисунок 3.16 – Графік знаходження кута відхилення потоку  $\delta$  в залежності від кута косого зрізу сопла  $\alpha_c$  та кута конусності сопла  $\alpha_{\kappa}$ 

### Висновки до розділу

Таким чином, теоретичним і експериментальним шляхом встановлено, що на кут відхилення потоку  $\delta$  недогрітої до насичення рідини у косому зрізі сопла активного потоку впливають: гранично досяжне розширення у косому зрізі сопла, яким є відношення тисків рідини в критичному перетині сопла до граничного мінімального тиску потоку за косим зрізом  $p_{\text{ko}}/p_{a\ min}$ , початковий тиск рідини перед соплом  $p_{01}$ , діаметр критичного перерізу сопла  $d_{\rm r}$ , кут косого зрізу сопла  $\alpha_c$ , а також кут конусності сопла  $\alpha_{\rm K}$ .

Рекомендується при проектуванні РПСА вихрового типу враховувати вплив косого зрізу сопла на формування робочого вихрового потоку, а також прагнути до кутів косого зрізу  $\alpha_c = 35 - 45^{\circ}$ , що дозволить потоку скипати вже у межах косого зрізу і перейти через перший критичний переріз, але не призведе до його суттєвого відхилення.

### **4 ДОСЛІДЖЕННЯ ВИХРОВИХ РОЗШИРЮВАЛЬНИХ МАШИН**

# **4.1 Чисельні оптимізаційні дослідження проточних частин вихрових розширювальних машин**

**4.1.1 Існуючі методи досліджень проточних частин вихрових розширювальних машин**

Проведений аналіз досліджень вихрових розширювальних машин показав, що існуючі методики розрахунку параметрів проточної частини базуються на імперичних даних, а розроблені математичні моделі описують течію зі значними допущеннями. Основні допущення існуючих математичних моделей:

– газ – ідеальний;

– течія газу – стаціонарна, адіабатна;

– колесо містить нескінченну кількість нескінченно тонких плоских лопаток;

– відсутні всі види енергетичних втрат: механічні і гідравлічні (ударні і профільні втрати, втрати при раптовому стисненні-розширенні, втрати на тертя дисків, вихроутворення тощо);

не дозволяють кількісно з достатньою точністю визначати параметри проточних частин вихрових розширювальних машин.

Також у попередніх дослідженнях відзначається, що у вихровій ступені, яка працює в турбінному режимі, на ефективність значно впливає організація вихрового потоку газу, що забезпечує інтенсивну передачу енергії в проточній частині.

Аналітичні методи розрахунку вихрових машин в наш час не забезпечують потрібної точності через труднощі обліку всіх факторів, що впливають на роботу вихрового ступеня, але все більшу популярність почали набувати чисельні дослідження течії рідин і газів у проточних частинах турбомашин за допомогою сучасних програмних комплексів.

Зарекомендували себе також метод моделювання і метод розрахунку з інтегральною оцінкою втрат у проточній частині за допомогою експериментальних коефіцієнтів. Але проведення фізичних експериментів пов'язано з великими матеріальними та часовими затратами, бо варіювання геометричними параметрами в широкому діапазоні веде до необхідності виготовлення великої кількості проточних частин. Також обмежена візуалізація потоку, що для вихрових машин має велике значення.

Тому в даній роботі було вирішено перед фізичним експериментом проводити чисельні експерименти з застосуванням теорії планування експерименту для знаходження оптимальних параметрів. Чисельне дослідження проводилося в програмному комплексі ANSYS CFX. Комплекс добре зарекомендував себе при вирішенні задач газової та гідродинаміки та дозволяє у повній мірі розрахувати і візуалізувати течію газу в проточній частині вихрової розширювальної машини, що необхідно для визначення основних газодинамічних і геометричних параметрів і співвідношень параметрів проточної частини вихрової розширювальної машини та дослідження впливу поздовжньо-вихрового руху робочого тіла в проточній частині на ККД машини.

Такий підхід дозволяє значно зменшити витрати часу і коштів на підготовку і проведення дослідів, обробку та аналіз результатів, і дає можливість відпрацювати методику і програму проведення випробування на натурних стендах.

## **4.1.2 Методика чисельного дослідження течії в проточній частині вихрових розширювальних машин**

Чисельне дослідження проводилося в програмному комплексі ANSYS CFX. Основу даного програмного продукту становить метод чисельного рішення рівнянь Нав'є-Стокса усереднених по Рейнольдсу, рівняння нерозривності і енергії, для замикання яких використовуються різні моделі турбулентності. Ці рівняння описують фундаментальні закони газової динаміки. Цю систему математичних співвідношень, яка описує течію з перетворенням енергії в проточній частині досліджуваної машини, називають математичною моделлю течії [60].

Система рівнянь, що включає осереднені по Рейнольдсу рівняння Нав'є-Стокса, рівняння нерозривності і рівняння енергії має вигляд:

$$
\frac{\partial \rho \mathbf{U}}{\partial t} + \nabla(\rho \mathbf{U} \cdot \mathbf{U}) = -\nabla p + \nabla(\tau - \rho \overline{\mathbf{U}' \cdot \mathbf{U}'}) + \mathbf{F}
$$
\n
$$
\frac{\partial \rho}{\partial t} + \nabla(\rho \mathbf{U}) = 0
$$
\n
$$
\frac{\partial (\rho \mathbf{h}^*)}{\partial t} - \frac{\partial \mathbf{p}}{\partial t} + \nabla \cdot (\rho \mathbf{U} \mathbf{h}^*) =
$$
\n
$$
= \nabla \cdot (\lambda \nabla \mathbf{T}) + \nabla \cdot (\mathbf{U} \cdot \mathbf{\tau}) + \mathbf{U} \cdot \mathbf{F},
$$

де U - осереднене за часом поле швидкостей,

- густина середовища,
- p статичний тиск,
- тензор в'язких напружень,
- (pU' · U') тензор рейнольдсових напружень,
- F вектор об'ємних сил;
- h\* повна ентальпія;
- коефіцієнт теплопровідності газу;
- Т статична температура газу.

У даній роботі використана SSТ модель турбулентності Ментера [61]. Рівняння цієї моделі мають вигляд:

$$
\frac{\partial}{\partial t}(\rho \mathbf{k}) + \frac{\partial}{\partial x_j}(\rho \mathbf{k} \mathbf{u}_j) = \frac{\partial}{\partial x_j} \left[ \left( \mu + \frac{\mu_t}{\sigma_k} \right) \frac{\partial \mathbf{k}}{\partial x_j} + P_k - \beta' \rho \mathbf{k} \omega; \right. \\
\left. + P_k - \beta' \rho \mathbf{k} \omega; \right. \\
\frac{\partial}{\partial t}(\rho \omega) + \frac{\partial}{\partial x_j}(\rho \omega \mathbf{u}_j) = \frac{\partial}{\partial x_j} \left[ \left( \mu + \frac{\mu_t}{\sigma_\omega} \right) \frac{\partial \omega}{\partial x_j} \right] + \\
+ (1 - F_1) \frac{2\rho}{\sigma_{\omega 2} \cdot \omega} \frac{\partial \mathbf{k}}{\partial x_j} \frac{\partial \omega}{\partial x_j} + \alpha \frac{\omega}{\mathbf{k}} P_k - \beta \rho \omega^2,
$$

де μ - динамічна (молекулярна) в'язкість,

 $\sigma$ k,  $\beta'$ ,  $\sigma$ ω,  $\sigma$ ω2,  $\alpha$ ,  $\beta$  - константи моделі турбулентності,

Pk - член генерації турбулентної енергіі,

F1 - вагова емпірична функція, яка забезпечує плавний перехід від kω моделі в пристінковій області до k-ε моделі далеко від стінок.

Процес чисельного дослідження складається з п'яти основних етапів:

1. *Створення геометричної моделі (CAD-моделі).* Моделювання розширювальної машини виконується в тривимірній постановці в ANSYS Design Modeler.

2. *Створення сіточної моделі* на базі геометричної моделі. Розбиття твердотільної 3D-моделі на комірки відбувається в сіткогенераторі ANSYS Meshing. Застосовувалася тетраїдна сітка, що складалася з 3 мільйонів комірок. Частина розрахункової сітки представлена на рис. 4.1.

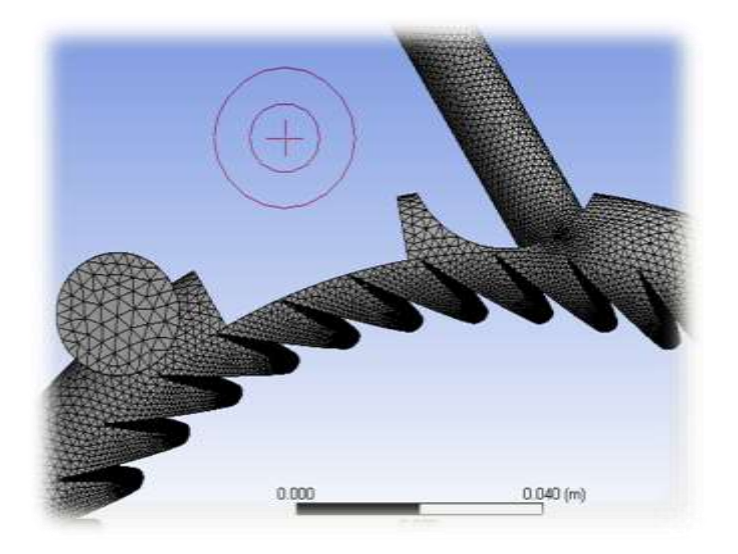

Рисунок 4.1 – Розрахункова сітка

3. *Створення розрахункової моделі шляхом накладення граничних умов.* В якості граничних умов для розрахунків були прийняті: повний тиск на вході, повна температура на вході і статичний тиск на виході з розрахункової області. Робоче тіло - в'язке стискаєме повітря. Частота обертання задається домену RK. Шорсткість стінок проточної частини задавалася рівної 3 мкм. У моделі враховується вплив течії в радіальному зазорі під відсікачем. Допущення: течія в торцевих зазорах між корпусом і робочим колесом на даному етапі не моделюється; відсутній теплообмін з навколишнім середовищем; параметри потоку вважаються рівномірно розподіленими по вхідному перерізу.

4. *Пошук рішення.* На даному етапі проводиться знаходження таких значень параметрів в кожній розрахунковій комірці, щоб вся розрахункова зона мала максимально вірні рівняння потоків. Як критерій збіжності приймається умова досягнення максимальними неув'язками параметрів течії значень нижче  $10^{-4}$ , або відсутність великих осциляцій в значеннях вихідних параметрів (крутного моменту, масової витрати, кінцевої температури).

5. *Аналізу результатів розрахунку.* Організовано розрахунок і виведення на екран необхідних параметрів (ККД, крутного моменту, витрати,

потужності, температури, тиску). Також отримуємо візуалізацію течії і розподіл параметрів в проточній частині за допомогою точок обчислення.

На першому етапі дослідження була проведена верифікація одержаних обчислювальним експериментом даних для підтвердження коректної роботи підібраної математичної моделі та використаної методики. Для цього як прототип віртуального стенду був обраний експериментальний стенд описаний у роботі [62], оскільки на цьому стенді були виконані великі цикли досліджень. Зокрема, на цьому стенді випробовувалася експериментальна модель вихрової пневматичної розширювальної машини з зовнішнім периферійним каналом. Для даного стенду є технічна документація, що дозволяє побудувати відповідну повну геометричну модель проточної частини, а також докладні протоколи аеродинамічних випробувань [62].

На рис. 4.2 показані залежності адіабатного (ізоентропного) ККД від відношення тиску на вході в розширювальну машину до тиску на виході з неї: залежність, отримана в результаті чисельних досліджень (за методикою представленою вище), і залежність, отримана на експериментальному стенді (детальна інформація про методику отримання експериментальної залежності рис. 4.2 представлена в роботі [62]). З рисунку 4.2 видно досить гарний збіг залежностей.

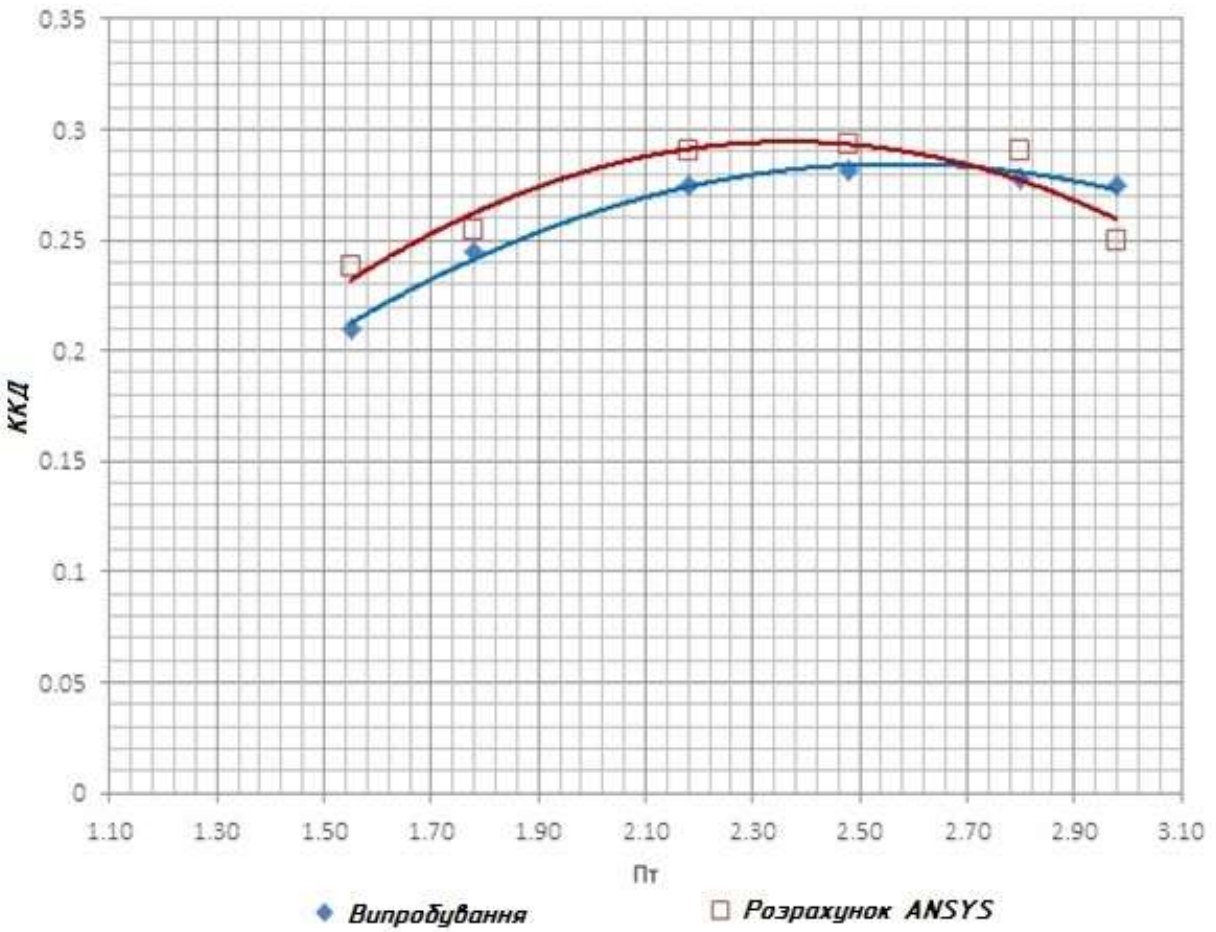

Рисунок. 4.2 – Залежність ККД від ступіня зниження тиску в вихровій розширювальній машині  $\Pi$ <sub>т</sub> (відношення вхідного і вихідного тисків)

Адіабатний ККД проточної частини при проведенні обчислювального і фізичного експерименту визначається за формулою:

$$
\eta = \frac{M_Z \cdot \omega}{h_S \cdot m} \approx \frac{(c_p)_{cp} \cdot (T_{Bx}^* - T_{Bux}^*)}{h_S};
$$
\n(4.1)

де  $M_{Z}$  – крутний момент на валу розширювальної машини, Н·м;  $\omega$  – кутова швидкість обертання ротора, рад/с;  $m$  – витрата газу, кг/с;  $T_{\text{ex}}^{*}$  — температура гальмування потоку газу (повна температура) на вході в машину, К;

97

 $T^*_{\text{RMX}}$  — повна температура на виході з машини, К;

 $(c_p)_{cp}$  — середня ізобарна масова теплоємність повітря для діапазону температур  $T_{\text{Bx}}^* \div T_{\text{Bux}}^*$ .

 $h_s$ - питомий ізоентропний перепад ентальпій (питома наявна робота розширювальної машини), Дж/кг.

Були проаналізовані дані візуалізації потоку і розподілу газодинамічних параметрів по довжині проточної частини вихрової розширювальної машини. На рис. 4.3, 4.4, 4.5 показано розподіл статичного тиску і повної температури по довжині робочого каналу в окружному напрямку для відношень тисків  $\Pi$ <sub>T</sub>, відповідних точкам на рис 4.2.

По довжині проточної частини вихрового ступеня в окружному напрямку є значний градієнт тиску (див. рис. 4.3), що призводить до появи радіальної сили тиску, яка може бути значною і викликати зношування опор і неприпустимий прогин валу і перекіс колеса, що може привести до заїдання і поломки.

З рис. 4.5 видно, що на вихідній ділянці робочого каналу проточної частини повна температура практично не змінюється, тобто на цій ділянці енергія потоку не перетворюється в механічну роботу на валу розширювальної машини. Також видно, що кутова протяжність ділянки з постійною повною температурою при великих значеннях ККД для  $\Pi$ <sub>T</sub>=2,18,  $\Pi$ <sup>-2</sup>,48,  $\Pi$ <sup>-2</sup>,8 (див. рис. 4.2) менше, ніж на крайових режимах отриманої на віртуальному стенді залежності ККД =  $f(\Pi_T)$ , тобто при більших або менших значеннях Пт.

Для усунення радіальних навантажень на підшипники і більш ефективного використання довжини проточної частини було прийнято рішення про необхідність переходу на багатопотокову схему. На рис. 4.5 для порівняння штриховою лінією показано розподіл повної температури по довжині двопотокової проточної чатині, що було отримано в результаті оптимізаційних чисельних досліджень.

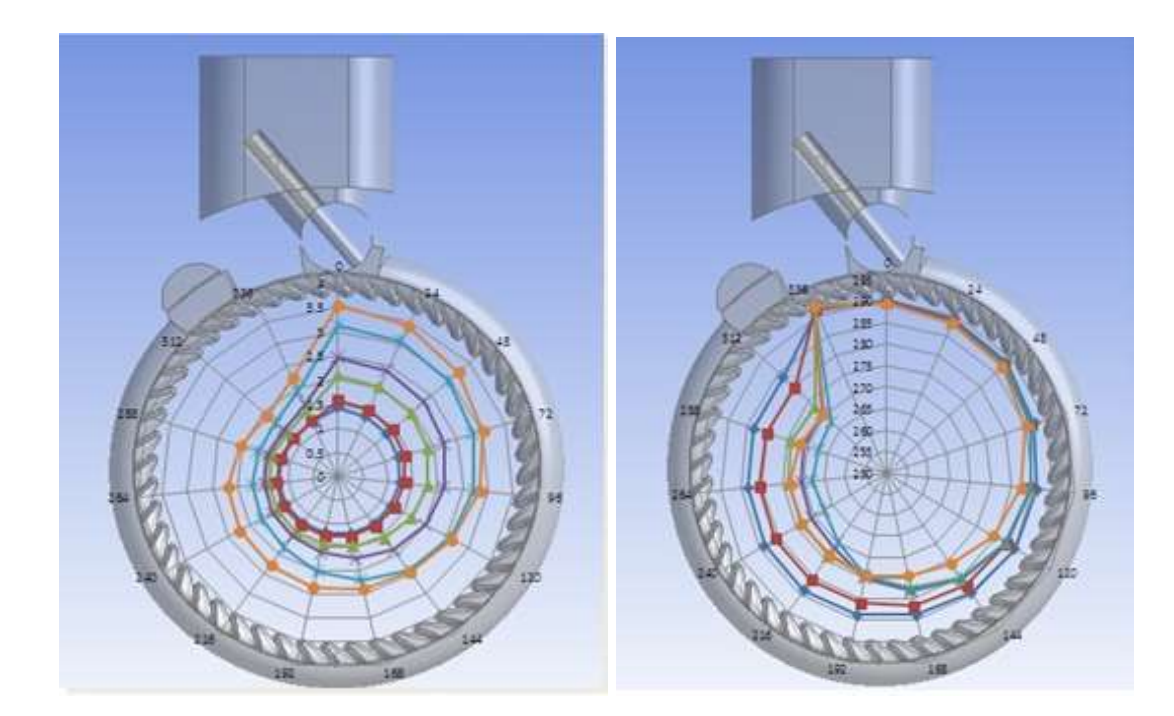

Рисунок 4.3 – Розподіл статичного тиску по довжині робочого каналу проточної частини.

Рисунок 4.4 – Розподіл повної температури по довжині робочого каналу проточної частини.

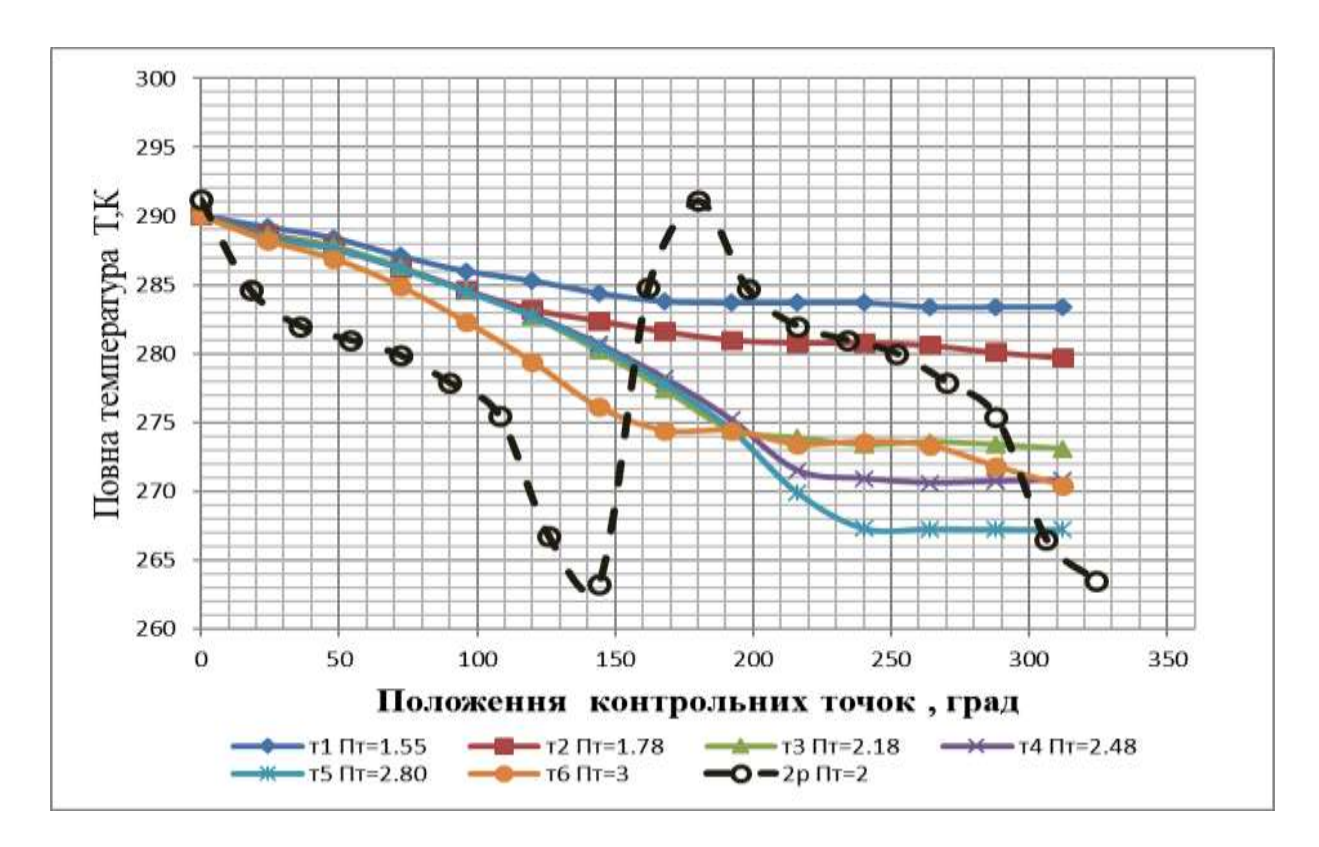

Рисунок 4.5 – Графік розподілу повної температури по довжині робочого каналу однопотокової проточної частини

### **4.1.3 Розробка параметричної моделі вихрової машини**

Під параметричною моделлю розуміється математична модель об'єкту, тобто математичні співвідношення, що дозволяють встановити кількісний зв'язок між параметрами. Метою створення параметричної моделі проточної частини вихрової розширювальної машини рис.4.6 є отримання формальних математичних моделей об'єкту у вигляді квадратичних поліномів для вивчення впливу основних параметрів елементів на характеристики розширювальної машини.

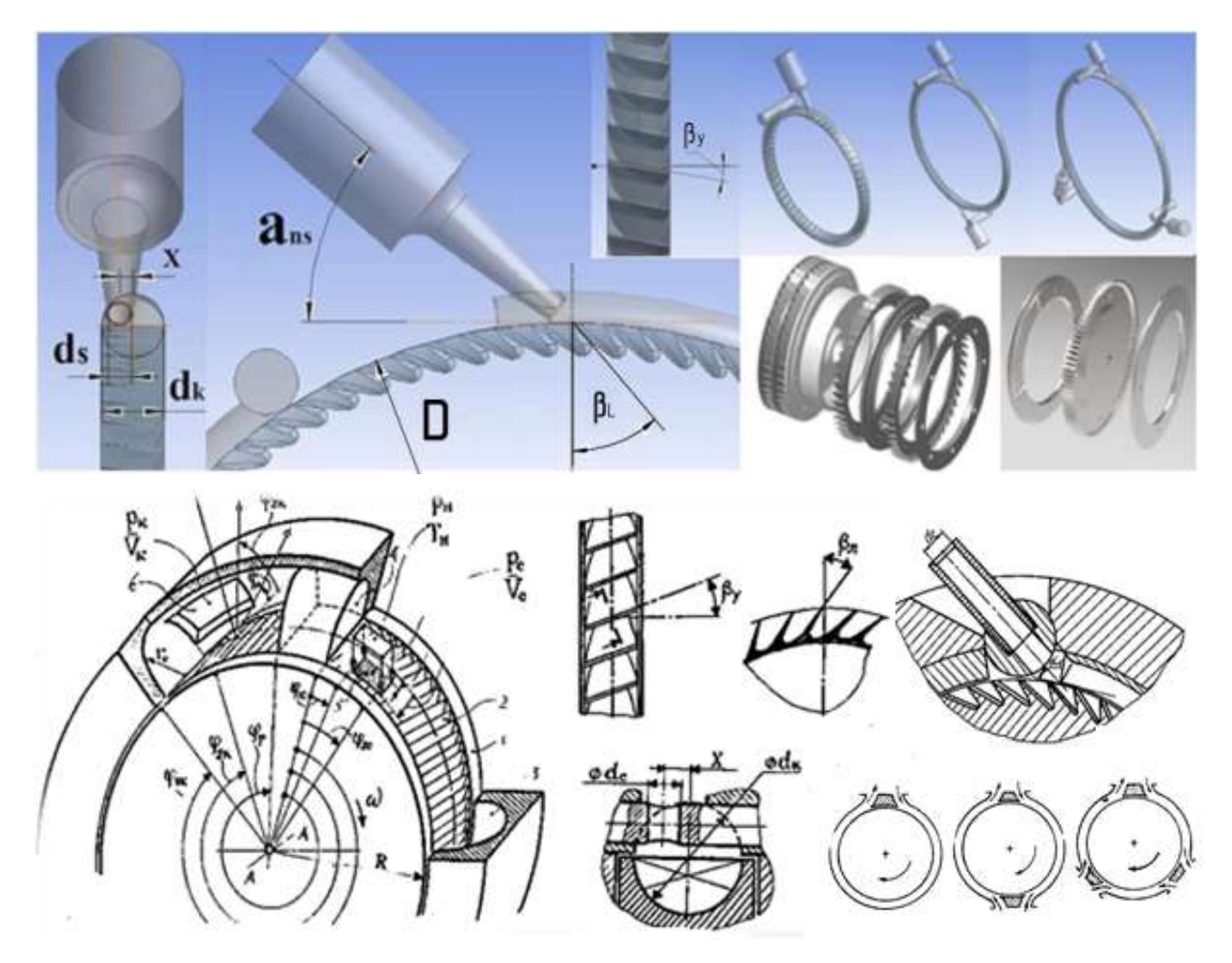

Рисунок 4.6 – Параметрична модель вихрової розширювальної машини із зовнішнім периферійним каналом

До параметричної моделі пред'являються вимоги сумісності параметрів моделі. Сумісність означає, що всі їх комбінації здійсненні і безпечні. Ця вимога досягається застосуванням незалежних (визначающих) і залежних від визначаємих параметрів. Залежність задається за допомогою рівнянь зв'язку. Незалежні параметри в теорії планування експерименту називають факторами експерименту. Кожен фактор може приймати одне з декількох значень. Такі значення називають рівнями. Кількість досліджень при повному факторному експерименту залежить від кількості рівнів та кількості факторів і може визначитися за формулою:

$$
N=p^k \tag{4.2}
$$

де k - число факторів;

p - число рівнів.

Друга важлива вимога - це незалежність визначающих параметрів, тобто можливість встановлення параметра (фактора експерименту) на будьякому рівні (в установленому діапазоні) незалежно від рівня інших параметрів (факторів) [63].

Для зменшення числа дослідів було необхідно визначити найбільш впливаючі параметри і зменшити кількість варійованих параметрів за допомогою аналізу даних попередніх досліджень вихрових машин. Параметри параметричної моделі проточної частини вихрової розширювальної машини (рис. 4.6) представлені в таблиці 4.1.

Зменшити кількість впливаючих параметрів можна також переходом від декількох окремих параметрів до безрозмірних комплексів (газодинамічних  $\overline{U}$ ,  $\Pi$ т і геометричних  $\overline{d_{nh}}$ ,  $\overline{d_s}$ ), які з них формуються.

Одним з основних безрозмірних комплексів, що характеризує роботу турбомашин і використовується при аналізі результатів їх досліджень, є приведена колова швидкість робочого колеса  $\bar{U}$ . Цей комплекс характеризує оборотність і навантаженість розширювальної турбомашини:

Таблиця 4.1 – Основні параметри параметричної моделі проточної частини вихрової розширювальної машини

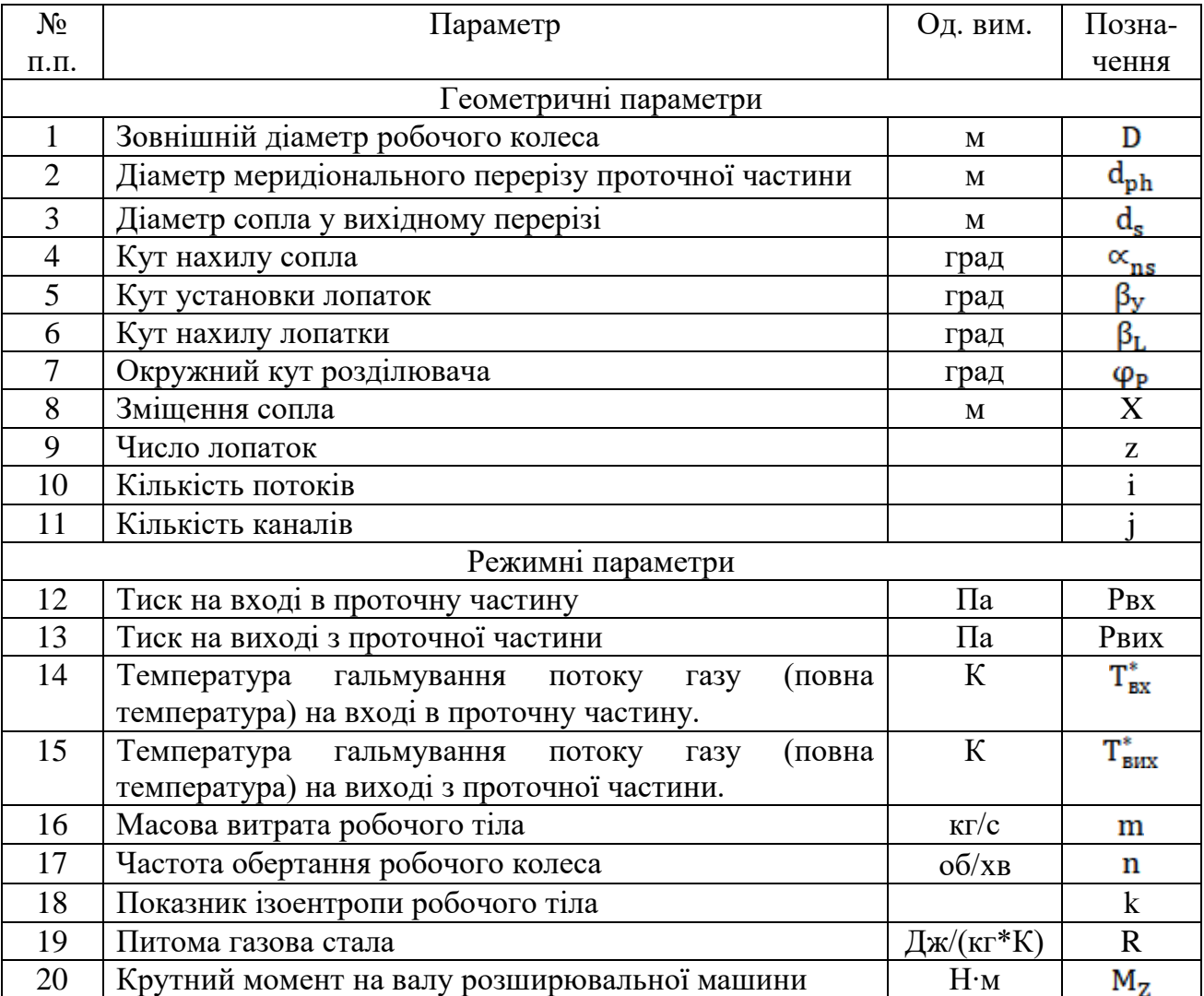

$$
\overline{U}=\frac{U}{C_S}=\frac{\pi\cdot D\cdot n}{60\cdot C_S};
$$

де **D** - зовнішній діаметр робочого колеса, м;

 $n$  - частота обертання робочого колеса, об/хв;

 $C_S$  - ізоентропна швидкість витікання газу, характеризує наявну питому роботу розширювальної машини, м/с

$$
\mathsf{C}_{s} = \sqrt{2h_{s}} = \sqrt{\frac{2k}{k-1}} \mathsf{T}_{\text{Bx}}^{*} R \left[ 1 - \left( \frac{1}{\Pi \mathsf{T}} \right)^{\frac{k-1}{k}} \right];
$$

де h<sub>s</sub>- питомий ізоентропний перепад ентальпій (питома наявна робота розширювальної машини), Дж/кг;

k - показник ізоентропи робочого тіла;

R - питома газова стала, Дж/(кг·К);

- температура гальмування потоку газу (повна температура) на вході в машину, К;

Пт – ступінь зниження тиску в розширювальній машині.

Таким чином, параметр  $\overline{U}$  пов'язує частоту обертання ротора турбомашини, її габарити і наявну роботу розширення газу в машині.

Діапазон зміни параметра Пт для розглянутих умов становить від 1,3 до 6 (дозвукове сопло). При проведенні оптимізаційних досліджень ступінь зниження тиску приймався постійним і рівним Пт = 4.

Основними безрозмірними геометричними комплексами для вихрової розширювальної машини є відносний діаметр сопла і відносний діаметр проточної частини.

Відносний діаметр сопла  $\overline{d_s} = d_c/d_k$  - це відношення діаметра сопла у вихідному перерізі до діаметру мерідіонального перерізу проточної частини (рис. 4.6). Діапазон зміни параметра  $\overline{d_s}$  приймався з конструктивних міркувань так, щоб не порушити вимоги сумісності геометричних параметрів.

Відносний діаметр проточної частини  $\overline{d_{ph}} = d_k/D$  - це відношення діаметра меридіонального перерізу проточної частини до зовнішнього діаметру робочого колеса (рисунок 4.6). У однопотокових вихрових машинах для проточних частин, які досліджувались, значення параметра  $\overline{d_{ph}}$  = 0.11...0.13. В роботі [62] зроблено припущення (яке не було досліджено), що для переходу на многопотокову схему необхідно зберігати відносну робочу довжину проточної частини. У зв'язку з цим в даному дослідженні діапазон зміни параметра  $\overline{d_{ph}}$  прийнятий 0.12...0.06.

Важливим геометричним параметром  $\epsilon$  кут нахилу сопла  $\alpha_{ns}$ , який визначає кут атаки при витіканні газу з сопла на лопатки робочого колеса (рис. 4.7). Діапазон його зміни обраний на підставі досліджень, представлених в роботах [62, 64].

В результаті аналізу були виділені наступні найбільш впливові фактори:

- наведена колова швидкість  $\overline{U}$ ,
- відносний діаметр проточної частини  $\overline{d_{ph}} = d_k/D$  (рис. 4.6),
- відносний діаметр сопла  $\overline{d_s} = d_c/d_k$  (рис. 4.6),
- кут нахилу сопла  $\alpha_{ns}$  (рис. 4.6, 4.7) і визначено діапазон їх зміни:
- $\overline{U} = 0.1 ... 0.2$
- $\overline{d_{\rm ph}} = 0.06 ... 0.12$
- $\overline{d_s} = 0.3 ... 0.45$
- $\alpha_{ns} = 30 ... 50$  град

Впливаючі параметри задавалися в визначеному для кожного параметра діапазоні, в якому передбачалося отримати оптимум цільової функції ККД.

Адіабатний ККД при проведенні обчислювального експерименту визначається за формулою (4.1). При проведенні обчислювальних експериментів значення  $h_s$  і  $\omega$  визначаються за вхідними даними, а значення  $M_z$  и  $m$  визначаються в результаті обчислювальних експериментів.

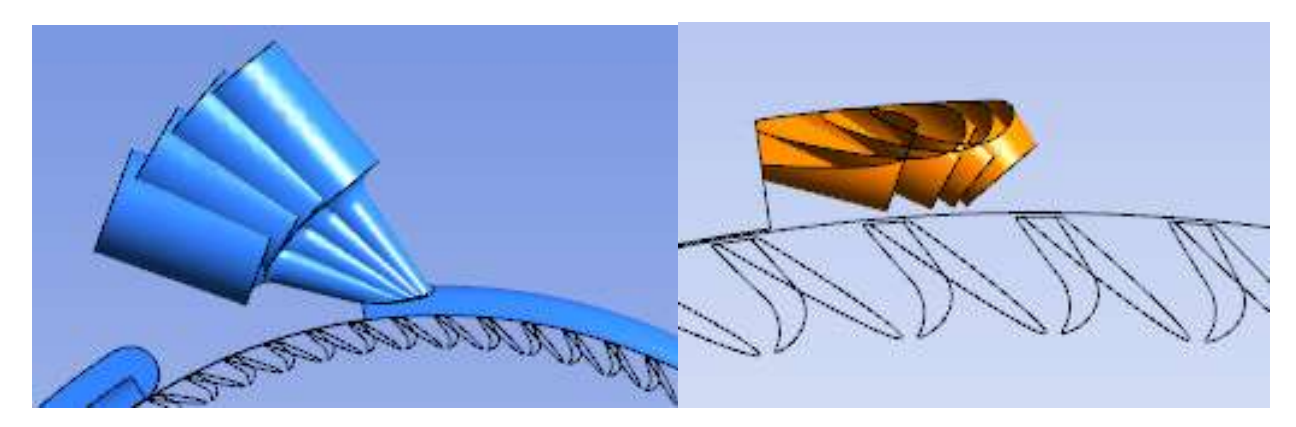

Рисунок 4.7 – Кут нахилу сопла

Значення інших незалежних геометричних параметрів (рис. 4.8-4.10) були визначені як менш значущі і оптимальні їх значення взяті з досліджень [62,64] або встановлена іх математична залежність від інших параматрів. Кут установки лопаток був прийнятий рівним -10 град (рис. 4.6, 4.8, 4.10). Кут нахилу лопатки був прийнятий рівним 35 град (рис. 4.6, 4.9, 4.10).

Відносний крок лопаток вихрової машини визначається за формулою:

$$
\bar{t} = \frac{2\pi D}{z \cdot d} = \frac{2\pi}{z \cdot \overline{d_{nb}}},
$$

де z - число лопаток.

У роботі [65] Сергєєвим В. М. було визначено оптимальний відносний крок лопаток  $\bar{t} = 0.9 - 1.1$  для вихрової розширювальної машини з внутрішнім периферійним каналом.

У роботі [62] Ванєєв С.М. досліджував однопотокову вихрову розширювальну машину з зовнішнім периферійним каналом з постійним відносним кроком  $\bar{t} = 1.07$  при  $\bar{d}_{ph} = 0.122$ ,  $z = 48$ .

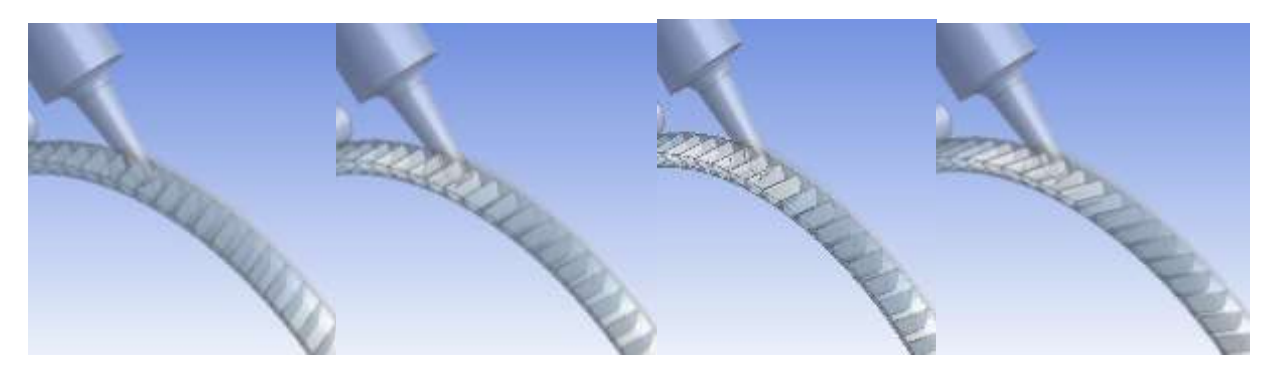

Рисунок 4.8 – Кут установки лопаток +20 0 -10 -20.

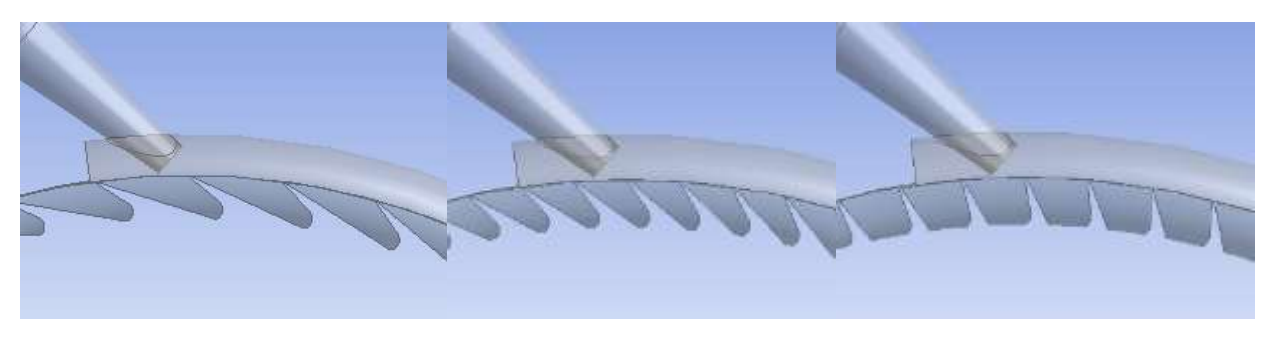

Рисунок 4.9 – Кут нахилу лопатки 50, 35 град, 10.

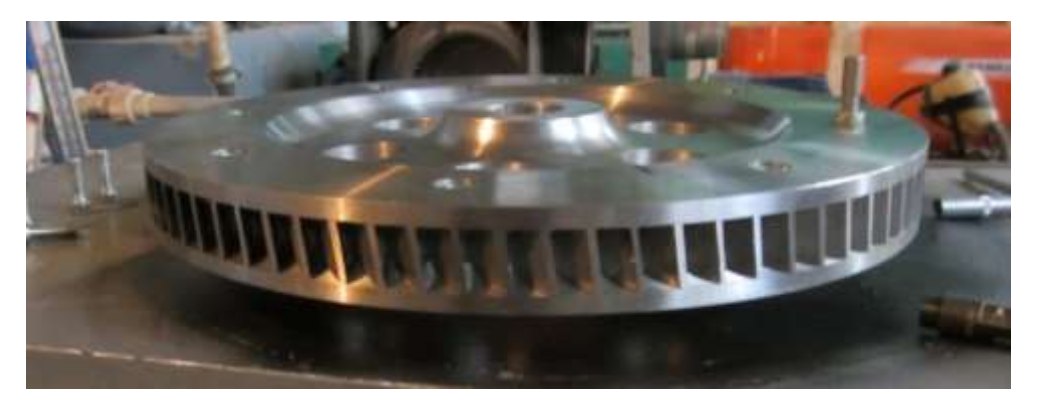

Рисунок 4.10 – Робоче колесо експериментальної моделі вихрової розширювальної машини

Чисельні дослідження впливу числа лопаток z на ККД в програмному комплексі ANSYS CFX для двопотокової проточної частини з постійними іншими параметрами представлені на рис. 4.11. На рис. 4.12 представлені дослідні геометричні моделі з числом лопаток 62, що відповідає відносному кроку  $\bar{t} = 1,7$ , та з числом лопаток 92, що відповідає  $\bar{t} = 1,1$ .

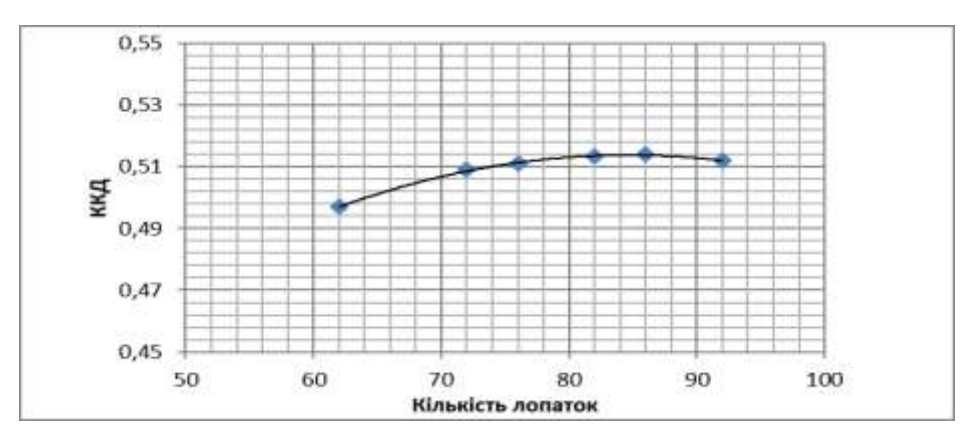

Рисунок 4.11 – Залежність ККД від числа лопаток

З рис. 4.11 видно, що максимальним значенням ККД відповідає число лопаток 80-90, що дорівнює відносному кроку лопаток  $\bar{t} = 1.1...1.3$ .

Збільшення числа лопаток до 100 та більше (що відповідає *t* = 1 та менше) для двопоточної схеми та вибраної конструкції лопатки приводить до нетехнологічної з точки зору виготовлення конструкції колеса. В подальших дослідженнях відносний крок був прийнятий рівним  $\bar{t} = 1.1...1.2$ .

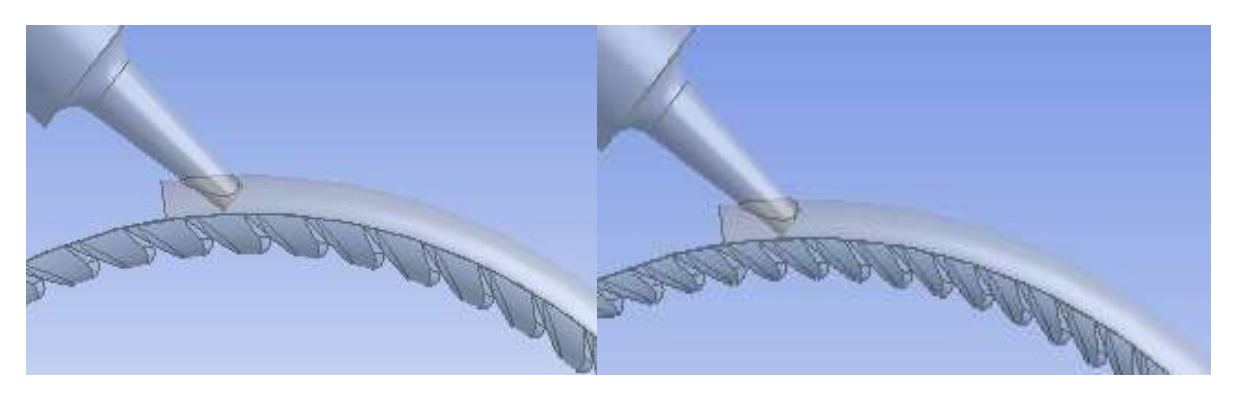

Рисунок 4.12 – Робоче колесо параметричної моделі вихрової розширювальної машини з різною кількістю лопаток

Програмна платформа ANSYS Workbench дозволяє в єдиному інформаційному просторі інтегрувати параметричне моделювання, проведення експерименту та оптимізацію в автоматичному або ручному режимі (рис.4.13, 4.14). Тим самим ліквідуються витрати як на передачу даних з однієї програми до іншої на рівні текстових файлів, так і на інтерпретацію файлів результатів при переході з однієї системи в іншу. Загальна схема проекту представлена на рис. 4.13. Використовуючі параметричну модель можливо дуже швидко з найменшими матеріальними затратами оптимізувати проточну частину та отримати рівняння регресії для створення методики розрахунку багатопотокових вихрових розширювальних машин.

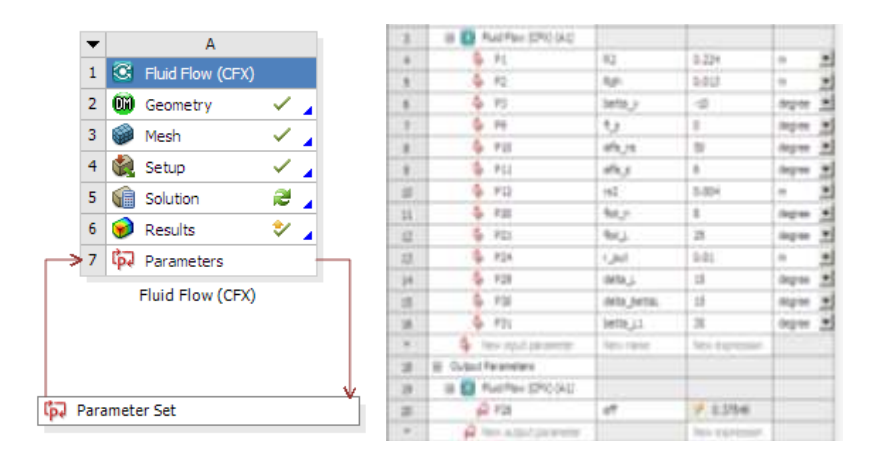

Рисунок 4.14 – Планування експерименту і методика оптимізаційних досліджень

Планування експерименту [63] (Design of Experiments) - методика, що застосовується для визначення розташування точок експерименту. Метою планування експерименту є задання точок найбільш ефективним чином, що дозволить отримати необхідну інформацію при меншій кількості обчислень, а також підвищити точність матмоделі (рівняння регресії). При використанні модуля ANSYS Design Exploration, крім можливості задання точок проектування «вручну», доступні наступні плани проведення експерименту:

- Central Composite Design (CCD);
- Box-Behnken Design;
- Latin Hypercube Sampling Design (LHS);
- Optimal Space-Filling Design (OSF).

### **Central Composite Design (CCD)**

Центральний композиційний план [66], також відомий як план Бокса-Уїлсона, є п'ятирівневим дробовим факторним планом, найбільш ефективний, якщо матмодель є поверхнею другого порядку. Існують три найбільш часто використовувані модифікації даного методу: описаний (circumscribed), вписаний (inscribed), а також центральний композиційний план з центрами на гранях (face-centered). Значення, які кодуються п'ятьма рівнями для кожного фактора, представляються у вигляді  $[-\alpha, -1, 0, +1, +\alpha]$ , де рівні [-1, +1] відповідають верхній і нижній межі області допустимих
значень, а рівні [- α, + α] встановлюють нові межі для керованих параметрів. Значення змінних α залежать від типу досліджуваної моделі, а також числа факторів.

Є декілька версій центрального композиційного плану CCD.

**Circumscribed CCD.** Цей план проведення експерименту є початковою версією центрального композиційного плану. План використовується для генерації даних, необхідних при побудові високоточної матмоделі. Значення змінної α завжди приймається більшим одиниці, таким чином деякі значення керованих параметрів виходять з області допустимих значень. Необхідно переконатися в можливості проведення експерименту для кожного вхідного параметра на рівнях [-α, + α]. Геометричне представлення плану для трьох керованих параметрів дано на рисунку 4.15.

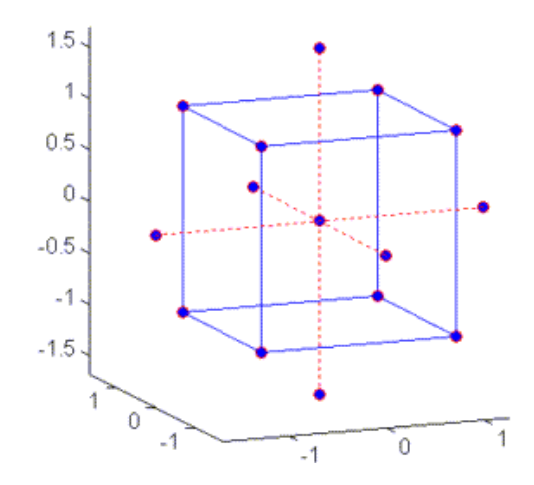

Рисунок  $4.15 - \Pi$ лан Circumscribed CCD

**Inscribed CCD.** На відміну від первиної версії плану, рівні  $[-1, +1]$ використовуються як мінімальні і максимальні значення керованих параметрів. Така зміна впливає на якість створюваної матмоделі поблизу кордонів області допустимих значень. Таким чином, використання даного плану забезпечує високу точність моделі тільки для центральної області допустимих значень вхідних параметрів. Геометричне представлення плану для трьох вхідних параметрів дано на рисунку 4.16

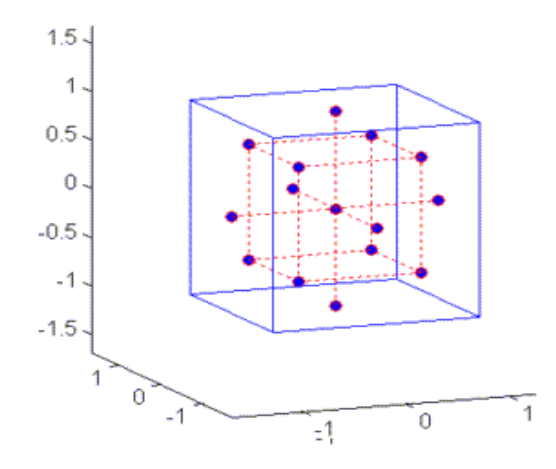

Рисунок 4.16 – План Inscribed CCD

**Face-centered CCD.** Даний план є окремим випадком центрального композиційного плану, для якого значення змінної α завжди дорівнює одиниці. Таким чином, точки проектування задаються в центрі граней, що формуються будь-якими двома факторами. Для даного плану проведення експерименту не потрібно завдання точок проектування поза областю допустимих значень керованих параметрів. Центральний композиційний план з центрами на гранях, в порівнянні з Inscribed CCD, забезпечує порівняно високу якість матмоделі для всієї області допустимих значень факторів. Основним недоліком є висока похибка при обчислені коефіцієнтів квадратного рівняння. Графічне представлення плану для трьох факторів дано на рисунку 4.17.

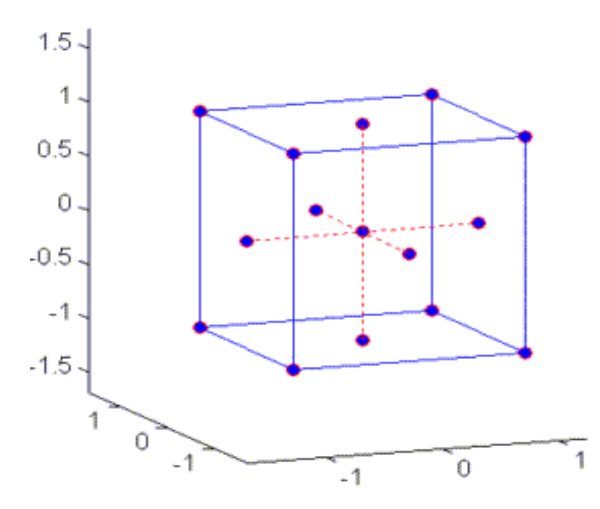

Рисунок 4.17 – План Face-centered CCD

#### **Box-Behnken Design**

На відміну від центрального композиційного плану, план Бокса-Бенкена не містить в собі вкладеного факторного або дрібного факторного плану [66]. План є трирівневим, це означає, що кожен фактор представлений трьома рівнями [-1, 0, +1]. Рівні [-1, +1] використовуються як мінімальні і максимальні значення керованих параметрів. Точки проектування задаються таким чином, щоб вони розташовувалися в центрі ребер, які формуються будь-якими двома факторами. При рівній точності матмоделі, план Бокса-Бенкена найбільш ефективний, порівняно з центральним композиційним планом, в тих випадках, коли використовується не більше трьох-чотирьох чинників. В такому випадку безліч точок проектування задається меншим числом комбінацій рівнів керованих параметрів. Відсутність вкладеного факторного плану дозволяє уникнути втрати даних, якщо для досліджуваної моделі існують фізичні обмеження, що не дозволяють проводити експерименти для точок проектування, отриманих комбінацією максимального і мінімального значення кожного керованого параметра. Графічне представлення плану для трьох факторів дано на рисунку 4.18.

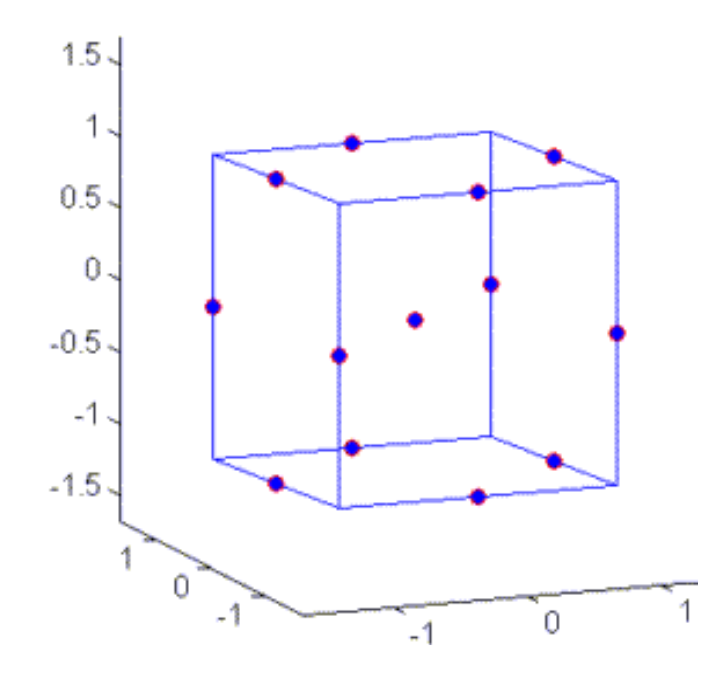

Рисунок 4.18 – План Box-Behnken

### **Latin Hypercube Sampling Design (LHS)**

Latin Hypercube Sampling Design - це план проведення експерименту, при якому точки проектування створюються за допомогою LHS алгоритму, який є вдосконаленою версією алгоритму Монте-Карло, що виключає утворення скупчень точок. Даний план передбачає створення точок проектування випадковим чином на квадратній сітці, розташованої в області допустимих значень. Число рядів і стовпців сітки відповідає числу керованих параметрів. Дві точки проектування не можуть мати однакових значень (виключається створення декількох точок в одному ряду або стовпці). Основним недоліком даного плану є те, що він не гарантує створення точок на кордонах області допустимих значень, таким чином, завдання малого числа точок проектування здатне відбитися на якості матмоделі.

### **Optimal Space-Filling Design (OSF)**

Даний план передбачає створення максимально віддалених одна від одної точок, таким чином досягається однорідний розподіл точок проектування у всій області допустимих значень. План OSF є розширеною версією плану LHS. Цей план ініціалізується як LHS, після перевірки на відсутність кількох точок в одному ряду або стовпці сітки, проводиться максимізація відстані між точками з метою отримання найбільш рівномірного розподілу. Для компенсації похибки вимірювань, пов'язаних з фізичними експериментами, класичні плани проведення експерименту, наприклад центральний композиційний план, спрямовані на завдання точок проектування поблизу кордону області допустимих значень. Так як в комп'ютерному моделюванні не існує подібної проблеми, план OSF використовується для створення точок проектування у всій області допустимих значень. Даний план дозволяє отримати максимум інформації для побудови матмоделі. Optimal Space-Filling Design найбільш ефективний при застосуванні складних методів регресійного аналізу, що використовують порівняно велике число точок проектування, наприклад метод Kriging, нейронні мережі або метод непараметричної регресії. План OSF також має

недоліки плану LHS. Не існує гарантій того, що точки проектування будуть створені на кордонах області допустимих значень.

Для проведення експерименту було обрано некомпозиційний план другого порядку (Box-Behnken Design, тобто план Бокса-Бенкена) [67,68], тому що порівняння розглянутих вище планів показує, що при рівній точності матмоделі, план Бокса-Бенкена найбільш ефективний, в тих випадках, коли використовується не більше трьох-чотирьох факторів. В такому випадку безліч точок проектування задається меншим числом комбінацій рівнів керованих параметрів. Некомпозиційний план другого порядку (план Бокса-Бенкена) при проведенні експерименту з чотирма факторами дозволяє скоротити кількість дослідів до 27. План Бокса-Бенкена є частиною повного трирівневого плану другого порядку, який за статистичними характеристиками перевершує відомі центральнокомпозиційні ортогональні і ротатабельні плани.

Завдання оптимізації полягає в знаходженні такого допустимого, тобто задовольняючого обмеженням, поєднання факторів, яке давало б екстремальне значення цільової функції. Для отримання рівнянь регресії для створеної параметричної моделі використовувався апарат регресійного аналізу та теорії планування експерименту [63-68].

Регресійний аналіз - статистичний метод дослідження впливу однієї або декількох незалежних змінних на залежну змінну. В даному випадку для проведення подібного аналізу необхідна наявність певної кількості точок проектування з області допустимих значень керованих параметрів, для яких відомі значення критеріїв оптимальності. Таким чином, регресійний аналіз служить для визначення взаємозв'язку між вхідними та вихідними параметрами на основі безлічі точок проектування. Після визначення взаємозв'язку, отримане наближення представляється у вигляді функції, що в теорії планування експерименту називають матмоделлю.

Для функціонального зв'язку між геометричними параметрами проточної частини і вихідними даними був обраний поліном другого порядку виду:

$$
y = a_0 + \sum_{i=1}^n a_i x_i + \sum_{i=1}^n a_{ii} x_i^2 + \sum_{i=1}^n \sum_{j < i} a_{ij} x_i x_j.
$$

Для побудови квадратичної моделі функції відгуку необхідно варіювання незалежних факторів як мінімум на трьох рівнях. Для дослідження впливу чотирьох факторів на трьох рівнях потрібно 81 дослід. В даній роботі для скорочення кількості дослідів було застосовано плани Бокса-Бенкена, тому що, як було показано вище, вони для чотирьох факторів дозволяють отримати значення коефіцієнтів квадратичного полінома, використовуючи тільки 27 дослідів (таблиця 4.2).

У точках плану здійснювалося чисельне моделювання течії газу із застосуванням програмного комплексу ANSYS CFX за приведеною методикою. В якості вихідних даних для розрахунків були прийняті: повний тиск і повна температура на вході і статичний тиск на виході з розрахункової області. Робоче тіло - в'язкє повітря, що стискається. Як критерій збіжності приймається умова досягнення максимальними невязками параметрів течії значень нижче  $10^{-5}$ , або відсутність великих осциляцій в значеннях вихідних параметрів.

| N <sub>2</sub> | alfa_ns | UI   | dphl | dsl   |  |
|----------------|---------|------|------|-------|--|
| 1              | 30      | 0.10 | 0.09 | 0.38  |  |
| 2              | 50      | 0.10 | 0.09 | 0.38  |  |
| 3              | 30      | 0.20 | 0.09 | 0.38  |  |
| 4              | 50      | 0.20 | 0.09 | 0.38  |  |
| 5              | 40      | 0.15 | 0.06 | 0.300 |  |
| 6              | 40      | 0.15 | 0.12 | 0.300 |  |
| $\overline{7}$ | 40      | 0.15 | 0.06 | 0.450 |  |
| 8              | 40      | 0.15 | 0.12 | 0.450 |  |
| 9              | 40      | 0.15 | 0.09 | 0.375 |  |

Таблиця 4.2 – Матриця планування експерименту

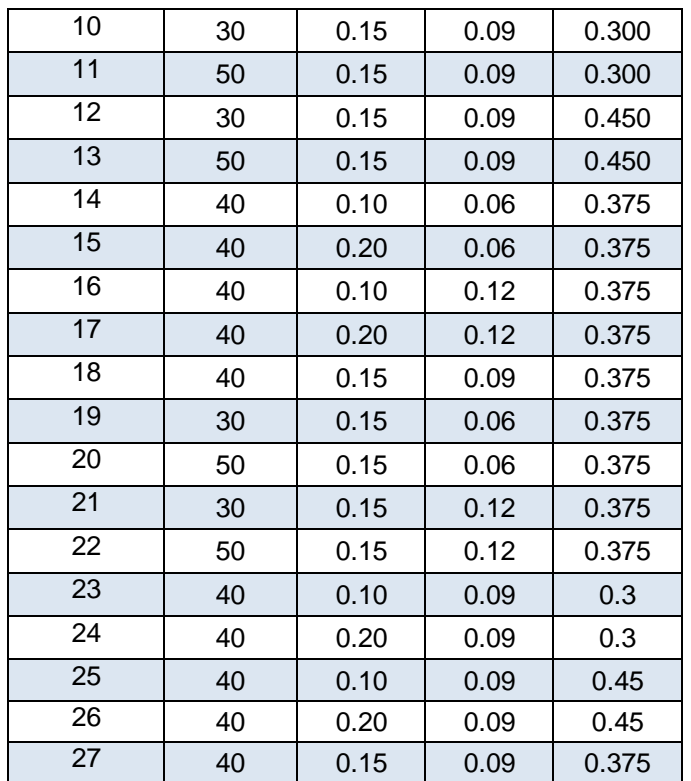

Адекватність отриманих математичних моделей перевірялася за допомогою розрахункового F-критерію Фішера, який порівнювався з табличним значенням при прийнятому рівні значущості (в техніці найчастіше приймають рівень значущості q = 5%).

В ході оптимізаційних досліджень розглядався вплив на ККД двопоточної проточної частини наведеної окружної швидкості робочого колеса  $\overline{U}$ , зовнішнього діаметра робочого колеса D, діаметра проточної частини  $d_{\rm ph}$ , діаметра сопла ds і кута нахилу сопла alfa<sub>ns</sub> при постійних: частоті обертання ротора n = 3000 об/хв, відношенні тисків  $\Pi$ <sub>T</sub> = 4 і повної температурі на вході  $T_{\text{bx}}^* = 293$  К. Було проведено 27 досліджень при різних співвідношеннях вище перелічених досліджуваних параметрів, відповідно до методики планування експерименту, згідно таблиці 4.2.

За результатами статистичної обробки отриманих даних (таблиця 4.3) визначені коефіцієнти рівнянь регресії, проведена їх оцінка, а також оцінка головних ефектів і ефектів взаємодії. Результати статистичної обробки даних і візуальне представлення найбільш значущих ефектів впливу на функції

відгуку продемонстровані за допомогою діаграм Парето і представлені на рис. 4.19, 4.20.

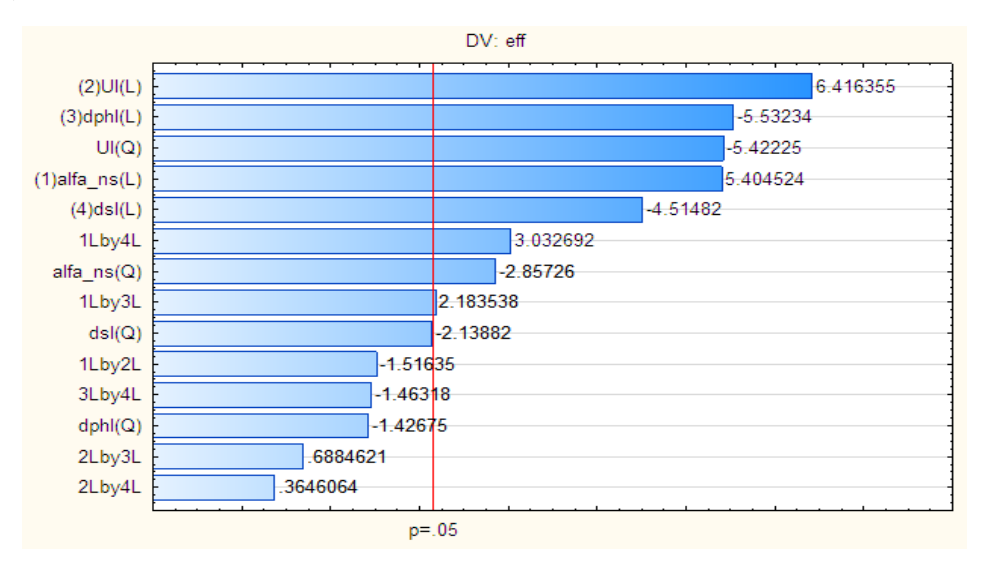

Рисунок 4.19 – Діаграма значущості (чутливості) впливу на цільову функцію eff – Адіабатний ККД

Таблиця 4.3 – Геометричні і газодинамічні параметри проточних частин вихрових розширювальних машин за результатами оптимізаційних досліджень

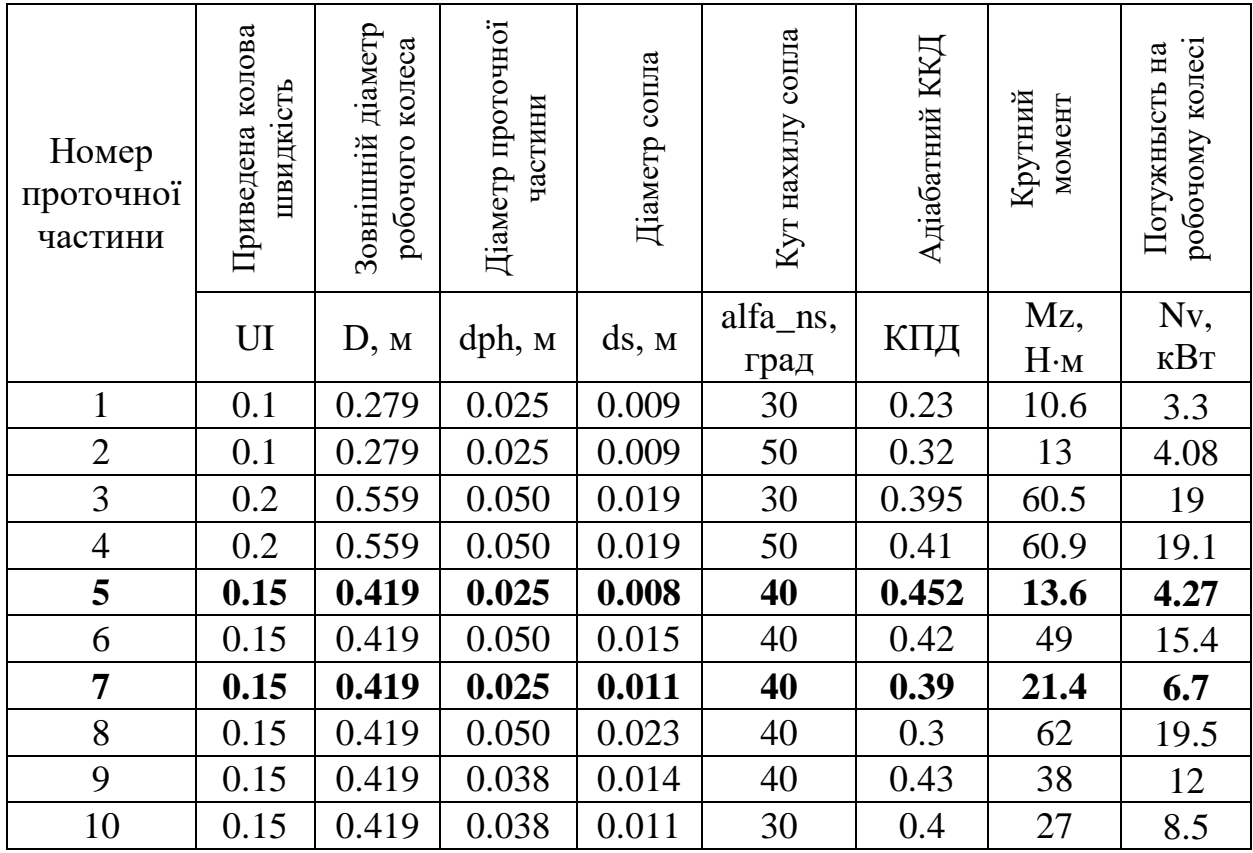

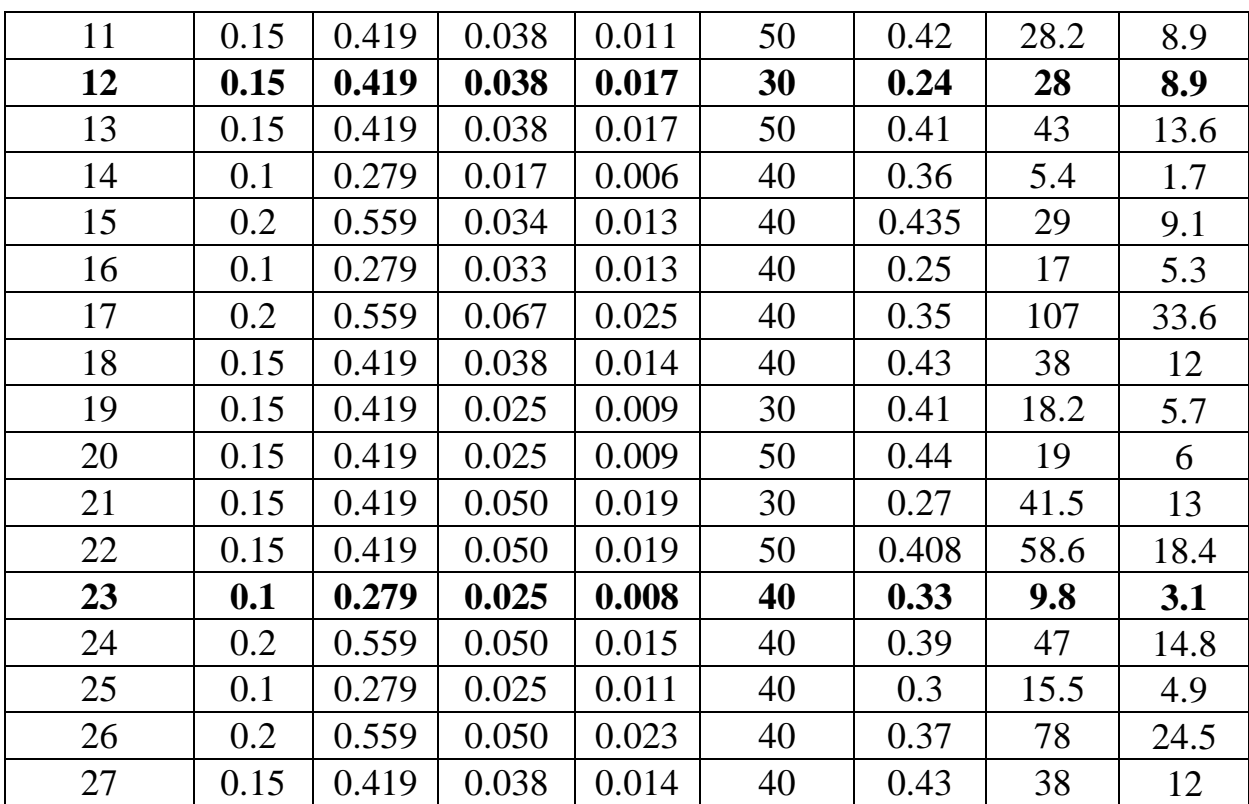

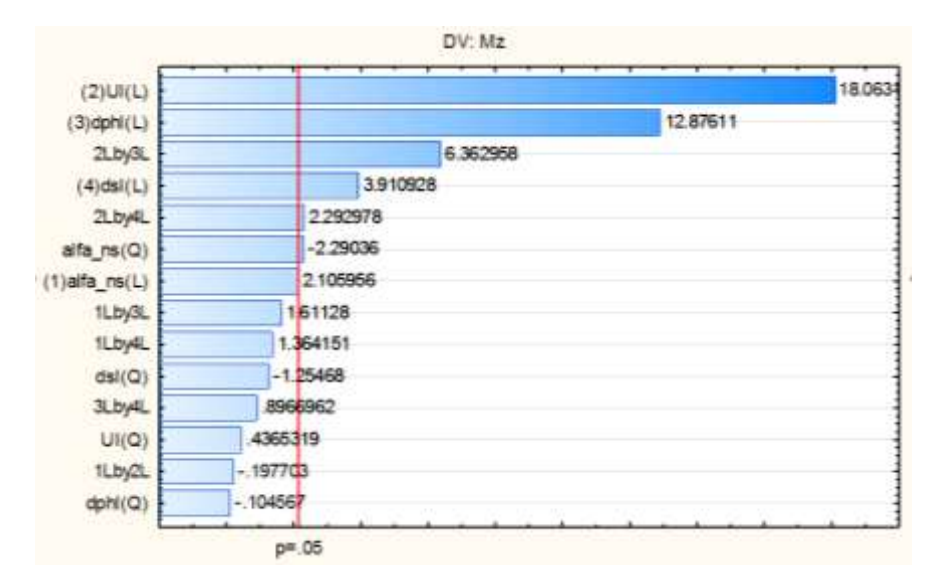

Рисунок 4.20 – Діаграма значущості (чутливості) впливу на цільову функцію Mz – крутний момент

На діаграмах приведена оцінка ефектів, стовпці ефектів розташовані по абсолютній величині значень: від найбільших до найменших. Величина кожного ефекту представлена стовпчиком, стовпчики пересічені червоною лінією, яка вказує, яка повинна бути величина ефекту, щоб бути статистично значущим.

Як видно з діаграм (рисунок 4.19, 4.20), на величину адіабатного ККД та крутний момент на валу Mz найбільше впливають газодинамічний параметр  $\overline{U}$  та геометричний параметр  $\overline{d_{ph}}$ , параметри  $\overline{d_s}$ ,  $\propto_{ns}$  також мають великий вплив і необхідно знати їх оптимальні значення для досягнення максимальних значень ККД.

На підставі отриманих математичних моделей були побудовані діаграми поверхонь відгуку (3D діаграми) для вихідного параметра eff адіабатний ККД від попарного поєднання параметрів (факторів) (рис 4.21). Дані графіки відображають рівняння прогнозу, яке дає відповідну поверхню відгуку. На діаграмах незалежні змінні (фактори варіювання) представлені попарно, кожна область отриманої поверхні відгуку являє собою різні комбінації рівнів двох факторів варіювання.

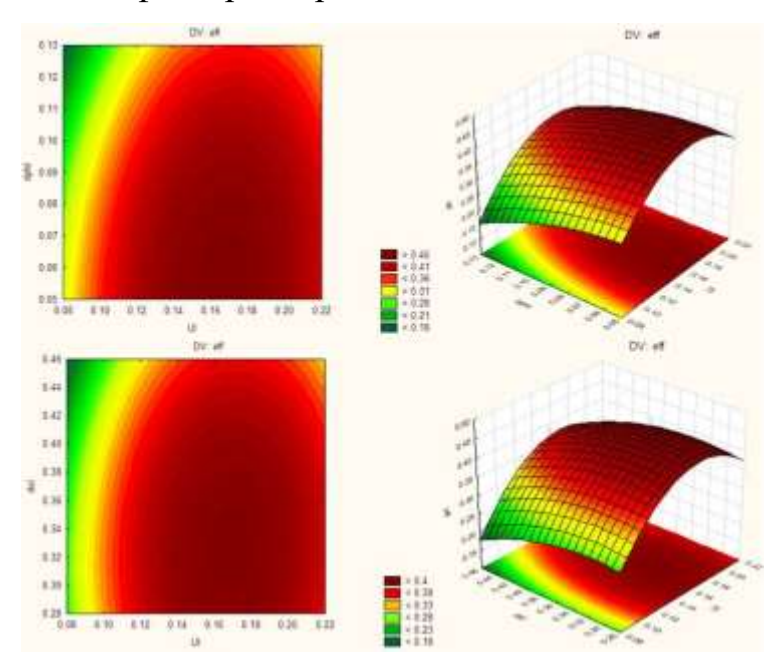

Рисунок 4.21 – Поверхні відгуку: карти ліній рівня та графік поверхонь відгуку для вихідного параметра eff - Адіабатний ККД.

Результати обчислювального експерименту показують, що регулюванням параметрами  $\overline{d_{ph}}$  та  $\overline{d_s}$  близько діапазону їх оптимуму можна домогтися необхідних параметрів моменту і потужності без значного зниження ККД не збільшуючи радіальних розмірів проточної частини.

Наприклад, при постійних зовнішньому діаметрі робочого колеса і частоті обертання можна збільшити потужність розширювальної машини в 5 разів при зниженні ККД всього на 5%, збільшивши значення діаметра каналу проточної частини  $\mathbf{d}_{\mathbf{k}}$  і діаметра сопла  $\mathbf{d}_{\mathbf{c}}$ .

Аналіз отриманих результатів (рисунки 4.19-4.21) показує, що впливаючі параметри і діапазони їх зміни були обрані правильно, отриманий оптимум для цільової функції (ККД).

Для визначення оптимуму ККД та збільшення кількості точок (для уточнення рівняння регресії) було окремо досліджено для двопотокової проточної частини вихрової розширювальної машини із зовнішнім периферійним каналом вплив на ККД проточної частини кута нахилу сопла  $\alpha_{ns}$  (кута входу потоку газу, витікаючого з сопла на лопатки робочого колеса) в залежності від відносного діаметра сопла  $\overline{d_s}$  і приведеної колової швидкісті  $\overline{U}$  при оптимальному значенні відносного діаметра проточної частини  $\overline{d_{ph}} = 0.06$ .

Основні результати досліджень представлені на рис. 4.22, 4.23.

З рис. 4.22 видно, що:

- максимальне значення ККД при  $\alpha_{ns}$ =20 град,  $\overline{d_s}$  = 0.35,  $\overline{U}$  = 0.2 дорівнює 54% ;

- в дослідженому діапазоні кутів  $\alpha_{ns} = 10...60^{\circ}$  вплив кута  $\alpha_{ns}$  на ККД більшою мірою проявляється при великих значеннях приведеної колової швилкісті  $\bar{U}$ :

- при малих значеннях відносного діаметра сопла  $\overline{d_s}$  (рис. 4.22а) зміна кута нахилу сопла  $\alpha_{ns}$  мало впливає на ККД проточної частини; при цьому оптимальні значення кута нахилу сопла  $\propto_{ns}$  становить  $20...30^0;$ 

- при збільшенні відносного діаметра сопла  $\overline{d_s}$  (рис. 4.22в) оптимальні значення кута нахилу сопла  $\propto_{ns}$  збільшуються до  $30...50^0$ 

Значення кутів атаки при вході в проточну частину, що відповідають значенням максимального ізоентропного ККД, змінюються в досить

широкому діапазоні (-5...20<sup>0</sup>), залежать, в першу чергу, від відносного діаметра сопла  $\overline{d_s}$  та зменшуються зі збільшенням  $\overline{d_s}$  (рис.4.23). Ширина діапазону пояснюється специфічною для вихрових машин властивістю зміни кута атаки по довжині проточної частини внаслідок зміни колової складової швидкості.

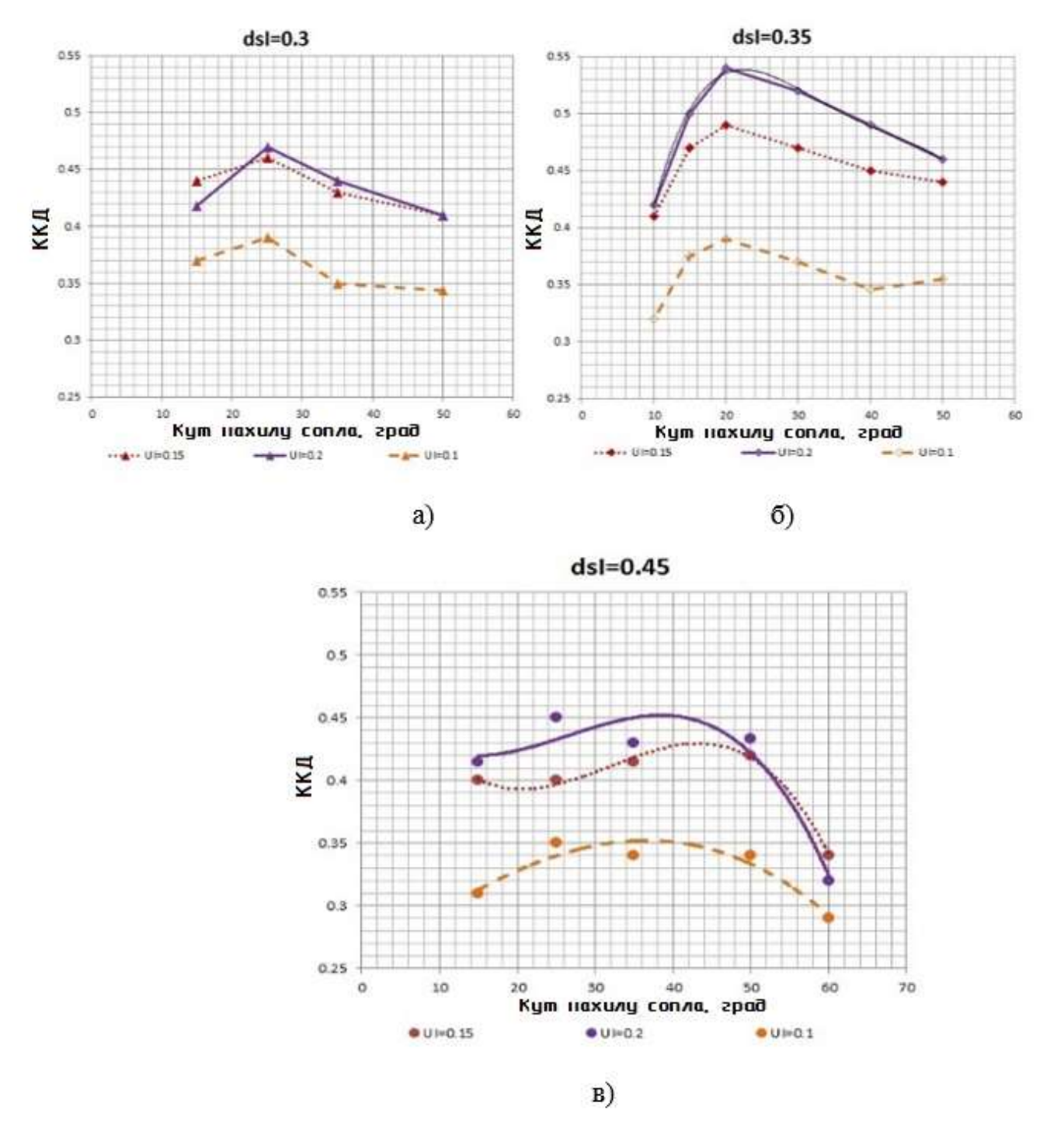

Рисунок 4.22 – Вплив кута нахилу сопла на ККД вихрової розширювальної

машини

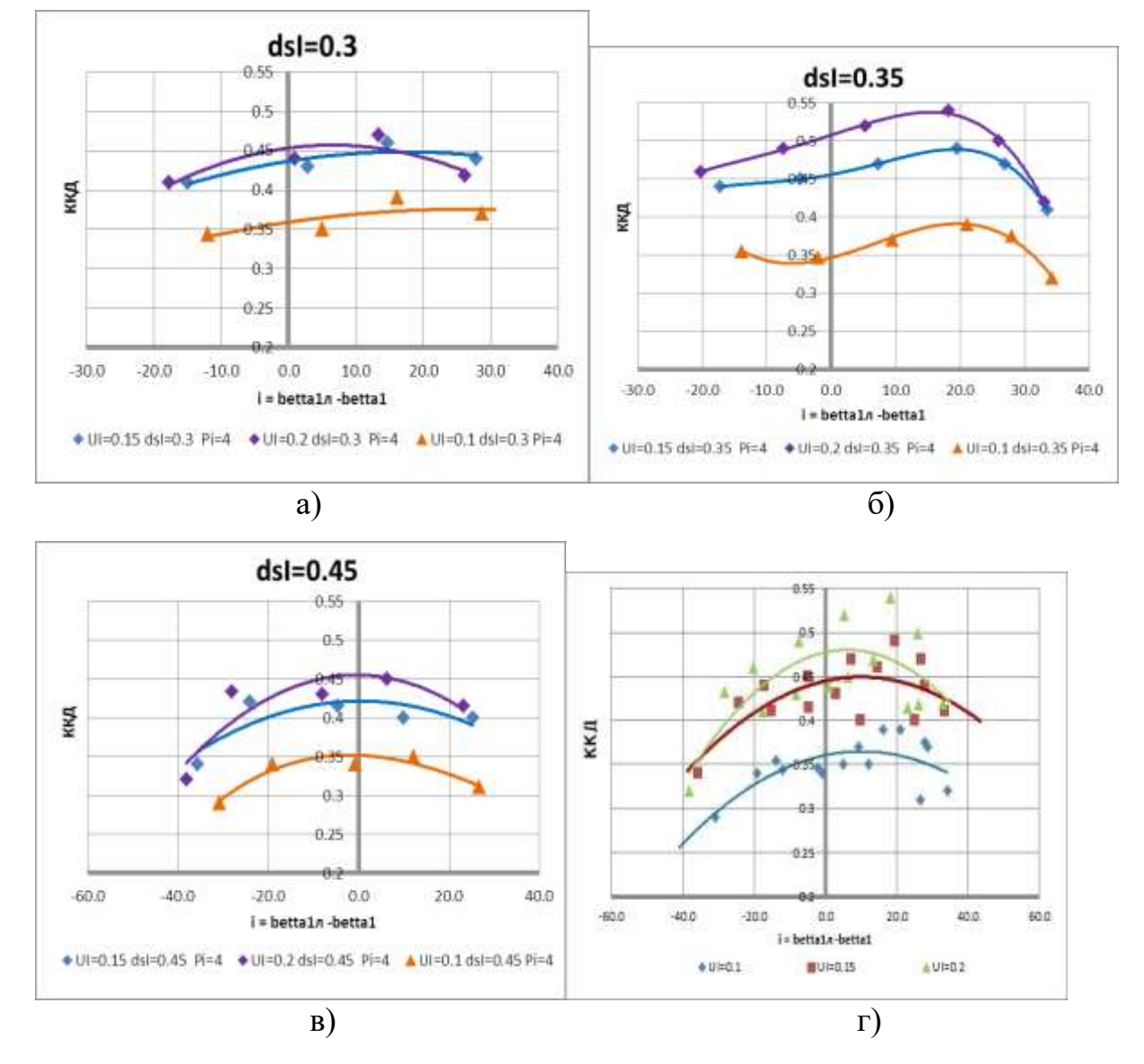

Приведена колова швидкість  $\overline{U}$  практично не впливає при певному постійному значенні  $\overline{d_s}$  на оптимальне значення кута атаки (рис.4.23).

Рисунок 4.23 – Вплив кута атаки на ККД вихрової розширювальної машини.

На рисунках 4.24-4.30 наведені деякі результати досліджень для чотирьох співвідношень досліджуваних параметрів. Ці співвідношення в таблиці 4.3 відповідають номерам протчних частин 5, 7, 12, 23. На рисунках 4.24-4.26 показано зміна тиску (рис. 4.24) і повної температури (рис. 4.25, 4.26) по довжині робочого каналу в окружному напрямку. На рисунках 4.274.30 представлені результати візуалізації течії газу в проточній частині машини для ціх проточних частин.

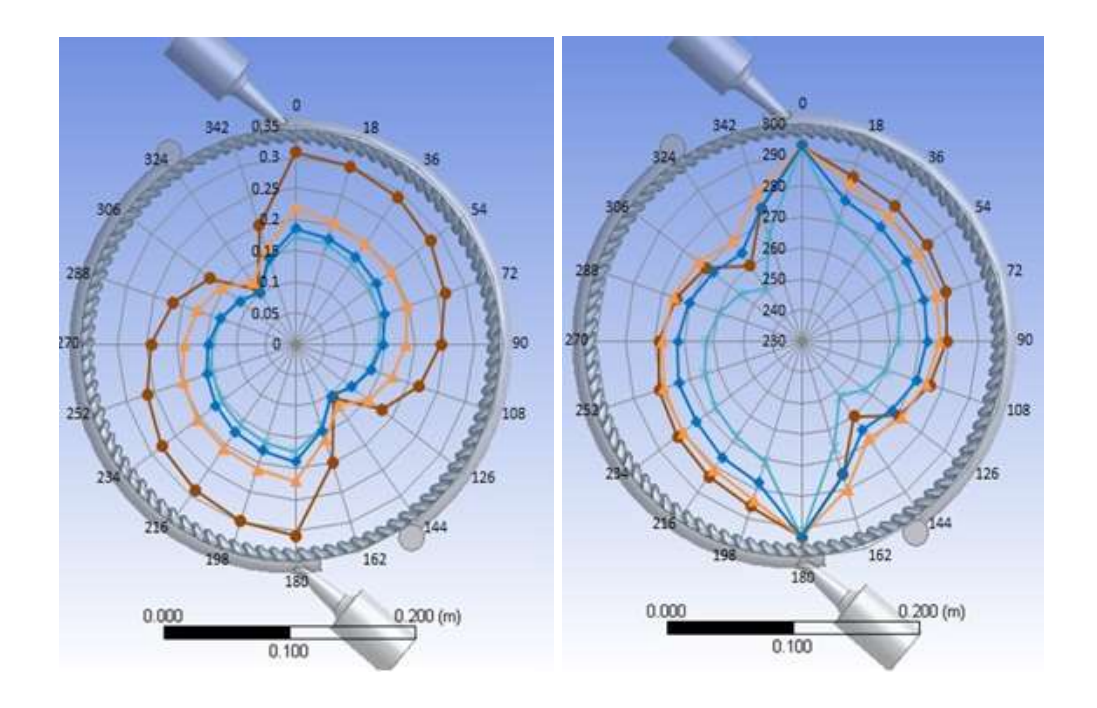

Рисунок 4.24 – Розподіл статичного тиску по довжині робочого каналу проточної частини.

Рисунок 4.25 – Розподіл повної температури по довжині робочого каналу проточної частини.

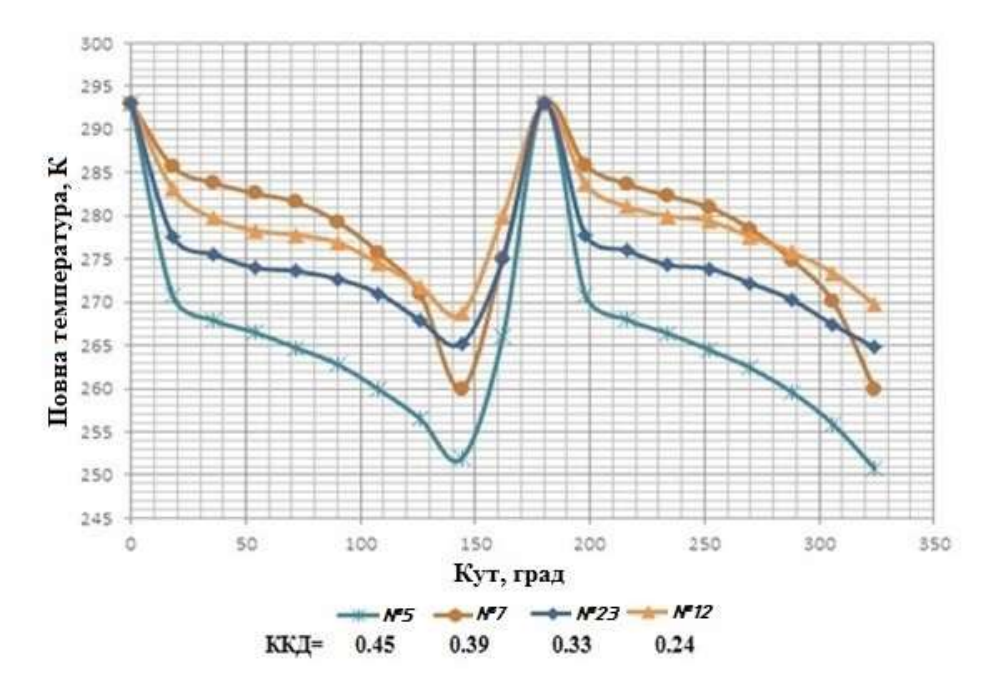

Рисунок 4.26 – Графіки розподілу повної температури по довжині робочого каналу двухпоточной проточної частини

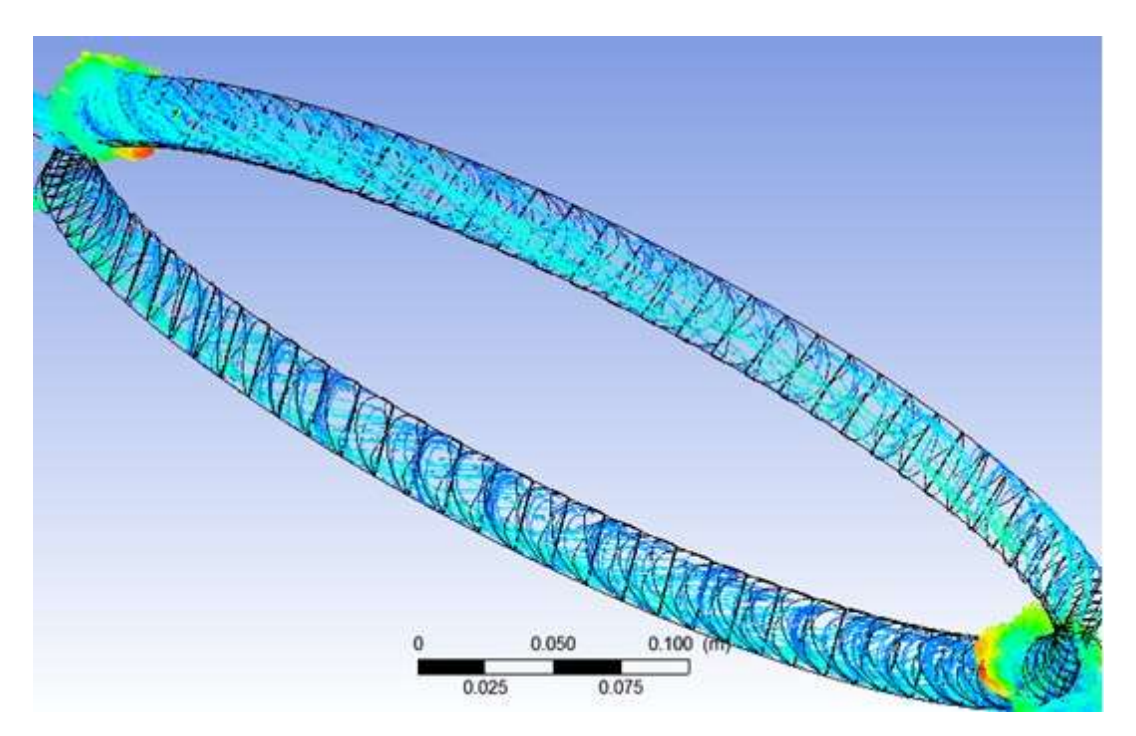

Рисунок 4.27 – Візуалізація течії в проточній частині №5 вихрової розширювальної машини із зовнішнім периферійним каналом, ККД = 45%.

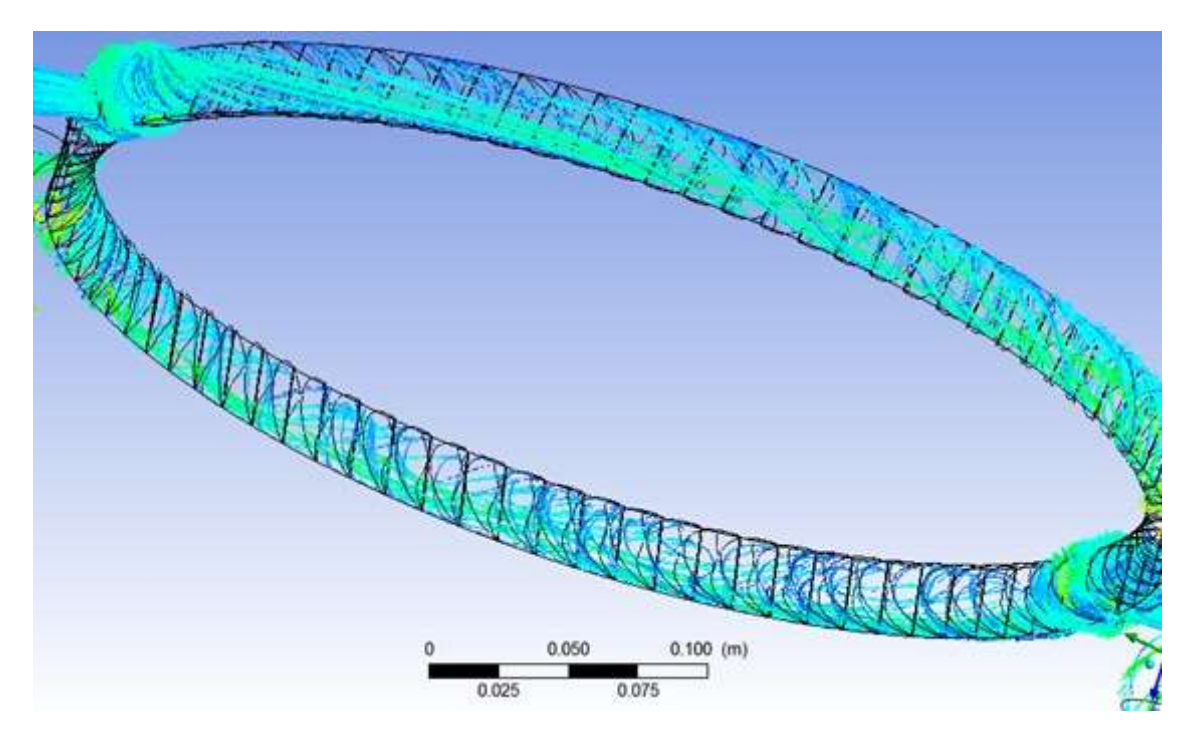

Рисунок 4.28 – Візуалізація течії в проточній частині №7 вихрової розширювальної машини із зовнішнім периферійним каналом, ККД = 39%.

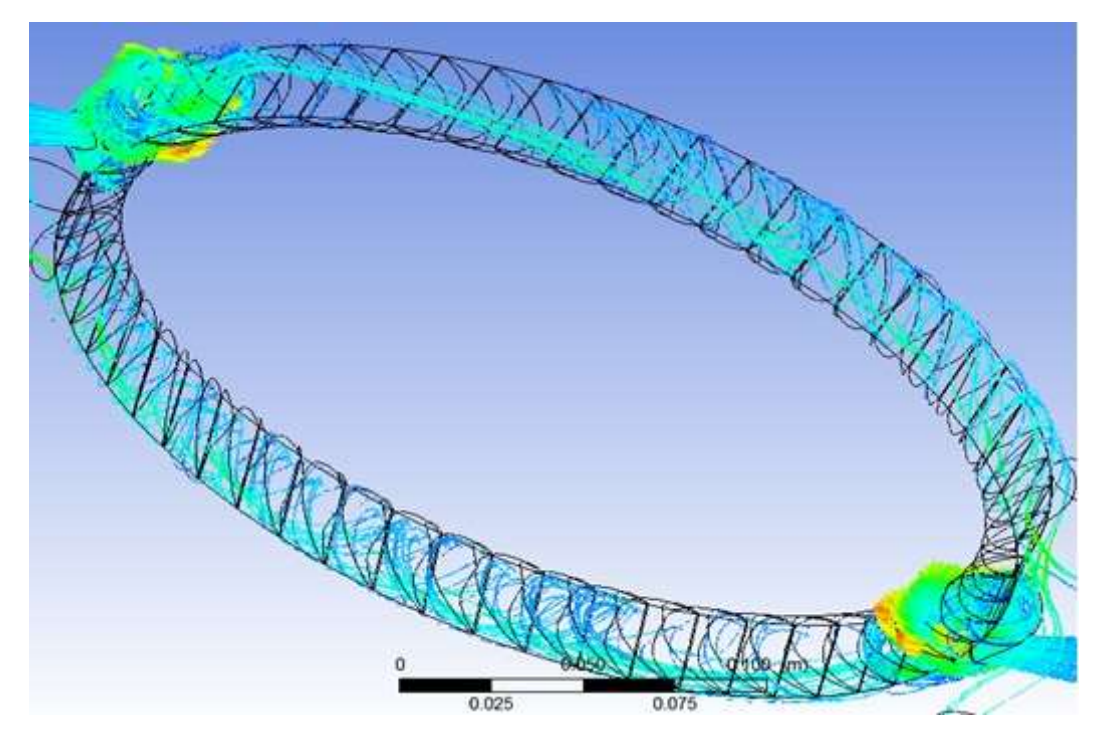

Рисунок 4.29 – Візуалізація течії в проточній частині №23 вихрової розширювальної машини із зовнішнім периферійним каналом, ККД = 33%.

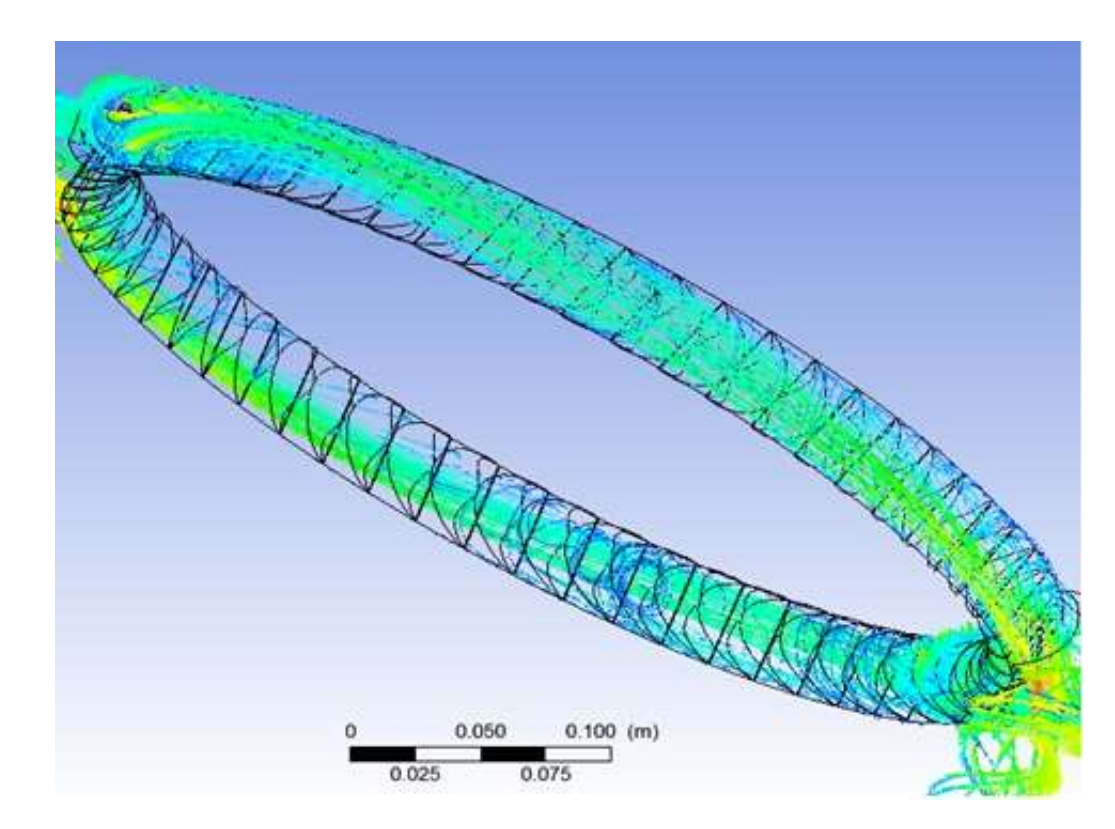

Рисунок 4.30 – Візуалізація течії в проточній частині №12 вихрової розширювальної машини із зовнішнім периферійним каналом, ККД = 24%.

За візуалізацією течії видно, що на ділянках проточної частини, де добре організовано поздовжньо вихрова течія відбувається ефективна передача енергії від потоку газу до лопаток робочого колеса, тобто перетворення енергії потоку в роботу на валу (на графіках рисунку 4.26 - це ділянки, на яких повна температура стрімко зменшується). На частинах графіків з більш пологими ділянками потік взаємодіє з великими втратами через зміну умов натікання на лопатки.

Так, на рис. 4.26 (проточна частина №7) видно, що на початковій ділянці відбувається стрімке зменшення повної температури, що відповідає добре вираженому вихревому руху на цій ділянці (див. рис. 4.28). Після 30 град вихор розкручується і графік зміни повної температури на ділянці 30-90 град менш пологий. На вихідній ділянці 90-140 град вихрова взаємодія знову поліпшується. Подібна картина течії спостерігається і для проточних частин №23 (рис. 4.29) і №12 (рис. 4.30), але змінюється довжина початкової і вихідної ділянок і структура вихрового руху газу. Так, для проточної частини №12, з найменшим значенням ККД (найменше зниження повної температури від входу до виходу на рис. 4.26), після декількох витків вихор розкручується і практично відсутній до короткої вихідної ділянки (рис.4.30). Поздовжньовихрова течія в проточній частині №5 зберігається від входу до виходу на протязі всього робочого каналу (рис. 4.27), і для цього режиму маємо найбільше зниження повної температури (рис. 4.26) і високий ККД (табл. 4.3).

Використовуючи результати аналізу проведених досліджень (за допомогою віртуального стенду) проточних частин була спроектована проточна частина вихрової розширювальної машини потужністю 10 кВт для АГРС на робоче середовище - природний газ. Для цієї вдосконаленої проточної частини були отримані розмірні і безрозмірні характеристики, основні геометричні та режимні параметри для номінального режиму, представлені в таблиці 4.4. ККД цієї проточної частини склав 48% (на робочому режимі), що на 18% більше в порівнянні з відомими аналогами. Візуалізація течії в удосконаленій проточній частині (рис. 4.31) показує дуже якісно сформовану поздовжньо-вихрову течію по всій довжині проточної частини. На базі цієї проточної частини запропоновано конструкцію турбогенератору в герметичному виконанні з розташуванням робочого колеса безпосередньо на валу генератора (рис. 4.32).

Таблиця 4.4 – Геометричні і газодинамічні параметри для вдосконаленої проточної частини вихрової розширювальної машини (рис. 4.31).

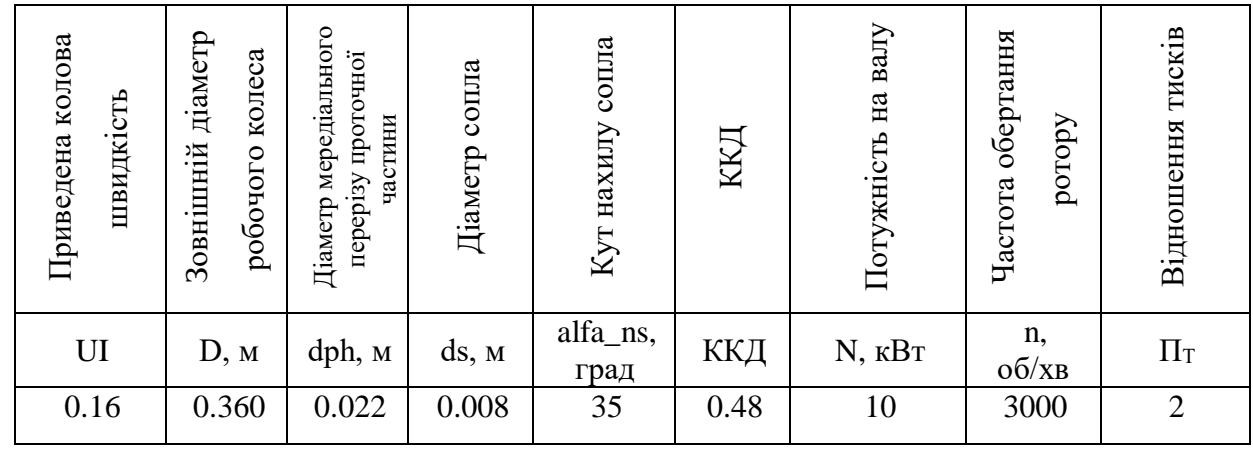

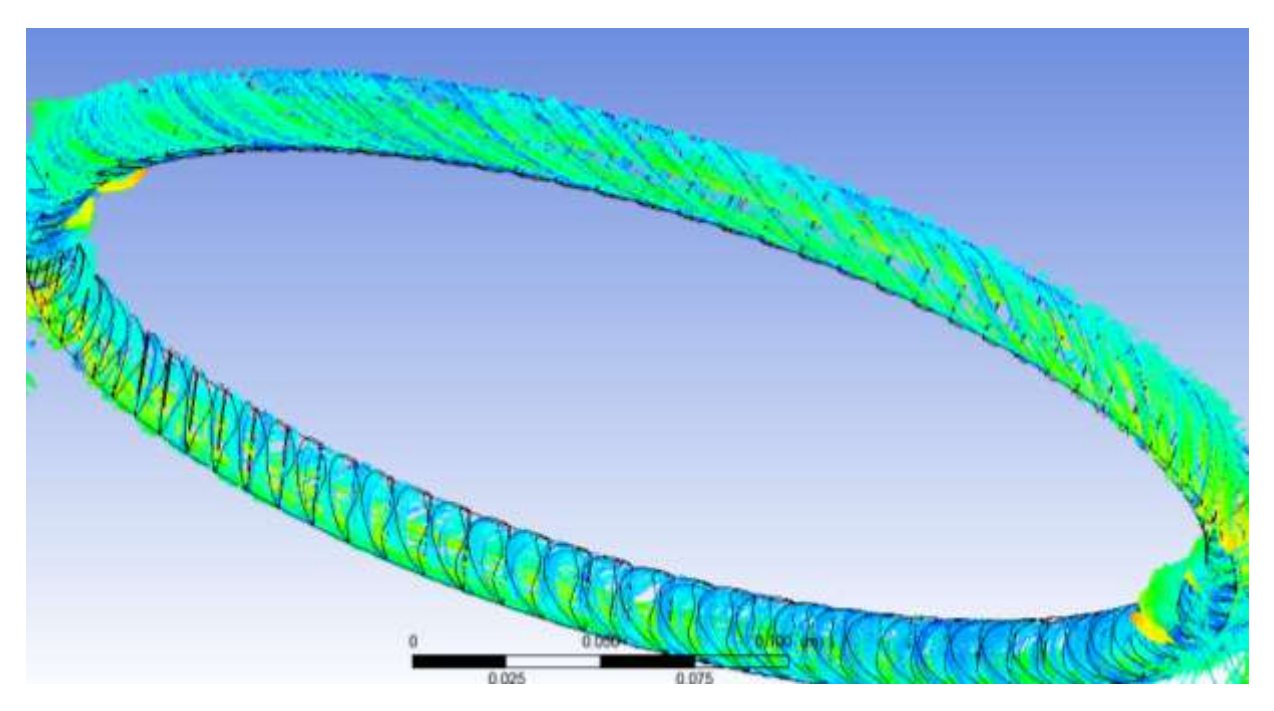

Рисунок 4.31 – Візуалізація течії в удосконаленій проточній частині вихрової розширювальної машини із зовнішнім периферійним каналом, ККД = 48%.

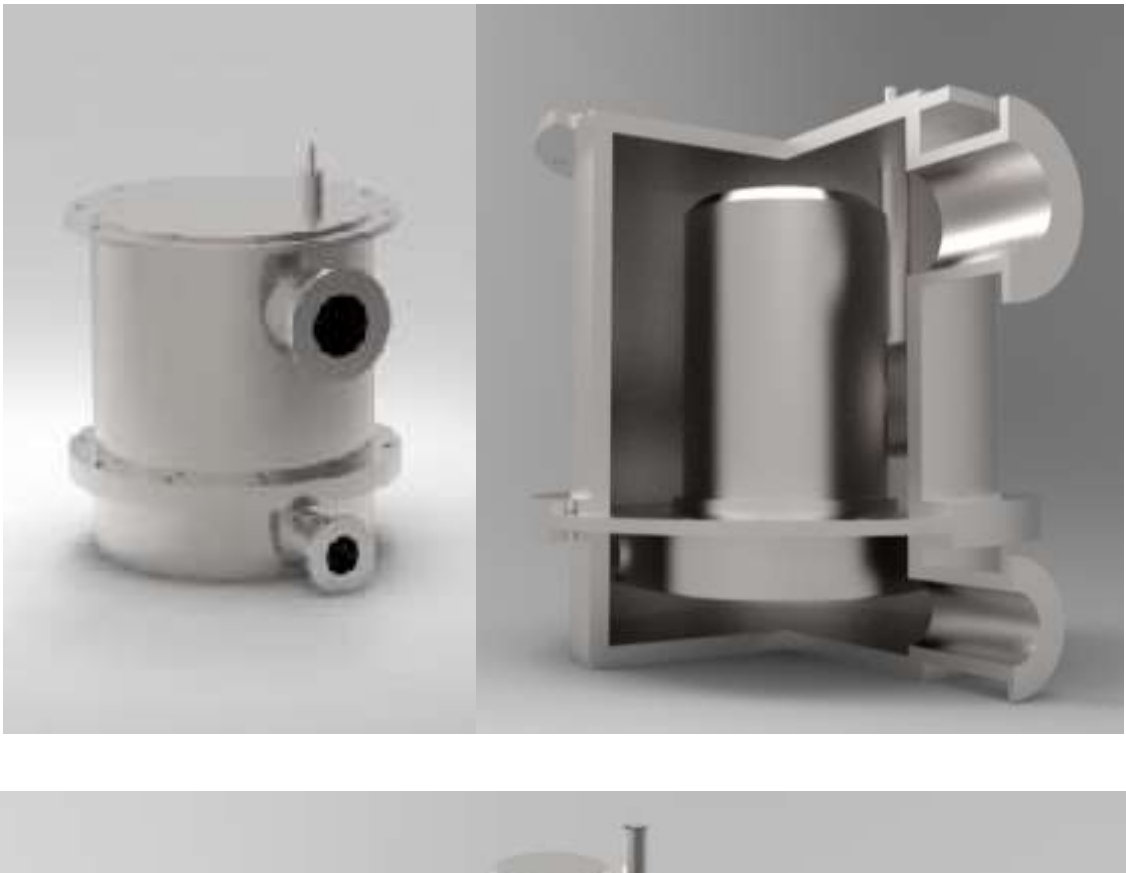

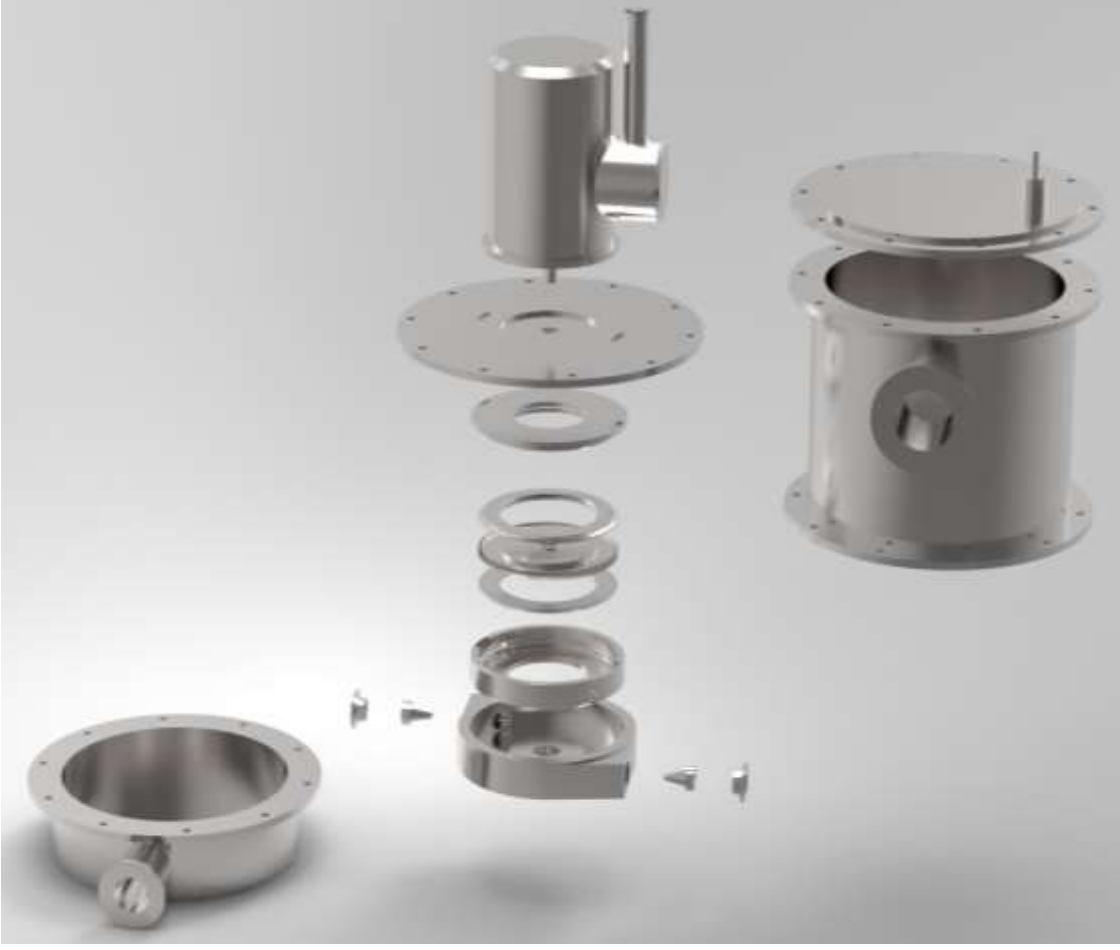

Рисунок 4.32 – Конструкція турбогенератора на базі вихрової розширювальної турбомашини.

# **4.1.4 Порівняльний аналіз результатів оптімізаційних досліджень проточних частин з різною кількістю потоків**

За методикою, описаною вище, були проведені оптимізаційні дослідження з точки зору ККД геометричних і газодинамічних співвідношень також для одно- і троьхпотокової проточної частини вихрової розширювальної машини із зовнішнім периферійним каналом.

В результаті проведених досліджень отримані оптимальні значення впливових факторів у досліджених діапазонах і рівняння регресії для одно-, дво- і троьхпотокової проточної частини вихрової розширювальної машини (рис. 4.33).

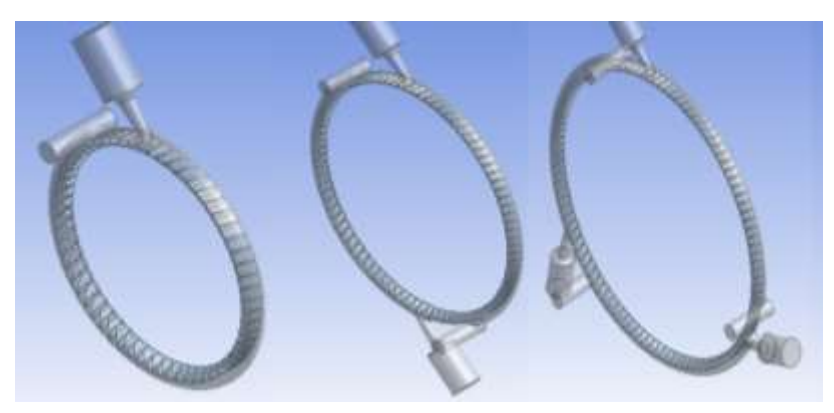

Рисунок 4.33 – Моделі одно, дво- і троьхпотокової проточної частини ВРМ з зовнішнім переферійним каналом

На рисунках 4.34-4.36 для порівняння представлені карти ліній рівня (поверхонь відгуку) для вихідного параметра (адіабатного ККД) одно-, дво- і троьхпотокової проточної частини відповідно.

На основі отриманих результатів можуть бути рекомендовані певні співвідношення геометричних і газодинамічних параметрів, що забезпечують відносно високий рівень ККД вихрової розширювальної машини із зовнішнім периферійним каналом в діапазоні зміни Пт = 1.2-6 для:

однопотокової схеми:  $\overline{U} = 0.12...0.18, \overline{d_{ph}} = 0.08...0.10,$  $\overline{d_s}$  = 0.28 ... 0.38,  $\propto_{ns}$  = 25 ... 50 град;

двопотокової схеми:  $\overline{U} = 0.15...0.19$ ,  $\overline{d_{ph}} = 0.05...0.07$ ,  $\overline{d_s}$  = 0.28 ... 0.38,  $\alpha_{ns}$  = 25 ... 50 град;

троьхпотокової схеми:  $\overline{U} = 0.18...0.22, \overline{d_{ph}} = 0.02...0.04,$  $\overline{d_s}$  = 0.28 ... 0.38,  $\propto_{ns}$  = 25 ... 50 град.

На основі отриманих результатів визначено узагальнені для трьох схем проточних частин співвідношення геометричних і газодинамічних параметрів, що забезпечують відносно високий рівень ККД вихровий машини із зовнішнім периферійним каналом в діапазоні відношення тисків  $\Pi$ т = 2-6:  $\overline{U}$  = 0.12 ... 0.2,  $\overline{d_s}$  = 0.28 ... 0.38,  $\propto_{ns}$  = 25 ... 50 град.

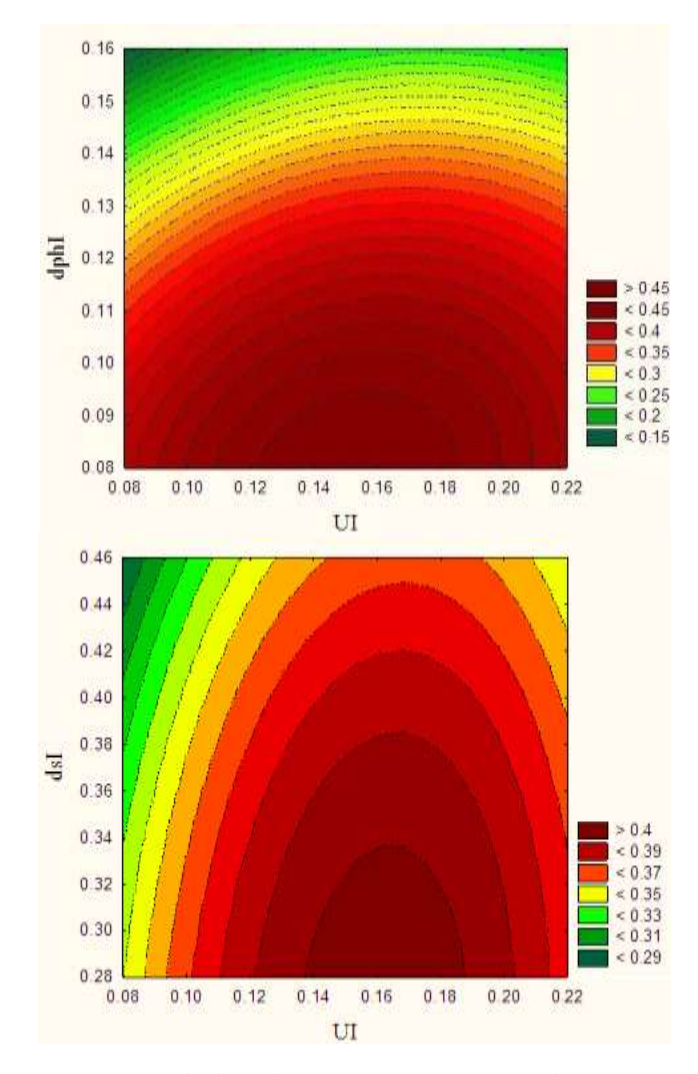

Рисунок 4.34 – Карти ліній рівня (поверхонь відгуку) для вихідного параметра eff - Адіабатний ККД для однопотокової проточної частини

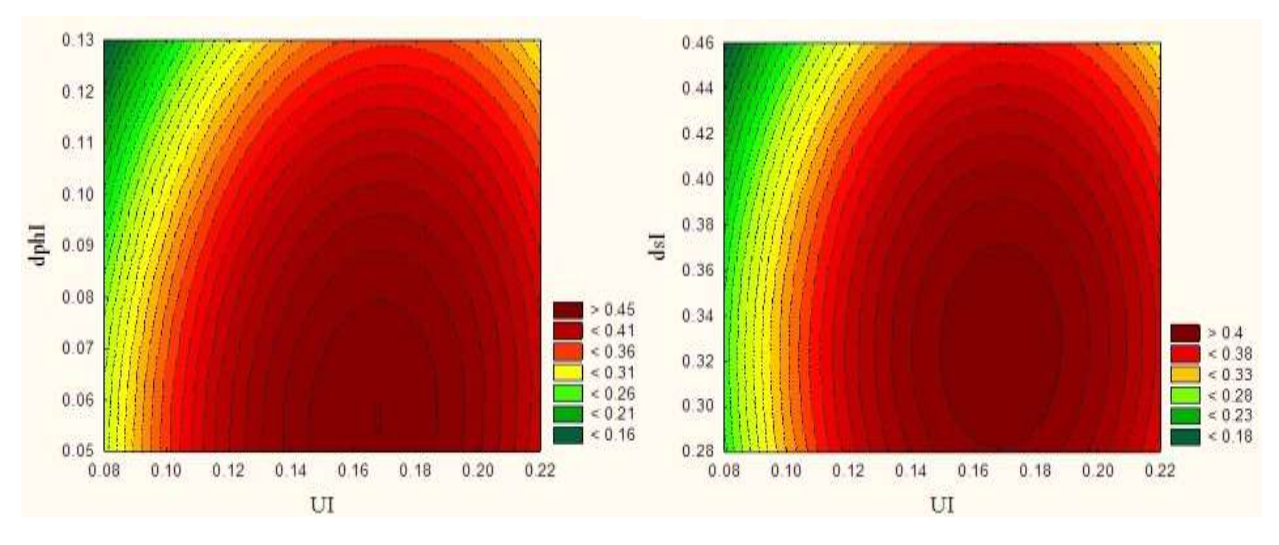

Рисунок 4.35 – Карти ліній рівня (поверхонь відгуку) для вихідного параметра eff - Адіабатний ККД для двопотокової проточної частини

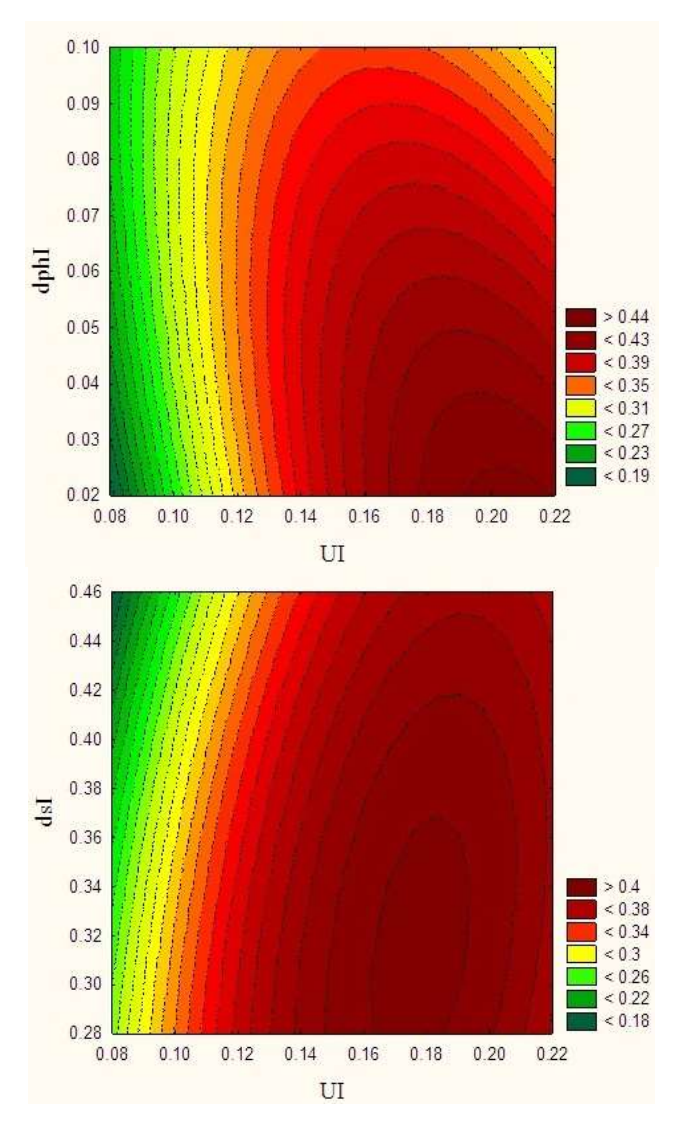

Рисунок 4.36 – Карти ліній рівня (поверхонь відгуку) для вихідного параметра eff - Адіабатний ККД для троьхпотокової проточної частини

За параметром  $\overline{d_{ph}}$  оптимальні значення для однопотокової схеми знаходяться біля значення  $\overline{d_{ph}} = 0.09$ , для двопотокової схеми -  $\overline{d_{ph}} = 0.06$ , для троьхпотокової схеми -  $\overline{d_{ph}} = 0.03$ . Параметр  $\overline{d_{ph}}$  для однопотокової схеми - це відношення довжини кола меридионального перерізу проточної частини до її довжині в окружному напрямку:

$$
\overline{d_{ph}} = \frac{\pi \cdot d_k}{\pi \cdot D} = \frac{d_k}{D};
$$

Для багатопотокових схем доцільно вести параметр, що характеризує відносну довжину проточної частини в окружному напрямку для одного потоку  $\overline{L_p}$ , який визначається за формулою:

$$
\overline{L_p} = \frac{L_p}{l_{ph}} = \frac{\pi \cdot D}{i \cdot \pi \cdot d_k} = \frac{D}{i \cdot d_k} = \frac{1}{i \cdot \overline{d_{ph}}};
$$

де  $L_p$ -довжина проточної частини в окружному напрямку для одного потоку, м;

 $l_{ph}$  — довжина кола меридионального перерізу проточної частини, м; ікількість потоків.

Оптимальні значення параметра  $\overline{L_p}$  для трьох схем проточних частин вихрової машини із зовнішнім периферійним каналом знаходяться біля значення  $\overline{L_p} = 10 \ (\overline{L_p} = 8... 11).$ 

Як видно з рисунків 4.34-4.36 вихрові ступені мають відносно широкий по діапазону параметрів район оптимуму. Це дозволяє регулюванням параметрами  $\overline{d_{ph}}$  і  $\overline{d_s}$  близько діапазону їх оптимуму домогтися необхідної потужності без значного зниження ККД, не збільшуючи радіальних розмірів проточної частини. Для досягнення необхідної потужності пневмоагрегату при оптимальних параметрах  $\overline{d_{ph}}$  і  $\overline{d_s}$  можна, використовуючи наведені вище

одноканальні багатопотокові схеми, отримати багатоканальну проточну частину. Так можна створити параметричний ряд вихрових пневмоагрегатів для діапазону потужностей до 500 кВт.

## **4.2 Турбогенератори для власних потреб газорозподільних станцій на базі вихрової розширювальної турбомашини**

Газотранспортна мережа України являє собою велику складну систему, навантаження на яку змінюється з часом, окремі елементи її вже застаріли та потребують модернізації. Вимогою часу є економічність, тому не варто уникати ускладнення системи, якщо воно здатне забезпечити більшу ефективність. Одним з необхідних для запровадження технічних рішень є спрацювання перепаду тиску з виробленням корисної потужності замість втрати ексергії при дроселюванні газу на регуляторах тиску.

Альтернативою є використання турбодетандерних агрегатів для утилізації надлишкового тиску та одночасного отримання механічної роботи на валу турбіни та її перетворення в електричну енергію. Вихрові розширювані турбомашини можуть успішно використовуватися для створення таких енергозберігаючих установок, оскільки мають ряд переваг перед конкурентами. Вони мають просту та технологічну конструкцію, невисоку собівартість, забезпечуючи стабільні вихідні характеристики при високій надійності та невимогливості в експлуатації. При цьому вихрові машини мають відносно невеликі габарити та, як правило, частоти обертання, нижчі за аналогів.

### **4.2.1 Технічне завдання і вимоги на створення автоматичних газорозподільних станцій (агрс) 5000, 10000, 30000 н.м<sup>3</sup> /год)**

Існує технічне завдання на створення автоматичних газорозподільних станцій (табл. 4.5).

| $N_2$<br>$3/\Pi$ | Найменування робіт                                                                                                    | Одиниці<br>вимірювання                                                                                    | Кількість    |  |
|------------------|----------------------------------------------------------------------------------------------------|----------------------------------------------------------------------------------------------------|--------------|--|
| 1                | Створення технологічних схем<br>ГРС і специфікації застосованого у<br>них обладнання для наступних<br>типорозмірів АГРС (з одним<br>виходом газопостачання):<br>$\Gamma$ РС - 5 при Р <sub>вих</sub> = 0,3 МПа<br>$\Gamma$ PC - 5 при Р <sub>вих</sub> = 0,6 МПа<br>$\lfloor \Gamma PC - 5 \text{ при } P_{\text{BHX}} = 1,2 \text{ M} \Pi \text{a} \rfloor$<br>ГРС - 10 при Р <sub>вих</sub> =0,3 МПа<br>$\{ \Gamma PC - 10 \text{ при } P_{\text{BHX}} = 0.6 \text{ M}$ Па<br>$\Gamma$ РС - 10 при Р <sub>вих</sub> =1,2 МПа<br>ГРС - 30 при $P_{\text{Bux}} = 0.3 \text{ M} \Pi \text{a}$<br>$\langle$ ГРС - 30 при Р <sub>вих</sub> = 0,6 МПа<br>$\lfloor$ ГРС - 30 при $P_{\text{Bux}} = 1.2 \text{ M}$ Па | Комплект<br>документації<br>(технологічні<br>схеми і<br>специфікації<br>обладнання, що<br>застосовується) | 9 комплектів |  |
| $\overline{2}$   | Формування комерційних<br>пропозицій на виготовлення і<br>поставку наступних типорозмірів<br>блочно-модульних АГРС (з одним<br>виходом газопостачання):<br>$TPC - 5$ при $P_{BHX} = 0.3$ МПа<br>$\left\{ \Gamma PC - 5 \text{ при } P_{\text{Bux}} = 0.6 \text{ M} \right\}$<br>$\Gamma$ РС - 5 при Р <sub>вих</sub> = 1,2 МПа<br>ГРС - 10 при Р <sub>вих</sub> = 0,3 МПа<br>ГРС - 10 при Р <sub>вих</sub> = 0,6 МПа<br>$\Gamma$ РС - 10 при Р <sub>вих</sub> = 1,2 МПа<br>ГРС - 30 при $P_{\text{Bux}} = 0.3 \text{ M} \Pi \text{a}$<br>$\Gamma$ PC - 30 при $P_{\text{Bux}} = 0.6$ МПа<br>$\Gamma$ РС - 30 при Р <sub>вих</sub> = 1,2 МПа                                                                     | Комерційна<br>пропозиція                                                                                  | 9 пропозицій |  |

Таблиця 4.5 – Технічне завдання на створення ГРС

Основні технічні характеристики ГРС повинні відповідати вказаним у таблиці 4.6.

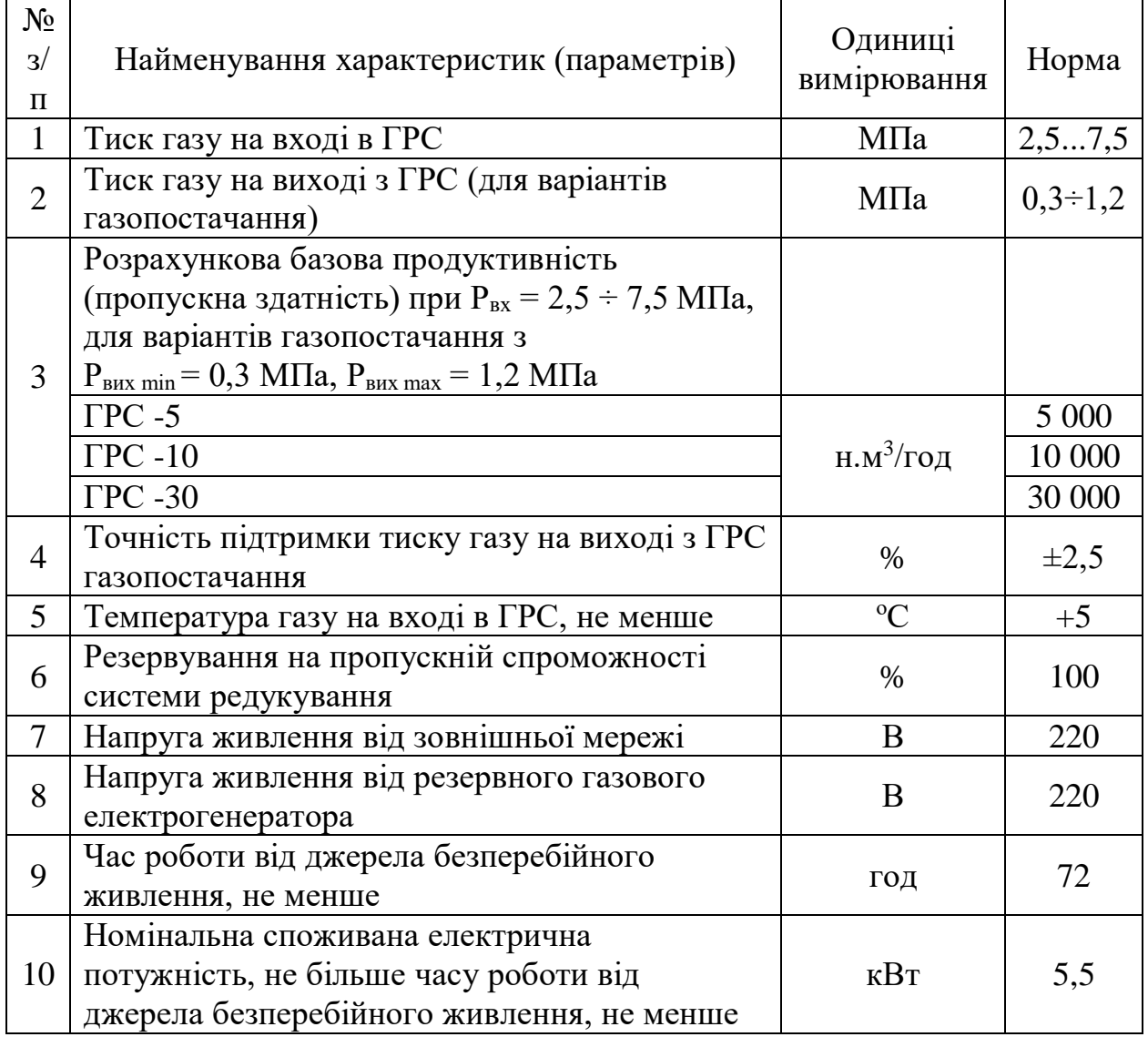

### Таблиця 4.6 – Основні технічні характеристики ГРС

## **4.2.2 Розрахунки турбогенераторів**

Були виконані розрахунки турбогенераторів для власних потреб ГРС на базі вихрової розширювальної турбомашини на вихідні дані, приведені в таблиці 4.3

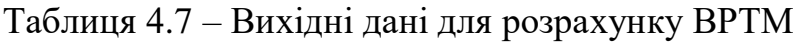

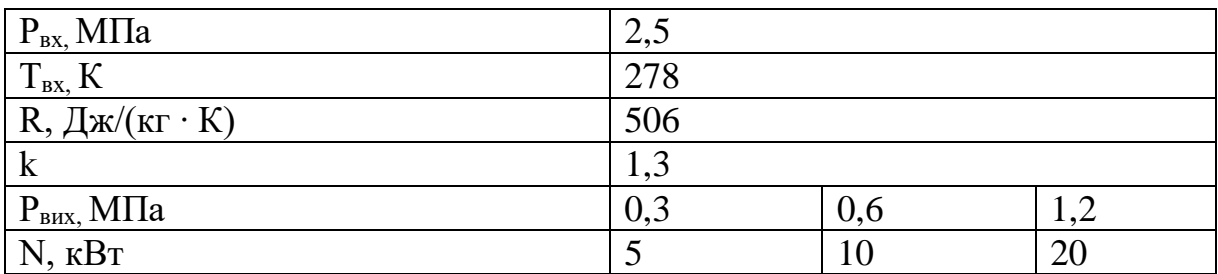

В якості прикладу наведений розрахунок для  $P_{Bux} = 0.3$  МПа,  $N = 5$  к $B_T$ 

Вихідні дані

 $P_{\text{bx}} = 2.5$  МПа - тиск на вході;

 $P_{BHX} = 0.3$  МПа - тиск на виході;

Т = 278 К - температура на вході;

N = 5 кВт - електрична потужність турбогенератора;

робоче тіло – природний газ;

 $R = 506$  Дж/(кг ⋅ К) - газова стала;

 $k = 1,3$  - показник адіабати.

Розрахунок газодинамічних і геометричних параметрів

Попередній розрахунок газодинамічних і геометричних параметрів Ступінь пониження тиску в вихровий турбіні:

$$
\pi_{\text{T}}{=}\frac{p_{_{\text{BX}}}}{p_{_{\text{BHX}}}};
$$

$$
\pi_{\rm T} = \frac{2.5}{0.3} = 8.33.
$$

Адіабатна робота розширення 1 кг газу в турбіні:

$$
h_{s} = \frac{k}{k-1} \cdot R \cdot T_{\text{bx}}^{*} \cdot \left[ 1 - \left( \frac{p_{\text{bx}}}{p_{\text{bx}}} \right)^{\frac{k-1}{k}} \right];
$$
  

$$
h_{s} = \frac{1,3}{1,3-1} \cdot 506 \cdot 278 \cdot \left[ 1 - \left( \frac{0,3}{2,5} \right)^{\frac{1,3-1}{1,3}} \right] = 235863 \, \text{Ax/m}.
$$

Приймаємо:

- адіабатний (ізоентропний) ККД турбіни  $\eta_s = 0.4$  - 0.45, приймаємо  $\eta_s = 0.44$ ;

- ККД електрогенератора при потужності 5 кВт  $\eta_{\text{en}} = 0.875$ .

Тоді загальний ККД турбогенератора:

$$
\eta_{\text{TT}}\!=\!\eta_s\cdot\eta_{\text{en}}\texttt{;}
$$

$$
\eta_{TT} = 0.44 \cdot 0.875 = 0.385.
$$

Потужність привода турбогенератора

$$
N_{\text{TT}} = \frac{N}{\eta_{\text{eq}}} = \frac{5000}{0.875} = 5714 \text{ Br}.
$$

Адіабатна (ізоентропна) потужність привода електрогенератора:

$$
N_s^{} \text{=}\ \frac{N_{\text{TT}}}{\eta_s};
$$

$$
N_s = \frac{5714}{0.44} = 12987
$$
 Br.

Необхідна масова витрата газу:

$$
G = \frac{N_s}{h_s};
$$

$$
G = \frac{12987}{235863} = 0,055 \,\text{kr/c}.
$$

Тиск на виході з сопла:

$$
p_C = p_{_{\scriptscriptstyle BX}} \cdot \left[1\!-\!\frac{h_{_{\scriptscriptstyle SC}}(k\text{-}1)}{k\cdot R\cdot T_{_{\scriptscriptstyle BX}}}\right]^{\frac{k}{k\text{-}1}};
$$

де  ${\rm h}_{\rm sc}$  - ізоентропна робота розширення 1 кг газу в соплі:  ${\rm h}_{\rm sc}$  =  $\rm \beta_{\rm s} \cdot h_{\rm s} ;$ 

$$
h_{\rm SC}\!=\!0,\!75\!\cdot\!235863=176897\frac{\mu_{\rm K}}{\rm kT},
$$

де  $\beta_s$  - коефіцієнт активності турбіни ( $\beta_s = 0.75$ );

$$
p_{C} = 2.5 \cdot \left[ 1 - \frac{176897(1,3-1)}{1,3 \cdot 506 \cdot 278} \right]^{1,3/1} = 0,566 \cdot 10^{6} \text{Hz}.
$$

Швидкість газу на виході з сопла:

$$
C_{\rm c} = \varphi_{\rm c} \cdot \sqrt{2 \cdot h_{\rm sc}};
$$
  

$$
C_{\rm c} = 0.95 \cdot \sqrt{2 \cdot 176897} = 565.07 \frac{\text{m}}{\text{c}}.
$$

де  $\varphi_{\rm C}$  - швидкісний коефіцієнт для сопла; для профільованих сопел  $\varphi_c = 0.94 \div 0.96$ .

Критична швидкість на виході з сопла:

$$
a_{_{\rm kp}} = \sqrt{\frac{2 \cdot k}{k+1} \cdot R \cdot T_{_{\rm BX}}};
$$
\n
$$
a_{_{\rm kp}} = \sqrt{\frac{2 \cdot 1.3}{1.3+1} \cdot 506 \cdot 278} = 398,77 \, \text{M/}_c;
$$
\n
$$
C_{_{\rm xp}} = a_{_{\rm xp}} \cdot \varphi_c = 398,77 \cdot 0.95 = 378,83 \, \text{M/}_c.
$$

Безрозмірна швидкість на виході з сопла у дійсному процесі розширення:

$$
\lambda_C{=}\,\frac{C_C}{a_{_{\kappa p}}};
$$

$$
\lambda_{\rm c} = \frac{565,07}{398,77} = 1,417.
$$

Функція  $q(\lambda_{\text{C}})$ :

$$
q(\lambda_c) = \lambda_c \cdot \left[ \frac{k+1}{2} \cdot \left( 1 - \frac{k-1}{k+1} \cdot \lambda_c^2 \right) \right]^{\frac{1}{k-1}};
$$
  

$$
q(\lambda_c) = 1,417 \cdot \left[ \frac{1,3+1}{2} \cdot \left( 1 - \frac{1,3-1}{1,3+1} \cdot 1,417^2 \right) \right]^{\frac{1}{1,3-1}} = 0,820.
$$

Площа вихідного перерізу одного сопла (всього два сопла):

$$
f_{_{C}}\text{=}\ \frac{G\cdot\sqrt{R\cdot T_{_{\text{ex}}}}}{2\cdot B\cdot p_{_{\text{ex}}}\cdot q\big(\lambda_{_{\text{C}}}\big)},
$$

де k+1 2  $\kappa$ -1  $B = \sqrt{k} \cdot \frac{1}{2}$  ;  $k+1$  $(2)$  $\cdot\left(\frac{2}{k+1}\right)$ 1,3+1  $2 \frac{1,3-1}{}$  $B = \sqrt{1,3} \cdot \left( \frac{2}{\sqrt{1,3}} \right) = 0.667;$ 1,3+1  $\cdot\left(\frac{2}{\cdots}\right)$  $\left(\frac{1}{1,3+1}\right)$ 

$$
f_{\rm C} = \frac{0.055 \cdot \sqrt{506 \cdot 278}}{2 \cdot 0.667 \cdot 2.5 \cdot 10^6 \cdot 0.820} = 0.0000075 \text{m}^2.
$$

Діаметр вихідного перерізу сопла:

$$
d_{\rm C} = \sqrt{\frac{4 \cdot f_{\rm C}}{\pi}};
$$

$$
d_C = \sqrt{\frac{4 \cdot 0.0000075}{3.14}} = 0.0031 M.
$$

Площа критичного перерізу одного сопла (всього два сопла):

$$
f_{\rm xp} = \frac{G \cdot \sqrt{R \cdot T_{\rm sx}}}{2 \cdot B \cdot p_{\rm sx}},
$$
  

$$
f_{\rm xp} = \frac{0.055 \cdot \sqrt{506 \cdot 278}}{2 \cdot 0.667 \cdot 2.5 \cdot 10^6} = 0.0000062 \text{m}^2.
$$

Критичний діаметр сопла:

$$
d_{\rm kp} = \sqrt{\frac{4 \cdot f_{\rm xp}}{\pi}};
$$
  

$$
d_{\rm kp} = \sqrt{\frac{4 \cdot 0,0000062}{3,14}} = 0,0028 \text{m}.
$$

Діаметр меридіонального перерізу проточної частини:

$$
d_{np,q} = \frac{d_C}{\overline{d}_C},
$$

де  $\overline{\mathrm{d}}_{_{\mathrm{C}}}$  - відносний діаметр сопла:

$$
\overline{d}_{c} = 0.25 \div 0.5;
$$

$$
d_{np.v} = \frac{0,0028}{0,35} = 0,0089M.
$$

Зовнішній діаметр робочого колеса:

$$
D_{_{\text{non}}}=\frac{d_{_{\text{mp},\text{q}}}}{\overline{d}_{_{\text{mp},\text{q}}}},
$$

де  $\overline{\mathrm{d}}_{_{\mathrm{mp},\mathrm{q}}}$  - відносний діаметр проточної частини:

$$
\overline{d}_{_{np,q}} = \frac{0{,}11 \div 0{,}13}{2} = 0{,}055 \div 0{,}065;
$$

$$
D_{\text{rot}} = \frac{0,0089}{0,06} = 0,15 \text{m}.
$$

Приймаємо  $D_{\text{non}} = 0,15$ м, тоді:

$$
\overline{d}_{\text{np.v}} = \frac{d_{\text{np.v.}}}{D_{\text{non.}}} = \frac{0,0089}{0,15} = 0,06;
$$

Окружна швидкість робочого колеса на зовнішньому діаметрі:

$$
u_1 = \pi \cdot D_{\text{non}} \cdot n_\text{T} / 60,
$$

де  $n_r$  = 3000 об/хв - частота обертання колеса турбіни.

$$
u_1 = 3,14 \cdot 0,15 \cdot 3000/60 = 23,18
$$
 m/c.

Приведена окружна швидкість робочого колеса

$$
\overline{u} = \frac{u_1}{C_s} = \frac{23,18}{686,82} = 0,0338,
$$

де C<sub>s</sub> - ізоентропна швидкість витікання, характеризує питому роботу РТМ:

$$
C_{s} = \sqrt{2 \cdot h_{s}} = \sqrt{2 \cdot 235863} = 686,82 \,\mathrm{m/c},
$$

Критерій Маха:

$$
M_{u} = \frac{u_{1}}{\sqrt{k \cdot R \cdot T}};
$$

$$
M_{u} = \frac{23,18}{\sqrt{1,3\cdot 506\cdot 278}} = 0,054.
$$

Приймаємо число лопаток  $z = 72$ .

Крок лопаток:

$$
t = \frac{\pi \cdot (D_{\text{non}}-1)}{z};
$$
  

$$
t = \frac{3,14 \cdot (0,15 - 0,03)}{72} = 0,0052 \text{m}.
$$

Довжина розділювача  $\rm\,L_{POS}$ :

$$
L_{\text{PO3}} = 2 \cdot t;
$$

$$
L_{\text{PO3}} = 2 \cdot 0,0052 = 0,0104 \text{m}.
$$

Кутова протяжність розділювача  $\theta_{\text{po}3}$ :

$$
\theta_{\text{PO3}} = \frac{2 \cdot L_{\text{PO3}}}{D_{\text{KOL}}};
$$

$$
\theta_{\text{PO3}} = \frac{2 \cdot 0.0104}{0.15} = 0.138 \text{paq} = 7.90^{\circ}.
$$

Температура на виході з турбіни:

$$
T_{\text{bux}} = T_{\text{bx}} - \Delta T,
$$

де ΔТ- різниця температур між входом і виходом:

 $\Delta T = \eta_{\rm s} \cdot \Delta T_{\rm s}$ ,  $\Delta T_{\rm s}$  = T<sub>BX</sub> - T<sub>BHXS</sub>;  $_{\rm BuxS} = \frac{-_{\rm BX} -_{\rm BX} -_{k-1}}{k-1}$ k вх вих Т  $T_{\rm wws} = \frac{1 - BX}{k + 1};$ р  $\left(\frac{\textbf{p}_{_{\rm BX}}}{\textbf{p}_{_{\rm BHX}}}\right)$ 

$$
T_{\text{BuxS}} = \frac{278}{\left(\frac{2.5}{0.3}\right)^{\frac{1.3-1}{1.3}}} = 170 \text{K}.
$$

 $\Delta T_s = 278 - 170 = 108$ K.

 $\Delta T = 0,44 \cdot 108 = 47K.$ 

$$
T_{\text{BHX}} = 278 - 47 = 231 \text{K}.
$$

Розрахунок вхідного патрубка

Площа перерізу патрубка:

$$
f_{_{\scriptscriptstyle BX}}{=}\,\frac{G}{C_{_{\scriptscriptstyle T\!p}}\cdot\rho_{_{\scriptscriptstyle BX}}}\,,
$$

де  $\text{C}_{_{\text{TP}}}\approx 40\frac{\text{m}}{\text{c}}$  - швидкість газу у патрубку;

 $\rho_{\text{\tiny{ex}}}$  - початкова густина:

$$
\rho_{\text{bx}} = \frac{p_{\text{bx}}}{R \cdot T_{\text{ax}}};
$$
\n
$$
\rho_{\text{bx}} = \frac{2,5 \cdot 10^6}{506 \cdot 278} = 17,772 \text{ K} \gamma_{\text{M}}^2;
$$
\n
$$
f_{\text{ax}} = \frac{0,055}{40 \cdot 17,772} = 0,00008 \text{ m}^2.
$$

Діаметр патрубка:

$$
d_{\text{bx}} = \sqrt{\frac{4 \cdot f_{\text{bx}}}{\pi}};
$$

$$
d_{\text{bx}} = \sqrt{\frac{4 \cdot 0,00008}{3,14}} = 0,010 \text{m}.
$$

Розрахунок вихідного патрубка

Площа перерізу патрубка:

$$
f_{_{\text{BHX}}} \!=\! \frac{G}{C_{_{\text{rp}}}\!\cdot\!\rho_{_{\text{BHX}}}};
$$

де р<sub>вих</sub> - кінцева густина:

$$
\rho_{\text{BHX}} = \frac{p_{\text{BHX}}}{R \cdot T_{\text{BHX}}};
$$
\n
$$
\rho_{\text{BHX}} = \frac{0, 3 \cdot 10^6}{506 \cdot 231} = 2,570 \text{KT/m}^3;
$$
\n
$$
f_{\text{BHX}} = \frac{0,055}{40 \cdot 2,570} = 0,00054 \text{m}^2.
$$

Діаметр патрубка:

$$
d_{\text{max}} = \sqrt{\frac{4 \cdot f_{\text{max}}}{\pi}};
$$

$$
d_{\text{max}} = \sqrt{\frac{4 \cdot 0,00054}{3,14}} = 0,026 \text{m}.
$$

Аналогічно виконані розрахунки параметрів турбогенераторів на інші вихідні дані (див. табл. 4.8).

Отримані результати розрахунків турбогенераторів на базі вихрової розширювальної турбомашини при частоті обертання турбіни n = 3000 об/хв представлені в таблиці 4.8.

За отриманими результатами побудовані графіки залежності масової витрати газу через турбогенератор (рис.4.37), залежності відсотка від витрати газу для ГРС 5 (рис 4.38), ГРС 10 (рис.4.39), ГРС 30 (рис.4.40), діаметра колеса (рис.4.41), приведеної окружної швидкості (рис.4.42) від тиску на виході.

| $P_{\text{bx}} = 2.5 \text{ M} \Pi \text{a}; T_{\text{bx}} = 278 \text{ K}$ |                                        |        |        |                                     |        |        |                        |        |        |
|-----------------------------------------------------------------------------|----------------------------------------|--------|--------|-------------------------------------|--------|--------|------------------------|--------|--------|
|                                                                             | $P_{\text{BHX}} = 0.3 \text{ M} \Pi a$ |        |        | $P_{\text{BHX}} = 0.6 \text{ M}$ Ta |        |        | $P_{BHX} = 1.2 M\Pi a$ |        |        |
| $N$ , $\kappa B$ <sup>T</sup>                                               | 5                                      | 10     | 20     | 5                                   | 10     | 20     | 5                      | 10     | 20     |
| $G$ , $KT/c$                                                                | 0,055                                  | 0,109  | 0,218  | 0,076                               | 0,151  | 0,304  | 0,137                  | 0,272  | 0,541  |
| $Q_{\text{Tr}},$                                                            | 270,1                                  | 535,3  | 1070,7 | 373,3                               | 741,6  | 1493,0 | 672,9                  | 1335,9 | 2657,0 |
| $HM^3/\Gamma$                                                               |                                        |        |        |                                     |        |        |                        |        |        |
| $D_{\text{kol}}$ , M                                                        | 0,15                                   | 0,21   | 0,29   | 0,16                                | 0,23   | 0,32   | 0,22                   | 0,31   | 0,44   |
| $d_c$ , M                                                                   | 0,0031                                 |        |        | 0,0044                              |        |        | 0,0062                 |        |        |
| $d_{\text{np.}y}$ , M                                                       | 0,0089                                 | 0,0125 | 0,0176 | 0,0096                              | 0,0136 | 0,0192 | 0,0132                 | 0,0186 | 0,0262 |
| $d_{\rm BX}$ , M                                                            | 0,010                                  | 0,014  | 0,020  | 0,012                               | 0,016  | 0,023  | 0,016                  | 0,022  | 0,031  |
| $d_{\text{BHX}}$ , M                                                        | 0,026                                  | 0,037  | 0,052  | 0,022                               | 0,031  | 0,044  | 0,022                  | 0,031  | 0,043  |
| $T_{\text{BHX}}, K$                                                         | 231                                    |        |        | 244                                 |        |        | 259                    |        |        |
| $\overline{u}$                                                              | 0.0338                                 | 0,0476 | 0.0671 | 0,0432                              | 0,0609 | 0,0859 | 0.0793                 | 0,118  | 0,1576 |

Таблиця 4.8 – Результати розрахунків

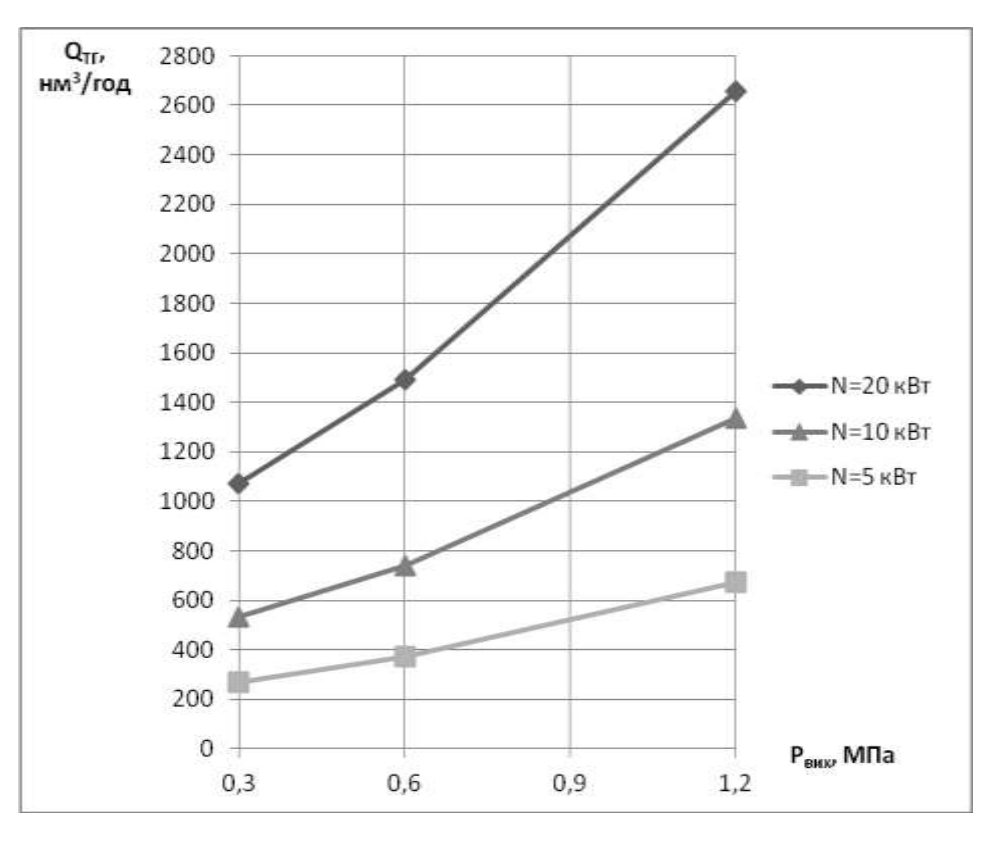

Рисунок 4.37 – Залежність витрати газу від тиску на виході

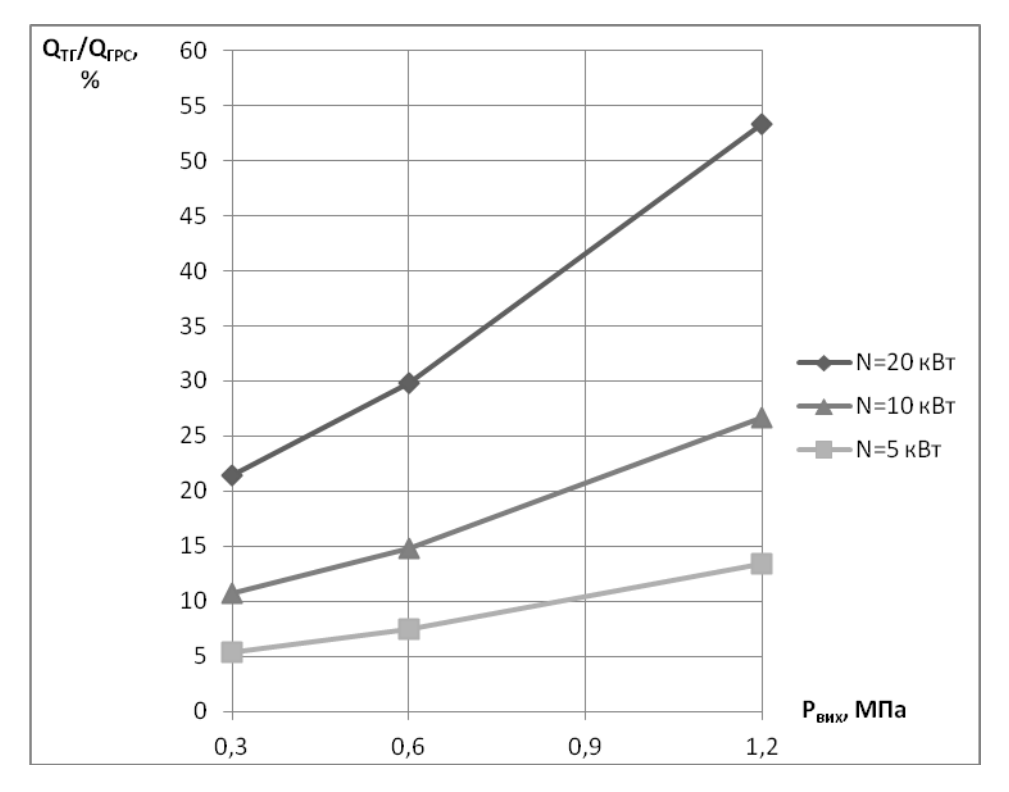

Рисунок 4.38 – Залежність відсотка витрати газу на ГРС 5 від тиску на виході
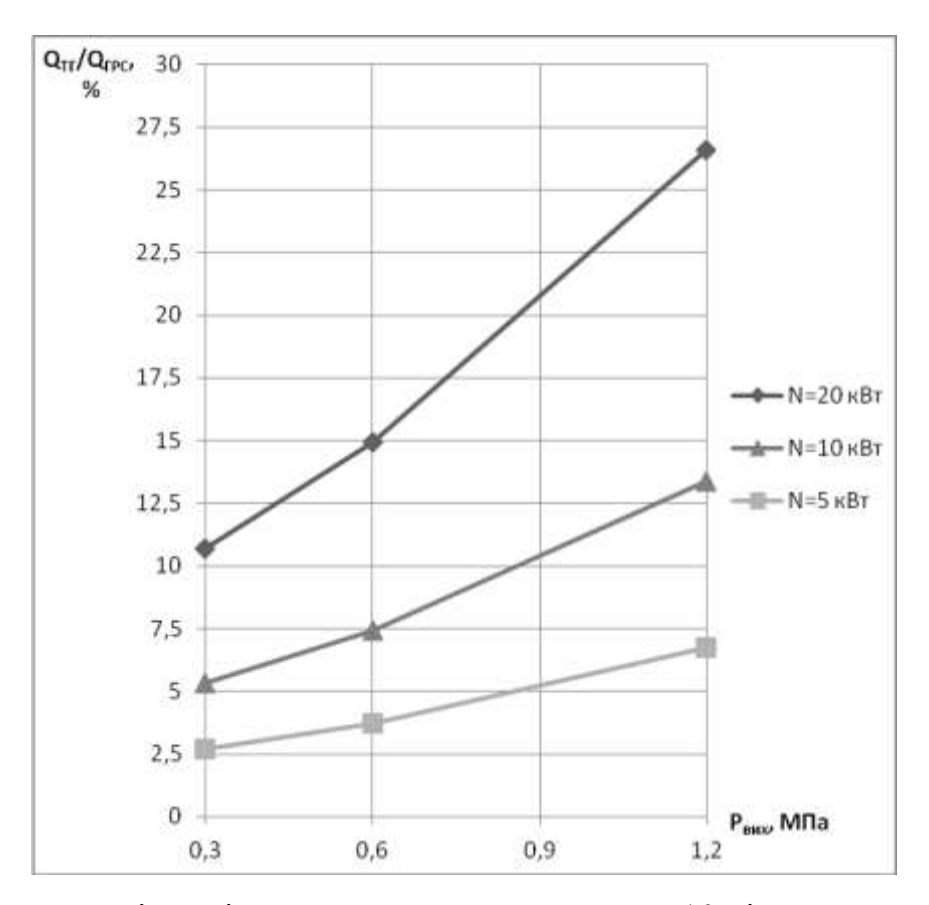

Риунок 4.39 – Залежність відсотка витрати газу на ГРС 10 від тиску на виході

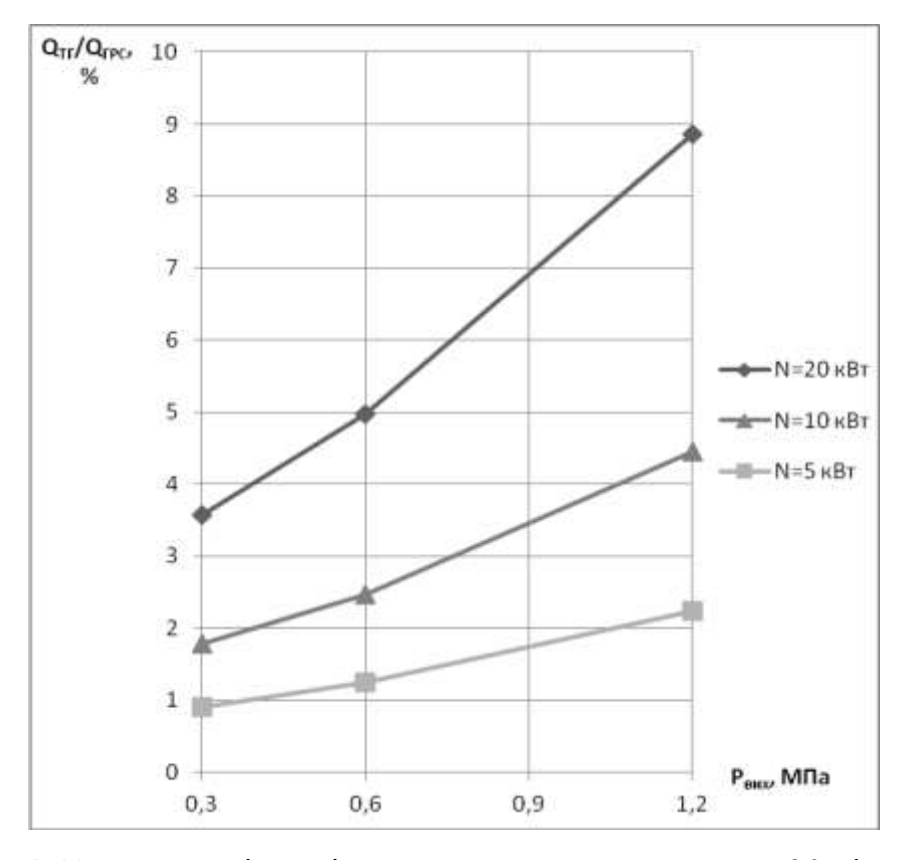

Рисунок 4.40 – Залежність відсотка витрати газу на ГРС 30 від тиску на

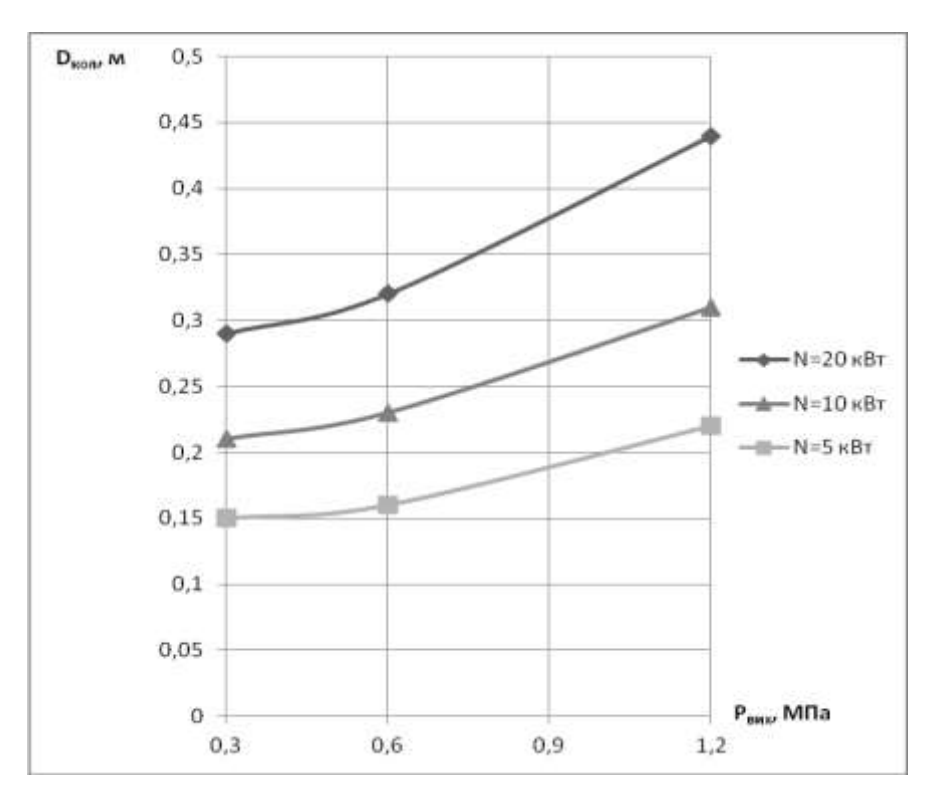

Рисунок 4.41 – Залежність діаметра колеса від тиску на виході

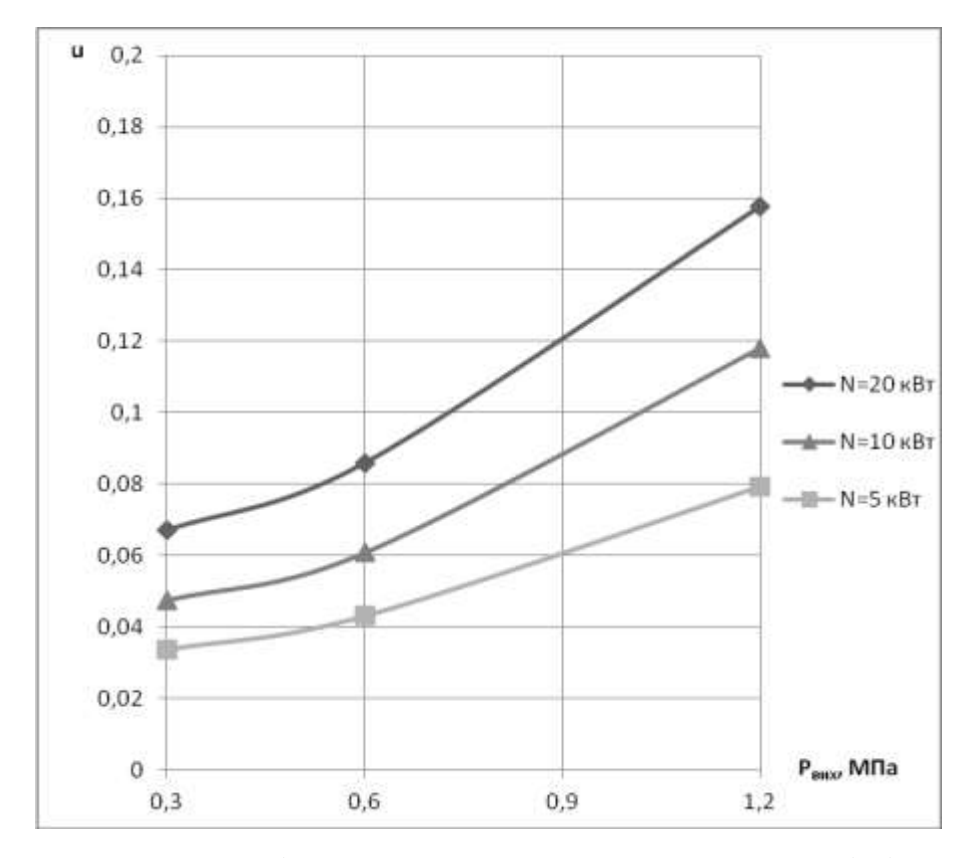

Рисунок 4.42 – Залежність приведеної окружної швидкості від тиску на

виході

Оптимальний діапазон приведеної окружної швидкості робочого колеса для вихрових турбін складає  $\bar{u} = 0.13$ - $0.18$ . Для  $\bar{u} = 0.15$  при розрахованих геометричних параметрах частота обертання повинна відповідати представленій у таблиці 4.9.

Таблиця 4.9 – Частота обертання при $\;\overline{\mathbf u} = 0,15$ 

| $P_{\text{bx}} = 2.5 \text{ M} \Pi a$ ; T <sub>BX</sub> = 278 K |                        |      |      |                                     |       |      |                        |      |      |
|-----------------------------------------------------------------|------------------------|------|------|-------------------------------------|-------|------|------------------------|------|------|
|                                                                 | $P_{BHX} = 0.3 M\Pi a$ |      |      | $P_{\text{BHX}} = 0.6 \text{ M}$ Ta |       |      | $P_{BHX} = 1.2 M\Pi a$ |      |      |
| N,                                                              |                        | 10   | 20   |                                     | 10    | 20   |                        |      | 20   |
| $\kappa$ BT                                                     |                        |      |      |                                     |       |      |                        |      |      |
| $n_T$ ,<br>$o6/xB$                                              | 13330                  | 9460 | 6710 | 10420                               | 17400 | 5240 | 5680                   | 4300 | 2860 |

За даними таблиці 4.9 побудований графік залежності частоти обертання від тиску на виході. Він представлений на рисунку 4.43.

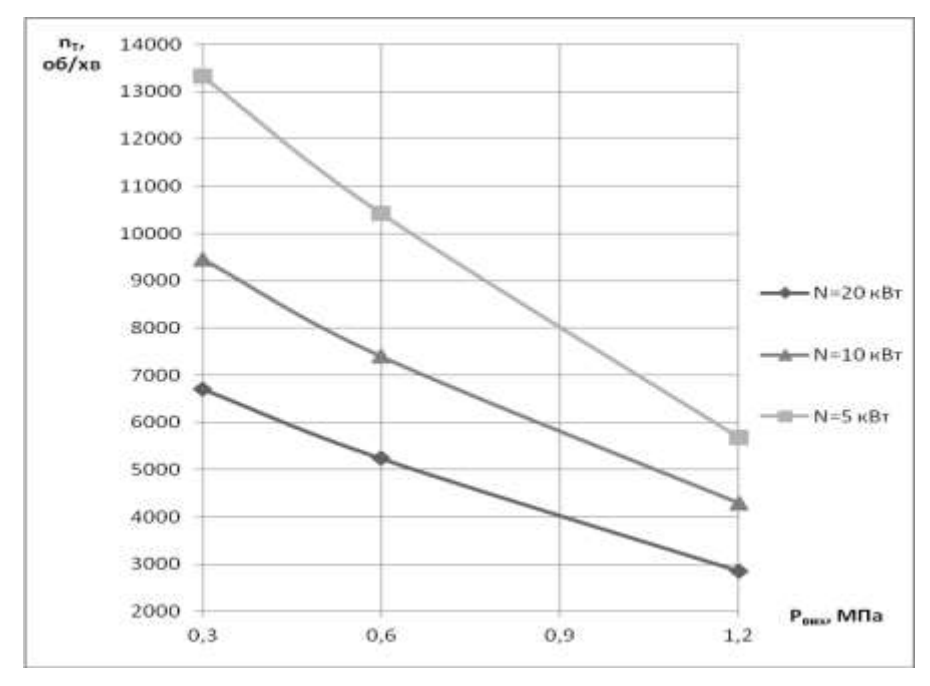

Рисунок 4.43 – Залежність частоти обертання колеса від тиску на виході (при  $\bar{u} = 0.15$ )

Змінюємо відносний діаметр сопла та проточної частини турбіни з метою зменшення частоти обертання ротора електрогенератора. Результати розрахунків заносимо в таблицю 4.10.

| $P_{\text{bx}} = 2.5 \text{ M}$ $\Pi$ a; T <sub>BX</sub> = 278 K |                        |        |        |                              |        |        |                        |        |        |
|------------------------------------------------------------------|------------------------|--------|--------|------------------------------|--------|--------|------------------------|--------|--------|
|                                                                  | $P_{BHX} = 0.3 M\Pi a$ |        |        | $P_{BHX} = 0.6 \text{ M}$ Ta |        |        | $P_{BHX} = 1,2 M\Pi a$ |        |        |
| $N$ , $\kappa B$                                                 | 5                      | 10     | 20     | 5                            | 10     | 20     | 5                      | 10     | 20     |
| $G$ , $KT/c$                                                     | 0,055                  | 0,109  | 0,218  | 0,076                        | 0,151  | 0,304  | 0,137                  | 0,272  | 0,541  |
| $Q_{\text{TP}}$                                                  | 270,1                  | 535,3  | 1070,7 | 373,3                        | 741,6  | 1493,0 | 672,9                  | 1335,9 | 2657,0 |
| $HM^3/\Gamma$                                                    |                        |        |        |                              |        |        |                        |        |        |
| $D_{\text{kol}}$ , M                                             | 0,23                   | 0,32   | 0,45   | 0,25                         | 0,35   | 0,49   | 0,34                   | 0,42   | 0,42   |
| $d_c/d_{\text{np.}q}$                                            | 0,25                   | 0,25   | 0,25   | 0,25                         | 0,25   | 0,25   | 0,25                   | 0,28   | 0,401  |
| $d_{\text{np.}4}/D_{\text{KOM}}$                                 | 0,055                  | 0,055  | 0,055  | 0,055                        | 0,055  | 0,055  | 0,055                  | 0,056  | 0,055  |
| $d_c$ , M                                                        | 0,0031                 | 0,0044 | 0,0062 | 0,0034                       | 0,0048 | 0,0067 | 0,0046                 | 0,0065 | 0,0092 |
| $d_{\text{IP.}4}$ , M                                            | 0,0124                 | 0,0175 | 0,0247 | 0,0135                       | 0,0191 | 0,0269 | 0,0185                 | 0,0233 | 0,0229 |
| $\overline{u}$                                                   | 0,140                  | 0,140  | 0,140  | 0,140                        | 0,140  | 0,131  | 0,121                  | 0,150  | 0,150  |
| $n_T$ ,<br>$\rm 06/xB$                                           | 8150                   | 5777   | 4096   | 6365                         | 4515   | 3000   | 3000                   | 3000   | 3000   |

Таблиця 4.10 – Результати розрахунків

За останніми результатами розрахунків побудовані графіки залежності частоти обертання (рис.4.44) та діаметра колеса (рис.4.45) від тиску на виході.

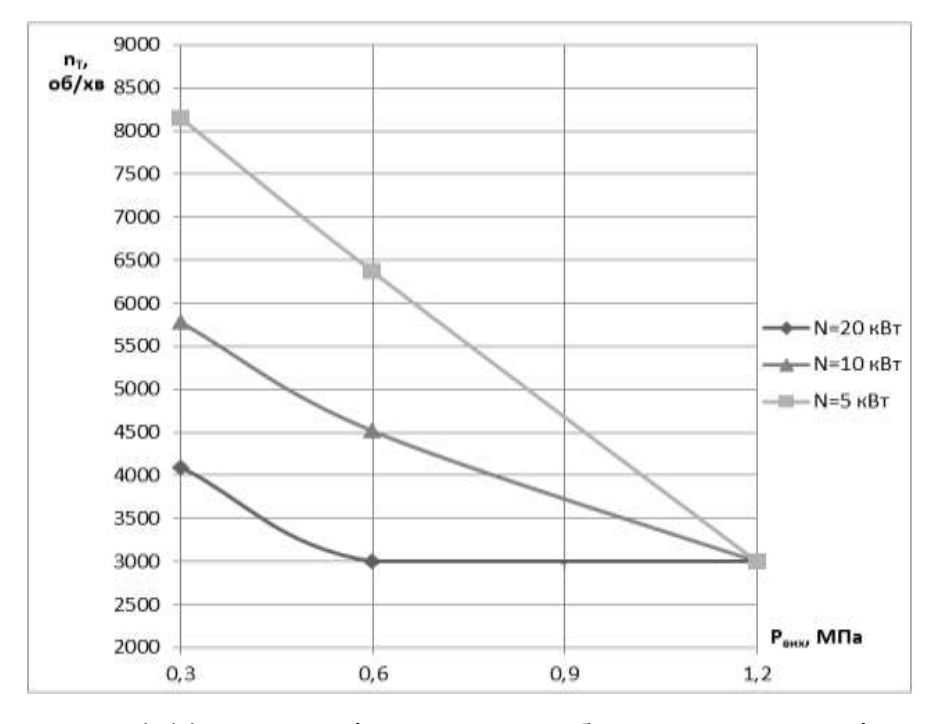

Рисунок 4.44 – Залежність частоти обертання колеса від тиску на виході (при  $\bar{u} = 0, 12 - 0, 15$ )

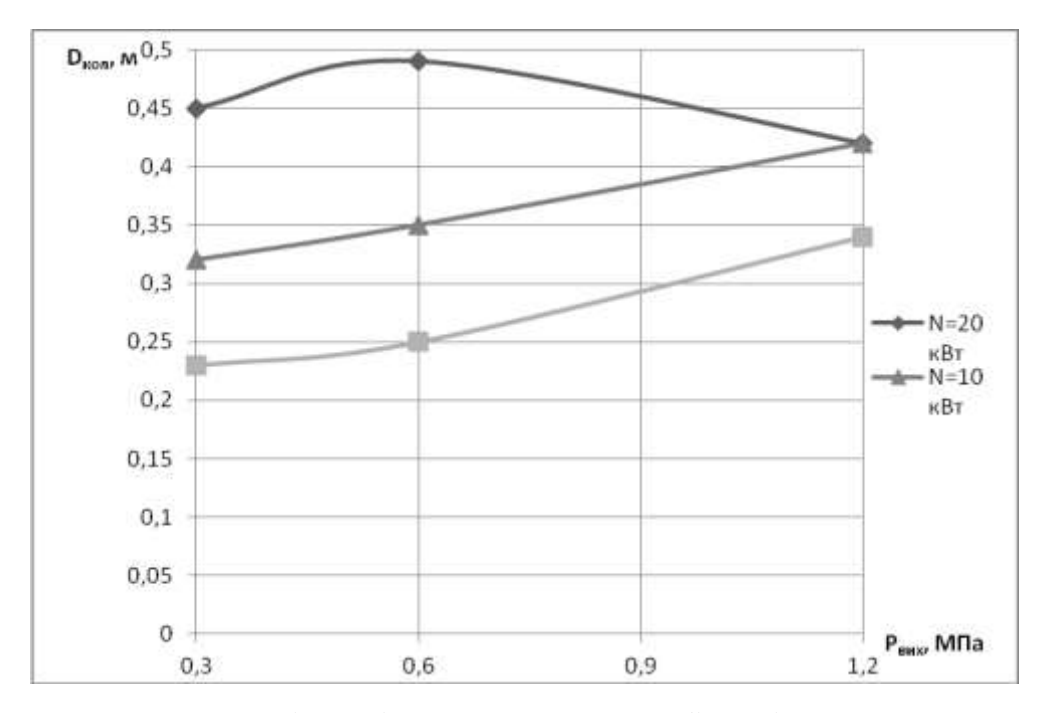

Рис.4.45 – Залежність діаметра колеса турбіни від тиску на виході (при  $\overline{u} = 0.12 - 0.15$ 

# **4.2.3 Вплив температури газу на виході газорозподільної станції на параметри турбогенератора**

Редукування тиску на газорозподільних станціях та пунктах ускладнене через появу відкладень гідратів – білої кристалічної маси, зовні схожої на сніг. Зменшення тиску та температури спричиняють пониження вологомісткості газу, чим і створюються необхідні умови для виникнення гідратів.

Тверді кристали гідратів накопичуються на стінках трубопроводів, у місцях встановлення звужуючих пристроїв, на клапанах регуляторів тиску тощо. Дані утворення можуть створювати не лише перешкоди для вимірювання параметрів газу, виникаючи в лініях контрольновимірювальних приладів, але й аварійні ситуації. Неконтрольоване утворення гідратів може призводити до зменшення пропускної здатності трубопроводів, виникнення гідратних пробок чи навіть руйнування окремих складових системи. Видалення твердих утворень гідратів потребує зусиль, оскільки пробки можуть бути міцними, перебувати у важкодоступних місцях, а сам процес може супроводжуватися виділенням шкідливих речовин. Для проведення очисних робіт може знадобитися навіть повна зупинка робочого процесу.

Зважаючи на складність боротьби з твердими гідратами, використовуються різні способи запобігання їх утворенню. Найбільш розповсюдженим є частковий чи загальний підігрів газу. Він потребує значних фінансових вкладень, ускладнює технологічну схему ГРС, спричиняє викиди продуктів згорання в атмосферу, але необхідна температура газу постійно підтримується підігрівачем з застосуванням прямого чи непрямого нагріву. Менш ефективний локальний підігрів корпусів регуляторів тиску - він реалізується як обмотування корпуса електричним стрічковим обігрівачем. Перевагою даного способу є відносно невисока вартість обладнання, але недоліком є й необхідність наявності джерела електроенергії. Також можливе введення метанолу в комунікації газопроводу через систему вприску, але використовується нечасто через дороговизну реалізації, бо окрім спеціальної установки передбачає також постійні витрати на метанол як видатковий матеріал. До того ж обслуговування метанольної установки потребує додаткових затрат на засоби захисту, оскільки дана речовина являє собою сильну отруту. Для попередження виникнення гідратів можуть застосовуватися й менш розповсюджені способи, як обігрів всього приміщення вузла редукування, встановлення на регулятор водяної рубашки тощо [69].

Існують варіанти використання енергії альтернативних природних джерел, але можливість їх запровадження значною мірою залежить від конкретних кліматичних умов.

Нестандартним варіантом вирішення проблеми гідратоутворення є застосування установок безмашинного енергорозділення. У їх основу покладено процес перерозподілення повної ентальпії в потоці газу без здійснення ним зовнішньої роботи та відсутнім теплообміном з навколишнім

середовищем. В умовах роботи газорозподільних станцій виділяють три способи енергорозділення: температурна стратифікація у надзвуковому потоці, вихровий ефект Ранка – Хілша та ефект Гартмана – Шпренгера. Перші два способи дозволяють проводити температурну регуляцію процесу редукування газу, використовуючи лише його власну енергію. Всі три способи мають недоліки, але дозволяють частково чи повністю замінити традиційне спалювання газу для підігріву на вузлах редукування. Надзвукова температурна стратифікація не може забезпечити нагрів до температури, більшої за початкову, вимагає підтримання надзвукової швидкості потоку та впливає на роботу всієї магістралі. Установки на базі вихрового ефекту мають невисокий ККД через спільну зону контакту холодного та гарячого потоків у вихровій трубі. Спосіб, оснований на ефекті Гартмана – Шпренгера більш перспективний, але менш вивчений [70].

При розширенні у детандері газ охолоджується, але за нормативами його температура має бути не менше -10 °С, а в деяких випадках – не менше 0°С, тому може використовуватися його підігрів, що несе додаткову витрату ресурсу. За допомогою попередніх розрахунків можна визначити області роботи турбогенератора, в яких при певних характеристиках детандера (ККД, відношеннях тисків тощо) можливо задовольнити потреби без додаткового підігріву газу. Також можна визначити залежності витрати паливного газу на підігрів у відповідності до перепаду тиску, загальної витрати технологічного газу і ККД розширювальної машини й порівняти енергетичні затрати при розширенні газу в детандері та при його дроселюванні на регуляторах тиску.

Для розрахунків можна використати програмне забезпечення кафедри технічної теплофізики СумДУ. Застосовуючи дані програми для розрахунків, отримується оцінка доступної потужності та корисної потужності, яку можливо отримати при ККД турбодетандера 0,4.

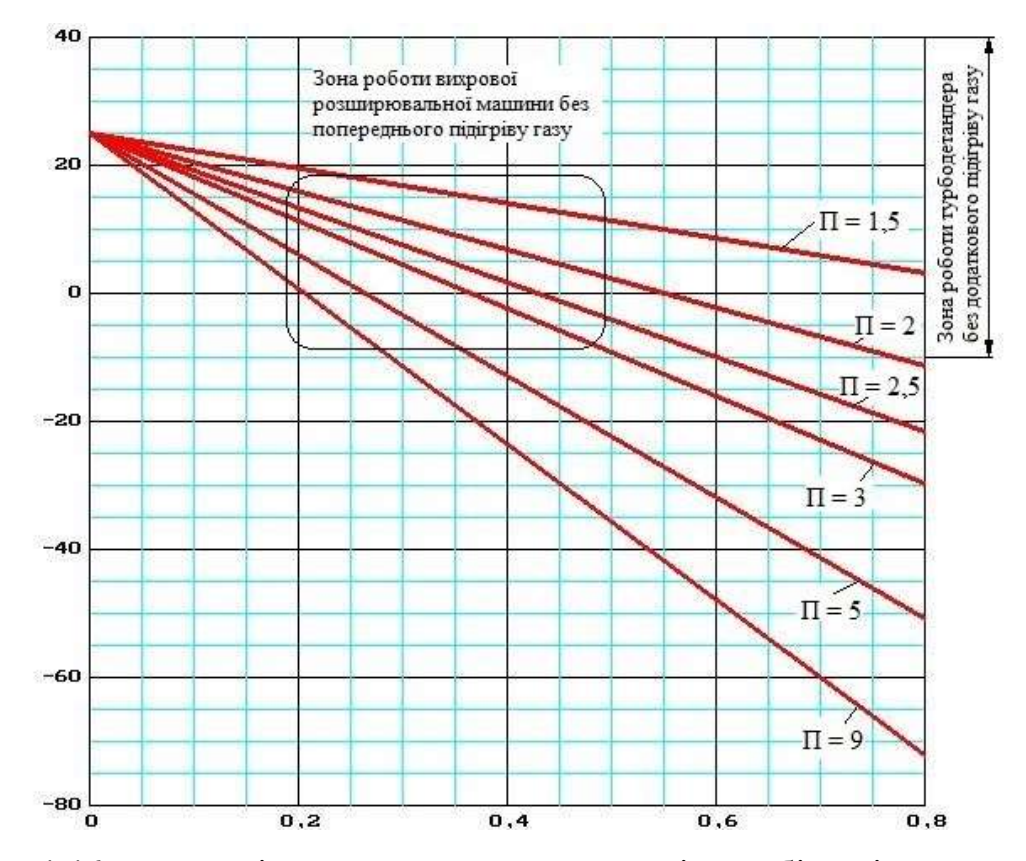

Рисунок 4.46 – Залежність температури на виході з турбіни від її ККД та ступеня знижения тиску в турбіні

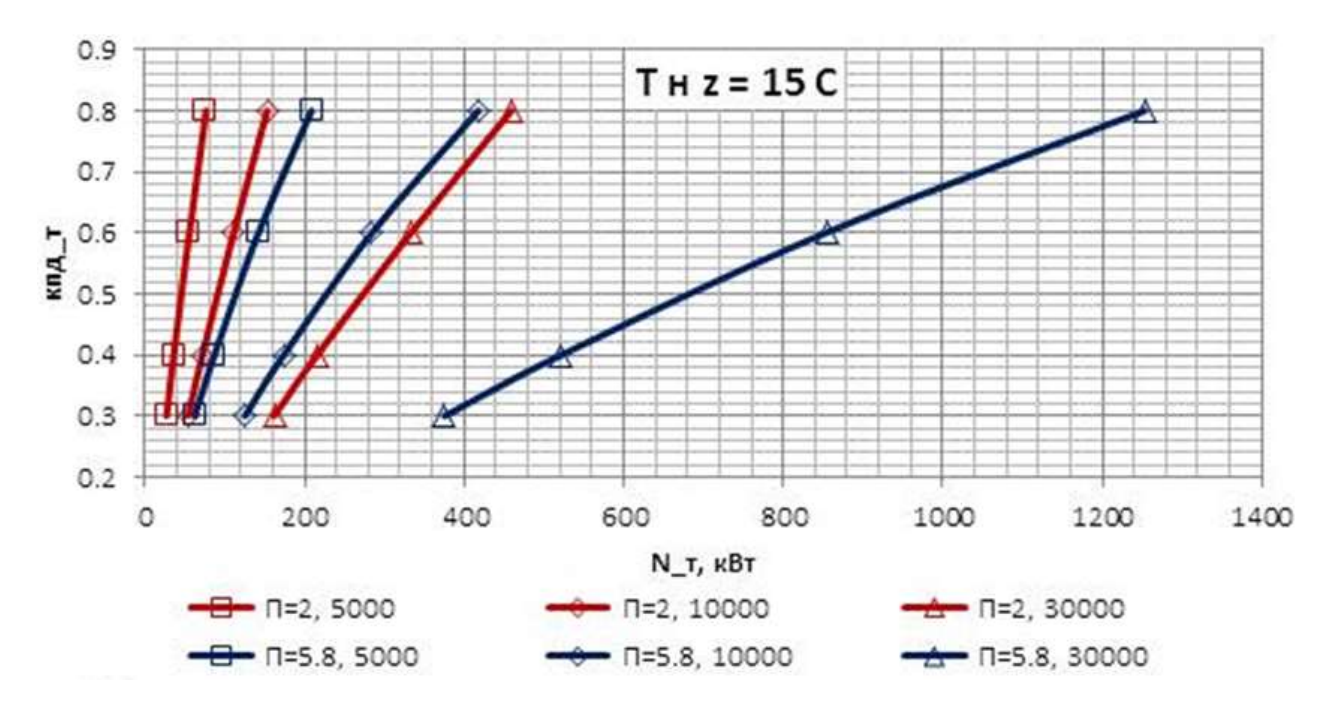

Рисунок 4.47 – Взаємозалежність ККД турбіни, потужності турбіни, відношення тисків і витрати газу через ГРС.

Із рисунків бачимо, що для ГРС продуктивністю до 30000 нм<sup>3</sup>/год при ККД турбіни до 50 % і відношенні тисків до 4 можна обійтися без підігріву газу на вході в турбіну. При цьому корисна потужність, яку можна отримати. не перевищує 500 кВт.

За нормативами в Україні температура на виході з ГРС має становити 273 К (у попередніх розрахунках отримували такі значення: при  $P_{BHX}$  = 0,3 МПа Т<sub>вих</sub> = 231 К, при Р<sub>вих</sub> = 0,6 МПа Т<sub>вих</sub> = 244 К, при Р<sub>вих</sub> = 1,2 МПа Т<sub>вих</sub> = 259 К). Тому необхідний попередній підігрів газу, щоб підвищити температуру на виході з турбогенератора.

Були проведені розрахунки турбогенератора для власних потреб ГРС на базі вихрової розширювальної турбомашини при температурі на виході ГРС  $T_{\text{BUX}}=273 \text{ K}$  і тиску на вході  $P_{\text{px}}=2.5 \text{ M}$ Па для потужностей електрогенераторів N<sub>TF</sub> = 5; 10; 20 кВт при різних тисках на виході Р<sub>вих</sub> = 0,3; 0,6; 1,2 МПа. На основі методики розрахунку вихрових турбін була створена програма на базі Майкрософт Ексель та проведені 9 варіантів розрахунків турбогенераторів.

Результати розрахунків при підігріві газу на вході в турбогенератор занесені у табл. 4.11.

| $P_{\text{bx}} = 2.5 \text{ M} \Pi \text{a}; T_{\text{bux}} = 273 \text{ K}$ |                        |        |        |                                     |        |        |                        |        |        |
|------------------------------------------------------------------------------|------------------------|--------|--------|-------------------------------------|--------|--------|------------------------|--------|--------|
|                                                                              | $P_{BHX} = 0.3 M\Pi a$ |        |        | $P_{\text{BHX}} = 0.6 \text{ M}$ Ta |        |        | $P_{BHX} = 1,2 M\Pi a$ |        |        |
| $N$ , $\kappa B$                                                             | 5                      | 10     | 20     | 5                                   | 10     | 20     | 5                      | 10     | 20     |
| $G$ , $KT/c$                                                                 | 0,047                  | 0,093  | 0,184  | 0,068                               | 0,135  | 0,268  | 0,130                  | 0,258  | 0.389  |
| $Q_{\text{Tr}},$ HM <sup>3</sup>                                             | 228,5                  | 454,4  | 903,7  | 332,3                               | 660,7  | 1314,1 | 637,2                  | 1267,2 | 2520,0 |
| $/\mathbf{q}$                                                                |                        |        |        |                                     |        |        |                        |        |        |
| $D_{\text{kol}, M}$                                                          | 0,22                   | 0,3    | 0,43   | 0,24                                | 0,34   | 0,47   | 0,33                   | 0,41   | 0,41   |
| $d_c/d_{\text{np.}q}$                                                        | 0,25                   | 0,25   | 0,25   | 0,25                                | 0,25   | 0,25   | 0,25                   | 0,28   | 0,401  |
| $d_{\text{np.}4}/D_{\text{k}}$<br>O <sub>II</sub>                            | 0,055                  | 0,055  | 0,055  | 0,055                               | 0,055  | 0,055  | 0,055                  | 0,056  | 0,055  |
| $d_c$ , M                                                                    | 0,003<br>$\theta$      | 0.0042 | 0,0059 | 0,0033                              | 0,0046 | 0,0065 | 0,0046                 | 0.0064 | 0,0091 |
| $d_{\text{np.}4}$ , M                                                        | 0,011<br>9             | 0,0168 | 0,0236 | 0,0131                              | 0,0185 | 0,0261 | 0,0182                 | 0,0230 | 0,0226 |

Таблиця 4.11 – Остаточні результати розрахунків для  $T_{\text{av}} = 273$  К

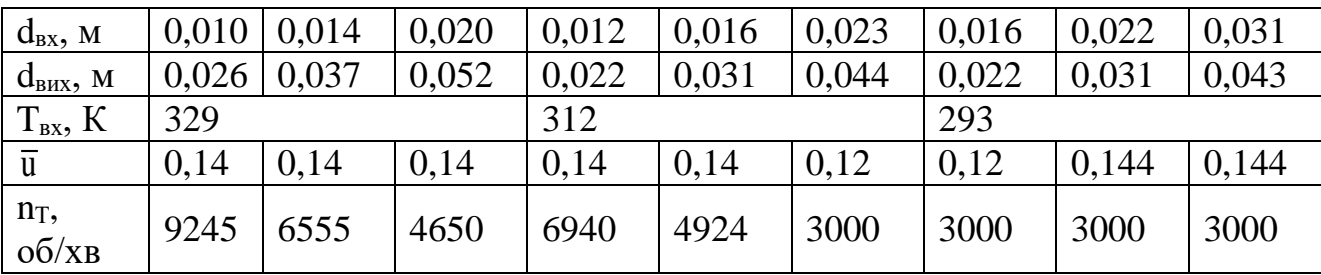

Будуємо графіки залежності діаметра колеса (рис.4.48) та витрати газу (рис.4.49), а також відносної зміни діаметра колеса (рис.4.50) та витрати газу (рис.4.51) від тиску на виході.

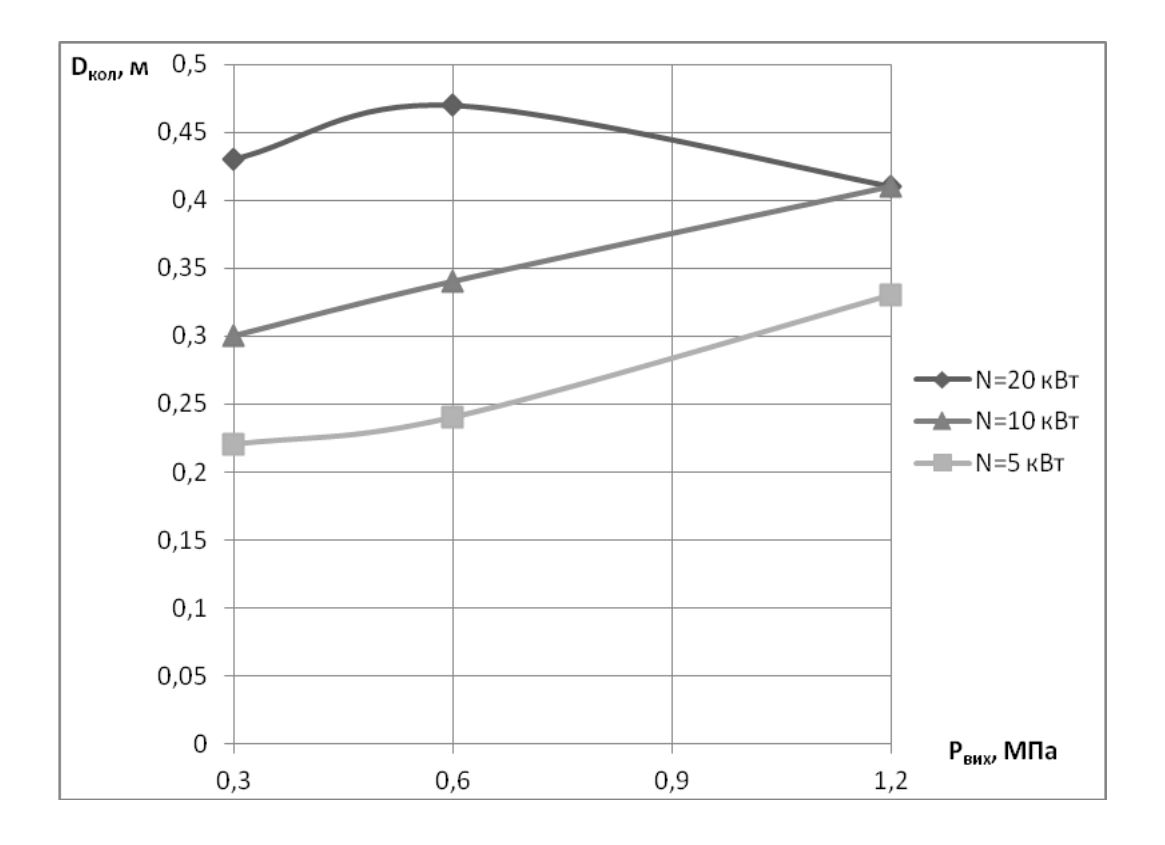

Рисунок 4.48 – Залежність діаметра колеса турбіни від тиску на виході (при  $T_{\text{bux}} = 273$  K)

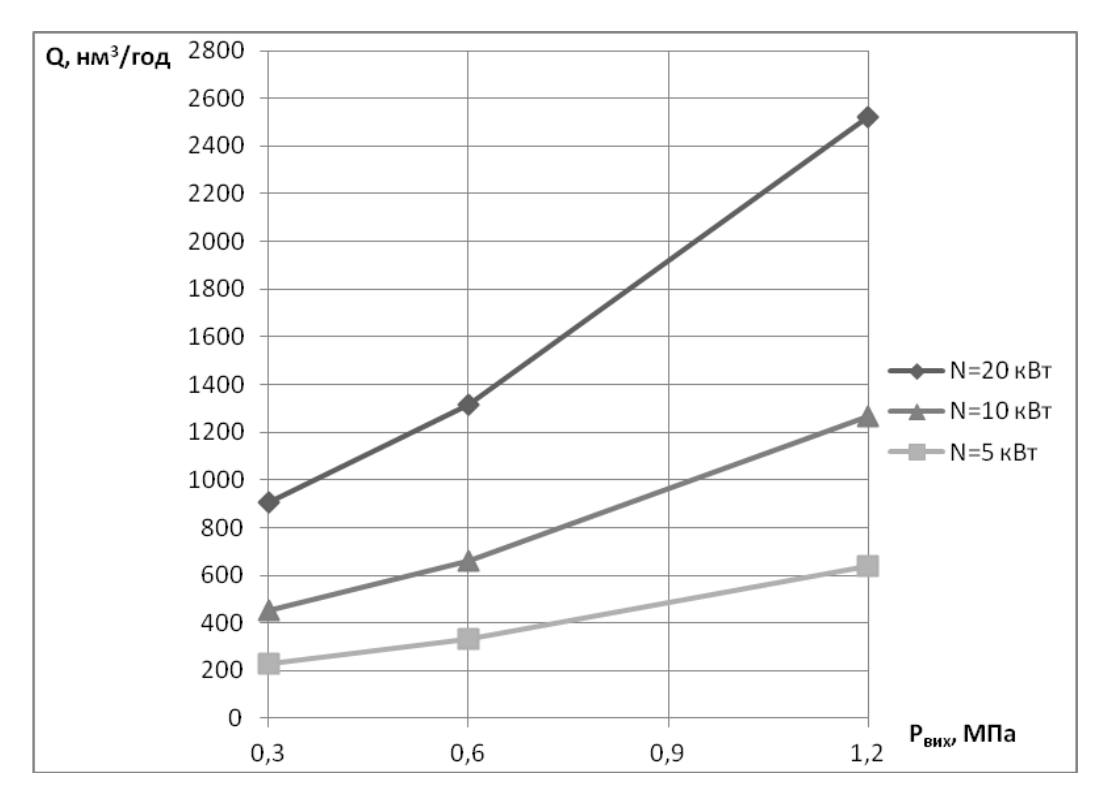

Рисунок 4.49 – Залежність витрати газу від тиску на виході (при  $T_{\text{Bux}} = 273$  K)

У результаті розрахунків видно, що при підвищенні тиску на виході буде відбуватися збільшення наступних параметрів: необхідної масової витрати газу G,  $\frac{k^2}{c}$ ; діаметра робочого колеса  $D_{k00}$ , м та температури на виході з турбіни Tвих, К*.*

Необхідна температура на виході з турбіни Т<sub>вих</sub> = 273 К досягається шляхом підігріву газу перед генератором, що призводить до незначного зменшення витрати газу (на 5-15%), діаметра робочого колеса (на 1-4%) та приведеної окружної швидкості.

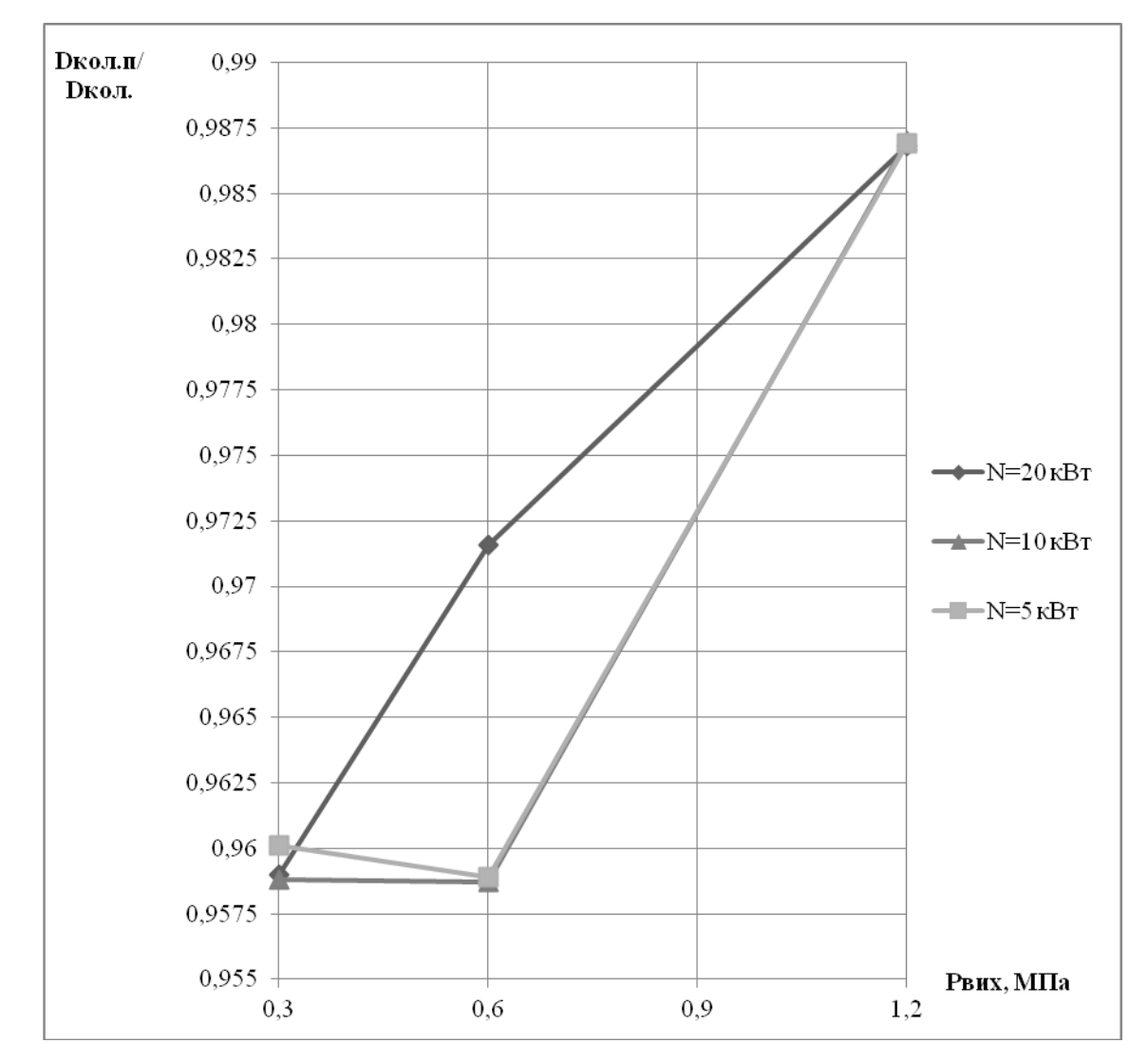

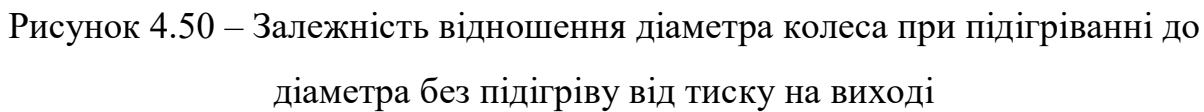

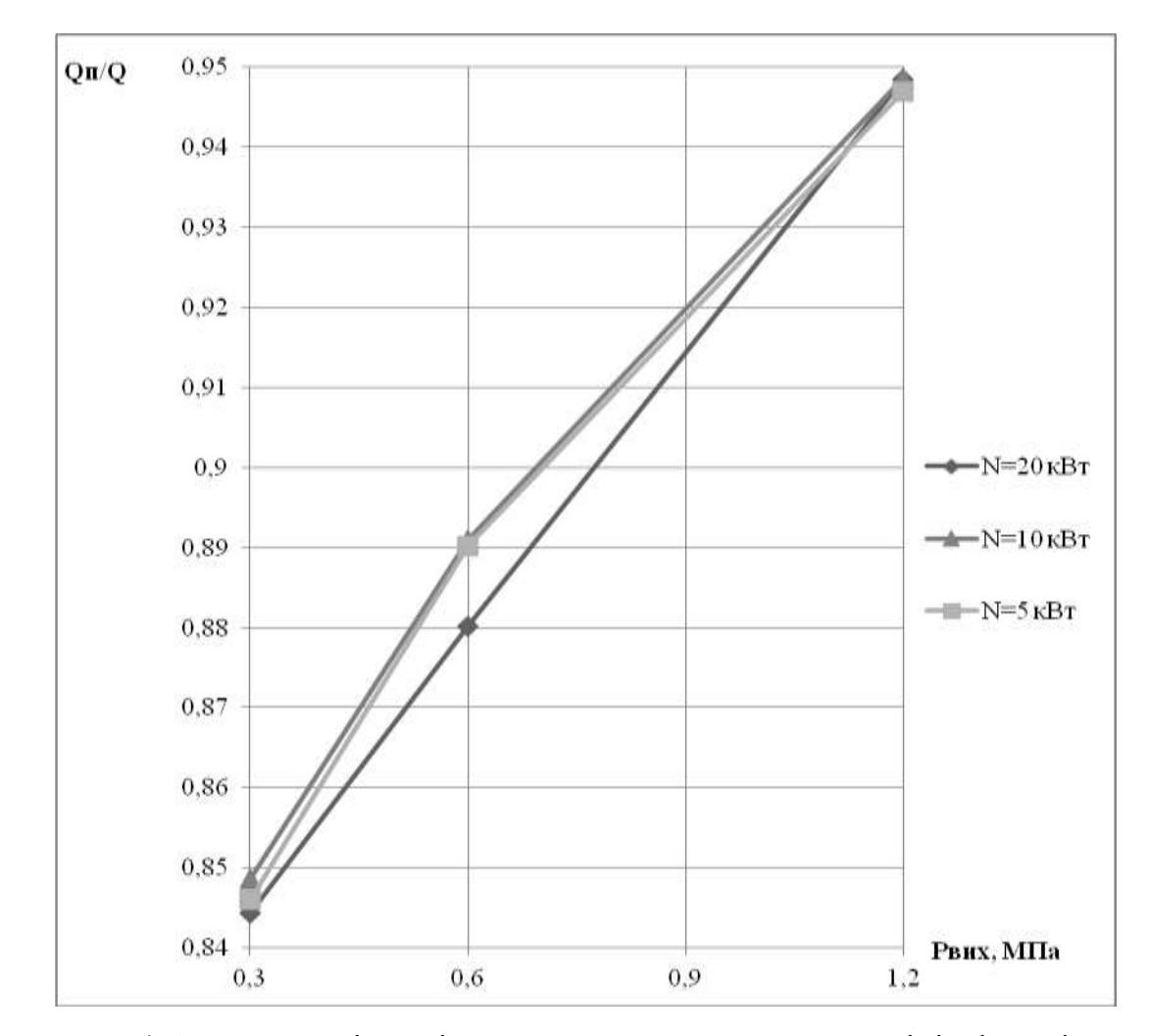

Рисунок 4.51 – Залежність відношення витрати газу при підігріванні до витрати без підігріву від тиску на виході

#### Висновки до розділу

1) Розроблено параметричну модель і методику чисельного дослідження багатопотокової вихрової розширювальної машини в програмному комплексі ANSYS, що дозволяє досліджувати вплив геометричних і газодинамічних параметрів на її ефективність і характеристики.

Виділено найбільш впливові фактори та визначено діапазони їх зміни.

Сплановані (з застосуванням теорії планування експерименту) і проведені обчислювальні експерименти, за результатами яких виконана багатокритеріальна оптимізація, яка дозволила знайти геометричні параметри проточних частин і їх співвідношення, що забезпечують максимальний адіабатний (ізоентропний) ККД. В результаті обробки даних оптимізаційних досліджень отримані рівняння регресії.

2) Показано, що поздовжньо-вихрова течія є базовою при передачі енергії від робочого тіла лопаткам робочого колеса і чим краще організована ця течія, тим вище ККД машини.

3) Спроектована двопотокова проточна частина вихрової розширювальної машини із зовнішнім периферійним каналом з розрахунковим ККД 48% і отримані її безрозмірні і розмірні характеристики. Оптимальні значення ККД вихрової двухпотокової розширювальної машини із зовнішнім периферійним каналом вдалося підвищити більш ніж на 15% (з рівня менше 30% до рівня більш 45%).

4) Отримані узагальнені оптимальні значення параметрів для одно, дво і трьохпотокової схеми вихрової розширювальної машини із зовнішнім периферійним каналом в діапазоні відношення тисків  $\Pi$ <sub>T</sub> = 1.2-6:  $\overline{U} = 0.12...0.2, \overline{d_s} = 0.28...0.38, \times_{ns} = 25...50$  град,  $\overline{L_p} = 8...11$ 

5) Виконані розрахунки турбогенератора для власних потреб ГРС на базі вихрової розширювальної турбомашини при тиску на вході  $P_{\text{bx}} = 2.5$ МПа для потужностей електрогенераторів  $N_{TT} = 5$ ; 10; 20 кВт при різних тисках на виході Р<sub>вих</sub> = 0,3; 0,6; 1,2 МПа.

6) Досліджено вплив тиску і температури на виході ГРС на параметри турбогенератора.

7) Встановлено, що для турбогенераторів із Р<sub>вих</sub> = 0,6 МПа при N<sub>TT</sub> = 20 кВт та  $P_{BHX} = 1.2$  МПа при  $N_{TT} = 5$ ; 10; 20 кВт можливе встановлення робочого колеса турбіни безпосередньо на валу електрогенератора, в інших випадках рекомендується використання понижувальної передачі для з'єднання вала турбіни з електрогенератором.

# **5 ЕКСЕРГЕТИЧНИЙ АНАЛІЗ УСТАНОВОК НА БАЗІ РІДИННО-ПАРОВОГО ЕЖЕКТОРА У СКЛАДІ ВАКУУМНОГО АГРЕГАТА**

## **5.1 Оцінювання ексергетичної ефективності рідинно-парового ежектора вакуумного агрегата**

Для оцінювання енергетичної ефективності вакуумного агрегата на базі РПЕ найбільш коректним є залучення ексергетичного методу термодинамічного аналізу. Використання цього методу дозволяє однозначно виражати й ранжувати різнорідні енергетичні потоки в термомеханічних системах.

Ексергетичне оцінювання ступеня досконалості енергоперетворень у досліджуваній вакуумній системі базується на сучасній термінології і положеннях. Проведення ексергетичного аналізу виконують з такими покроковими процедурами:

– вибирають межі системи;

– складають формалізовану схему ексергетичних перетворень у цілому і за компонентами системи;

– розраховують значення ексергетичних потоків, що перетинають межі системи або компонентів;

– виконують класифікацію ексергетичних потоків на категорії «паливо», «продукт», «деструкція», «втрати»;

– визначають показники (критерії) ексергетичного аналізу;

– визначають напрямки оптимізації системи в цілому або окремих її компонентів.

Відповідно до цієї методології основним показником під час порівняння схемних рішень слугує величина ексергетичної ефективності *ех*:

$$
\varepsilon_{ex} = \frac{E_P}{E_F},\tag{5.1}
$$

де *Е<sup>Р</sup>* – ексергія потоку продукту (product) системи; *Е<sup>F</sup>* – ексергія потоку палива (fuel) системи.

Різниця значень *Е<sup>F</sup>* та *Е<sup>Р</sup>* дає значення деструкції *Е<sup>D</sup>* і втрат ексергії *Е<sup>L</sup>* у процесах енергоперетворень у даній системі, тобто

$$
E_D + E_L = E_F - E_P.
$$
 (5.2)

Необхідно відзначити, що величина  $E_D$  характеризує рівень дисипативних втрат за рахунок внутрішньої незворотності, а *Е<sup>L</sup>* зумовлена наявністю зовнішнього теплообміну компонентів системи з довкіллям.

Застосування ексергетичного аналізу даного виду не потребує залучення ентропійного аналізу для розрахунку загальної деструкції та втрат ексергії в системі, як це випливає з рівняння (5.2)

У системі «РПЕ + сепаратор» (рис. 5.1) відбуваються перетворення, показані на рис. 5.2.

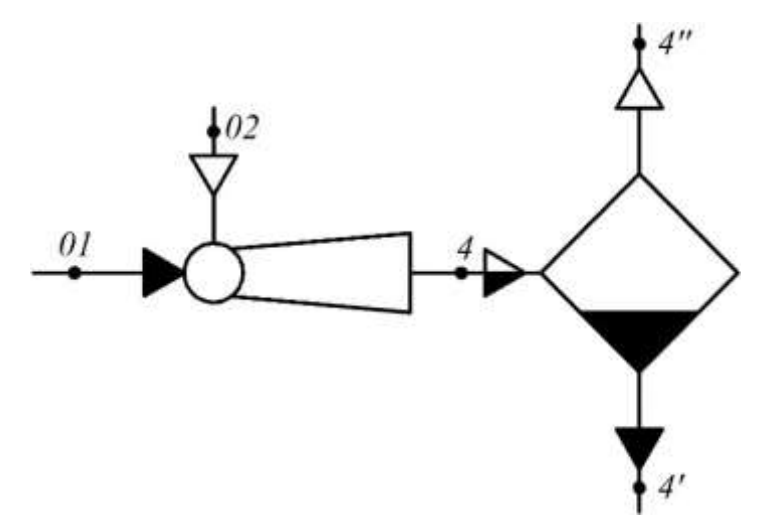

Рисунок 5.1 – Схема для эксергетичного аналізу системи «РПЕ + сепаратор»

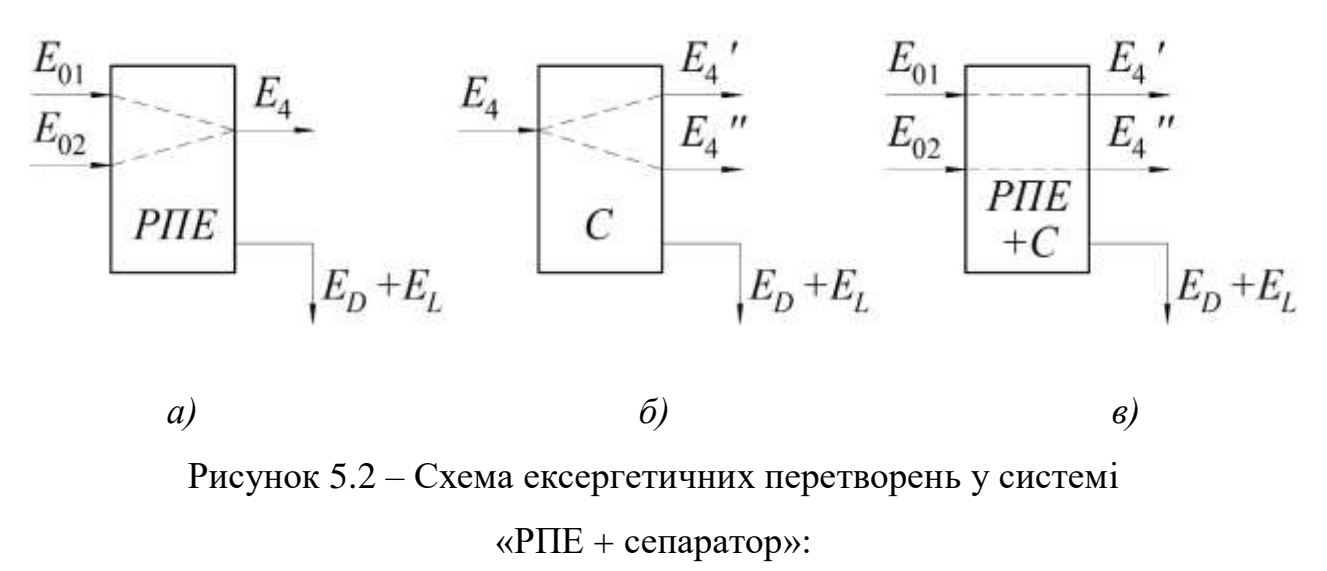

*а)* система «РПЕ»; *б)* система «сепаратор»; *в)* система «РПЕ + сепаратор»

Ексергетична ефективність системи «РПЕ + сепаратор» згідно з формулою (5.1) запишемо у вигляді

$$
\varepsilon_{ex\,PIIE+C} = \frac{E_4'' - E_{02}}{E_{01} - E_4'},\tag{5.3}
$$

де *Е*4*''* – ексергія насиченої пари на виході із сепаратора, *Е*<sup>02</sup> – ексергія насиченої пари на вході до РПЕ, *Е*<sup>01</sup> – ексергія активного потоку на вході до РПЕ, *Е*4*'* – ексергія рідини на виході із сепаратора.

Оскільки можливі два варіанти ежекції (див. п. 1.1), то для першого випадку  $(\psi_4 > 1)$  ексергетична ефективність дорівнює

$$
\mathcal{E}_{ex\ P\Pi E+C1} = \frac{\dot{m}_n \cdot \psi_4 \cdot (e_4'' - e_{02})}{\dot{m}_a \cdot (e_{01} - e_4')} , \qquad (5.4)
$$

де  $\dot{m}_n$  – масова витрата пасивного потоку через РПЕ, *е*4*''* – питома ексергія насиченої пари на виході із сепаратора,

- *е*<sup>02</sup> питома ексергія пасивного потоку на вході до РПЕ,
- $\dot{m}_a$  масова витрата активного потоку через РПЕ,
- *е*<sup>01</sup> питома ексергія активного потоку на вході до РПЕ,
- *е*4*'* питома ексергія рідини на виході із сепаратора.

3 ypaxyванням того, що 
$$
u = \frac{\dot{m}_n}{\dot{m}_a}
$$
, одержимо  
\n
$$
\mathcal{E}_{ex\ PHE+C1} = u \cdot \frac{\psi_4 \cdot (e_4'' - e_{02})}{(e_{01} - e_4')}
$$
\n(5.5)

Для другого випадку, якщо  $\psi_4 = 1$ , вираз (5.3) з урахуванням (5.4) запишемо у вигляді

$$
\varepsilon_{ex\,PHE+C2} = u \cdot \frac{\left(e_4'' - e_{02}\right)}{\left(e_{01} - e_4'\right)}\,. \tag{5.6}
$$

Різницю питомих ексергій пасивного потоку на вході та виході з РПЕ визначимо за формулою

$$
e_4'' - e_{02} = (h_4'' - h_{02}) - T_{o.c.} \cdot (s_4'' - s_{02}), \qquad (5.7)
$$

де *То.с.* – температура оточуючого середовища.

Різницю питомих ексергій активного потоку на вході та виході з РПЕ визначимо за формулою

$$
e_{01} - e'_4 = \tilde{c}_{pi\delta} \cdot \left[ \left( T_{01} - T'_4 \right) - T_{o.c.} \cdot \ln \frac{T_{01}}{T'_4} \right] + \frac{p_{01} - p'_4}{\rho_{pi\delta}}, \tag{5.8}
$$

де  $\tilde{c}_{pi\partial}$  – питома теплоємність за середньої температури  $T_{01}$  та  $T_4$ ' у стані рідини.

Після перетворень з урахуванням рівнянь (5.7) та (5.8) одержимо: – для першого випадку

$$
\varepsilon_{ex\ PHE+C1} = u \cdot \frac{\psi_4 \cdot \left[ \left( h_4'' - h_{02} \right) - T_{o.c.} \cdot \left( s_4'' - s_{02} \right) \right]}{\tilde{c}_{pi\delta} \cdot \left[ \left( T_{01} - T_4' \right) - T_{o.c.} \cdot \ln \frac{T_{01}}{T_4'} \right] + \frac{p_{01} - p_4'}{\rho_{pi\delta}},\tag{5.9}
$$

– для другого випадку

$$
\varepsilon_{ex\ PHE+C2} = u \cdot \frac{\left(h_4'' - h_{02}\right) - T_{o.c.} \cdot \left(s_4'' - s_{02}\right)}{\tilde{c}_{pi\delta} \cdot \left[\left(T_{01} - T_4'\right) - T_{o.c.} \cdot \ln \frac{T_{01}}{T_4'}\right] + \frac{p_{01} - p_4'}{\rho_{pi\delta}}\,. \tag{5.10}
$$

У вакуумному агрегаті на базі РПЕ (рис. 5.2) відбуваються наступні перетворення, які показані на рис. 5.3.

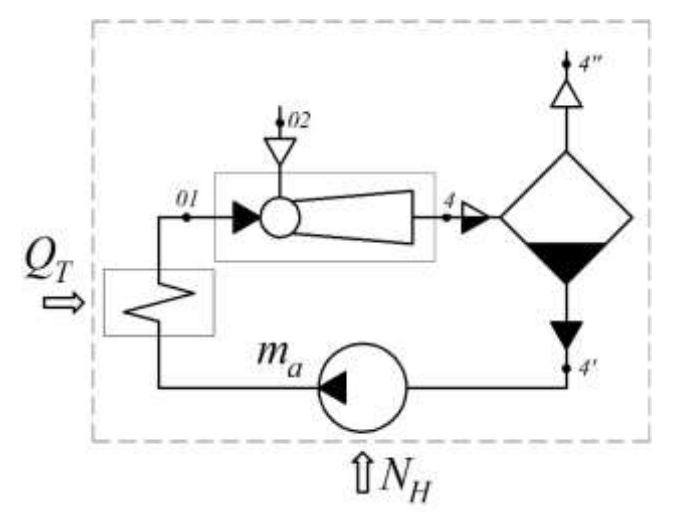

Рисунок 5.3 – Схема для ексергетичного аналізу вакуумного агрегата на базі РПЕ: межі вакуумного агрегату

Ексергетичну ефективність згідно з формулою (5.1) запишемо у вигляді:

$$
\varepsilon_{ex\,BA} = \frac{E_4'' - E_{02}}{N_H + E_{Q_T}}\,,\tag{5.11}
$$

де *Е*4*''* – ексергія рідини на виході із сепаратора,

*Е*<sup>02</sup> – ексергія пасивного потоку на вході до РПЕ,

*N<sup>H</sup>* – потужність насоса циркуляційного контура,

*ЕQТ* – ексергія потоку теплоносія в теплообміннику.

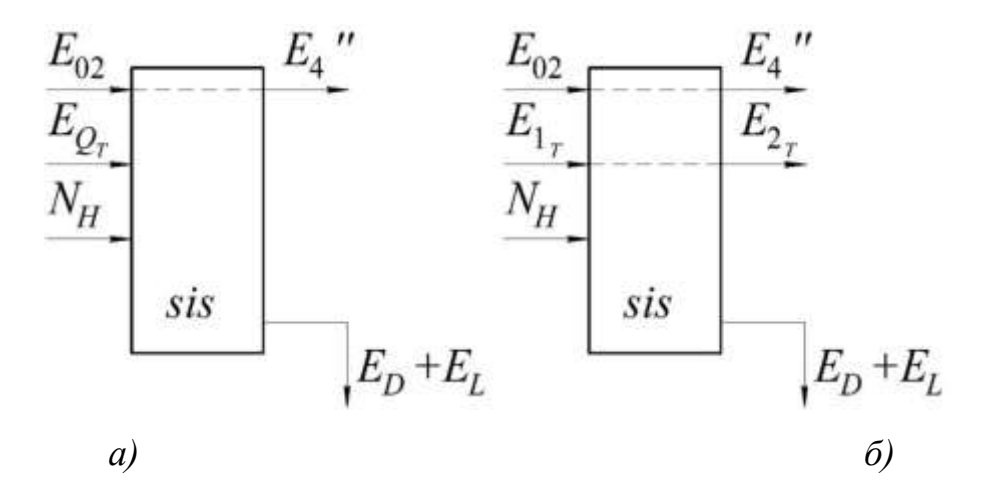

Рисунок 5.4 – Схема ексергетичних перетворень у системі «вакуумний агрегат»: *а)* без урахування перетворень у теплообміннику; *б)* з урахуванням перетворень у теплообміннику

3 урахуванням  $E_{\mathcal{Q}_{\mathcal{T}}} = \left( E_{_{1_{\mathcal{T}}}} - E_{_{2_{\mathcal{T}}}} \right)$  одержимо:

$$
\varepsilon_{ex\,BA} = \frac{E_4'' - E_{02}}{N_H + \left(E_{1_T} - E_{2_T}\right)}.
$$
\n(5.12)

Різницю ексергій пасивного потоку у процесі ежектування визначимо за формулою:

$$
E_4'' - E_{02} = \dot{m}_n \cdot \left[ \left( h_4'' - h_{02} \right) - T_{o.c.} \cdot \left( s_4'' - s_{02} \right) \right]. \tag{5.13}
$$

Різницю ексергій теплоносія на вході і виході з теплообмінника визначимо за формулою

$$
E_{1T} - E_{2T} = G_T \cdot \left[ C_T \cdot \left\{ \left( T_{1_T} - T_{2_T} \right) - T_{o.c.} \cdot \ln \frac{T_{1_T}}{T_{2_T}} \right\} + \frac{p_{1_T} - p_{2_T}}{\rho_T} \right], \quad (5.14)
$$

де *с<sup>Т</sup>* – питома теплоємність за середнбої температури теплоносія, *Т1Т* – температура теплоносія на вході до теплообмінника, *Т2Т* – температура теплоносія на виході з теплообмінника.

Після перетворень з урахуванням виразів (5.13) та (5.14), одержимо

$$
\varepsilon_{ex\ BA1} = \frac{\dot{m}_n \cdot \left[ \left( h''_4 - h_{02} \right) - T_{o.c.} \cdot \left( s''_4 - s_{02} \right) \right]}{G_T \cdot \left[ C_T \cdot \left\{ \left( T_{1_T} - T_{2_T} \right) - T_{o.c.} \cdot \ln \frac{T_{1_T}}{T_{2_T}} \right\} + \frac{p_{1_T} - p_{2_T}}{\rho_T} \right] + N_H} \quad (5.15)
$$

У разі, якщо відкачуваним середовищем є пароповітряна суміш, різницю ексергій пасивного потоку в процесі ежектування визначимо за формулою:

$$
E_4'' - E_{02} = \dot{m}_n \cdot \left[ c_p \cdot (T_4'' - T_{02}) - T_{o.c.} \cdot \left( C_p \cdot \ln \frac{T_4''}{T_{02}} - R \cdot \ln \frac{p_4''}{p_{02}} \right) \right].
$$
 (5.16)

Після перетворень з урахуванням виразів (5.13) та (5.16), одержимо

$$
\varepsilon_{ex\,BA2} = \frac{\dot{m}_n \cdot \left[ C_p \cdot (T_4'' - T_{02}) - T_{o.c.} \cdot \left( C_p \cdot \ln \frac{T_4''}{T_{02}} - R \cdot \ln \frac{p_4''}{p_{02}} \right) \right]}{G_T \cdot \left[ C_T \cdot \left\{ (T_{1_T} - T_{2_T}) - T_{o.c.} \cdot \ln \frac{T_{1_T}}{T_{2_T}} \right\} + \frac{p_{1_T} - p_{2_T}}{p_{T}} \right] + N_H}.
$$
\n(5.17)

У результаті ексергетичного аналізу були одержані значення досяжних показників ефективності, наведені на рис. 5.5

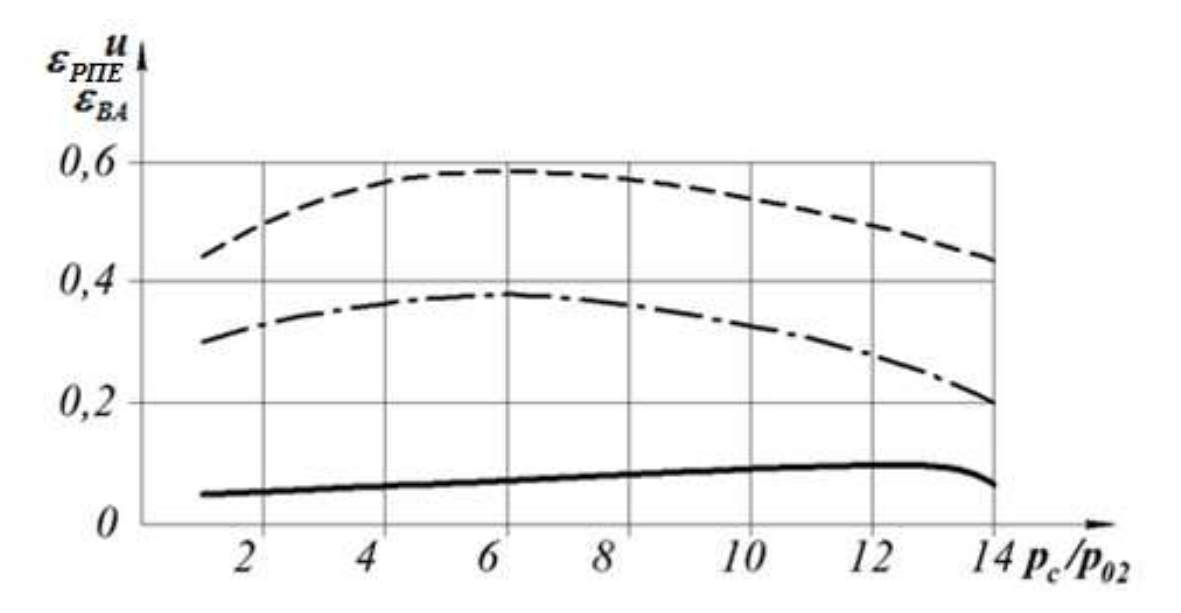

Рисунок 5.5 – Залежність досяжних показників ефективності РПЕ від ступеня підвищення тиску пасивного потоку (*Р*<sup>01</sup> = 4 *бар*, *Р<sup>а</sup>* = *Р*<sup>02</sup> = 0,2 *бар*): –––– – коефіцієнт інжекції; - - - - – ексергетична ефективність РПЕ;

- - - – ексергетична ефективність вакуумного агрегата

#### **5.2 Ежектування перегрітої водяної пари**

Базова установка дезодорації рослинних олій (рис. 5.6) є системою періодичної дії продуктивністю з перероблення продукту 2.6 m/*год*. Технологія дезодорації передбачає вилучення жирних кислот (одорантів) шляхом барботажу гарячої водяної пари через шар оброблюваної олії в порожнину дегазатора з тиском 3–5 *кПа*. Підтримка зазначеного тиску збільшує леткість одорантів та їх пари дифундують у бульбашки водяної пари. Очищення пари від одорантів відбувається на насадці скрубера, після якого парогазова суміш (водяна пара та нерозчинені гази) інжектується першим паровим ежектором приєднаної вакуумної системи. Така система являє собою триступеневий блок парових ежекторів з проміжною конденсацією потоків змішування.

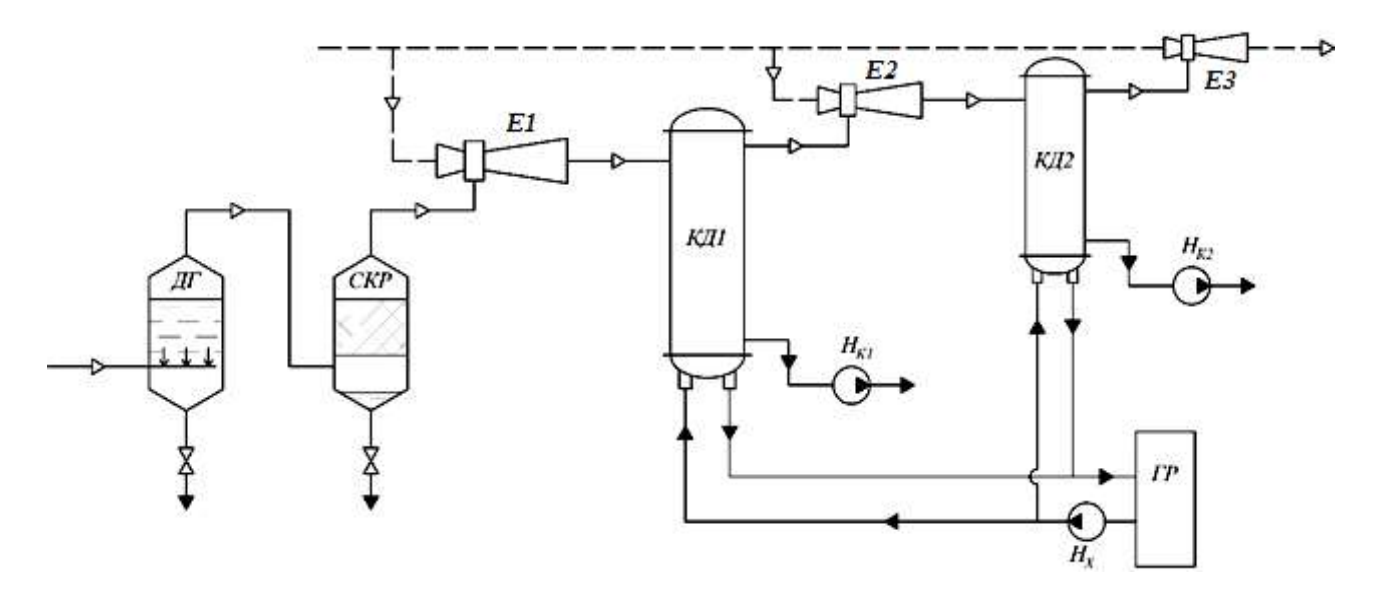

Рисунок 5.6 – Базова схема установки дезодорації рослинних олій: *ДГ* – дегазатор; *СКР* – скрубер; *Е1*, *Е2*, *Е3* – пароструминні ежектори;  $K\pi I$ ,  $K\pi 2$  – конденсатори;  $H_{K1}$ ,  $H_{K2}$  – конденсаційні насоси; *Н<sup>Х</sup>* – насос холодоносія; *ГР* – градирня

Конденсація барботажної пари та розрахункові значення тисків між ступенями забезпечуються за рахунок подання охолоджувальної води, що циркулює в контурі холодоносія через градирню.

Конденсат робочої пари, що надходить до сопла активного потоку ежекторів, забруднюється компонентами сировини разом із барботажною парою і не повертається в котельну установку. Для конденсаторів поверхневого типу, які застосовуються в установці, необхідне насосне відкачуваннч конденсату, з огляду на те, що тиск конденсації менший від атмосферного.

Варто зазначити, що наявність у вакуумній системі трьох ступенів стиснення передбачалося для функціонування базової установки у режимі більш інтенсивної продуктивності приблизно 4,5–5 *т/год* з підтримкою тиску у дегазаторі 0,5–0,6 *кПа*.

Альтернативне схемне рішення (рис. 5.7), що пропонується, дозволяє мінімізувати споживання котельної пари у вакуумній системі. Відкачування парогазової суміші забезпечується РПЕ, які працюють у складі вакуумного агрегата.

Для конденсації парової фази потоку змішування після сепаратора і повернення робочої рідини в циркуляційний контур вакуумного агрегата передбачається конденсаторний блок, що складається з конденсатора, водокільцевого вакуум-насоса і системи охолодження оборотної води.

Застосування механічного вакуум-насоса як форвакуумного пристрою у цьому разі доцільно з позицій забезпечення більш високих показників енергоефективності вакуумної системи.

Застосування принципу СТК у розглянутій технології дезодорації принципово не виключає одноступеневе стиснення середовища, що вакуумується. Вибір числа ступенів стиснення і виду обладнання вимагає виконання розрахунків за певним оптимізаційним показником. Для заданих параметрів вакуумної системи (тиск у паровій порожнині дегазатора та масова витрата парогазової суміші) як критерію попередньої оптимізації може бути обрана величина коефіцієнта інжекції РПЕ. З одного боку, досягнення більш високих коефіцієнтів інжекції дозволяє знизити енергоспоживання для вакуумного агрегата та мінімізувати масогабаритні показники. З іншого боку, більш високим коефіцієнтам інжекції відповідають нижчі значення тисків змішування, або істотне збільшення параметрів активного потоку рідини на вході до РПЕ.

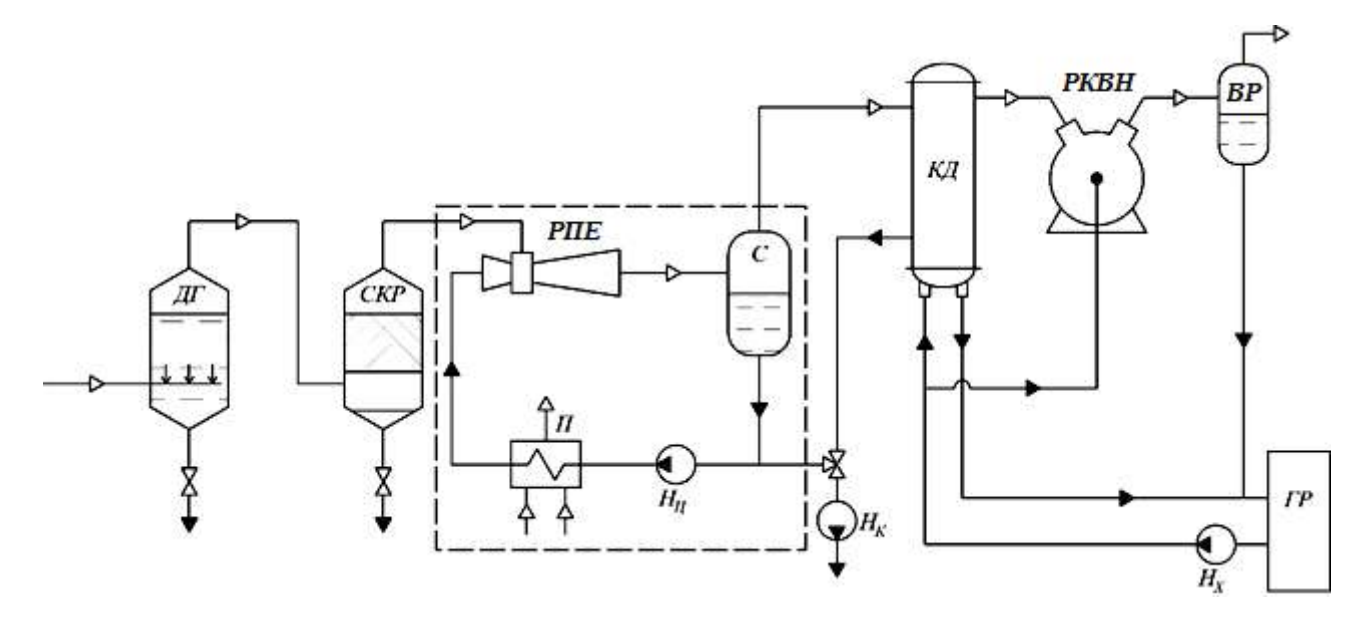

Рисунок 5.7 – Схема установки дезодорації рослинних олій на базі РПЕ: *ДГ* – дегазатор; *СКР* – скрубер; *РПЕ* – рідинно-паровий ежектор; *С* – сепаратор; *Н<sup>Ц</sup>* – насос циркуляційний; *Н<sup>К</sup>* – насос конденсаційний; *П* – підігрівач; *КД* – конденсатор; *РКВН* – рідинно-кільцевий вакуум-насос; *ВР* – віддільник рідини; *Н<sup>Х</sup>* – насос холодоносія; *ГР* – градирня; - - - – межі вакуумного агрегату

На базі програмного комплексу розрахунку вакуумного агрегату, розробленого автором, були виконані розрахунки з оцінювання впливу ступеня підвищення тиску пасивного потоку в РПЕ на коефіцієнт інжекції та енергоефективність пристрою. На рисунку 5.8 подана ця залежність, що дозволяє виконувати вибір проміжного тиску між ступенями стиснення для системи вакуумування.

Для оцінювання енергетичної ефективності різних варіантів схемних рішень вакуумних систем із потоками теплоти та механічної роботи найбільш коректним є залучення ексергетичного методу термодинамічного аналізу. Під час визначення *Е<sup>Р</sup>* та *Е<sup>F</sup>* (див. формулу (5.1)) для розглянутих вакуумних систем були прийняті деякі припущення, що дозволяють зробити істотні спрощення в обчисленнях, а саме:

– потоки конденсатів, які виводяться із системи в навколишнє середовище після конденсаційних насосів, з огляду їх подальшого невикористання як енергетичних джерел віднесені до ексергетичних втрат;

– подібний підхід прийнятий і для потоків парогазової суміші на виході з ежектора *Е3* для базової схеми і на виході з віддільника рідини за альтернативною схемою;

– тепловий потік, що передається в навколишнє середовище після градирні також віднесений до категорії ексергетичних втрат;

– зміною ексергії натікань повітря нехтуємо.

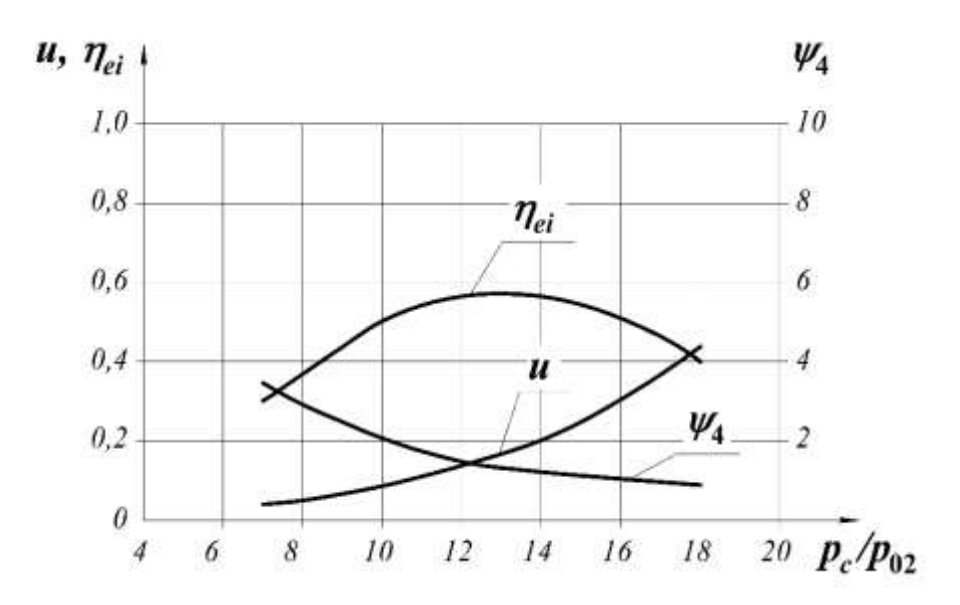

Рисунок 5.8 – Графік залежності ступеня перевиробництва пари *ψ*4, коефіцієнта інжекції *и* та ефективного ККД *ηei* від величини підвищення тиску пасивного потоку  $p_c/p_{02}$  при  $t_{01} = 121-149 \degree C$ ,  $p_{01} = 300-500 \degree KTa$ ,  $p_{02} = 5 \kappa \Pi a$ 

З урахуванням вище перелічених припущень для базової схеми маємо:

$$
E_p = \dot{m}_{_{\tilde{o}.n.}}\left(e_{_{\tilde{o}.n.,\text{aux}}}-e_{_{\tilde{o}.n.,\text{ax}}}\right)
$$

$$
E_{F} = (\dot{m}_{\kappa.n.})_{e} \cdot e_{\kappa.n.,\kappa x} + \sum N_{KH} + N_{X} + N_{BT}
$$

Для схеми з термокомпресією

$$
E_{P} = \dot{m}_{\delta.n.} \left( e_{\delta.n.\text{aux}} - e_{\delta.n.\text{aux}} \right)
$$

$$
E_{F} = \left( \dot{m}_{\kappa.n.} \right)_{\Pi} \cdot e_{\kappa.n.\Pi} + N_{KH} + N_{BH} + N_{X} + N_{BT}
$$

де  $\dot{m}_{\tilde{\sigma}. \tilde{n}}$  – масова витрата барботажної пари;

 $\left(\dot{m}_{_{\mathcal{K}.n.}}\right)_{e}$  — сумарна масова витрата котельної пари на ежектори базової схеми;

 $\left(\dot{m}_{_{\! K. n.}}\right)_{\!\!\varPi}$  – масова витрата котельної пари через підігрівач циркуляційного потоку;

. ., . ., , *<sup>б</sup> <sup>п</sup> вих <sup>б</sup> <sup>п</sup> вх <sup>e</sup> <sup>e</sup>* – питома ексергія барботажної пари за умовами виходу і входу до системи вакуумування;

 $e_{\scriptscriptstyle\!\!\chi,n,\scriptscriptstyle\rm g;x}$  — питома ексергія котельної пари на вході до ежекторів базової схеми;

 $\mathcal{C}_{\kappa. n., \varPi}$  — питома ексергія котельної пари на вході до підігрівача схеми з термокомпресією;

 $\sum N_{\text{KH}}$  – сумарна потужність конденсаційних насосів для базової схеми;

*NКН* – потужність конденсатного насосу для схеми з термокомпресією;

 $N_X$  – потужність насоса холодоносія;

*<sup>N</sup>НЦ* – потужність насоса циркуляційного контуру для схеми з термокомпресією;

 $N<sub>BH</sub>$  – потужність вакуум-насоса;

 $N_{BT}$  – потужність вентилятора градирні.

Після ексергетичних перетворень зазначених величин для базової схеми одержимо:

$$
E_{F} = (m_{\kappa.n.})_{II} \cdot (r_{\kappa.n.} - T_{o.c.} \cdot (s''_{\kappa.n.} - s'_{\kappa.n.})) + \sum N_{KH} + N_{X} + N_{BT}
$$

Для схеми з термокомпресією

$$
E_F = (m_{\kappa.n.})_3 \cdot (r_{\kappa.n.} - T_{o.c.} \cdot (s_{\kappa.n.}'' - s_{\kappa.n.}')) + N_{KH} + N_{BH} + N_X + N_{BT}
$$

де *rк.п.* – питома теплота пароутворення (конденсації) котельної пари за температури *Тк.п.*;

*Тк.п.* – температура котельної пари на вході до ежектора;

*То.с.* – температура оточуючого середовища;

*s''к.п.* – питома ексергія котельної пари у стані сухої насиченої пари;

*s'к.п.* – питома ексергія котельної пари у стані рідини.

Результати розрахунку режимних і енергетичних параметрів за порівняльними схемами наведені у табл. 5.1, ексергетичні показники – у табл. 5.2.

Таблиця 5.1 – Режимні і енергетичні параметри варіантів схемних рішень

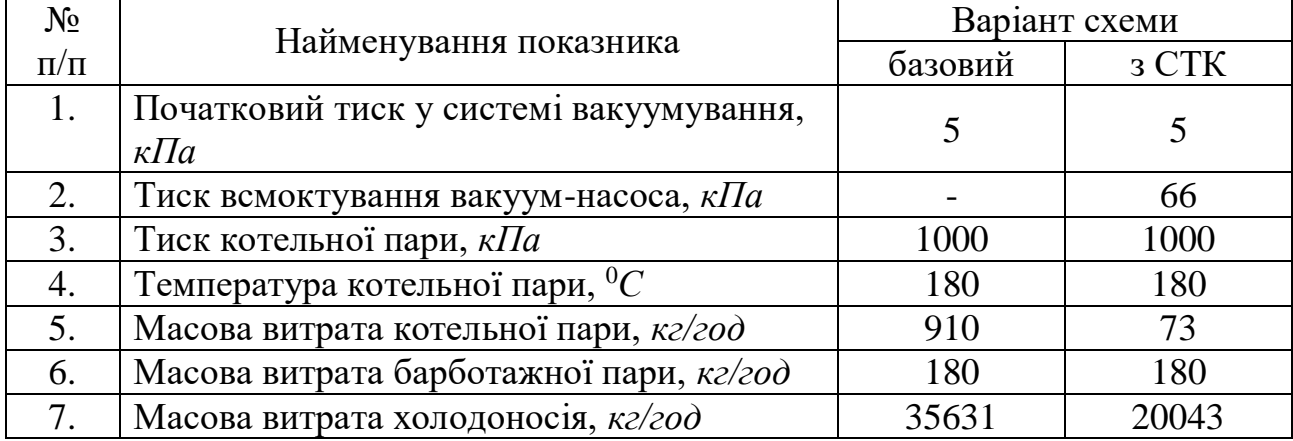

| 8.  | Споживана потужність конденсаційних<br>насосів, $\kappa Bm$ | 0,37 | 0,1 |
|-----|-------------------------------------------------------------|------|-----|
| 9.  | Споживана потужність насоса<br>холодоносія, кВт             | 4,27 | 2,7 |
| 10. | Споживана потужність насоса<br>циркуляційного контуру, кВт  |      | 0,1 |
| 11. | Споживана потужність вакуум-насоса,<br>$\kappa Bm$          |      | 1,5 |
| 12. | Споживана потужність вентилятора<br>градирні, кВт           | 3,46 | 3,1 |

Таблиця 5.2 – Ексергетичні показники варіантів схемних рішень

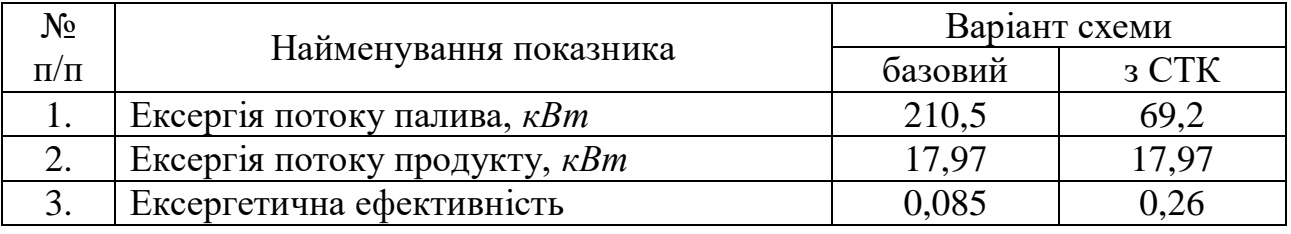

За результатами ексергетичного аналізу бачимо, що енергоефективність схеми з термокомпресією у 3,05 рази вище, ніж для базової схеми дезодорації олій.

Більш точна оптимізація вакуумної системи для установки дезодорації олій може бути виконана на базі термоекономічного аналізу за методикою Дж. Тсатсароніса, що враховує економічну модель для показника оптимізації у вигляді величини ексергетичної вартості продукту системи.

### **5.3. Ежектування насиченої водяної пари**

У якості базової схеми випарної установки розглянуто двокорпусну випарну систему для виробництва згущеного молока типу Віганд-4000, подану на рис. 5.9 у спрощеному варіанті. До складу установки входить пароструминний ежектор, який реалізує рекомпресію необхідної частини вторинної пари, що утворюється у першому корпусі.

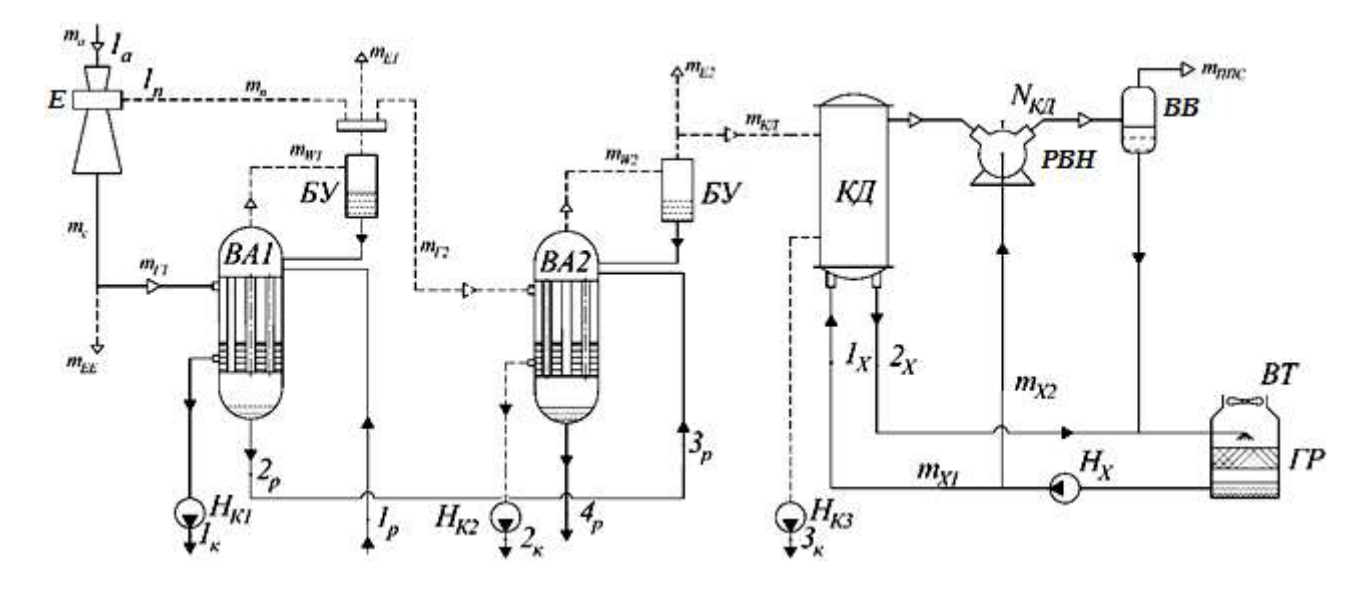

Рисунок 5.9 – Базова схема випарної установки: *Е* – пароструминний ежектор; *РВН* – рідинно-кільцевий вакуум-насос; *ВА1*, *ВА2* – випарні апарати; *БУ* – бризковловлювач; *КД* – конденсатор; *НК1*, *НК2*, *НК3* – конденсаційні насоси; *ВВ* – водовіддільник; *Н<sup>Х</sup>* – насос холодоносія; *ГР* – градирня; *ВТ* – вентилятор градирні

Необхідні параметри гріючої пари для випарного апарата *ВА1* досягаються шляхом стиснення (рекомпресії) вторинної пари в пароструминному ежекторі *Е*, що працює зі споживанням котельної пари для створення струменя активного потоку з енергією, достатньою для реалізації зазначеної рекомпресії.

Після ежектора потік змішування розділяється на екстра-пару для третього підігрівача молока з масовою витратою  $\dot{m}_{EE}^{\phantom{\dag}}$  і на основний потік для нагрівальної порожнини випарного апарата *ВА1* із масовою витратою  $\dot{m}_{\scriptscriptstyle F1}^{}$ .

Вторинна пара (випар), що утворюється у випарному апараті *ВА1*, після бризковловлювача *БУ* поділяється на три потоки:

– як пасивний потік ежектора з масовою витратою  $\dot{m}_{\scriptscriptstyle F1};$ 

– на нагрівальний потік другого корпусу з масовою витратою  $\dot{m}_{\scriptscriptstyle F2}^{}$  ;

– у вигляді екстра-пари першого корпусу, який використовують в другому теплообміннику для підігрівання випарюючого розчину з масовою витратою  $\dot{m}_{E1}^{\dagger}$ .

Як було зазначено, частина вторинної пари після *ВА1* з температурою 70 <sup>0</sup>*С* надходить, у свою чергу, до нагрівальної порожнини випарного апарату *ВА2*, унаслідок чого розчин упарюють до кінцевої концентрації. Одержана у випарному апараті *ВА2* вторинна пара розділяється на два потоки. Основний потік з масовою витратою  $m_{K\!/\!\!/}$  надходить до конденсатора, а другий — у вигляді екстра-пари з масовою витратою  $\dot{m}_{E2}^{}$  і температурою 50 <sup>0</sup>*С* – також використовується для попереднього підігрівання розчину.

Потік змішування після ежектора надходить до нагрівальної порожнини випарного апарата *ВА1* і за рахунок надлишку теплоти від потоку змішування забезпечується в *ВА1* отдержання вторинної пари, необхідної для пасивного потоку ежектора, нагрівального потоку, що йде у випарний апарат *ВА2*, екстра-пари першого корпусу, яка використовується у теплообміннику для підігріву упарюваного розчину.

Частина вторинної пари після *ВА1* з температурою 70 <sup>0</sup>*С* надходить, у свою чергу, до нагрівальної порожнини випарного апарата *ВА2*, унаслідок чого розчин упарюють до кінцевої концентрації. Одержувана у *ВА2* вторинна пара розділяється на два потоки. Основний потік надходить до конденсатора *КД*, а другий є екстра-парою з температурою 50 °С і також використовується для цілей попереднього підігрівання розчину.

Наявність конденсатора *КД* після випарного апарата *ВА2* є необхідним пристроєм для підтримання вакууму у випарній установці. Конденсація вторинної пари після випарного апарата *ВА2* забезпечується за рахунок теплообміну з охолоджувальною водою, що надходить до конденсатора *КД* із градирні *ГР* за допомогою насоса холодоносія *НХ*.

Зважаючи на наявність у вторинній парі після випарного апарата *ВА2* газів, що насамперед від розчиненого і всмоктуваного повітря, парова порожнина конденсатора *КД* з'єднана з всмоктувальною лінією вакуумнасоса *РВН*. Для вакуум-насоса рідинно-кільцевого типу передбачається циркуляція охолоджувальнчого середовища через робочу порожнину вакуумнасоса, водовіддільник і холодильну машину. Таким чином, система оборотного водопостачання забезпечує паралельне розведення холодоносія через конденсатор і вакуум-насос.

Наявність вакууму в обох випарних апаратах вимагає для відкачування конденсатів установки відповідних конденсатних насосів. Необхідно відзначити, що потоки конденсатів у нагрівальних камерах корпусів також використовуються для нагрівальних цілей (на схемі не показано). З огляду на різницю температур випаровування за корпусами, перепускання розчину з першого ступеня на другий відбувається також через теплообмінник підігрівання розчину.

Енергоспоживання для функціонування базової схеми випарної установки має такі два види:

– теплота, яка підводиться з котельною парою, що надходять в ежектор;

– електроенергія на привід гідравлічних насосів, вакуум-насосу і компресора холодильної машини.

Розглядаючи випарну установку в межах, поданих на рис. 5.9, формалізована схема ексергетичних перетворень має вигляд зображений на рис. 5.10.

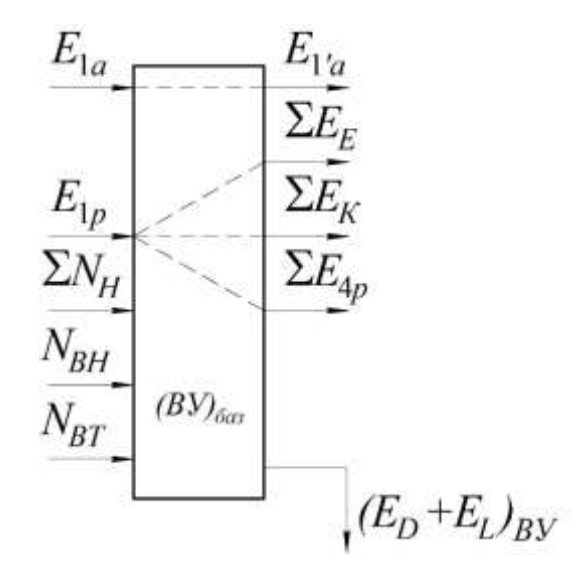

Рисунок 5.10 – Схема ексергетичних перетворень у базовій випарній установці

Згідно з положеннями ексергетичного аналізу за Дж. Тсатсаронісом маємо:

– ексергію потоку палива системи

$$
E_{F,tot} = (E_{1A} - E_{1A}) + \sum N_H + N_{BH} + N_{BT} ,
$$

– ексергію потоку продукту системи
$$
E_{P, tot} = \sum E_E + \sum E_K + (E_{4p} - E_{1p}),
$$

– ексергетичну ефективність базової установки

$$
E_{\text{BY}}^{6a3} = \frac{E_{\text{P,tot}}}{E_{\text{F,tot}}},
$$

де *Е*1*<sup>А</sup>* – ексергія потоку котельної пари на вході в ежектор;

*Е*1'*<sup>А</sup>* – ексергія потоку конденсату котельної пари за температури  $t_1$ '*A* =  $t_c$ ;

 $\sum E_{\scriptscriptstyle E}$  $E_{EE} + E_{E1} + E_{E2}$  — сума ексергій потоків екстра-парів після ежектора і випарних апаратів *ВА1* та *ВА2*;

 $\sum E_K = E_{1K} + E_{2K} + E_{3K}$  – сума ексергій потоків конденсатів після випарних апаратів і конденсатора;

*Е*1*р*, *Е*4*<sup>р</sup>* – ексергії потоків розчину на вході та на виході із випарної установки;

 $\sum N_H$  – сумарна споживана потужність привода насосів; *NBH* – споживана потужність привода вакуум-насоса *NBТ* – споживана потужність привода вентилятора градирні,;  $E_D + E_L$  – сума деструкції ексергії та втрат ексергії у цій системі.

Для розрахунку ексергії рідких нестисливих середовищ використовується рівняння

$$
e_f = \tilde{c}_f \cdot (T_f - T_{o.c.}) + (p_f - p_{o.c.}) \cdot \nu_f - T_{o.c.} \cdot \tilde{c}_f \cdot \ln \frac{T_f}{T_{o.c.}},
$$

де індекс *f* характеризує стан рідини;

*f <sup>c</sup>* – середня питома теплоємність рідини у інтервалі температур *T<sup>f</sup>* та *Tо.с.*;

*ро.с.*, *То.с.* – розрахункові значення тиску і температури оточуючого середовища;

 $\nu_f$  – питомий об'єм рідини за температури  $T_f$ .

Визначення питомої роботи насосів відбувається за рівнянням

$$
l_{\scriptscriptstyle H} = \frac{\Delta p_{\scriptscriptstyle H} \cdot v_{\scriptscriptstyle f}}{\eta_{\scriptscriptstyle H}} ,
$$

де  $\Delta p_{\mu}$  – приріст тиску рідини у насосі;  $\eta_{\mu}$  – ККД насоса.

Потужність, яка підводиться до двигуна насоса:

$$
N_{\scriptscriptstyle H} = \frac{\dot{m}_{\scriptscriptstyle f} \cdot l_{\scriptscriptstyle H}}{\eta_{\scriptscriptstyle \partial\sigma}},
$$

де  $\dot{m}_f$  – масова витрата рідини через насос;

*дв* – ККД приводного двигуна насоса.

Результати розрахунків ексергетичної ефективності базової схеми зведені до табл. 5.3.

Таблиця 5.3 – Режимні параметри компонентів випарної установки

| $N_2$<br>$\Pi/\Pi$ | Параметр                                                           | Позначення                                        | Розмірність             | Величина |
|--------------------|--------------------------------------------------------------------|---------------------------------------------------|-------------------------|----------|
| 1.                 | Споживана потужність                                               | $N_{HK1}$                                         | $\kappa Bm$             | 0,25     |
|                    | конденсаційних насосів                                             | $N_{HK2}$                                         | $\kappa Bm$             | 0,12     |
|                    |                                                                    | $N_{HK3}$                                         | $\kappa Bm$             | 0,10     |
| 2.                 | Теплове навантаження на<br>конденсатор                             | $\overline{Q}_{\!\scriptscriptstyle K\!/\!\!\!A}$ | $\kappa Bm$             | 676,3    |
| 3.                 | Масова витрата холодоносія<br>через конденсатор                    | $\dot{m}_{X1}$                                    | $\kappa$ <i>e</i> / $c$ | 54,13    |
| 4.                 | Об'ємна продуктивність<br>вакуум-насоса за умовами<br>всмоктування | $V_{\scriptscriptstyle BH}$                       | $M^3/M$ u <sub>H</sub>  | 4,02     |
| 5.                 | Масова витрата холодоносія<br>через вакуум-насос                   | $\dot{m}_{X2}$                                    | $\kappa$ <i>e</i> / $c$ | 0,2      |
| 6.                 | Споживана потужність<br>вакуум-насоса                              | $N_{BH}$                                          | $\kappa Bm$             | 7,25     |
| 7.                 | Об'ємна витрата<br>холодоносія через насос                         | $\dot{V}_{HX}$                                    | $M^3/\gamma$            | 195      |
| 8.                 | Споживана потужність<br>насоса холодоносія                         | $N_{H\!X}$                                        | $\kappa Bm$             | 17,2     |
| 9.                 | Об'ємна продуктивність<br>вентилятора градирні                     | $\dot{V_{_{BT}}}$                                 | $M^3/c$                 | 95       |
| 10.                | Споживана потужність<br>вентилятора градирні                       | $N_{BT}$                                          | $\kappa Bm$             | 41,1     |

Принципова схема енергозберігаючої установки подана на рис. 5.11 За даною схемою генерація нагрівальної пари для випарного апарата *ВА1* забезпечується шляхом рекомпресії вторинної пари вакуумним агрегатом. Пасивний потік для *РПЕ* формується з вторинної пари першого і другого корпусів.

Необхідність рекомпресії пари після випарного апарата *ВА2* обумовлена вимогами балансу масової витрати, гріючої і вторинної пари у випарному апараті *ВА1*.

Необхідні параметри активного потоку РПЕ забезпечуються за рахунок енергії, що підводиться в циркуляційному насосі і підігрівачі, встановлених у циркуляційному контурі рідкої фази робочої речовини.

Потік змішування після РПЕ перебуває у стані насиченої пари з низьким значенням паровмісту ( $x_4 < 0.5$ ), у зв'язку з чим необхідна сепарація зазначеного потоку перед його входом до нагрівальної порожнини випарного апарата. Після сепаратора також здійснюється відбір екстра-пари, як і в базовій схемі після пароструминного ежектора.

Стаціонарність масової витрати активного потоку забезпечується за рахунок повернення в циркуляційний контур конденсату після випарного апарата *ВА1* і конденсату екстра-пари після підігрівача молока (на схемі не показаний). Частина конденсату після нагрівальної порожнини випарного апарата *ВА1* відводиться за допомогою конденсаційного насоса *НК*1, який також виконує функцію гідравлічного затвора для підтримки вакууму у нагрівальній порожнині випарного апарату *ВА1*.
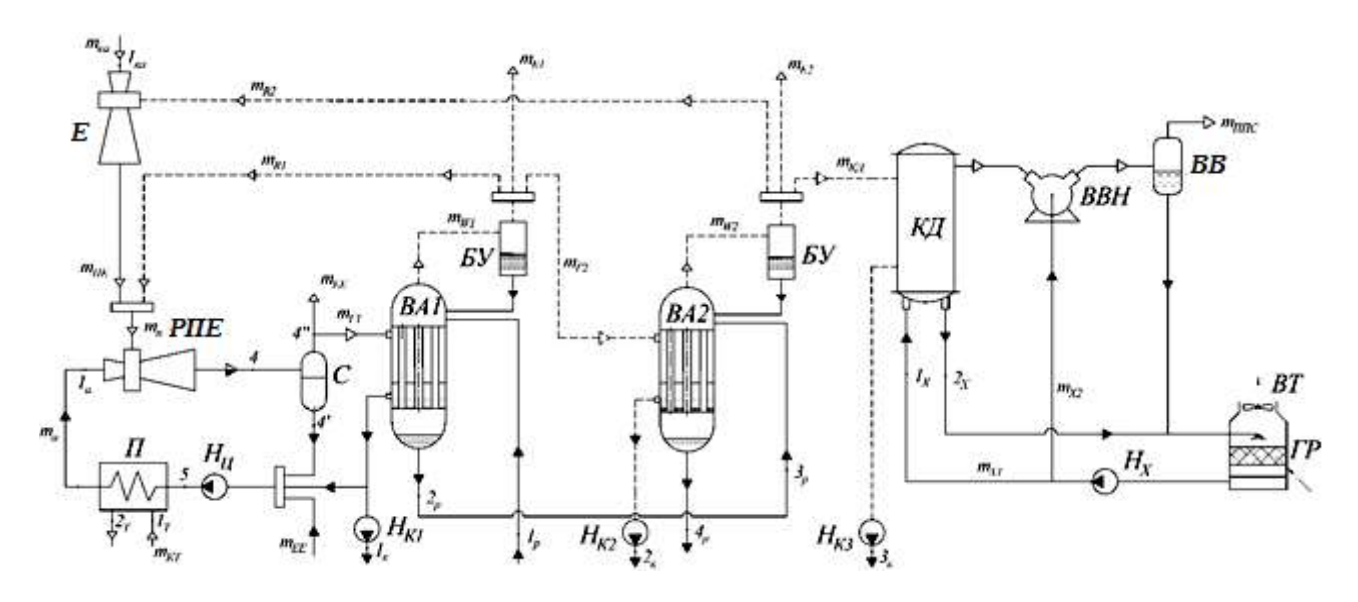

Рисунок 5.11 – Схема двокорпусної випарної установки з рекомпресією вторинної пари РПЕ: *Е* – пароструминний ежектор; *ВВН* – водокільцевий вакуум-насос; *ВА1*, *ВА2* – випарні апарати; *БУ* – бризковловлювач; *КД* – конденсатор; *НК1*, *НК2*, *НК3* – конденсаційні насоси; *ВВ* – водовідділювач; *Н<sup>Х</sup>* – насос холодоносія; *ГР* – градирня; *ВТ* – вентилятор градирні; *РПЕ* – рідинно-паровий ежектор; *Н<sup>Ц</sup>* – насос циркуляційний; *П* – підігрівач; *С* – сепаратор

Підігрівач для активного потоку може являти собою теплогенератор або теплообмінник зі споживанням зовнішнього теплоносія. Під час виконання розрахунків за цією схемою як теплоносій була взята котельна пара, передбачена для роботи пароструминного ежектора в базовій установці.

Для ежекції вторинної пари після випарного апарата *ВА2* може бути використаний ежектор базової схеми, або спроектовано і встановлено новий. За рахунок відбору вторинної пари після випарного апарата *ВА2* на рекомпресії знижується навантаження на конденсатор і систему оборотного водопостачання.

Завданням оптимізації режимних параметрів *РПЕ* є забезпечення максимального коефіцієнта ежекції для створення необхідного приросту термічних параметрів вторинної пари.

Під час роботи даного ежектора часто має місце перевиробництво пари за рахунок релаксаційного пароутворення, порівняно з масою ежектованого потоку. Таким чином, необхідно виконати розрахунок і аналіз такої функціональної залежності:

$$
u = f\left(\frac{p_{\scriptscriptstyle{3}}}{p_{\scriptscriptstyle{w1}}}, \psi_{\scriptscriptstyle{4}}\right),\tag{5.18}
$$

де *р<sup>з</sup>* – тиск потоку змішування, який забезпечує необхідні параметри у нагрівальній камері першого корпусу;

*рw*<sup>1</sup> – тиск вторинної пари у першому корпусі;

$$
\psi_4 = \frac{\dot{m}_4''}{\dot{m}_H} - \text{коефіцієнт перевиробництва пари;}
$$

 $\dot{m}''_4 = \dot{m}_{F1} + \dot{m}_{EE}$  — масова витрата парової фази у складі потоку змішування (стан 4").

На базі математичної моделі робочого процесу РПЕ, поданої в цій роботі, були виконані числові дослідження функціональної залежності (5.18) при варіюванні початкових параметрів активного потоку на вході у РПЕ. На рисунку 5.12 подано зв'язок режимних параметрів РПЕ в інтервалі оптимальних значень для цієї випарної установки.

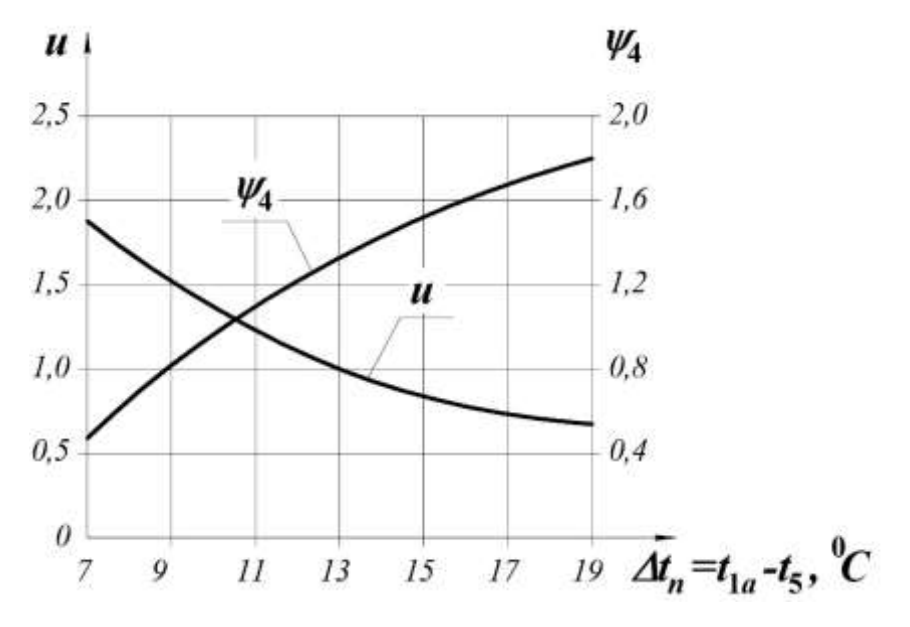

Рисунок 5.12 – Режимні параметри РПЕ для умов *р*1*<sup>а</sup>* = 1–1,2 *бар*, *t*1*<sup>а</sup>* = 92–104 <sup>0</sup>*С*, *р<sup>п</sup>* = 0,311 *бар*

Розрахунок режимних параметрів випарної установки з РПЕ передбачає рівність масових витрат, тисків і температур основних потоків як для базової схеми, так і для альтернативної:

$$
\dot{m}_{\Gamma1} = \dot{m}_{\Gamma1}^{\delta a3}, \dot{m}_{\Gamma2} = \dot{m}_{\Gamma2}^{\delta a3}, \dot{m}_{EE} = \dot{m}_{EE}^{\delta a3}, \dot{m}_{E1} = \dot{m}_{E1}^{\delta a3}, \dot{m}_{E2} = \dot{m}_{E2}^{\delta a3}.
$$

Ці умови також приводять до рівності масових витрат потоків вторинної пари після випарного апарата *ВА1*, що йдуть на рекомпресію, тобто

$$
\dot{m}_{R1} = \dot{m}_{\Pi}^{\tilde{a}a3}.
$$

Для визначення кількості пари, що інжектується до РПЕ з другого випарного апарата, необхідно знати показник перевиробництва пари у РПЕ  $\psi$ 4:

$$
\psi_4 = \frac{\dot{m}_{\Gamma 1} + \dot{m}_{EE}}{\dot{m}_{\Pi}}.
$$

У свою чергу, можна записати

$$
\dot{m}_{_{II}} = \dot{m}_{_{IIE}} + \dot{m}_{_{R1}}\,,\ \dot{m}_{_{IIE}} = \dot{m}_{_{R2}}\cdot\frac{u_{_{IIE}}+1}{u_{_{IIE}}}\,.
$$

Звідси

$$
\psi_4 = \frac{\dot{m}_{F1} + \dot{m}_{EE}}{\dot{m}_{R1} + \frac{u_{HE} + 1}{u_{HE}} \cdot \dot{m}_{R2}},
$$

або

$$
\dot{m}_{R2} = \frac{\dot{m}_{\Gamma1} + \dot{m}_{EE} - \psi_4 \cdot \dot{m}_{R1}}{\psi_4 \cdot \frac{u_{HE} + 1}{u_{HE}}}
$$

.

Формалізована схема ексергетичних перетворень для випарної установки з РПЕ подана на рис. 5.13.

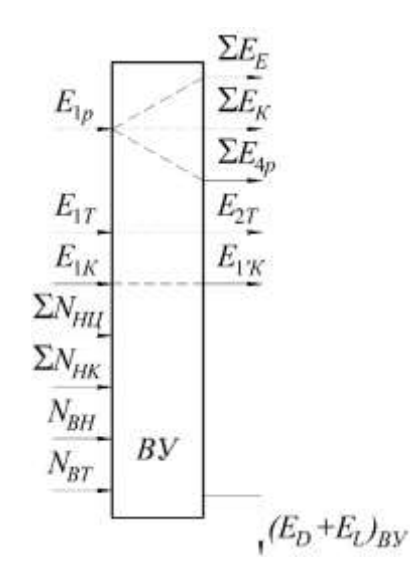

Рисунок 5.13 – Схема ексергетичних перетворень у випарній установці з РПЕ

Для цієї схеми ексергія потоку палива і продукту записується у вигляді таких виразів:

$$
E_{f,tot} = (E_{1T} - E_{2T}) + (E_{1K} - E_{1K}) + N_{HH} + \sum N_{HK} + N_{BH} + N_{BT},
$$
  

$$
E_{P,tot} = \sum E_{E} + \sum E_{K} + (E_{4p} - E_{1p}),
$$
  

$$
\sum E_{E} = \Delta E_{EE} + E_{E1} + E_{E2};
$$
  

$$
\Delta E_{EE} = \dot{m}_{EE} \cdot (r(t_4) - T_{o.c.} \cdot (s_4' - s_4'));
$$

*Е*1'*<sup>К</sup>* – ексергія потоку конденсату котельної пари за температури  $t_1$ '*K* =  $t_c$ .

Показники порівняння базового та енергозберігаючого варіантів випарної установки наведені у табл. 5.4.

| $N_2$     | Показник           | Позна-                         | Розмір-         | Базова | <b>BY</b> 3 PITE |                |                |  |
|-----------|--------------------|--------------------------------|-----------------|--------|------------------|----------------|----------------|--|
| $\Pi/\Pi$ |                    | чення                          | ність           | By     | $\psi_4 = 1,2$   | $\psi_4 = 1,4$ | $\psi_4 = 1,6$ |  |
| 1.        | Масова витрата     | $\dot{m}_{\kappa om}$          | $k\bar{z}/z$ od | 1550   | 688,5            | 515            | 375,2          |  |
|           | котельної пари     |                                |                 |        |                  |                |                |  |
| 2.        | Сумарна            |                                |                 |        |                  |                |                |  |
|           | електрична         | $\sum N$                       | $\kappa Bm$     | 66,02  | 41,05            | 49,17          | 55,17          |  |
|           | потужність         |                                |                 |        |                  |                |                |  |
|           | привода            |                                |                 |        |                  |                |                |  |
|           | обладнання         |                                |                 |        |                  |                |                |  |
| 3.        | Коефіцієнт         | $COP_{BA}$                     |                 | 51,25  | 51,25            | 34,86          | 30,81          |  |
|           | перетворення ВА    |                                |                 |        |                  |                |                |  |
| 4.        | Ексергетична       |                                |                 |        |                  |                |                |  |
|           | ефективність       | $(\varepsilon_{e\kappa})_{BY}$ |                 | 0,1286 | 0,372            | 0,297          | 0,238          |  |
|           | випарної установки |                                |                 |        |                  |                |                |  |

Таблиця 5.4 – Показники порівняння

де

За результатами ексергетичного аналізу бачимо, що застосування РПЕ, що працює за принципом СТК, у вакуумних випарних установках дозволяє зменшити споживання котельної пари у 2,25–4,1 рази, що дозволяє підвищити ефективність такої установки у 1,85–2,89 рази. Більш високі показники ефективності можна досягти при реконструкції двокорпусної випарної установки на однокорпусні.

## **5.4. Ежектування пароповітряної суміші**

Як базова установка розглянуто автономну електростанцію на базі газотурбінного двигуна з паровим утилізаційних блоком ПГУ-20. Для видалення пароповітряної суміші з конденсатора паротурбінного контуру передбачено застосування двоступеневого ежекторного агрегата, що працює на технологічній парі (див. рис. 5.14). Паротурбінна «надбудова» газотурбінного двигуна реалізована на обмежені параметри генеруючої водяної пари і на застосування осерадіальної парової турбіни. Остання обставина обумовлює підтримання більш високих тисків конденсації, ніж це прийнято для установок з осьовими турбоагрегатами. Розрахунковий рівень зазначеного тиску – 12 *кПа*, а в експлуатаційних режимах він знаходиться в межах 17–20 *кПа*.

Пропоноване схемне рішення, як застосування вакуумного агрегата на базі РПЕ, дозволяє замінити двоступеневий пароструминний ежектор на одноступеневий рідинно-паровий (див. рис. 5.15), з більш досконалим циклом перетворення енергії і високим ексергетичним ККД, що веде до значного зменшення споживання котельної пари і зниження початкових параметрів робочого середовища активного потоку на вході до апарата.

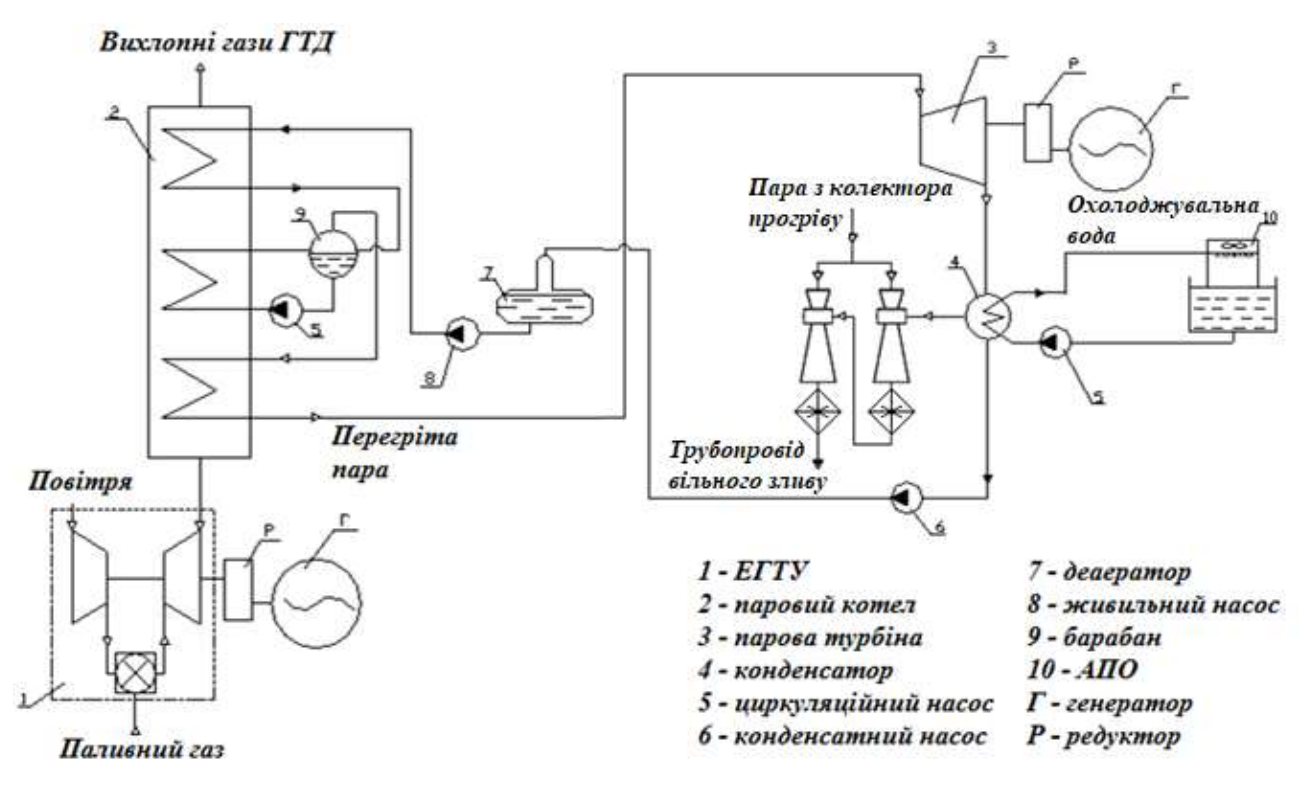

Рисунок 5.14 – Базова схема відкачування пароповітряної суміші

з застосуванням пароструминного ежектора

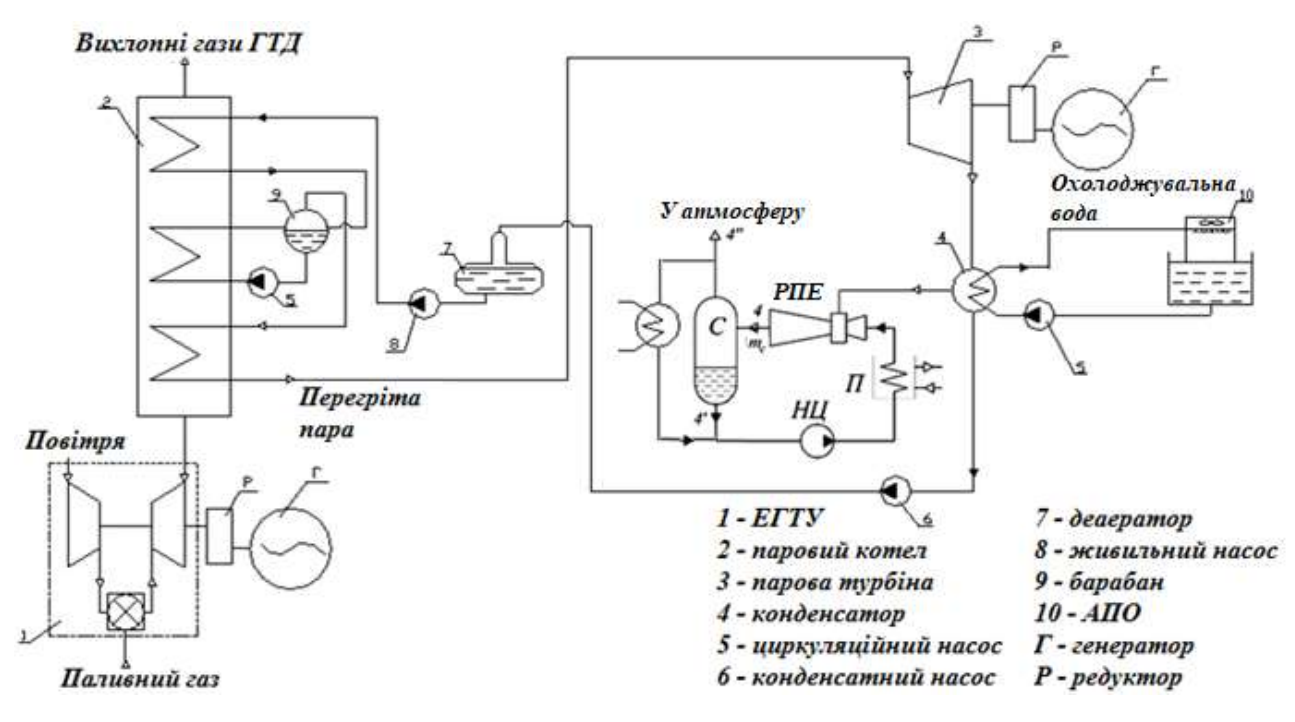

Рисунок 5.15 – Схема відкачування пароповітряної суміші на базі РПЕ: *РПЕ* – рідинно-паровий ежектор, *С* – сепаратор, *НЦ* – циркуляційний насос, *П* – теплообмінник-підігрівач

Оптимізаційним параметром при ексергетичному аналізі є різниця температур активного потоку на вході до РПЕ і рідкої фази на виході із сепаратора  $\Delta t_n$ , що визначає навантаження і витрату котельної пари на теплообмінник-підігрівач. На базі математичної моделі робочого процесу РПЕ, поданої ц цій роботі, були виконані числові дослідження впливу цієї величини на показники ефективності робочого процесу при варіюванні початкових параметрів робочої рідини активного потоку на вході до РПЕ. На рисунку 5.16 подано зв'язок режимних параметрів РПЕ в інтервалі оптимальних значень для цієї випарної установки.

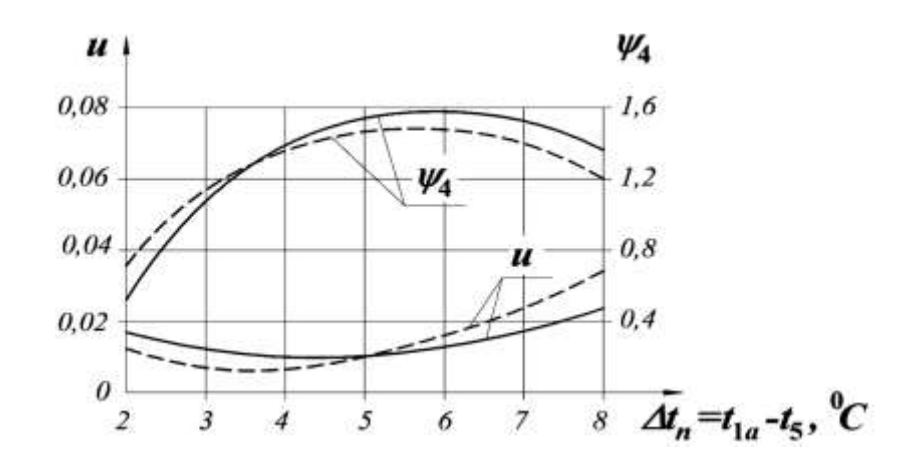

Рисунок 5.16 – Режимні параметри РПЕ для умов: *р*1*<sup>а</sup>* = 1,5–2,5 *бар*, *t*1*<sup>а</sup>* = 92–104 <sup>0</sup>*С*: –––––––– – *р<sup>п</sup>* = 0,17 *кПа*, - - - - - – *р<sup>п</sup>* = 0,2 *кПа*

Ексергетична ефективність у межах системи, яка не включає котелутилізатор, турбіну і конденсатор, записується у вигляді:

Для базової схеми:

– ексергія потоку продукту (при ежектуванні повітря)

$$
E_{P\tilde{o}as} = E_{AB} - E_{1B} = \dot{m}_B \cdot (e_{4B} - e_{1B});
$$

– ексергія потоку продукту (при ежектуванні пароповітряної суміші)

$$
E_{P\tilde{o}as} = E_{4IIBC} - E_{1IIBC} = \dot{m}_{IIBC} \cdot (e_{4IIBC} - e_{1IIBC});
$$

– ексергія потоку палива

$$
E_{F\tilde{o}as} = E_{1n} - E_{4n} = \dot{m}_n \cdot (e_{1n} - e_{4n}).
$$

Для схеми на базі РПЕ:

– ексергія потоку продукту (при ежектуванні повітря)

$$
E_{PKIT3} = E_{5B} - E_{1B} = \dot{m}_B \cdot (e_{5B} - e_{1B});
$$

– ексергія потоку продукту (при ежектуванні пароповітряної суміші)

$$
E_{P\!X\Pi3} = E_{5I\!B\!C} - E_{1I\!B\!C} = \dot{m}_{I\!B\!C} \cdot (e_{5I\!B\!C} - e_{1I\!B\!C});
$$

– ексергія потоку палива

$$
E_{F\tilde{o}as} = (E_{1T} - E_{2T}) + N_H = \dot{m}_T \cdot (e_{1T} - e_{2T}) + N_H.
$$

де *Е*1*<sup>В</sup>* (*е*1*В*) – ексергія (питома ексергія) повітря на вході до ежектора;

*Е*4*<sup>В</sup>* (*е*4*В*) – ексергія (питома ексергія) повітря на виході з пароструминного ежектора;

*Е*1*<sup>п</sup>* (*е*1*п*) – ексергія (питома ексергія) котельної пари на вході до ежектора;

*Е*4*<sup>п</sup>* (*е*4*п*) – ексергія (питома ексергія) котельної пари на виході з ежектора;

*Е*5*<sup>В</sup>* (*е*5*В*) – ексергія (питома ексергія) повітря на виході з РПЕ;

 $\dot{m}_B$  – масова витрата повітря;

*<sup>т</sup><sup>n</sup>* – масова витрата котельної пари;

 $\dot{m}_{\text{IRC}}$  – масова витрата пароповітряної суміші;

*Е*1*ПВС* (*е*1*ПВС*) – ексергія (питома ексергія) пароповітряної суміші на вході до пароструминного ежектора;

*Е*4*ПВС* (*е*4*ПВС*) – ексергія (питома ексергія) пароповітряної суміші на виході з ежектора;

*Е*5*ПВС* (*е*5*ПВС*) – ексергія (питома ексергія) пароповітряної суміші на виході з РПЕ;

 $\dot{m}_{\tau}$  – масова витрата котельної пари через теплообмінник-підігрівач;

*Е*1*<sup>Т</sup>* (*е*1*Т*) – ексергія (питома ексергія) котельної пари на вході до теплообмінника- підігрівача;

*Е*2*<sup>Т</sup>* (*е*2*Т*) – ексергія (питома ексергія) котельної пари на виході з теплообмінника- підігрівача;

*N<sup>H</sup>* – споживана потужність циркуляційного насоса.

Після ексергетичних перетворень для базової схеми маємо:

– при ежектуванні повітря

$$
\varepsilon_{ex} = \frac{\dot{m}_s \cdot \left[ \tilde{c}_P \cdot (T_{4B} - T_{1B}) - T_{o.c.} \cdot \left( \tilde{c}_P \cdot \ln \frac{T_{4B}}{T_{1B}} - R \cdot \ln \frac{p_{4B}}{p_{1B}} \right) \right]}{\dot{m}_n \cdot \left[ \left( h_{1n} - h_{4n} \right) - T_{o.c.} \cdot \left( s_{1n} - s_{4n} \right) \right]},
$$

– при ежектуванні пароповітряної суміші

— при ежектуванні пароповітряної суміші  
\n
$$
\hat{m}_{TBC} \cdot \left[ \tilde{c}_{PTBC} \cdot (T_{4TBC} - T_{1TBC}) - T_{o.c.} \cdot \left( \tilde{c}_{PTBC} \cdot \ln \frac{T_{4TBC}}{T_{1TBC}} - R \cdot \ln \frac{p_{4TBC}}{p_{1TBC}} \right) \right],
$$
\n
$$
\varepsilon_{ex} = \frac{\dot{m}_{n} \cdot \left[ (h_{1n} - h_{4n}) - T_{o.c.} \cdot (s_{1n} - s_{4n}) \right]}{\dot{m}_{n} \cdot \left[ (h_{1n} - h_{4n}) - T_{o.c.} \cdot (s_{1n} - s_{4n}) \right]},
$$

де

 $\tilde{c}_{\textit{p}}$  – питома теплоємність повітря за середньої температури,

*Т*1*<sup>В</sup>* – температура повітря на вході до пароструминного ежектора,

*Т*4*<sup>В</sup>* – температура повітря на виході з пароструминного ежектора,

*То.с.* – температура оточуючого середовища,

*р*1*<sup>В</sup>* – тиск повітря на вході до пароструминного ежектора,

*р*4*<sup>В</sup>* – тиск повітря на виході з пароструминного ежектора,

*R* – газова стала повітря (пароповітряної суміші) за середньої температури,

 $h_{1n}$  – ентальпія котельної пари на вході до пароструминного ежектора,

*h*4*<sup>n</sup>* – ентальпія котельної пари на виході з пароструминного ежектора,

*s*1*<sup>n</sup>* – ентропія котельної пари на вході до пароструминного ежектора,

*s*4*<sup>n</sup>* – ентропія котельної пари на виході з пароструминного ежектора,

*Т*1*ПВС* – температура пароповітряної суміші на вході до пароструминного ежектора,

*Т*4*ПВС* – температура пароповітряної суміші на виході з пароструминного ежектора,

*р*1*ПВС* – тиск пароповітряної суміші на вході до пароструминного ежектора,

*р*4*ПВС* – тиск пароповітряної суміші на виході з пароструминного ежектора.

Для схеми з термокомпресією:

– при ежектуванні повітря

$$
\varepsilon_{ex} = \frac{\dot{m}_s \cdot \left[ \tilde{c}_P \cdot (T_{5B} - T_{1B}) - T_{o.c.} \cdot \left( \tilde{c}_P \cdot \ln \frac{T_{5B}}{T_{1B}} - R \cdot \ln \frac{p_{5B}}{p_{1B}} \right) \right]}{\dot{m}_T \cdot \left[ \tilde{c}_T \cdot (T_{2T} - T_{1T}) - T_{o.c.} \cdot \tilde{c}_T \cdot \ln \frac{T_{1T}}{T_{2T}} + \frac{p_{1T} - p_{2T}}{p_T} \right]},
$$

– при ежектуванні пароповітряної суміші

при ежектуванні пароповітряної суміші  
\n
$$
\varepsilon_{ex} = \frac{\dot{m}_{I\!I\!I\!I\!I\!I\!I\!I\!I\!I\!I}}{\dot{m}_{T} \cdot \left[\tilde{c}_{T} \cdot (T_{2T} - T_{1T}) - T_{o.c.} \cdot \tilde{c}_{T} \cdot \ln \frac{T_{5I\!I\!I\!I\!I\!I\!I\!I}}{T_{2T}} + \frac{p_{1T} - p_{2T}}{p_{T}}\right]},
$$

де *Т*5*<sup>В</sup>* – температура повітря на виході з РПЕ,

*р*5*<sup>В</sup>* – тиск повітря на виході з РПЕ,

 $\tilde{c}_{_{T}}$  — питома теплоємність котельної пари за середньої температури,

*Т*1*<sup>Т</sup>* – температура котельної пари на вході до теплообмінникапідігрівача,

*Т*2*<sup>Т</sup>* – температура котельної пари на виході з теплообмінникапідігрівача,

*р*1*<sup>Т</sup>* – тиск котельної пари на вході до теплообмінника-підігрівача,

*р*2*<sup>Т</sup>* – тиск котельної пари на виході з теплообмінника-підігрівача,

 $\rho_T$  – густина котельної пари за середньої температури у теплообміннику-підігрівачі,

*Т*5*ПВС* – температура пароповітряної суміші на виході з РПЕ,

*р*5*ПВС* – тиск пароповітряної суміші на виході з РПЕ.

Результати розрахунку режимних і енергетичних параметрів по порівняльним схемам наведені у табл. 4.5, ексергетичні показники – у табл. 5.6.

Таблиця 5.5 – Режимні і енергетичні параметри варіантів схемних

рішень

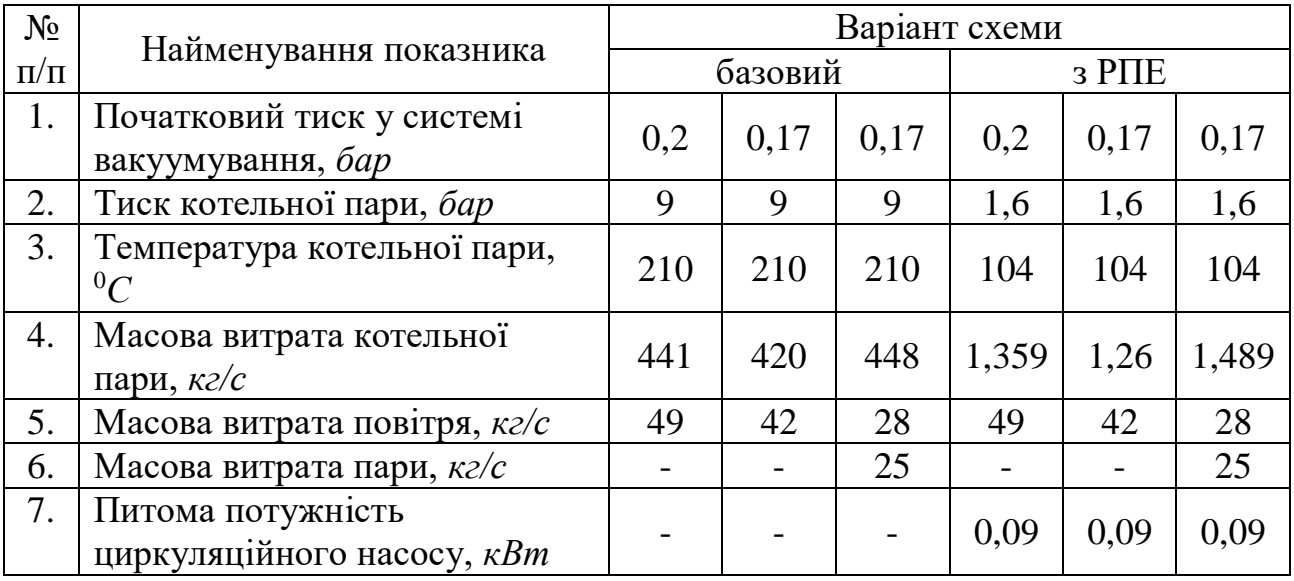

| $N_2$     |                                     | Варіант схеми |         |                       |          |       |       |  |  |
|-----------|-------------------------------------|---------------|---------|-----------------------|----------|-------|-------|--|--|
| $\Pi/\Pi$ | Найменування показника              |               | базовий |                       | $_3$ PHE |       |       |  |  |
|           | Ексергія потоку палива, $\kappa Bm$ |               |         | 292,6   274,3   297,2 | 61,97    | 59.01 | 62.95 |  |  |
|           | Ексергія потоку продукту, кВт       | 72.56         | 86,91   | $93,05$   37,18       |          | 39.33 | 44.86 |  |  |
|           | Ексергетична ефективність           | 0.248         | 0.317   | 0.313                 | 0,599    | 0.667 |       |  |  |

Таблиця 5.6 – Ексергетичні показники варіантів схемних рішень

Проаналізувавши одержані результати порівняння базової схеми відкачування пароповітряної суміші з конденсатора парової турбіни і пропонованої схеми на базі РПЕ, що працює за принципом СТК, можна зробити висновок про те, що впровадження нової схеми є доцільним, оскільки вона дозволяє в десятки разів зменшити споживання котельної пари, що використовується в базовому варіанті для активного потоку пароструминного ежектора, знизити початкові параметри робочого середовища активного потоку і підвищити ефективність у 1,91-2,88 рази.

## Висновки до розділу

У розділі розрахована прогнозована ексергетична ефективність вакуумних установок на базі РПЕ, робочий процес якого базується на принципі СТК. Розглянуті схеми відрізняються відкачуваними потоками – насичена і перегріта водяна пара або пароповітряна суміш.

Аналіз розрахункових параметрів базових циклів і циклів із використанням вакуумного агрегата, до складу якого входить РПЕ, свідчить про перспективність розроблюваних установок, оскільки за помірних початкових параметрів робочої пари і значного спрощення конструкції та вартості основного устаткування досягається зниження витрати палива, підвищується рівень енергоефективності установки й екологічної чистоти виробництва.

## **ВИСНОВКИ**

У науково-дослідній роботі виконані дослідження і вдосконалення методів розрахунку параметрів і характеристик наступних енергетичних машин: струминно-реактивних і вихрових розширювальних машин, ежекторно-очисної установки, рідинно-парових струминних апаратів прямоструминного і вихрового типів.

Основні наукові та практичні результати роботи полягають у наступному:

1. Отримані формули для розрахунку ККД струминно-реактивної турбіни, які дозволяють дослідити вплив основних геометричних і режимних параметрів на ККД і характеристики машини.

Виявлено, що при збільшенні тиску на вході в підвідне сопло ККД СРТ збільшується та оптимум по ККД зміщується в сторону збільшення наведеної колової швидкості робочого колеса, як на розрахунковому так і на нерозрахунковому режимі роботи; найбільшого значення ККД набуває при розрахунковому режимі роботи тягового сопла, тобто при S = 1.

2. Розроблена методика і виконано дослідження багатопотокової вихрової розширювальної машини в програмному комплексі ANSYS:

- розроблено параметричну модель і методику чисельного дослідження багатопотокової вихрової розширювальної машини; що дозволяє досліджувати вплив геометричних і газодинамічних параметрів на її ефективність і характеристики;

- проведені обчислювальні експерименти і виконана багатокритеріальна оптимізація, що дозволило отримати рівняння регресії для розрахунку максимальних значень ізоентропного ККД машини;

- виявлено найбільш впливові фактори та визначено діапазони їх зміни, що забезпечують максимальний рівень ККД;

- підтверджено, що поздовжньо-вихрова течія є базовою при передачі енергії від робочого тіла лопаткам робочого колеса і чим краще організована ця течія, тим вище ККД машини;

3. Спроектована двопотокова проточна частина вихрової розширювальної машини із зовнішнім периферійним каналом з розрахунковим ККД 48% і отримані її безрозмірні і розмірні характеристики. Значення ККД машини підвищено більш ніж на 15% (з рівня 30% ) у порівнянні з аналогами.

4. Виконані розрахунки турбогенераторів для власних потреб ГРС на базі вихрової розширювальної турбомашини при тиску на вході  $P_{\text{px}} = 2.5 \text{ M}$ Па для потужностей електрогенераторів  $N_{TT} = 5$ ; 10; 20 кВт при різних тисках на виході Р<sub>вих</sub> = 0,3; 0,6; 1,2 МПа і досліджено вплив тиску і температури на виході ГРС на параметри турбогенератора.

Встановлено, що для турбогенераторів із Р<sub>вих</sub> = 0,6 МПа при  $N_{\text{TT}}$  = 20 кВт та  $P_{\text{Bux}}$  = 1,2 МПа при  $N_{\text{TT}}$  = 5; 10; 20 кВт можливе встановлення робочого колеса турбіни безпосередньо на валу електрогенератора, в інших випадках рекомендується використання понижувальної передачі для з'єднання вала турбіни з електрогенератором.

5. Розроблена методика і виконано дослідження течії повітряноабразивної суміші у соплах ежекторно-очисній установці за допомогою програмних комплексів Ansys та FlowVision і зіставлення результатів чисельного дослідження. Швидкості на виході з сопла, отримані в різних комплексах відрізняються, не більше, ніж на 5 %.

6. В ежекторно-очисній установці встановлена тенденція до збільшення значення коефіцієнта витрати повітряно-абразивної суміші сопла та його витратної швидкості зі збільшенням його внутрішнього діаметру і зменшенням довжини сопла при сталих значеннях тиску на вході і виході сопла, що створило умови до підвищення ефективності роботи ежекторноочисної установки, а саме: час обробки квадратного метра металу зменшився в 4,5 рази.

Експериментально підтверджена ефективність конічного сопла у порівнянні з циліндричним соплом: час обробки деталей з його використанням скорочується вдвічі.

7. У рідинно-паровому струминному апараті вихрового типу досліджено вплив геометричнихх і режимних параметрів на кут відхилення потоку  $\delta$  недогрітої до насичення рідини у косому зрізі сопла активного потоку.

Теоретичним і експериментальним шляхом встановлено, що на цей кут впливають: гранично досяжне розширення у косому зрізі сопла, яким є відношення тисків рідини в критичному перетині сопла до граничного мінімального тиску потоку за косим зрізом  $p_{\text{kp}}/p_{a\text{ min}}$ , початковий тиск рідини перед соплом  $p_{01}$ , діаметр критичного перерізу сопла  $d_r$ , кут косого зрізу сопла  $\alpha_c$ , а також кут конусності сопла  $\alpha_{\kappa}$ . Рекомендується прагнути до кутів косого зрізу  $\alpha_c = 35 - 45^{\circ}$ , що дозволить потоку скипати вже у межах косого зрізу і перейти через перший критичний переріз, але не призведе до його суттєвого відхилення.

8. Розроблена методика ексергетичного аналізу установок на базі рідинно-парового ежектора у складі вакуумного агрегату, на основі якої розрахована прогнозована ексергетична ефективність вакуумних установок на базі рідинно-парового ежектора для випадків, коли інжектованим потом є перегріта водяна пара, або насичена водяна пара, або пароповітряна суміш.

Результати розрахунків свідчить про перспективність розроблюваних установок на базі рідинно-парового ежектора, оскільки за помірних початкових параметрів робочої пари і значного спрощення конструкції та вартості основного устаткування досягається зниження витрати палива, підвищується рівень енергоефективності установки й екологічної чистоти виробництва.

## **ПЕРЕЛІК ДЖЕРЕЛ ПОСИЛАННЯ**

1. Атлас енергетичного потенціалу відновлюваних та нетрадиційних джерел енергії України / [Кудря С. О., Яценко Л. В., Душина Г. П. та ін.]. -К.: Інститут електродинаміки НАН України, 2001. – 41 с.

2. Язик А. В. Утилизация потенциальной энергии газа на газораспределительных станциях в детандерных установках. (Обз. инфом. Сер. Использование газа в народном хозяйстве, вып. 4) – М.: ВНИИЭгазпром, 1988. – 32 c.

3. Пономаренко М. О., Костенко Д. А. Виробництво електроенергії на ГРС України з використанням енергіїнадмірного тиску газу // Нафтова і газова промисловість. –1994. –№ 1. –С. 39–43.

4. Щокін А. Р. Стан та проблеми на шляху розвітку в Україні систем когенерації // Інформаційно-аналітичний довідник. Енергозбереження в регіонах / Бюл. Альтернативна енергетика. Київ; Укренергозбереження, 2003. –С. 38–41.

5. Тарашевський В. С., Бондаренко В. С., Огородник В. А. Реалізація політики енергозбереження в НАК «НафтогазУкраїни» // Нафтова і газова промисловість. –2009. –№ 1. –С. 3–6.

6. Ванеев С. М., Марцинковский В. С., Овсейко И. В. Энергосберегающие турбогенераторы и турбоприводы на базе вихревых турбин // Мир техники и технологий. – 2005. – №10. – С.74–75.

7. Бабак Н. Ю. Опыт работ по энергосбережению с использованием паровых турбин малой мощности // Вісник Національного технічногоуніверситету «ХПІ». Збірник наукових праць. Тематичний випуск: «Енергетичні та теплотехнічні процеси й устаткування». – 2011. – № 5. – С. 83–89.

8. Бабак Н. Ю. Предварительная оценка инвестиций при решении задач энергосбережения с использованием паровых турбин малой мощности // Энергосбережение. Энергетика. Энергоаудит. – 2011. – № 4(86). – С. 9–15.

9. Ванеев С. М., Марцинковский В. С., Гриценко В. Г., Овсейко И. В. Вихревые турбомашины для сжимаемых сред // Компрессорная техника и пневматика. – 2002. – №3. – С. 2–7.

10. Ванеев С. М., Марцинковский В. С., Гриценко В. Г., Овсейко И. В. Использование турбопривода вихревого типа в целях энергосбережения// Компрессорная техника и пневматика. – 2002. – №9. – С. 11–13.

11. Ванеев С. М., Королев С. К., Маневская А. В. Использование вихревых и струйно-реактивных турбин в целях энергосбережения // Промислова гідравліка і пневматика. – 2004. – $N_24(6)$ . – С. 3–5.

12. Ванеев С. М. Вихревые и струйно-реактивные расширительные турбомашины // Вісник Сумського державного університету. – 2006. –  $N<sub>2</sub>10(94) - C.97-103.$ 

13. Ефимов Н.Н. Микроэнергокомплекс на базе влажно–паровой турбины / Энергосбережение. Специализированный журнал. –  $N_2$  6, 2013. – С. 54–55

14. Ефимов Н.Н., Паршуков В.И. и др. Микротурбинная установка для эффективного энергоснабжения автономных индивидуальных потребителей // Изв. Вузов Сев.–Кавк. регион. Техн. науки. – 2013, № 1, С. 51–55.

15. Ефимов Н.Н., Паршуков В.И. и др. Микротурбинная установка для эффективного энергоснабжения автономных индивидуальных потребителей // Изв. вузов Сев.-Кавк. регион. Техн. науки. – 2013, № 1, С. 51-55.

16. Папин, В. В. Микроэнергокомплекс на базе влажно-паровой турбины, солнечного коллектора и теплового насоса: диссертация... кандидата технических наук: 05.14.01 / Папин Владимир Владимирович; [Место защиты: Юж.-Рос. гос. политехн. ун-т].- Новочеркасск, 2013.- 160 с.: ил. РГБ ОД, 61 14-5/1008

17. Грицына В.П. Энергетика за рубежом. Стратегический план развития малых локальных энергоустановок в США // Промышленная энергетика.-2001.-№ 12.-С. 50-53.

18. Sergej Vanyeyev, Viktor Getalo. Jet-Reactive Turbine: Experimental Researches and Calculations by Means of Softwares // Applied Mechanics and Materials. – 2014. - Volume 630. - Pages 66–71.

19. Ванеев С.М., Королев С.К. Исследование турбодетандерного агрегата на базе струйно-реактивной турбины мощностью 100 кВт // Сборник научных трудов «Совершенствование турбоустановок методами математического и физического моделирования». - Харьков. - 2003. - С. 293- 296.

20. Ванеев С.М. Структура потерь энергии и КПД струйно-реактивной газовой турбины // Вісник Сумського державного університету. Серія технічні науки, № 9(30)-10(31) – Сумы:2001.–С. 207-214.

21. Саяпин В.В. Оптимизация параметров пневмопривода со струйным двигателем / В.В. Саяпин // Пневматика и гидравлика. Приводы и системы управления. - М.: Машиностроение, 1984.- Вып. 10.-С.58-63.

22. А. с. 1087319 СССР, МКИ3 В 24 С 5/04. Сопло для абразивной абработки внутренней поверхности деталей / М.В. Трубников; заявитель и патентообладатель Предприятие П/Я А-7204. – № 3502193/25-08; заявл. 22.10.82; опубл. 23.04.84, Бюл. №15.

23. Сичук В.А. Практика виготовлення та випробування зносостійкого сопла піскоструменевої машини отриманого методом сухого радіальноізостатичного пресування / В.А. Сичук, О.В. Заболотний // "Наукові нотатки" Міжвузівський збірник. Випуск 31 (червень, 2011) – Луцьк: ЛНТУ, 2011. – С. 350-353.

24. Сичук В.А. Розробка і дослідження нових конструкцій пористих сопел для абразивоструменевих машин / О.В. Заболотний, В.А. Сичук // "Сучасні технології в машинобудуванні та транспорті" Науковий журнал. Випуск 2 – Луцьк: ЛНТУ, 2014. – С. 43-53.

25. Абрамович Г. Н. Теория центробежной форсунки / Г. Н. Абрамович // Промышленная аэродинамика: (Сборник статей). – ЦАГИ: Изд-во Бюро Новой техники Наркомата авиац. пром-сти, 1944. – С. 18-26.

26. Гольдштик М. А. Аэродинамика вихревой камеры / Гольдштик М. А., Леонтьев А. К., Палеев И. И. // Теплоэнергетика. – 1961. - № 2. – С. 40-45.

27. Кнорре Г. Ф. Теория топочных процессов процессов / Под ред. Кнорре Г. Ф., Талеева И. И. – М.; Л.: Энергия, 1966. – 491 с

28. Beecmans J. M. A steady-state model of the reverse-flow cyclone // J. Aerosol Sci. – 1972. – Vol. 3. – N 6. – P. 491.24 Якубов Г. В. К решению задачи движения потока в циклонной камере /

29. Г. В. Якубов // Проблемы теплоэнергетики и прикладной теплофизики. – Алма-Ата: Наука КазССР, 1970. – Вып. 6. – С. 195-202.

30. Гольдштик М. А. К теории эффекта Ранка / М. А. Гольдштик // Изв. АН СССР. ОТН. – 1963. – № 1. – С. 132-137.

31. Гольдштик М. А. Один класс точных решений уравнений Навье – Стокса / М. А. Гольдштик // ПМТФ. – 1966. – № 2. – С. 106-109.

32. Гринспен Х. П. Теория вращающихся жидкостей / Х. П. Гринспен. – Л.: Гидрометеоиздат, 1975. – 340 с.

33. Денисов Ю. К. Исследование водовоздушного центробежного эжектора / Денисов Ю. К., Тачанов Н. И. // Изв. вузов. Химия и химическая технология, 1967. – № 6. – С. 703-709.

34. Жигула В. А. Газодинамика закрученного потока / Жигула В. А., Коваль В. П. // Прикл. механика. – 1975. – Т. 11. – № 9. – С. 65-72.

35. Кислых В. И. Исследование поля скорости и давления в вихре / Кислых В. И., Волчков Э. П., Смульский И. И. // Теоретические и прикладные аспекты турбулентных течений: Тез. докл. II межотраслевого совещ. по теоретическим и прикладным аспектам турбулентных течений, 21 – 23 апр. – Таллинн, 1976. – С. 36-37.

36. Кислых В. И. К гидродинамике вихревой камеры / Кислых В. И., Смульский И. И. // Инж.-физ. журн. – 1978. – Т. 35. – № 3. – С. 543-544.

37. Коваль В. П. Методика выбора оптимальных размеров камеры закручивания газа / Коваль В. П., Жигула В. А. // Изв. вузов. Энергетика. –  $1977. - N<sub>2</sub> 6. - C. 71-78.$ 

38. Шваб В. А. К вопросу обобщения полей скорости турбулентного потока в циклонной камере / В. А. Шваб // Инж.- физ. журн. – 1963. – Т. 6. –  $N_2$  2. – C. 102-108.

39. Штым А. Н. К аэродинамике закрученного потока в циклонновихревых камерах / Штым А. Н. Михайлов П. М. // Изв. вузов. Энергетика. –  $1965. - N_2 11. - C. 50-53.$ 

40. Donaldson C. P., Sullivan R. D. Behavior of solutions of the Navier-Stoces equation for a complete class of three-dimensional viscous vortices // Proc. Of the 1960 Heat Transfer and Fluid Mechanics Institute. – Stanford, 1960. – P. 16-30.

41. Leslie L. M. The development of concentrated vortices: a numerical study J. Fluid Mech.  $-1971. - Vol. 48. - N1. - P. 1-4.$ 

42. Lewelen W. S. A solution for three-dimensional vortex flows with strong circulation // J. Fluid Mech.  $- 1962$ .  $- Vol. 14$ .  $- N 3$ .  $- P. 420-432$ .

43. Lindestrom-lang C. U. The three dimensional distributions of tangential velocity and total temperature in vortex tubes // J. Fluid Mech. – 1971. – Vol. 45. pt 1. – P. 161-187.

44. Long R. R. A vortex an infinitive viscous fluid // J. Fluid Mech. – 1961.  $-$  Vol. 11.  $-$  N 4.  $-$  P. 611-624.

45. Donaldson C. P., Sullivan R. D. Behavior of solutions of the Navier-Stoces equation for a complete class of three-dimensional viscous vortices // Proc. Of the 1960 Heat Transfer and Fluid Mechanics Institute. – Stanford, 1960. – P. 16-30.

46. Leslie L. M. The development of concentrated vortices: a numerical study J. Fluid Mech. – 1971. – Vol. 48. – N 1. – P. 1-4.

47. Lewelen W. S. A solution for three-dimensional vortex flows with strong circulation // J. Fluid Mech.  $- 1962$ .  $-$  Vol. 14.  $-$  N 3.  $-$  P. 420-432.

48. Lindestrom-lang C. U. The three dimensional distributions of tangential velocity and total temperature in vortex tubes // J. Fluid Mech. – 1971. – Vol. 45. pt 1. – P. 161-187.

49. Long R. R. A vortex an infinitive viscous fluid // J. Fluid Mech. – 1961.  $-$  Vol. 11.  $-$  N 4.  $-$  P. 611-624.

50. Rott N., Lewelen W. S. Boundary layers and their interactions in rotating flows // Boundary layers and their interactions in rotating flows. Progress in aeronautical sciences. – Pergamon Press. 1966. – Vol. 7. – P. 111-144.

51. Sullivan R. D. A two-cell vortex solution of the Navier-Stoces Equstions // J. Aerospace Sci. – 1959 – Vol. 26. – N 11. – P. 767.

52. Terril R. M., Thomas R. W. Spiral flow in a porous pipe // The phys. of fluids.  $-1973. - Vol. 16. - N 3. - P. 353-359.$ 

53. Абрамович Г. Н. Прикладная газовая динамика / Абрамович Г. Н. – В 2 ч. Ч. 1: Учеб. руководство: Для втузов. – Изд. 5-е, перераб. и доп. – М.: Наука, 1991. – 600 с.

54. Дейч M. E. Техническая газодинамика / Дейч M. E. – М.-Л.: Энергия, 1974. – 592с.

55. Епифанова В. И. Компрессорные и расширительные турбомашины радиального типа. Учебник для вузов по специальности: «Криогенная техника» / Епифанова В. И. – М.: Машиностроение, 1984. – 376 с., ил.

56. Жирицкий Г. С. Авиационные газовые турбины / Жирицкий Г. С. – М.: Оборонгиз, 1950. – 512 с.

57. Михальцев В. Е. Теория и проектирование газовой турбины: Учеб. пособие по курсу «Лопаточные машины газотурбинных и комбинированных установок. Газовые турбины» / Михальцев В. Е., Моляков В. Д. – В 2-х частях. – Ч. 2: Теория и проектирование многоступенчатой газовой турбины / Под ред. М. И. Осипова. – М.: Изд-во МГТУ им. Н. Э. Баумана, 2008. – 116 с., ил.

58. Степанов Г. Ю. Гидродинамика решеток турбомашин / Степанов Г. Ю. – М.: Физматгиз, 1962. – 512 с.

59. Prandtl L., Busemann A. Naherungsverfahren zur Zeichnerischen Ermittlung von ebenen Strömungen mit Überschallgeschwindigkeit, Festschrift für 70. Geburstag von prof. A. Stodola, J. Springer, 1929.

60. Щегляев А. В. Паровые турбины. – М.: Энергия, изд. 4-е. – 1967. – с. 165 – 167.

61. Рис В. Ф. Центробежные компрессорные машины / М.: Машгиз.  $-1951. - 245$  c.

62. Виршубский И. М., Рекстин Ф. С., Шквар А. Я. Вихревые компрессоры. – Л.: Машиностроение. Ленингр. отд-ние, 1988. – 271 с.

63. Селезнев К. П. Теория и расчет турбокомпрессоров. Л.: Машиностроение. – 1986. – 389 с.

64. Чаплыгин С. А. О газовых струях. – М.: Гостехиздат. –1949. – 142 с.

65. Гришин Ю. А. Численный расчет вихревого пневмостартера дизельного двигателя / Ю. А. Гришин, И. В. Москалев // Вестник МГТУ им. Н. Э. Баумана. Машиностроение. **–** 2012. **–** № 7. **–** С. 37**–**47.

66. Кондаков Л. А., Голубев А. И., и др. Уплотнения и уплотнительная техника. – М.: Машиностроение. – 1986. – 464 с.

67 Трояновский Б. М. Расход пара через лабиринтовые уплотнения паровых турбин. – Известия ВТИ. – 1950. – №1.

68. Мисарек Д. Турбокомпрессоры. – М.: Машиностроение. **–** 1968. – с. 118.

69. Регулятор давления РДУ-Т – как метод борьбы с гидратообразованием при редуцировании газа// Журнал Сфера нефть и газ. 2016.- Вып. $4 - C$ . 54-56.

70. Повышение эффективности редуцирования природного газа на газораспределительных станциях// Журнал Neftegaz.RU. 2020 Вып.3 – С. 92- 96.